# **OpTree** *Release 0.11.1.dev6+g83dff71*

**OpTree Contributors**

**May 12, 2024**

# **CONTENTS**

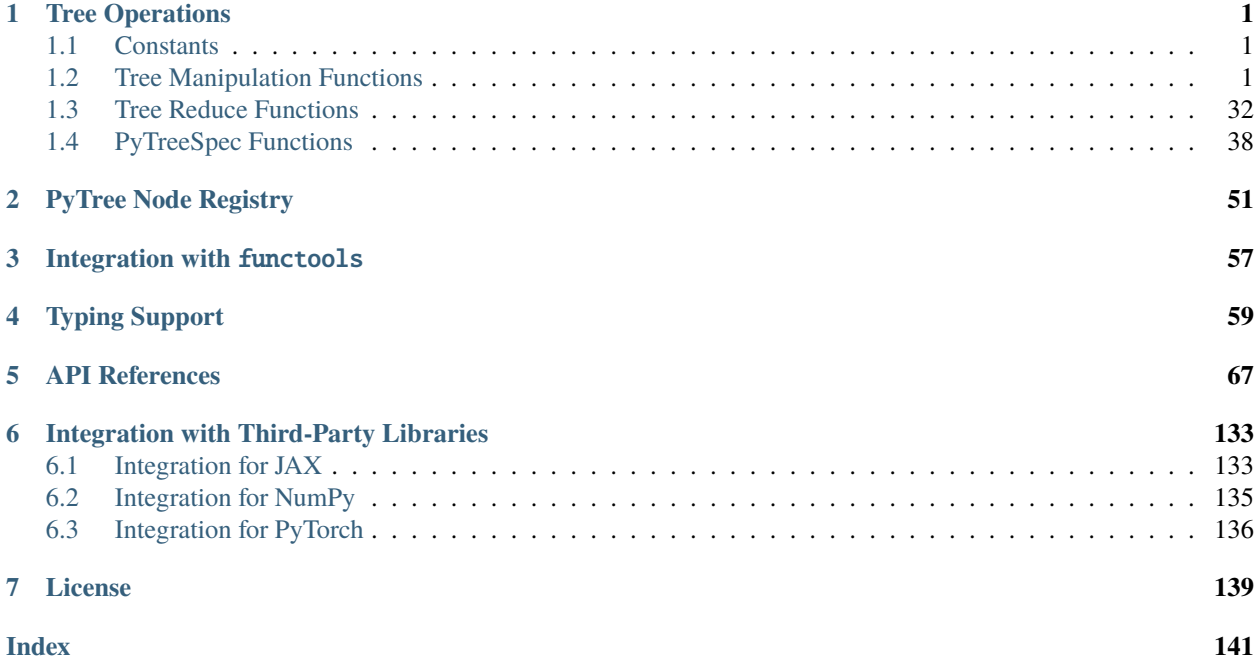

# **CHAPTER**

# **ONE**

# **TREE OPERATIONS**

# <span id="page-4-1"></span><span id="page-4-0"></span>**1.1 Constants**

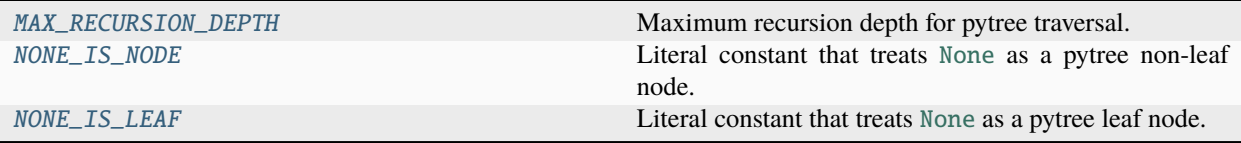

# <span id="page-4-3"></span>optree.MAX\_RECURSION\_DEPTH: [int](https://docs.python.org/3/library/functions.html#int) = 1000

Maximum recursion depth for pytree traversal. It is 1000.

This limit prevents infinite recursion from causing an overflow of the C stack and crashing Python.

# <span id="page-4-4"></span>optree.NONE\_IS\_NODE: [bool](https://docs.python.org/3/library/functions.html#bool) = False

Literal constant that treats [None](https://docs.python.org/3/library/constants.html#None) as a pytree non-leaf node.

# <span id="page-4-5"></span>optree.NONE\_IS\_LEAF: [bool](https://docs.python.org/3/library/functions.html#bool) = True

Literal constant that treats [None](https://docs.python.org/3/library/constants.html#None) as a pytree leaf node.

# <span id="page-4-2"></span>**1.2 Tree Manipulation Functions**

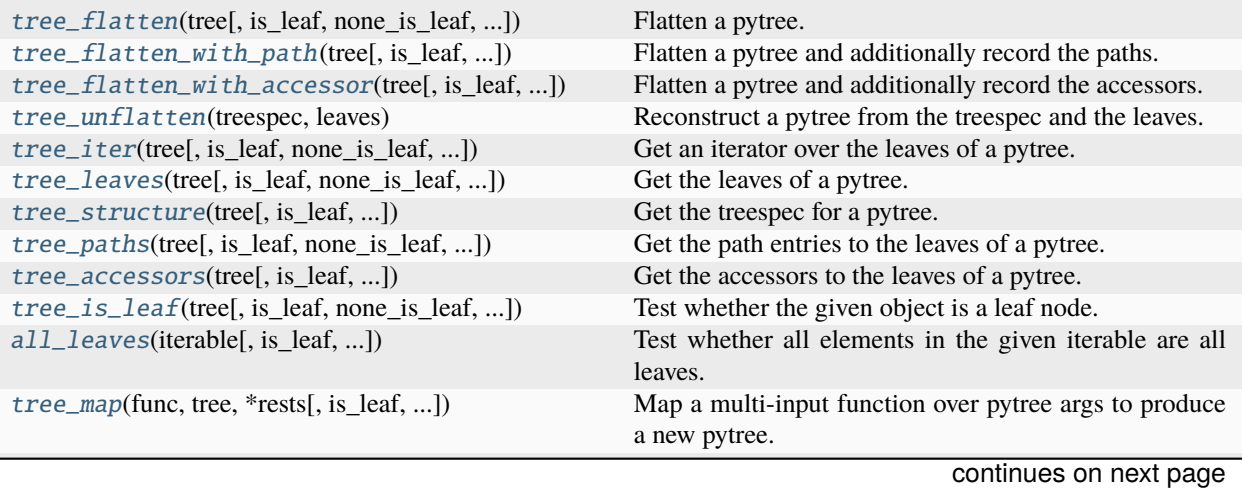

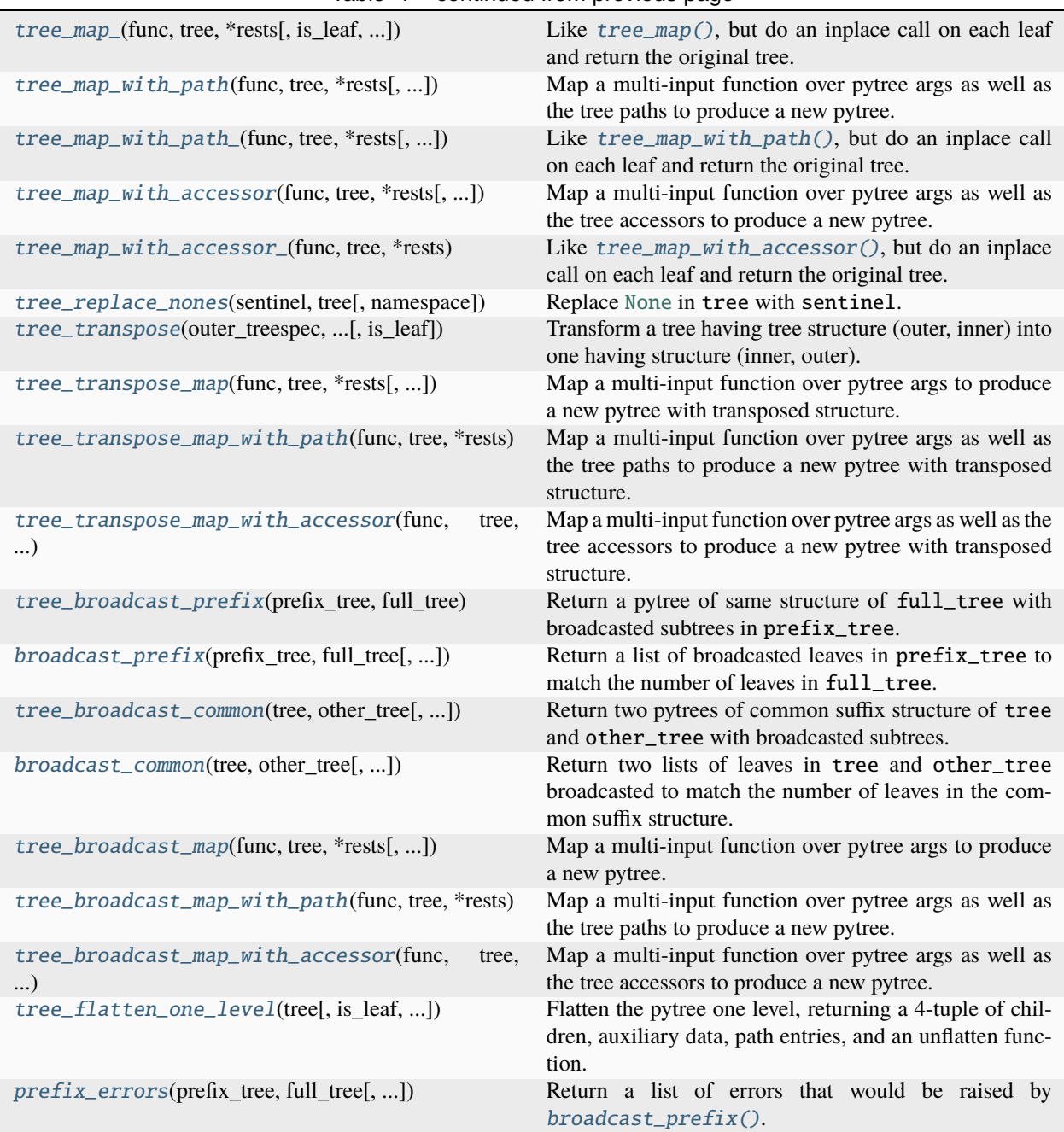

Table 1 – continued from previous page

<span id="page-5-0"></span>optree.tree\_flatten(*tree*, *is\_leaf=None*, *\**, *none\_is\_leaf=False*, *namespace=''*)

Flatten a pytree.

See also [tree\\_flatten\\_with\\_path\(\)](#page-6-0) and [tree\\_unflatten\(\)](#page-10-0).

The flattening order (i.e., the order of elements in the output list) is deterministic, corresponding to a left-to-right depth-first tree traversal.

```
>>> tree = {'b': (2, [3, 4]), 'a': 1, 'c': None, 'd': 5}
>>> tree_flatten(tree)
(
```

```
[1, 2, 3, 4, 5],
    PyTreeSpec({'a': *, 'b': (*, [*, *]), 'c': None, 'd': *})
)
>>> tree_flatten(tree, none_is_leaf=True)
(
    [1, 2, 3, 4, None, 5],
    PyTreeSpec({'a': *, 'b': (*, [*, *]), 'c': *, 'd': *}, NoneIsLeaf)
)
>>> tree_flatten(1)
([1], PyTreeSpec(*))
>>> tree_flatten(None)
([], PyTreeSpec(None))
>>> tree_flatten(None, none_is_leaf=True)
([None], PyTreeSpec(*, NoneIsLeaf))
```
For unordered dictionaries, [dict](https://docs.python.org/3/library/stdtypes.html#dict) and [collections.defaultdict](https://docs.python.org/3/library/collections.html#collections.defaultdict), the order is dependent on the **sorted** keys in the dictionary. Please use collections. OrderedDict if you want to keep the keys in the insertion order.

```
>>> from collections import OrderedDict
>>> tree = 0rderedDict([('b', (2, [3, 4])), ('a', 1), ('c', None), ('d', 5)])>>> tree_flatten(tree)
(
    [2, 3, 4, 1, 5],
   PyTreeSpec(OrderedDict({'b': (*, [*, *]), 'a': *, 'c': None, 'd': *}))
)
>>> tree_flatten(tree, none_is_leaf=True)
(
    [2, 3, 4, 1, None, 5],
    PyTreeSpec(OrderedDict({'b': (*, [*, *]), 'a': *, 'c': *, 'd': *}), NoneIsLeaf)
)
```
# **Parameters**

- tree  $(pytree) A$  pytree to flatten.
- is\_leaf (callable, optional) An optionally specified function that will be called at each flattening step. It should return a boolean, with [True](https://docs.python.org/3/library/constants.html#True) stopping the traversal and the whole subtree being treated as a leaf, and [False](https://docs.python.org/3/library/constants.html#False) indicating the flattening should traverse the current object.
- none\_is\_leaf  $(bool, optimal)$  $(bool, optimal)$  $(bool, optimal)$  Whether to treat [None](https://docs.python.org/3/library/constants.html#None) as a leaf. If [False](https://docs.python.org/3/library/constants.html#False), None is a non-leaf node with arity 0. Thus [None](https://docs.python.org/3/library/constants.html#None) is contained in the treespec rather than in the leaves list. (default: [False](https://docs.python.org/3/library/constants.html#False))
- namespace  $(str, optional)$  $(str, optional)$  $(str, optional)$  The registry namespace used for custom pytree node types. (default: '', i.e., the global namespace)

#### **Return type**

[tuple](https://docs.python.org/3/library/stdtypes.html#tuple)[[list](https://docs.python.org/3/library/stdtypes.html#list)[[TypeVar](https://docs.python.org/3/library/typing.html#typing.TypeVar)(T)], [PyTreeSpec](#page-62-1)]

# <span id="page-6-0"></span>**Returns**

A pair (leaves, treespec) where the first element is a list of leaf values and the second element is a treespec representing the structure of the pytree.

optree.tree\_flatten\_with\_path(*tree*, *is\_leaf=None*, *\**, *none\_is\_leaf=False*, *namespace=''*)

Flatten a pytree and additionally record the paths.

```
See also tree_flatten(), tree_paths(), and treespec_paths().
```
The flattening order (i.e., the order of elements in the output list) is deterministic, corresponding to a left-to-right depth-first tree traversal.

```
>>> tree = {'b': (2, [3, 4]), 'a': 1, 'c': None, 'd': 5}
>>> tree_flatten_with_path(tree)
(
    [(a',), (b', 0), (b', 1, 0), (b', 1, 1), (d',)][1, 2, 3, 4, 5],
   PyTreeSpec({'a': *, 'b': (*, [*, *]), 'c': None, 'd': *})
)
>>> tree_flatten_with_path(tree, none_is_leaf=True)
(
    [('a',), ('b', 0), ('b', 1, 0), ('b', 1, 1), ('c',), ('d',)],
   [1, 2, 3, 4, None, 5],
   PyTreeSpec({'a': *, 'b': (*, [*, *]), 'c': *, 'd': *}, NoneIsLeaf)
)
>>> tree_flatten_with_path(1)
([()], [1], PyTreeSpec(*))
>>> tree_flatten_with_path(None)
([], [], PyTreeSpec(None))
>>> tree_flatten_with_path(None, none_is_leaf=True)
([()], [None], PyTreeSpec(*, NoneIsLeaf))
```
For unordered dictionaries, [dict](https://docs.python.org/3/library/stdtypes.html#dict) and [collections.defaultdict](https://docs.python.org/3/library/collections.html#collections.defaultdict), the order is dependent on the **sorted** keys in the dictionary. Please use collections. OrderedDict if you want to keep the keys in the insertion order.

```
>>> from collections import OrderedDict
>>> tree = 0rderedDict([('b', (2, [3, 4])), ('a', 1), ('c', None), ('d', 5)])
>>> tree_flatten_with_path(tree)
(
    [('b', 0), ('b', 1, 0), ('b', 1, 1), ('a',), ('d',)][2, 3, 4, 1, 5],
   PyTreeSpec(OrderedDict({'b': (*, [*, *]), 'a': *, 'c': None, 'd': *}))
)
>>> tree_flatten_with_path(tree, none_is_leaf=True)
(
    [('b', 0), ('b', 1, 0), ('b', 1, 1), ('a',), ('c',), ('d',)],
    [2, 3, 4, 1, None, 5],
    PyTreeSpec(OrderedDict({'b': (*, [*, *]), 'a': *, 'c': *, 'd': *}), NoneIsLeaf)
)
```
- tree  $(pytree) A$  pytree to flatten.
- is\_leaf (callable, optional) An optionally specified function that will be called at each flattening step. It should return a boolean, with [True](https://docs.python.org/3/library/constants.html#True) stopping the traversal and the whole subtree being treated as a leaf, and [False](https://docs.python.org/3/library/constants.html#False) indicating the flattening should traverse the current object.
- none\_is\_leaf  $(bool, optimal)$  $(bool, optimal)$  $(bool, optimal)$  Whether to treat [None](https://docs.python.org/3/library/constants.html#None) as a leaf. If [False](https://docs.python.org/3/library/constants.html#False), None is a

non-leaf node with arity 0. Thus [None](https://docs.python.org/3/library/constants.html#None) is contained in the treespec rather than in the leaves list. (default: [False](https://docs.python.org/3/library/constants.html#False))

• namespace  $(str, optional)$  $(str, optional)$  $(str, optional)$  – The registry namespace used for custom pytree node types. (default: '', i.e., the global namespace)

# **Return type**

```
tuple[list[tuple[Any, ...]], list[TypeVar(T)], PyTreeSpec]
```
#### **Returns**

A triple (paths, leaves, treespec). The first element is a list of the paths to the leaf values, while each path is a tuple of the index or keys. The second element is a list of leaf values and the last element is a treespec representing the structure of the pytree.

```
optree.tree_flatten_with_accessor(tree, is_leaf=None, *, none_is_leaf=False, namespace='')
```
Flatten a pytree and additionally record the accessors.

See also [tree\\_flatten\(\)](#page-5-0), [tree\\_accessors\(\)](#page-13-0), and [treespec\\_accessors\(\)](#page-41-2).

The flattening order (i.e., the order of elements in the output list) is deterministic, corresponding to a left-to-right depth-first tree traversal.

```
>>> tree = \{ 'b' : (2, [3, 4]), 'a': 1, 'c': None, 'd': 5}
>>> tree_flatten_with_accessor(tree)
(
    \lceilPyTreeAccessor(*['a'], (MappingEntry(key='a', type=<class 'dict'>),)),
        PyTreeAccessor(*['b'][0], (MappingEntry(key='b', type=<class 'dict'>),␣
˓→SequenceEntry(index=0, type=<class 'tuple'>))),
        PyTreeAccessor(*['b'][1][0], (MappingEntry(key='b', type=<class 'dict'>),␣
˓→SequenceEntry(index=1, type=<class 'tuple'>), SequenceEntry(index=0, type=<class
\rightarrow'list'>))),
        PyTreeAccessor(*['b'][1][1], (MappingEntry(key='b', type=<class 'dict'>),␣
˓→SequenceEntry(index=1, type=<class 'tuple'>), SequenceEntry(index=1, type=<class
\rightarrow'list'>))).
        PyTreeAccessor(*['d'], (MappingEntry(key='d', type=<class 'dict'>),))
    ],
    [1, 2, 3, 4, 5],
    PyTreeSpec({'a': *, 'b': (*, [*, *]), 'c': None, 'd': *})
)
>>> tree_flatten_with_accessor(tree, none_is_leaf=True)
(
    \GammaPyTreeAccessor(*['a'], (MappingEntry(key='a', type=<class 'dict'>),)),
        PyTreeAccessor(*['b'][0], (MappingEntry(key='b', type=<class 'dict'>),␣
˓→SequenceEntry(index=0, type=<class 'tuple'>))),
        PyTreeAccessor(*['b'][1][0], (MappingEntry(key='b', type=<class 'dict'>),␣
˓→SequenceEntry(index=1, type=<class 'tuple'>), SequenceEntry(index=0, type=<class
\rightarrow'list'>))),
        PyTreeAccessor(*['b'][1][1], (MappingEntry(key='b', type=<class 'dict'>),␣
˓→SequenceEntry(index=1, type=<class 'tuple'>), SequenceEntry(index=1, type=<class
\rightarrow'list'>))),
        PyTreeAccessor(*['c'], (MappingEntry(key='c', type=<class 'dict'>),)),
        PyTreeAccessor(*['d'], (MappingEntry(key='d', type=<class 'dict'>),))
    ],
    [1, 2, 3, 4, None, 5],
```

```
PyTreeSpec({'a': *, 'b': (*, [*, *]), 'c': *, 'd': *}, NoneIsLeaf)
)
>>> tree_flatten_with_accessor(1)
([PyTreeAccessor(*, ())], [1], PyTreeSpec(*))
>>> tree_flatten_with_accessor(None)
([], [], PyTreeSpec(None))
>>> tree_flatten_with_accessor(None, none_is_leaf=True)
([PyTreeAccessor(*, ())], [None], PyTreeSpec(*, NoneIsLeaf))
```
For unordered dictionaries, [dict](https://docs.python.org/3/library/stdtypes.html#dict) and [collections.defaultdict](https://docs.python.org/3/library/collections.html#collections.defaultdict), the order is dependent on the **sorted** keys in the dictionary. Please use collections. OrderedDict if you want to keep the keys in the insertion order.

```
>>> from collections import OrderedDict
>>> tree = 0rderedDict([('b', (2, [3, 4])), ('a', 1), ('c', None), ('d', 5)])
>>> tree_flatten_with_accessor(tree)
(
    \lceilPyTreeAccessor(*['b'][0], (MappingEntry(key='b', type=<class 'collections.
˓→OrderedDict'>), SequenceEntry(index=0, type=<class 'tuple'>))),
        PyTreeAccessor(*['b'][1][0], (MappingEntry(key='b', type=<class
˓→'collections.OrderedDict'>), SequenceEntry(index=1, type=<class 'tuple'>),␣
˓→SequenceEntry(index=0, type=<class 'list'>))),
        PyTreeAccessor(*['b'][1][1], (MappingEntry(key='b', type=<class
˓→'collections.OrderedDict'>), SequenceEntry(index=1, type=<class 'tuple'>),␣
˓→SequenceEntry(index=1, type=<class 'list'>))),
        PyTreeAccessor(*['a'], (MappingEntry(key='a', type=<class 'collections.
˓→OrderedDict'>),)),
        PyTreeAccessor(*['d'], (MappingEntry(key='d', type=<class 'collections.
\rightarrowOrderedDict'>),))
    ],
    [2, 3, 4, 1, 5],PyTreeSpec(OrderedDict({'b': (*, [*, *]), 'a': *, 'c': None, 'd': *}))
)
>>> tree_flatten_with_accessor(tree, none_is_leaf=True)
(
    \overline{L}PyTreeAccessor(*['b'][0], (MappingEntry(key='b', type=<class 'collections.
˓→OrderedDict'>), SequenceEntry(index=0, type=<class 'tuple'>))),
        PyTreeAccessor(*['b'][1][0], (MappingEntry(key='b', type=<class
˓→'collections.OrderedDict'>), SequenceEntry(index=1, type=<class 'tuple'>),␣
˓→SequenceEntry(index=0, type=<class 'list'>))),
        PyTreeAccessor(*['b'][1][1], (MappingEntry(key='b', type=<class
˓→'collections.OrderedDict'>), SequenceEntry(index=1, type=<class 'tuple'>),␣
˓→SequenceEntry(index=1, type=<class 'list'>))),
        PyTreeAccessor(*['a'], (MappingEntry(key='a', type=<class 'collections.
\rightarrowOrderedDict'>),)),
        PyTreeAccessor(*['c'], (MappingEntry(key='c', type=<class 'collections.
\rightarrowOrderedDict'>),)),
        PyTreeAccessor(*['d'], (MappingEntry(key='d', type=<class 'collections.
˓→OrderedDict'>),))
    ],
    [2, 3, 4, 1, None, 5],
```

```
PyTreeSpec(OrderedDict({'b': (*, [*, *]), 'a': *, 'c': *, 'd': *}), NoneIsLeaf)
```
#### **Parameters**

)

- tree  $(pvtree) A$  pytree to flatten.
- is\_leaf (callable, optional) An optionally specified function that will be called at each flattening step. It should return a boolean, with [True](https://docs.python.org/3/library/constants.html#True) stopping the traversal and the whole subtree being treated as a leaf, and [False](https://docs.python.org/3/library/constants.html#False) indicating the flattening should traverse the current object.
- none\_is\_leaf ([bool,](https://docs.python.org/3/library/functions.html#bool) optional) Whether to treat [None](https://docs.python.org/3/library/constants.html#None) as a leaf. If [False](https://docs.python.org/3/library/constants.html#False), None is a non-leaf node with arity 0. Thus [None](https://docs.python.org/3/library/constants.html#None) is contained in the treespec rather than in the leaves list. (default: [False](https://docs.python.org/3/library/constants.html#False))
- namespace  $(str, optional)$  $(str, optional)$  $(str, optional)$  The registry namespace used for custom pytree node types. (default: '', i.e., the global namespace)

#### **Return type**

[tuple](https://docs.python.org/3/library/stdtypes.html#tuple)[[list](https://docs.python.org/3/library/stdtypes.html#list)[PyTreeAccessor], [list](https://docs.python.org/3/library/stdtypes.html#list)[[TypeVar](https://docs.python.org/3/library/typing.html#typing.TypeVar)(T)], [PyTreeSpec](#page-62-1)]

# **Returns**

A triple (accessors, leaves, treespec). The first element is a list of accessors to the leaf values. The second element is a list of leaf values and the last element is a treespec representing the structure of the pytree.

#### <span id="page-10-0"></span>optree.tree\_unflatten(*treespec*, *leaves*)

Reconstruct a pytree from the treespec and the leaves.

The inverse of [tree\\_flatten\(\)](#page-5-0).

```
>>> tree = {'b': (2, [3, 4]), 'a': 1, 'c': None, 'd': 5}
>>> leaves, treespec = tree_flatten(tree)
>>> tree == tree_unflatten(treespec, leaves)
True
```
#### **Parameters**

- treespec ([PyTreeSpec](#page-62-1)) The treespec to reconstruct.
- leaves (*iterable*) The list of leaves to use for reconstruction. The list must match the number of leaves of the treespec.

#### **Return type**

```
UnionTypeVarTuple...ListDictAny, PyTree[T]],
Deque[PyTree[T]], CustomTreeNode[PyTree[T]]]
```
#### **Returns**

The reconstructed pytree, containing the leaves placed in the structure described by treespec.

<span id="page-10-1"></span>optree.tree\_iter(*tree*, *is\_leaf=None*, *\**, *none\_is\_leaf=False*, *namespace=''*)

Get an iterator over the leaves of a pytree.

See also [tree\\_flatten\(\)](#page-5-0) and [tree\\_leaves\(\)](#page-11-0).

```
>>> tree = \{ 'b' : (2, [3, 4]), 'a' : 1, 'c' : None, 'd' : 5 \}>>> list(tree_iter(tree))
[1, 2, 3, 4, 5]
>>> list(tree_iter(tree, none_is_leaf=True))
[1, 2, 3, 4, None, 5]
>>> list(tree_iter(1))
[1]
>>> list(tree_iter(None))
\Box>>> list(tree_iter(None, none_is_leaf=True))
[None]
```
# **Parameters**

- tree  $(pytree) A$  pytree to iterate over.
- is\_leaf (callable, optional) An optionally specified function that will be called at each flattening step. It should return a boolean, with [True](https://docs.python.org/3/library/constants.html#True) stopping the traversal and the whole subtree being treated as a leaf, and [False](https://docs.python.org/3/library/constants.html#False) indicating the flattening should traverse the current object.
- none\_is\_leaf ([bool,](https://docs.python.org/3/library/functions.html#bool) optional) Whether to treat [None](https://docs.python.org/3/library/constants.html#None) as a leaf. If [False](https://docs.python.org/3/library/constants.html#False), None is a non-leaf node with arity 0. Thus [None](https://docs.python.org/3/library/constants.html#None) is contained in the treespec rather than in the leaves list. (default: [False](https://docs.python.org/3/library/constants.html#False))
- namespace ( $str$ , optional) The registry namespace used for custom pytree node types. (default: '', i.e., the global namespace)

# **Return type**

[Iterable](https://docs.python.org/3/library/typing.html#typing.Iterable)[[TypeVar](https://docs.python.org/3/library/typing.html#typing.TypeVar)(T)]

# **Returns**

An iterator over the leaf values.

```
optree.tree_leaves(tree, is_leaf=None, *, none_is_leaf=False, namespace='')
```
Get the leaves of a pytree.

See also [tree\\_flatten\(\)](#page-5-0) and [tree\\_iter\(\)](#page-10-1).

```
>>> tree = \{ 'b' : (2, [3, 4]), 'a' : 1, 'c' : None, 'd' : 5 \}>>> tree_leaves(tree)
[1, 2, 3, 4, 5]
>>> tree_leaves(tree, none_is_leaf=True)
[1, 2, 3, 4, None, 5]
>>> tree_leaves(1)
[1]
>>> tree_leaves(None)
[]
>>> tree_leaves(None, none_is_leaf=True)
[None]
```
- tree  $(pvtree) A$  pytree to flatten.
- is\_leaf (callable, optional) An optionally specified function that will be called at each flattening step. It should return a boolean, with [True](https://docs.python.org/3/library/constants.html#True) stopping the traversal and the

whole subtree being treated as a leaf, and [False](https://docs.python.org/3/library/constants.html#False) indicating the flattening should traverse the current object.

- none\_is\_leaf ([bool,](https://docs.python.org/3/library/functions.html#bool) optional) Whether to treat [None](https://docs.python.org/3/library/constants.html#None) as a leaf. If [False](https://docs.python.org/3/library/constants.html#False), None is a non-leaf node with arity 0. Thus [None](https://docs.python.org/3/library/constants.html#None) is contained in the treespec rather than in the leaves list. (default: [False](https://docs.python.org/3/library/constants.html#False))
- namespace  $(str, optional)$  $(str, optional)$  $(str, optional)$  The registry namespace used for custom pytree node types. (default: '', i.e., the global namespace)

#### **Return type**

[list](https://docs.python.org/3/library/stdtypes.html#list)[[TypeVar](https://docs.python.org/3/library/typing.html#typing.TypeVar)(T)]

#### **Returns**

A list of leaf values.

<span id="page-12-0"></span>optree.tree\_structure(*tree*, *is\_leaf=None*, *\**, *none\_is\_leaf=False*, *namespace=''*)

Get the treespec for a pytree.

See also [tree\\_flatten\(\)](#page-5-0).

```
>>> tree = \{ 'b' : (2, [3, 4]), 'a' : 1, 'c' : None, 'd' : 5 \}>>> tree_structure(tree)
PyTreeSpec({'a': *, 'b': (*, [*, *]), 'c': None, 'd': *})
>>> tree_structure(tree, none_is_leaf=True)
PyTreeSpec({'a': *, 'b': (*, [*, *]), 'c': *, 'd': *}, NoneIsLeaf)
>>> tree_structure(1)
PyTreeSpec(*)
>>> tree_structure(None)
PyTreeSpec(None)
>>> tree_structure(None, none_is_leaf=True)
PyTreeSpec(*, NoneIsLeaf)
```
#### **Parameters**

- tree  $(pytree) A$  pytree to flatten.
- is\_leaf (callable, optional) An optionally specified function that will be called at each flattening step. It should return a boolean, with [True](https://docs.python.org/3/library/constants.html#True) stopping the traversal and the whole subtree being treated as a leaf, and [False](https://docs.python.org/3/library/constants.html#False) indicating the flattening should traverse the current object.
- none\_is\_leaf ([bool,](https://docs.python.org/3/library/functions.html#bool) optional) Whether to treat [None](https://docs.python.org/3/library/constants.html#None) as a leaf. If [False](https://docs.python.org/3/library/constants.html#False), None is a non-leaf node with arity 0. Thus [None](https://docs.python.org/3/library/constants.html#None) is contained in the treespec rather than in the leaves list. (default: [False](https://docs.python.org/3/library/constants.html#False))
- namespace  $(str, optional)$  $(str, optional)$  $(str, optional)$  The registry namespace used for custom pytree node types. (default: '', i.e., the global namespace)

#### **Return type**

[PyTreeSpec](#page-62-1)

#### **Returns**

A treespec object representing the structure of the pytree.

<span id="page-12-1"></span>optree.tree\_paths(*tree*, *is\_leaf=None*, *\**, *none\_is\_leaf=False*, *namespace=''*)

Get the path entries to the leaves of a pytree.

See also [tree\\_flatten\(\)](#page-5-0), [tree\\_flatten\\_with\\_path\(\)](#page-6-0), and [treespec\\_paths\(\)](#page-41-1).

```
>>> tree = \{ 'b' : (2, [3, 4]), 'a' : 1, 'c' : None, 'd' : 5 \}>>> tree_paths(tree)
[('a',), ('b', 0), ('b', 1, 0), ('b', 1, 1), ('d',)]>>> tree_paths(tree, none_is_leaf=True)
[('a',), ('b', 0), ('b', 1, 0), ('b', 1, 1), ('c',), ('d',)]>>> tree_paths(1)
[()]>>> tree_paths(None)
\Box>>> tree_paths(None, none_is_leaf=True)
[()]
```
### **Parameters**

- tree  $(pytree) A$  pytree to flatten.
- is\_leaf (callable, optional) An optionally specified function that will be called at each flattening step. It should return a boolean, with [True](https://docs.python.org/3/library/constants.html#True) stopping the traversal and the whole subtree being treated as a leaf, and [False](https://docs.python.org/3/library/constants.html#False) indicating the flattening should traverse the current object.
- none\_is\_leaf ([bool,](https://docs.python.org/3/library/functions.html#bool) optional) Whether to treat [None](https://docs.python.org/3/library/constants.html#None) as a leaf. If [False](https://docs.python.org/3/library/constants.html#False), None is a non-leaf node with arity 0. Thus [None](https://docs.python.org/3/library/constants.html#None) is contained in the treespec rather than in the leaves list. (default: [False](https://docs.python.org/3/library/constants.html#False))
- namespace  $(str, optional)$  $(str, optional)$  $(str, optional)$  The registry namespace used for custom pytree node types. (default: '', i.e., the global namespace)

# **Return type**

[list](https://docs.python.org/3/library/stdtypes.html#list)[[tuple](https://docs.python.org/3/library/stdtypes.html#tuple)[[Any](https://docs.python.org/3/library/typing.html#typing.Any), [...](https://docs.python.org/3/library/constants.html#Ellipsis)]]

#### **Returns**

A list of the paths to the leaf values, while each path is a tuple of the index or keys.

<span id="page-13-0"></span>optree.tree\_accessors(*tree*, *is\_leaf=None*, *\**, *none\_is\_leaf=False*, *namespace=''*)

Get the accessors to the leaves of a pytree.

See also [tree\\_flatten\(\)](#page-5-0), [tree\\_flatten\\_with\\_accessor\(\)](#page-8-0), and [treespec\\_accessors\(\)](#page-41-2).

```
>>> tree = \{ 'b' : (2, [3, 4]) \, , \, 'a' : 1 \, , \, 'c' : None \, , \, 'd' : 5 \}>>> tree_accessors(tree)
\lceilPyTreeAccessor(*['a'], (MappingEntry(key='a', type=<class 'dict'>),)),
    PyTreeAccessor(*['b'][0], (MappingEntry(key='b', type=<class 'dict'>),␣
˓→SequenceEntry(index=0, type=<class 'tuple'>))),
    PyTreeAccessor(*['b'][1][0], (MappingEntry(key='b', type=<class 'dict'>),␣
˓→SequenceEntry(index=1, type=<class 'tuple'>), SequenceEntry(index=0, type=<class
\rightarrow'list'>))),
    PyTreeAccessor(*['b'][1][1], (MappingEntry(key='b', type=<class 'dict'>),␣
˓→SequenceEntry(index=1, type=<class 'tuple'>), SequenceEntry(index=1, type=<class
\rightarrow'list'>))),
    PyTreeAccessor(*['d'], (MappingEntry(key='d', type=<class 'dict'>),))
]
>>> tree_accessors(tree, none_is_leaf=True)
\GammaPyTreeAccessor(*['a'], (MappingEntry(key='a', type=<class 'dict'>),)),
```

```
PyTreeAccessor(*['b'][0], (MappingEntry(key='b', type=<class 'dict'>),␣
˓→SequenceEntry(index=0, type=<class 'tuple'>))),
    PyTreeAccessor(*['b'][1][0], (MappingEntry(key='b', type=<class 'dict'>),␣
˓→SequenceEntry(index=1, type=<class 'tuple'>), SequenceEntry(index=0, type=<class
\rightarrow'list'>))).
    PyTreeAccessor(*['b'][1][1], (MappingEntry(key='b', type=<class 'dict'>),␣
˓→SequenceEntry(index=1, type=<class 'tuple'>), SequenceEntry(index=1, type=<class
\rightarrow'list'>))),
    PyTreeAccessor(*['c'], (MappingEntry(key='c', type=<class 'dict'>),)),
    PyTreeAccessor(*['d'], (MappingEntry(key='d', type=<class 'dict'>),))
]
>>> tree_accessors(1)
[PyTreeAccessor(*, ())]
>>> tree_accessors(None)
[]
>>> tree_accessors(None, none_is_leaf=True)
[PyTreeAccessor(*, ())]
```
# **Parameters**

- tree  $(pvtree) A$  pytree to flatten.
- is\_leaf (callable, optional) An optionally specified function that will be called at each flattening step. It should return a boolean, with [True](https://docs.python.org/3/library/constants.html#True) stopping the traversal and the whole subtree being treated as a leaf, and [False](https://docs.python.org/3/library/constants.html#False) indicating the flattening should traverse the current object.
- none\_is\_leaf ([bool,](https://docs.python.org/3/library/functions.html#bool) optional) Whether to treat [None](https://docs.python.org/3/library/constants.html#None) as a leaf. If [False](https://docs.python.org/3/library/constants.html#False), None is a non-leaf node with arity 0. Thus [None](https://docs.python.org/3/library/constants.html#None) is contained in the treespec rather than in the leaves list. (default: [False](https://docs.python.org/3/library/constants.html#False))
- namespace  $(str, optional)$  $(str, optional)$  $(str, optional)$  The registry namespace used for custom pytree node types. (default: '', i.e., the global namespace)

#### **Return type**

[list](https://docs.python.org/3/library/stdtypes.html#list)[PyTreeAccessor]

#### **Returns**

A list of accessors to the leaf values.

```
optree.tree_is_leaf(tree, is_leaf=None, *, none_is_leaf=False, namespace='')
```
Test whether the given object is a leaf node.

See also [tree\\_flatten\(\)](#page-5-0), [tree\\_leaves\(\)](#page-11-0), and [all\\_leaves\(\)](#page-15-0).

```
>>> tree_is_leaf(1)
True
>>> tree_is_leaf(None)
False
>>> tree_is_leaf(None, none_is_leaf=True)
True
>>> tree_is_leaf({'a': 1, 'b': (2, 3)})
False
```
- tree ( $pytree$ ) A pytree to check if it is a leaf node.
- is\_leaf (callable, optional) An optionally specified function that will be called at each flattening step. It should return a boolean, with [True](https://docs.python.org/3/library/constants.html#True) stopping the traversal and the whole subtree being treated as a leaf, and [False](https://docs.python.org/3/library/constants.html#False) indicating the flattening should traverse the current object.
- none\_is\_leaf ([bool,](https://docs.python.org/3/library/functions.html#bool) optional) Whether to treat [None](https://docs.python.org/3/library/constants.html#None) as a leaf. If [False](https://docs.python.org/3/library/constants.html#False), None is a non-leaf node with arity 0. Thus [None](https://docs.python.org/3/library/constants.html#None) is contained in the treespec rather than a leaf. (default: [False](https://docs.python.org/3/library/constants.html#False))
- namespace  $(str, optional)$  $(str, optional)$  $(str, optional)$  The registry namespace used for custom pytree node types. (default: '', i.e., the global namespace)

# **Return type**

[bool](https://docs.python.org/3/library/functions.html#bool)

#### **Returns**

A boolean indicating if all elements in the input iterable are leaves.

<span id="page-15-0"></span>optree.all\_leaves(*iterable*, *is\_leaf=None*, *\**, *none\_is\_leaf=False*, *namespace=''*)

Test whether all elements in the given iterable are all leaves.

See also [tree\\_flatten\(\)](#page-5-0), [tree\\_leaves\(\)](#page-11-0), and [tree\\_is\\_leaf\(\)](#page-14-0).

```
>>> tree = \{ 'a': [1, 2, 3] \}>>> all_leaves(tree_leaves(tree))
True
>>> all_leaves([tree])
False
\gg all_leaves([1, 2, None, 3])
False
>>> all_leaves([1, 2, None, 3], none_is_leaf=True)
True
```
Note that this function iterates and checks the elements in the input iterable object, which uses the [iter\(\)](https://docs.python.org/3/library/functions.html#iter) function. For dictionaries, iter(d) for a dictionary d iterates the keys of the dictionary, not the values.

```
>>> list({'a': 1, 'b': (2, 3)})
['a', 'b']
>>> all_leaves({'a': 1, 'b': (2, 3)})
True
```
This function is useful in advanced cases. For example, if a library allows arbitrary map operations on a flat list of leaves it may want to check if the result is still a flat list of leaves.

- $\cdot$  iterable (*iterable*) A iterable of leaves.
- is\_leaf (callable, optional) An optionally specified function that will be called at each flattening step. It should return a boolean, with [True](https://docs.python.org/3/library/constants.html#True) stopping the traversal and the whole subtree being treated as a leaf, and [False](https://docs.python.org/3/library/constants.html#False) indicating the flattening should traverse the current object.
- none\_is\_leaf ([bool,](https://docs.python.org/3/library/functions.html#bool) optional) Whether to treat [None](https://docs.python.org/3/library/constants.html#None) as a leaf. If [False](https://docs.python.org/3/library/constants.html#False), None is a non-leaf node with arity 0. Thus [None](https://docs.python.org/3/library/constants.html#None) is contained in the treespec rather than a leaf. (default: [False](https://docs.python.org/3/library/constants.html#False))

• namespace ( $str$ , optional) – The registry namespace used for custom pytree node types. (default: '', i.e., the global namespace)

# **Return type**

[bool](https://docs.python.org/3/library/functions.html#bool)

# **Returns**

A boolean indicating if all elements in the input iterable are leaves.

<span id="page-16-0"></span>optree.tree\_map(*func*, *tree*, *\*rests*, *is\_leaf=None*, *none\_is\_leaf=False*, *namespace=''*)

Map a multi-input function over pytree args to produce a new pytree.

See also [tree\\_map\\_\(\)](#page-17-0), [tree\\_map\\_with\\_path\(\)](#page-17-1), [tree\\_map\\_with\\_path\\_\(\)](#page-18-0), and [tree\\_broadcast\\_map\(\)](#page-30-0).

```
>>> tree_map(lambda x: x + 1, {'x' : 7, 'y': (42, 64)})
{x': 8, 'y': (43, 65)}>>> tree_map(lambda x: x + 1, {'x': 7, 'y': (42, 64), 'z': None})
{'x': 8, 'y': (43, 65), 'z': None}
>>> tree_map(lambda x: x is None, {'x': 7, 'y': (42, 64), 'z': None})
{'x': False, 'y': (False, False), 'z': None}
>>> tree_map(lambda x: x is None, {'x': 7, 'y': (42, 64), 'z': None}, none_is_\rightarrowleaf=True)
{'x': False, 'y': (False, False), 'z': True}
```
If multiple inputs are given, the structure of the tree is taken from the first input; subsequent inputs need only have tree as a prefix:

```
>>> tree_map(lambda x, y: [x] + y, [5, 6], [[7, 9], [1, 2]])
[5, 7, 9], [6, 1, 2]
```
# **Parameters**

- func  $(callable) A$  function that takes  $1 + len(rests)$  arguments, to be applied at the corresponding leaves of the pytrees.
- tree  $(pytree) A$  pytree to be mapped over, with each leaf providing the first positional argument to function func.
- rests ([tuple](https://docs.python.org/3/library/stdtypes.html#tuple) of pytree) A tuple of pytrees, each of which has the same structure as tree or has tree as a prefix.
- is\_leaf (callable, optional) An optionally specified function that will be called at each flattening step. It should return a boolean, with [True](https://docs.python.org/3/library/constants.html#True) stopping the traversal and the whole subtree being treated as a leaf, and [False](https://docs.python.org/3/library/constants.html#False) indicating the flattening should traverse the current object.
- none\_is\_leaf  $(bool,$  $(bool,$  optional) Whether to treat [None](https://docs.python.org/3/library/constants.html#None) as a leaf. If [False](https://docs.python.org/3/library/constants.html#False), None is a non-leaf node with arity 0. Thus [None](https://docs.python.org/3/library/constants.html#None) is contained in the treespec rather than in the leaves list and [None](https://docs.python.org/3/library/constants.html#None) will be remain in the result pytree. (default: [False](https://docs.python.org/3/library/constants.html#False))
- namespace  $(str, optional)$  $(str, optional)$  $(str, optional)$  The registry namespace used for custom pytree node types. (default: '', i.e., the global namespace)

#### **Return type**

```
UnionTypeVarTuple...ListDictAny, PyTree[U]],
Deque[PyTree[U]], CustomTreeNode[PyTree[U]]]
```
#### **Returns**

A new pytree with the same structure as tree but with the value at each leaf given by  $func(x,$ 

\*xs) where x is the value at the corresponding leaf in tree and xs is the tuple of values at corresponding nodes in rests.

<span id="page-17-0"></span>optree.tree\_map\_(*func*, *tree*, *\*rests*, *is\_leaf=None*, *none\_is\_leaf=False*, *namespace=''*)

Like  $tree_map()$ , but do an inplace call on each leaf and return the original tree.

See also  $tree\_map()$ ,  $tree\_map\_with\_path()$ , and  $tree\_map\_with\_path()$ .

# **Parameters**

- func  $(callable) A$  function that takes  $1 + len(rests)$  arguments, to be applied at the corresponding leaves of the pytrees.
- tree (pytree) A pytree to be mapped over, with each leaf providing the first positional argument to function func.
- rests ([tuple](https://docs.python.org/3/library/stdtypes.html#tuple) of pytree) A tuple of pytrees, each of which has the same structure as tree or has tree as a prefix.
- is\_leaf (callable, optional) An optionally specified function that will be called at each flattening step. It should return a boolean, with [True](https://docs.python.org/3/library/constants.html#True) stopping the traversal and the whole subtree being treated as a leaf, and [False](https://docs.python.org/3/library/constants.html#False) indicating the flattening should traverse the current object.
- none\_is\_leaf  $(bool, optional)$  $(bool, optional)$  $(bool, optional)$  Whether to treat [None](https://docs.python.org/3/library/constants.html#None) as a leaf. If [False](https://docs.python.org/3/library/constants.html#False), None is a non-leaf node with arity 0. Thus [None](https://docs.python.org/3/library/constants.html#None) is contained in the treespec rather than in the leaves list and [None](https://docs.python.org/3/library/constants.html#None) will be remain in the result pytree. (default: [False](https://docs.python.org/3/library/constants.html#False))
- namespace  $(str, optional)$  $(str, optional)$  $(str, optional)$  The registry namespace used for custom pytree node types. (default: '', i.e., the global namespace)

#### **Return type**

[Union](https://docs.python.org/3/library/typing.html#typing.Union)[[TypeVar](https://docs.python.org/3/library/typing.html#typing.TypeVar)(T), [Tuple](https://docs.python.org/3/library/typing.html#typing.Tuple)[PyTree[T], [...](https://docs.python.org/3/library/constants.html#Ellipsis)], [List](https://docs.python.org/3/library/typing.html#typing.List)[PyTree[T]], [Dict](https://docs.python.org/3/library/typing.html#typing.Dict)[[Any](https://docs.python.org/3/library/typing.html#typing.Any), PyTree[T]], [Deque](https://docs.python.org/3/library/typing.html#typing.Deque)[PyTree[T]], [CustomTreeNode](#page-67-0)[PyTree[T]]]

### **Returns**

The original tree with the value at each leaf is given by the side-effect of function  $func(x,$ \*xs) (not the return value) where x is the value at the corresponding leaf in tree and xs is the tuple of values at values at corresponding nodes in rests.

<span id="page-17-1"></span>optree.tree\_map\_with\_path(*func*, *tree*, *\*rests*, *is\_leaf=None*, *none\_is\_leaf=False*, *namespace=''*)

Map a multi-input function over pytree args as well as the tree paths to produce a new pytree.

See also [tree\\_map\(\)](#page-16-0), [tree\\_map\\_\(\)](#page-17-0), and [tree\\_map\\_with\\_path\\_\(\)](#page-18-0).

```
>>> tree_map_with_path(lambda p, x: (len(p), x), { 'x': 7, 'y': (42, 64) } )\{x': (1, 7), 'y': ((2, 42), (2, 64))\}>>> tree_map_with_path(lambda p, x: x + len(p), {'x': 7, 'y': (42, 64), 'z': None})
{x': 8, 'y': (44, 66), 'z': None}>>> tree_map_with_path(lambda p, x: p, {'x': 7, 'y': (42, 64), 'z': {1.5: None}})
{'x': (x',), 'y': (('y', 0), ('y', 1)), 'z': {1.5: None}}>>> tree_map_with_path(lambda p, x: p, {'x': 7, 'y': (42, 64), 'z': {1.5: None}},.
→none is leaf=True)
\{x': ('x',), 'y': (('y', 0), ('y', 1)), 'z': \{1.5: ('z', 1.5)\}\}\
```
# **Parameters**

• func (callable) – A function that takes  $2 + len(rests)$  arguments, to be applied at the corresponding leaves of the pytrees with extra paths.

- tree  $(pytree)$  A pytree to be mapped over, with each leaf providing the second positional argument and the corresponding path providing the first positional argument to function func.
- rests ([tuple](https://docs.python.org/3/library/stdtypes.html#tuple) of pytree) A tuple of pytrees, each of which has the same structure as tree or has tree as a prefix.
- is\_leaf (callable, optional) An optionally specified function that will be called at each flattening step. It should return a boolean, with [True](https://docs.python.org/3/library/constants.html#True) stopping the traversal and the whole subtree being treated as a leaf, and [False](https://docs.python.org/3/library/constants.html#False) indicating the flattening should traverse the current object.
- none\_is\_leaf  $(bool,$  $(bool,$  optional) Whether to treat [None](https://docs.python.org/3/library/constants.html#None) as a leaf. If [False](https://docs.python.org/3/library/constants.html#False), None is a non-leaf node with arity 0. Thus [None](https://docs.python.org/3/library/constants.html#None) is contained in the treespec rather than in the leaves list and [None](https://docs.python.org/3/library/constants.html#None) will be remain in the result pytree. (default: [False](https://docs.python.org/3/library/constants.html#False))
- namespace  $(str, optional)$  $(str, optional)$  $(str, optional)$  The registry namespace used for custom pytree node types. (default: '', i.e., the global namespace)

#### **Return type**

```
Union[TypeVar(U), Tuple[PyTree[U], ...], List[PyTree[U]], Dict[Any, PyTree[U]],
Deque[PyTree[U]], CustomTreeNode[PyTree[U]]]
```
#### **Returns**

A new pytree with the same structure as tree but with the value at each leaf given by func(p, x, \*xs) where (p, x) are the path and value at the corresponding leaf in tree and xs is the tuple of values at corresponding nodes in rests.

# <span id="page-18-0"></span>optree.tree\_map\_with\_path\_(*func*, *tree*, *\*rests*, *is\_leaf=None*, *none\_is\_leaf=False*, *namespace=''*)

Like [tree\\_map\\_with\\_path\(\)](#page-17-1), but do an inplace call on each leaf and return the original tree.

See also [tree\\_map\(\)](#page-16-0), [tree\\_map\\_\(\)](#page-17-0), and [tree\\_map\\_with\\_path\(\)](#page-17-1).

# **Parameters**

- func  $(callable) A$  function that takes  $2 + len(rests)$  arguments, to be applied at the corresponding leaves of the pytrees with extra paths.
- tree ( $pytree$ ) A pytree to be mapped over, with each leaf providing the second positional argument and the corresponding path providing the first positional argument to function func.
- rests ([tuple](https://docs.python.org/3/library/stdtypes.html#tuple) of pytree) A tuple of pytrees, each of which has the same structure as tree or has tree as a prefix.
- is\_leaf (callable, optional) An optionally specified function that will be called at each flattening step. It should return a boolean, with [True](https://docs.python.org/3/library/constants.html#True) stopping the traversal and the whole subtree being treated as a leaf, and [False](https://docs.python.org/3/library/constants.html#False) indicating the flattening should traverse the current object.
- none\_is\_leaf  $(bool,$  $(bool,$  optional) Whether to treat [None](https://docs.python.org/3/library/constants.html#None) as a leaf. If [False](https://docs.python.org/3/library/constants.html#False), None is a non-leaf node with arity 0. Thus [None](https://docs.python.org/3/library/constants.html#None) is contained in the treespec rather than in the leaves list and [None](https://docs.python.org/3/library/constants.html#None) will be remain in the result pytree. (default: [False](https://docs.python.org/3/library/constants.html#False))
- namespace  $(str, optional)$  $(str, optional)$  $(str, optional)$  The registry namespace used for custom pytree node types. (default: '', i.e., the global namespace)

#### **Return type**

```
Union[TypeVar(T), Tuple[PyTree[T], ...], List[PyTree[T]], Dict[Any, PyTree[T]],
Deque[PyTree[T]], CustomTreeNode[PyTree[T]]]
```
#### **Returns**

The original tree with the value at each leaf is given by the side-effect of function func $(p, x,$ \*xs) (not the return value) where (p, x) are the path and value at the corresponding leaf in tree and xs is the tuple of values at values at corresponding nodes in rests.

<span id="page-19-0"></span>optree.tree\_map\_with\_accessor(*func*, *tree*, *\*rests*, *is\_leaf=None*, *none\_is\_leaf=False*, *namespace=''*)

Map a multi-input function over pytree args as well as the tree accessors to produce a new pytree.

See also [tree\\_map\(\)](#page-16-0), [tree\\_map\\_\(\)](#page-17-0), and [tree\\_map\\_with\\_accessor\\_\(\)](#page-20-0).

```
>>> tree_map_with_accessor(lambda a, x: f'{a.codegen("tree")} = {x!r}', {'x': 7, 'y
\rightarrow (42, 64)})
{'x': "tree['x'] = 7", 'y': ("tree['y'][0] = 42", "tree['y'][1] = 64")}>>> tree_map_with_accessor(lambda a, x: x + len(a), {'x': 7, 'y': (42, 64), 'z':
\rightarrowNone})
{'x': 8, 'y': (44, 66), 'z': None}
>>> tree_map_with_accessor(
... lambda a, x: a,
... \{x': 7, y': (42, 64), 'z': \{1.5: None\}\},... )
{
    'x': PyTreeAccessor(*['x'], (MappingEntry(key='x', type=<class 'dict'>),)),
    'y': (
        PyTreeAccessor(*['y'][0], (MappingEntry(key='y', type=<class 'dict'>),␣
˓→SequenceEntry(index=0, type=<class 'tuple'>))),
        PyTreeAccessor(*['y'][1], (MappingEntry(key='y', type=<class 'dict'>),␣
˓→SequenceEntry(index=1, type=<class 'tuple'>)))
   ),
    'z': {1.5: None}
}
>>> tree_map_with_accessor(
... lambda a, x: a,
... {'x': 7, 'y': (42, 64), 'z': {1.5: None}},
... none_is_leaf=True,
... )
{
    'x': PyTreeAccessor(*['x'], (MappingEntry(key='x', type=<class 'dict'>),)),
    'y': (
        PyTreeAccessor(*['y'][0], (MappingEntry(key='y', type=<class 'dict'>),␣
˓→SequenceEntry(index=0, type=<class 'tuple'>))),
        PyTreeAccessor(*['y'][1], (MappingEntry(key='y', type=<class 'dict'>),␣
˓→SequenceEntry(index=1, type=<class 'tuple'>)))
   ),
    z': {
       1.5: PyTreeAccessor(*['z'][1.5], (MappingEntry(key='z', type=<class 'dict'>
\rightarrow), MappingEntry(key=1.5, type=<class 'dict'>)))
   }
}
```
- func  $(callable) A$  function that takes  $2 + len(rests)$  arguments, to be applied at the corresponding leaves of the pytrees with extra accessors.
- tree  $(pytree)$  A pytree to be mapped over, with each leaf providing the second posi-

tional argument and the corresponding path providing the first positional argument to function func.

- rests ([tuple](https://docs.python.org/3/library/stdtypes.html#tuple) of pytree) A tuple of pytrees, each of which has the same structure as tree or has tree as a prefix.
- is\_leaf (callable, optional) An optionally specified function that will be called at each flattening step. It should return a boolean, with [True](https://docs.python.org/3/library/constants.html#True) stopping the traversal and the whole subtree being treated as a leaf, and [False](https://docs.python.org/3/library/constants.html#False) indicating the flattening should traverse the current object.
- none\_is\_leaf ([bool,](https://docs.python.org/3/library/functions.html#bool) optional) Whether to treat [None](https://docs.python.org/3/library/constants.html#None) as a leaf. If [False](https://docs.python.org/3/library/constants.html#False), None is a non-leaf node with arity 0. Thus [None](https://docs.python.org/3/library/constants.html#None) is contained in the treespec rather than in the leaves list and [None](https://docs.python.org/3/library/constants.html#None) will be remain in the result pytree. (default: [False](https://docs.python.org/3/library/constants.html#False))
- namespace ( $str$ , optional) The registry namespace used for custom pytree node types. (default: '', i.e., the global namespace)

#### **Return type**

[Union](https://docs.python.org/3/library/typing.html#typing.Union)[[TypeVar](https://docs.python.org/3/library/typing.html#typing.TypeVar)(U), [Tuple](https://docs.python.org/3/library/typing.html#typing.Tuple)[PyTree[U], [...](https://docs.python.org/3/library/constants.html#Ellipsis)], [List](https://docs.python.org/3/library/typing.html#typing.List)[PyTree[U]], [Dict](https://docs.python.org/3/library/typing.html#typing.Dict)[[Any](https://docs.python.org/3/library/typing.html#typing.Any), PyTree[U]], [Deque](https://docs.python.org/3/library/typing.html#typing.Deque)[PyTree[U]], [CustomTreeNode](#page-67-0)[PyTree[U]]]

#### **Returns**

A new pytree with the same structure as tree but with the value at each leaf given by func(a,  $x, *xs$ ) where  $(a, x)$  are the accessor and value at the corresponding leaf in tree and xs is the tuple of values at corresponding nodes in rests.

<span id="page-20-0"></span>optree.tree\_map\_with\_accessor\_(*func*, *tree*, *\*rests*, *is\_leaf=None*, *none\_is\_leaf=False*, *namespace=''*)

Like  $tree\_map\_with\_accessor()$ , but do an inplace call on each leaf and return the original tree.

See also [tree\\_map\(\)](#page-16-0), [tree\\_map\\_\(\)](#page-17-0), and [tree\\_map\\_with\\_accessor\(\)](#page-19-0).

#### **Parameters**

- func  $(callable) A$  function that takes  $2 + len(rests)$  arguments, to be applied at the corresponding leaves of the pytrees with extra accessors.
- tree  $(pvtree)$  A pytree to be mapped over, with each leaf providing the second positional argument and the corresponding path providing the first positional argument to function func.
- rests ([tuple](https://docs.python.org/3/library/stdtypes.html#tuple) of pytree) A tuple of pytrees, each of which has the same structure as tree or has tree as a prefix.
- is\_leaf (callable, optional) An optionally specified function that will be called at each flattening step. It should return a boolean, with [True](https://docs.python.org/3/library/constants.html#True) stopping the traversal and the whole subtree being treated as a leaf, and [False](https://docs.python.org/3/library/constants.html#False) indicating the flattening should traverse the current object.
- none\_is\_leaf ([bool,](https://docs.python.org/3/library/functions.html#bool) optional) Whether to treat [None](https://docs.python.org/3/library/constants.html#None) as a leaf. If [False](https://docs.python.org/3/library/constants.html#False), None is a non-leaf node with arity 0. Thus [None](https://docs.python.org/3/library/constants.html#None) is contained in the treespec rather than in the leaves list and [None](https://docs.python.org/3/library/constants.html#None) will be remain in the result pytree. (default: [False](https://docs.python.org/3/library/constants.html#False))
- namespace  $(str, optional)$  $(str, optional)$  $(str, optional)$  The registry namespace used for custom pytree node types. (default: '', i.e., the global namespace)

#### **Return type**

```
UnionTypeVarTuple...ListDictAny, PyTree[T]],
Deque[PyTree[T]], CustomTreeNode[PyTree[T]]]
```
#### **Returns**

The original tree with the value at each leaf is given by the side-effect of function func( $a, x$ ,

\*xs) (not the return value) where  $(a, x)$  are the accessor and value at the corresponding leaf in tree and xs is the tuple of values at values at corresponding nodes in rests.

```
optree.tree_replace_nones(sentinel, tree, namespace='')
```
Replace [None](https://docs.python.org/3/library/constants.html#None) in tree with sentinel.

```
See also tree_flatten() and tree_map().
```

```
>>> tree_replace_nones(\emptyset, {'a': 1, 'b': None, 'c': (2, None)})
{'a': 1, 'b': 0, 'c': (2, 0)}
>>> tree_replace_nones(0, None)
0
```
#### **Parameters**

- **sentinel** (*[object](https://docs.python.org/3/library/functions.html#object)*) The value to replace [None](https://docs.python.org/3/library/constants.html#None) with.
- tree  $(pytree) A$  pytree to be transformed.
- namespace ( $str$ , optional) The registry namespace used for custom pytree node types. (default: '', i.e., the global namespace)

#### **Return type**

```
Union[TypeVar(T), Tuple[PyTree[T], ...], List[PyTree[T]], Dict[Any, PyTree[T]],
Deque[PyTree[T]], CustomTreeNode[PyTree[T]]]
```
#### **Returns**

A new pytree with the same structure as tree but with [None](https://docs.python.org/3/library/constants.html#None) replaced.

#### <span id="page-21-1"></span>optree.tree\_transpose(*outer\_treespec*, *inner\_treespec*, *tree*, *is\_leaf=None*)

Transform a tree having tree structure (outer, inner) into one having structure (inner, outer).

See also [tree\\_flatten\(\)](#page-5-0), [tree\\_structure\(\)](#page-12-0), and [tree\\_transpose\\_map\(\)](#page-22-0).

```
>>> outer_treespec = tree_structure(\{a': 1, 'b': 2, 'c': (3, 4)\}\>>> outer_treespec
PyTreeSpec({'a': *, 'b': *, 'c': (*, *)})
\gg inner_treespec = tree_structure((1, 2))
>>> inner_treespec
PyTreeSpec((*, *))
>>> tree = {'a': (1, 2), 'b': (3, 4), 'c': ((5, 6), (7, 8))}
>>> tree_transpose(outer_treespec, inner_treespec, tree)
({'a': 1, 'b': 3, 'c': (5, 7)}, {'a': 2, 'b': 4, 'c': (6, 8)})
```
For performance reasons, this function is only checks for the number of leaves in the input pytree, not the structure. The result is only enumerated up to the original order of leaves in tree, then transpose depends on the number of leaves in structure (inner, outer). The caller is responsible for ensuring that the input pytree has a prefix structure of outer\_treespec followed by a prefix structure of inner\_treespec. Otherwise, the result may be incorrect.

```
>>> tree_transpose(outer_treespec, inner_treespec, list(range(1, 9)))
({'a': 1, 'b': 3, 'c': (5, 7)}, {'a': 2, 'b': 4, 'c': (6, 8)})
```
# **Parameters**

• outer\_treespec ([PyTreeSpec](#page-62-1)) – A treespec object representing the outer structure of the pytree.

- $inner\_trees$  ( $PyTreeSpec$ ) A treespec object representing the inner structure of the pytree.
- tree  $(pytree) A$  pytree to be transposed.
- is\_leaf (callable, optional) An optionally specified function that will be called at each flattening step. It should return a boolean, with [True](https://docs.python.org/3/library/constants.html#True) stopping the traversal and the whole subtree being treated as a leaf, and [False](https://docs.python.org/3/library/constants.html#False) indicating the flattening should traverse the current object.

# **Return type**

[Union](https://docs.python.org/3/library/typing.html#typing.Union)[[TypeVar](https://docs.python.org/3/library/typing.html#typing.TypeVar)(T), [Tuple](https://docs.python.org/3/library/typing.html#typing.Tuple)[PyTree[T], [...](https://docs.python.org/3/library/constants.html#Ellipsis)], [List](https://docs.python.org/3/library/typing.html#typing.List)[PyTree[T]], [Dict](https://docs.python.org/3/library/typing.html#typing.Dict)[[Any](https://docs.python.org/3/library/typing.html#typing.Any), PyTree[T]], [Deque](https://docs.python.org/3/library/typing.html#typing.Deque)[PyTree[T]], [CustomTreeNode](#page-67-0)[PyTree[T]]]

#### **Returns**

A new pytree with the same structure as inner\_treespec but with the value at each leaf has the same structure as outer\_treespec.

Map a multi-input function over pytree args to produce a new pytree with transposed structure.

See also [tree\\_map\(\)](#page-16-0), [tree\\_map\\_with\\_path\(\)](#page-17-1), and [tree\\_transpose\(\)](#page-21-1).

```
>>> tree = {'b': (2, [3, 4]), 'a': 1, 'c': (5, 6)}
>>> tree_transpose_map(
... lambda x: {'identity': x, 'double': 2 * x},
... tree,
... )
{
    'identity': {'b': (2, [3, 4]), 'a': 1, 'c': (5, 6)},
    'double': {'b': (4, [6, 8]), 'a': 2, 'c': (10, 12)}
}
>>> tree_transpose_map(
... lambda x: {'identity': x, 'double': (x, x)},
... tree,
... )
{
    'identity': {'b': (2, [3, 4]), 'a': 1, 'c': (5, 6)},
    'double': (
       {'b': (2, [3, 4]), 'a': 1, 'c': (5, 6)},
       {'b': (2, [3, 4]), 'a': 1, 'c': (5, 6)}
   )
}
>>> tree_transpose_map(
... lambda x: {'identity': x, 'double': (x, x)},
... tree,
... inner_treespec=tree_structure({'identity': 0, 'double': 0}),
... )
{
    'identity': {'b': (2, [3, 4]), 'a': 1, 'c': (5, 6)},
    'double': {'b': ((2, 2), [(3, 3), (4, 4)]), 'a': (1, 1), 'c': ((5, 5), (6, 6))}
}
```
<span id="page-22-0"></span>optree.tree\_transpose\_map(*func*, *tree*, *\*rests*, *inner\_treespec=None*, *is\_leaf=None*, *none\_is\_leaf=False*, *namespace=''*)

- **func** (callable) A function that takes  $1 + \text{len}$  (rests) arguments, to be applied at the corresponding leaves of the pytrees.
- tree (pytree) A pytree to be mapped over, with each leaf providing the first positional argument to function func.
- rests ([tuple](https://docs.python.org/3/library/stdtypes.html#tuple) of pytree) A tuple of pytrees, each of which has the same structure as tree or has tree as a prefix.
- $inner\_trees$  ([PyTreeSpec](#page-62-1), optional) The treespec object representing the inner structure of the result pytree. If not specified, the inner structure is inferred from the result of the function func on the first leaf. (default: [None](https://docs.python.org/3/library/constants.html#None))
- is\_leaf (callable, optional) An optionally specified function that will be called at each flattening step. It should return a boolean, with [True](https://docs.python.org/3/library/constants.html#True) stopping the traversal and the whole subtree being treated as a leaf, and [False](https://docs.python.org/3/library/constants.html#False) indicating the flattening should traverse the current object.
- none\_is\_leaf ([bool,](https://docs.python.org/3/library/functions.html#bool) optional) Whether to treat [None](https://docs.python.org/3/library/constants.html#None) as a leaf. If [False](https://docs.python.org/3/library/constants.html#False), None is a non-leaf node with arity 0. Thus [None](https://docs.python.org/3/library/constants.html#None) is contained in the treespec rather than in the leaves list and [None](https://docs.python.org/3/library/constants.html#None) will be remain in the result pytree. (default: [False](https://docs.python.org/3/library/constants.html#False))
- namespace  $(str, optional)$  $(str, optional)$  $(str, optional)$  The registry namespace used for custom pytree node types. (default: '', i.e., the global namespace)

### **Return type**

```
Union[TypeVar(U), Tuple[PyTree[U], ...], List[PyTree[U]], Dict[Any, PyTree[U]],
Deque[PyTree[U]], CustomTreeNode[PyTree[U]]]
```
#### **Returns**

A new nested pytree with the same structure as inner\_treespec but with the value at each leaf has the same structure as tree. The subtree at each leaf is given by the result of function  $func(x, *xs)$  where x is the value at the corresponding leaf in tree and xs is the tuple of values at corresponding nodes in rests.

<span id="page-23-0"></span>optree.tree\_transpose\_map\_with\_path(*func*, *tree*, *\*rests*, *inner\_treespec=None*, *is\_leaf=None*,

*none\_is\_leaf=False*, *namespace=''*)

Map a multi-input function over pytree args as well as the tree paths to produce a new pytree with transposed structure.

See also [tree\\_map\\_with\\_path\(\)](#page-17-1), [tree\\_transpose\\_map\(\)](#page-22-0), and [tree\\_transpose\(\)](#page-21-1).

```
>>> tree = \{ 'b' : (2, [3, 4]), 'a' : 1, 'c' : (5, 6) \}>>> tree_transpose_map_with_path(
... lambda p, x: {'depth': len(p), 'value': x},
... tree,
... )
{
    'depth': {'b': (2, [3, 3]), 'a': 1, 'c': (2, 2)},
    'value': {'b': (2, [3, 4]), 'a': 1, 'c': (5, 6)}
}
>>> tree_transpose_map_with_path(
... lambda p, x: {'path': p, 'value': x},
... tree,
... inner_treespec=tree_structure({'path': 0, 'value': 0}),
... )
{
    'path': {
```

```
'b': (('b', 0), [('b', 1, 0), ('b', 1, 1)],
    'a': ('a',),
    'c': ((c', 0), (c', 1))},
'value': {'b': (2, [3, 4]), 'a': 1, 'c': (5, 6)}
```
# **Parameters**

}

- func  $(callable) A$  function that takes  $2 + len(rests)$  arguments, to be applied at the corresponding leaves of the pytrees with extra paths.
- tree  $(pytree) A$  pytree to be mapped over, with each leaf providing the second positional argument and the corresponding path providing the first positional argument to function func.
- rests ([tuple](https://docs.python.org/3/library/stdtypes.html#tuple) of pytree) A tuple of pytrees, each of which has the same structure as tree or has tree as a prefix.
- **inner\_treespec** ([PyTreeSpec](#page-62-1), optional) The treespec object representing the inner structure of the result pytree. If not specified, the inner structure is inferred from the result of the function func on the first leaf. (default: [None](https://docs.python.org/3/library/constants.html#None))
- is\_leaf (callable, optional) An optionally specified function that will be called at each flattening step. It should return a boolean, with [True](https://docs.python.org/3/library/constants.html#True) stopping the traversal and the whole subtree being treated as a leaf, and [False](https://docs.python.org/3/library/constants.html#False) indicating the flattening should traverse the current object.
- **none\_is\_leaf** ([bool,](https://docs.python.org/3/library/functions.html#bool) optional) Whether to treat [None](https://docs.python.org/3/library/constants.html#None) as a leaf. If [False](https://docs.python.org/3/library/constants.html#False), None is a non-leaf node with arity 0. Thus [None](https://docs.python.org/3/library/constants.html#None) is contained in the treespec rather than in the leaves list and [None](https://docs.python.org/3/library/constants.html#None) will be remain in the result pytree. (default: [False](https://docs.python.org/3/library/constants.html#False))
- namespace  $(str, optional)$  $(str, optional)$  $(str, optional)$  The registry namespace used for custom pytree node types. (default: '', i.e., the global namespace)

#### **Return type**

```
Union[TypeVar(U), Tuple[PyTree[U], ...], List[PyTree[U]], Dict[Any, PyTree[U]],
Deque[PyTree[U]], CustomTreeNode[PyTree[U]]]
```
#### **Returns**

A new nested pytree with the same structure as inner\_treespec but with the value at each leaf has the same structure as tree. The subtree at each leaf is given by the result of function func(p,  $x$ , \*xs) where (p,  $x$ ) are the path and value at the corresponding leaf in tree and xs is the tuple of values at corresponding nodes in rests.

<span id="page-24-0"></span>optree.tree\_transpose\_map\_with\_accessor(*func*, *tree*, *\*rests*, *inner\_treespec=None*, *is\_leaf=None*, *none\_is\_leaf=False*, *namespace=''*)

Map a multi-input function over pytree args as well as the tree accessors to produce a new pytree with transposed structure.

See also [tree\\_map\\_with\\_accessor\(\)](#page-19-0), [tree\\_transpose\\_map\(\)](#page-22-0), and [tree\\_transpose\(\)](#page-21-1).

```
>>> tree = \{ 'b' : (2, [3, 4]), 'a' : 1, 'c' : (5, 6) \}>>> tree_transpose_map_with_accessor(
... lambda a, x: {'depth': len(a), 'code': a.codegen('tree'), 'value': x},
... tree,
```

```
... )
{
    'depth': {
        'b': (2, [3, 3]),
        'a': 1,
        'c': (2, 2)
   },
    'code': {
        'b': ("tree['b'][0]", ["tree['b'][1][0]", "tree['b'][1][1]"]),
        'a': "tree['a']",
        'c': ("tree['c'][0]", "tree['c'][1]")
   },
    'value': {
        'b': (2, [3, 4]),
        'a': 1,
        \text{'c': } (5, 6)}
}
>>> tree_transpose_map_with_accessor(
... lambda a, x: {'path': a.path, 'accessor': a, 'value': x},
... tree,
... inner_treespec=tree_structure({'path': 0, 'accessor': 0, 'value': 0}),
... )
{
    'path': {
        'b': (('b', 0), [('b', 1, 0), ('b', 1, 1)]),
        'a': ('a',),
        'C': (('C', 0), ('C', 1))},
    'accessor': {
        'b': (
            PyTreeAccessor(*['b'][0], (MappingEntry(key='b', type=<class 'dict'>),␣
˓→SequenceEntry(index=0, type=<class 'tuple'>))),
            \GammaPyTreeAccessor(*['b'][1][0], (MappingEntry(key='b', type=<class
˓→'dict'>), SequenceEntry(index=1, type=<class 'tuple'>), SequenceEntry(index=0,␣
˓→type=<class 'list'>))),
                PyTreeAccessor(*['b'][1][1], (MappingEntry(key='b', type=<class
˓→'dict'>), SequenceEntry(index=1, type=<class 'tuple'>), SequenceEntry(index=1,␣
˓→type=<class 'list'>)))
            ]
        ),
        'a': PyTreeAccessor(*['a'], (MappingEntry(key='a', type=<class 'dict'>),)),
        'c': (
            PyTreeAccessor(*['c'][0], (MappingEntry(key='c', type=<class 'dict'>),␣
˓→SequenceEntry(index=0, type=<class 'tuple'>))),
           PyTreeAccessor(*['c'][1], (MappingEntry(key='c', type=<class 'dict'>),␣
˓→SequenceEntry(index=1, type=<class 'tuple'>)))
       \big)},
    'value': {'b': (2, [3, 4]), 'a': 1, 'c': (5, 6)}
}
```
# **Parameters**

- **func** (callable) A function that takes  $2 + \text{len}(\text{rests})$  arguments, to be applied at the corresponding leaves of the pytrees with extra accessors.
- tree  $(pytree) A$  pytree to be mapped over, with each leaf providing the second positional argument and the corresponding path providing the first positional argument to function func.
- rests ([tuple](https://docs.python.org/3/library/stdtypes.html#tuple) of pytree) A tuple of pytrees, each of which has the same structure as tree or has tree as a prefix.
- **inner\_treespec** ([PyTreeSpec](#page-62-1), optional) The treespec object representing the inner structure of the result pytree. If not specified, the inner structure is inferred from the result of the function func on the first leaf. (default: [None](https://docs.python.org/3/library/constants.html#None))
- is\_leaf (callable, optional) An optionally specified function that will be called at each flattening step. It should return a boolean, with [True](https://docs.python.org/3/library/constants.html#True) stopping the traversal and the whole subtree being treated as a leaf, and [False](https://docs.python.org/3/library/constants.html#False) indicating the flattening should traverse the current object.
- none\_is\_leaf ([bool,](https://docs.python.org/3/library/functions.html#bool) optional) Whether to treat [None](https://docs.python.org/3/library/constants.html#None) as a leaf. If [False](https://docs.python.org/3/library/constants.html#False), None is a non-leaf node with arity 0. Thus [None](https://docs.python.org/3/library/constants.html#None) is contained in the treespec rather than in the leaves list and [None](https://docs.python.org/3/library/constants.html#None) will be remain in the result pytree. (default: [False](https://docs.python.org/3/library/constants.html#False))
- namespace  $(str, optional)$  $(str, optional)$  $(str, optional)$  The registry namespace used for custom pytree node types. (default: '', i.e., the global namespace)

# **Return type**

[Union](https://docs.python.org/3/library/typing.html#typing.Union)[[TypeVar](https://docs.python.org/3/library/typing.html#typing.TypeVar)(U), [Tuple](https://docs.python.org/3/library/typing.html#typing.Tuple)[PyTree[U], [...](https://docs.python.org/3/library/constants.html#Ellipsis)], [List](https://docs.python.org/3/library/typing.html#typing.List)[PyTree[U]], [Dict](https://docs.python.org/3/library/typing.html#typing.Dict)[[Any](https://docs.python.org/3/library/typing.html#typing.Any), PyTree[U]], [Deque](https://docs.python.org/3/library/typing.html#typing.Deque)[PyTree[U]], [CustomTreeNode](#page-67-0)[PyTree[U]]]

# **Returns**

A new nested pytree with the same structure as inner\_treespec but with the value at each leaf has the same structure as tree. The subtree at each leaf is given by the result of function func(a,  $x$ , \*xs) where (a,  $x$ ) are the accessor and value at the corresponding leaf in tree and xs is the tuple of values at corresponding nodes in rests.

<span id="page-26-0"></span>optree.tree\_broadcast\_prefix(*prefix\_tree*, *full\_tree*, *is\_leaf=None*, *\**, *none\_is\_leaf=False*, *namespace=''*)

Return a pytree of same structure of full\_tree with broadcasted subtrees in prefix\_tree.

See also [broadcast\\_prefix\(\)](#page-27-0), [tree\\_broadcast\\_common\(\)](#page-28-0), and [treespec\\_is\\_prefix\(\)](#page-43-0).

If a prefix\_tree is a prefix of a full\_tree, this means the full\_tree can be constructed by replacing the leaves of prefix\_tree with appropriate **subtrees**.

This function returns a pytree with the same size as full\_tree. The leaves are replicated from prefix\_tree. The number of replicas is determined by the corresponding subtree in full\_tree.

```
>>> tree_broadcast_prefix(1, [2, 3, 4])
[1, 1, 1]
>>> tree_broadcast_prefix([1, 2, 3], [4, 5, 6])
[1, 2, 3]
>>> tree_broadcast_prefix([1, 2, 3], [4, 5, 6, 7])
Traceback (most recent call last):
    ...
ValueError: list arity mismatch; expected: 3, got: 4; list: [4, 5, 6, 7].
>>> tree_broadcast_prefix([1, 2, 3], [4, 5, (6, 7)])
[1, 2, (3, 3)]
```

```
>>> tree_broadcast_prefix([1, 2, 3], [4, 5, {'a': 6, 'b': 7, 'c': (None, 8)}])
[1, 2, {'a': 3, 'b': 3, 'c': (None, 3)}]
>>> tree_broadcast_prefix([1, 2, 3], [4, 5, {'a': 6, 'b': 7, 'c': (None, 8)}], none_
\rightarrowis_leaf=True)
[1, 2, \{ 'a': 3, 'b': 3, 'c': (3, 3) \} ]
```
#### **Parameters**

- $prefix\_tree$  ( $pytree$ ) A pytree with the prefix structure of  $full\_tree$ .
- full\_tree  $(pytree) A$  pytree with the suffix structure of  $prefix\_tree$ .
- is\_leaf (callable, optional) An optionally specified function that will be called at each flattening step. It should return a boolean, with [True](https://docs.python.org/3/library/constants.html#True) stopping the traversal and the whole subtree being treated as a leaf, and [False](https://docs.python.org/3/library/constants.html#False) indicating the flattening should traverse the current object.
- none\_is\_leaf ([bool,](https://docs.python.org/3/library/functions.html#bool) optional) Whether to treat [None](https://docs.python.org/3/library/constants.html#None) as a leaf. If [False](https://docs.python.org/3/library/constants.html#False), None is a non-leaf node with arity 0. Thus [None](https://docs.python.org/3/library/constants.html#None) is contained in the treespec rather than in the leaves list and [None](https://docs.python.org/3/library/constants.html#None) will be remain in the result pytree. (default: [False](https://docs.python.org/3/library/constants.html#False))
- namespace  $(str, optional)$  $(str, optional)$  $(str, optional)$  The registry namespace used for custom pytree node types. (default: '', i.e., the global namespace)

#### **Return type**

[Union](https://docs.python.org/3/library/typing.html#typing.Union)[[TypeVar](https://docs.python.org/3/library/typing.html#typing.TypeVar)(T), [Tuple](https://docs.python.org/3/library/typing.html#typing.Tuple)[PyTree[T], [...](https://docs.python.org/3/library/constants.html#Ellipsis)], [List](https://docs.python.org/3/library/typing.html#typing.List)[PyTree[T]], [Dict](https://docs.python.org/3/library/typing.html#typing.Dict)[[Any](https://docs.python.org/3/library/typing.html#typing.Any), PyTree[T]], [Deque](https://docs.python.org/3/library/typing.html#typing.Deque)[PyTree[T]], [CustomTreeNode](#page-67-0)[PyTree[T]]]

#### **Returns**

A pytree of same structure of full\_tree with broadcasted subtrees in prefix\_tree.

<span id="page-27-0"></span>optree.broadcast\_prefix(*prefix\_tree*, *full\_tree*, *is\_leaf=None*, *\**, *none\_is\_leaf=False*, *namespace=''*)

Return a list of broadcasted leaves in prefix\_tree to match the number of leaves in full\_tree.

See also [tree\\_broadcast\\_prefix\(\)](#page-26-0), [broadcast\\_common\(\)](#page-29-0), and [treespec\\_is\\_prefix\(\)](#page-43-0).

If a prefix\_tree is a prefix of a full\_tree, this means the full\_tree can be constructed by replacing the leaves of prefix\_tree with appropriate **subtrees**.

This function returns a list of leaves with the same size as full\_tree. The leaves are replicated from prefix\_tree. The number of replicas is determined by the corresponding subtree in full\_tree.

```
>>> broadcast_prefix(1, [2, 3, 4])
[1, 1, 1]
>>> broadcast_prefix([1, 2, 3], [4, 5, 6])
[1, 2, 3]
>>> broadcast_prefix([1, 2, 3], [4, 5, 6, 7])
Traceback (most recent call last):
    ...
ValueError: list arity mismatch; expected: 3, got: 4; list: [4, 5, 6, 7].
>>> broadcast_prefix([1, 2, 3], [4, 5, (6, 7)])
[1, 2, 3, 3]
>>> broadcast_prefix([1, 2, 3], [4, 5, {'a': 6, 'b': 7, 'c': (None, 8)}])
[1, 2, 3, 3, 3]
>>> broadcast_prefix([1, 2, 3], [4, 5, {'a': 6, 'b': 7, 'c': (None, 8)}], none_is_
\rightarrowleaf=True)
[1, 2, 3, 3, 3, 3]
```
#### **Parameters**

- **prefix\_tree** ( $pytree$ ) A pytree with the prefix structure of full\_tree.
- full\_tree  $(pytree) A$  pytree with the suffix structure of  $prefix\_tree$ .
- is\_leaf (callable, optional) An optionally specified function that will be called at each flattening step. It should return a boolean, with [True](https://docs.python.org/3/library/constants.html#True) stopping the traversal and the whole subtree being treated as a leaf, and [False](https://docs.python.org/3/library/constants.html#False) indicating the flattening should traverse the current object.
- none\_is\_leaf ([bool,](https://docs.python.org/3/library/functions.html#bool) optional) Whether to treat [None](https://docs.python.org/3/library/constants.html#None) as a leaf. If [False](https://docs.python.org/3/library/constants.html#False), None is a non-leaf node with arity 0. Thus [None](https://docs.python.org/3/library/constants.html#None) is contained in the treespec rather than in the leaves list and [None](https://docs.python.org/3/library/constants.html#None) will be remain in the result pytree. (default: [False](https://docs.python.org/3/library/constants.html#False))
- namespace ( $str$ , optional) The registry namespace used for custom pytree node types. (default: '', i.e., the global namespace)

#### **Return type**

[list](https://docs.python.org/3/library/stdtypes.html#list)[[TypeVar](https://docs.python.org/3/library/typing.html#typing.TypeVar)(T)]

#### **Returns**

A list of leaves in prefix\_tree broadcasted to match the number of leaves in full\_tree.

<span id="page-28-0"></span>optree.tree\_broadcast\_common(*tree*, *other\_tree*, *is\_leaf=None*, *\**, *none\_is\_leaf=False*, *namespace=''*)

Return two pytrees of common suffix structure of tree and other\_tree with broadcasted subtrees.

See also [broadcast\\_common\(\)](#page-29-0), [tree\\_broadcast\\_prefix\(\)](#page-26-0), and [treespec\\_is\\_prefix\(\)](#page-43-0).

If a suffix\_tree is a suffix of a tree, this means the suffix\_tree can be constructed by replacing the leaves of tree with appropriate **subtrees**.

This function returns two pytrees with the same structure. The tree structure is the common suffix structure of tree and other\_tree. The leaves are replicated from tree and other\_tree. The number of replicas is determined by the corresponding subtree in the suffix structure.

```
>>> tree_broadcast_common(1, [2, 3, 4])
([1, 1, 1], [2, 3, 4])>>> tree_broadcast_common([1, 2, 3], [4, 5, 6])
([1, 2, 3], [4, 5, 6])>>> tree_broadcast_common([1, 2, 3], [4, 5, 6, 7])
Traceback (most recent call last):
    ...
ValueError: list arity mismatch; expected: 3, got: 4.
>>> tree_broadcast_common([1, (2, 3), 4], [5, 6, (7, 8)])
([1, (2, 3), (4, 4)], [5, (6, 6), (7, 8)])
>>> tree_broadcast_common([1, {'a': (2, 3)}, 4], [5, 6, {'a': 7, 'b': 8, 'c': (None,
\rightarrow 9)}])
([1, {'a': (2, 3)}, {'a': 4, 'b': 4, 'c': (None, 4)}],
[5, {'a': (6, 6)}, {'a': 7, 'b': 8, 'c': (None, 9)}])
>>> tree_broadcast_common([1, {'a': (2, 3)}, 4], [5, 6, {'a': 7, 'b': 8, 'c': (None,
˓→ 9)}], none_is_leaf=True)
([1, {'a': (2, 3)}, {'a': 4, 'b': 4, 'c': (4, 4)}],
[5, {'a': (6, 6)}, {'a': 7, 'b': 8, 'c': (None, 9)}])
>>> tree_broadcast_common([1, None], [None, 2])
([None, None], [None, None])
>>> tree_broadcast_common([1, None], [None, 2], none_is_leaf=True)
([1, None], [None, 2])
```
# **Parameters**

- tree  $(pytree) A$  pytree has a common suffix structure of other\_tree.
- other\_tree  $(pytree) A$  pytree has a common suffix structure of tree.
- is\_leaf (callable, optional) An optionally specified function that will be called at each flattening step. It should return a boolean, with [True](https://docs.python.org/3/library/constants.html#True) stopping the traversal and the whole subtree being treated as a leaf, and [False](https://docs.python.org/3/library/constants.html#False) indicating the flattening should traverse the current object.
- none\_is\_leaf ([bool,](https://docs.python.org/3/library/functions.html#bool) optional) Whether to treat [None](https://docs.python.org/3/library/constants.html#None) as a leaf. If [False](https://docs.python.org/3/library/constants.html#False), None is a non-leaf node with arity 0. Thus [None](https://docs.python.org/3/library/constants.html#None) is contained in the treespec rather than in the leaves list and [None](https://docs.python.org/3/library/constants.html#None) will be remain in the result pytree. (default: [False](https://docs.python.org/3/library/constants.html#False))
- namespace ( $str$ , optional) The registry namespace used for custom pytree node types. (default: '', i.e., the global namespace)

#### **Return type**

[tuple](https://docs.python.org/3/library/stdtypes.html#tuple)[[Union](https://docs.python.org/3/library/typing.html#typing.Union)[[TypeVar](https://docs.python.org/3/library/typing.html#typing.TypeVar)(T), [Tuple](https://docs.python.org/3/library/typing.html#typing.Tuple)[Union[TypeVar(T), Tuple[PyTree[T], [...](https://docs.python.org/3/library/constants.html#Ellipsis)], [List](https://docs.python.org/3/library/typing.html#typing.List)[PyTree[T]], [Dict](https://docs.python.org/3/library/typing.html#typing.Dict)[[Any](https://docs.python.org/3/library/typing.html#typing.Any), PyTree[T]], [Deque](https://docs.python.org/3/library/typing.html#typing.Deque)[PyTree[T]], [CustomTreeNode](#page-67-0)[PyTree[T]]], [...](https://docs.python.org/3/library/constants.html#Ellipsis)], [List](https://docs.python.org/3/library/typing.html#typing.List)[[Union](https://docs.python.org/3/library/typing.html#typing.Union)[[TypeVar](https://docs.python.org/3/library/typing.html#typing.TypeVar)(T), [Tuple](https://docs.python.org/3/library/typing.html#typing.Tuple)[PyTree[T], [...](https://docs.python.org/3/library/constants.html#Ellipsis)], [List](https://docs.python.org/3/library/typing.html#typing.List)[PyTree[T]], [Dict](https://docs.python.org/3/library/typing.html#typing.Dict)[[Any](https://docs.python.org/3/library/typing.html#typing.Any), PyTree[T]], [Deque](https://docs.python.org/3/library/typing.html#typing.Deque)[PyTree[T]], [CustomTreeNode](#page-67-0)[PyTree[T]]]], [Dict](https://docs.python.org/3/library/typing.html#typing.Dict)[[Any](https://docs.python.org/3/library/typing.html#typing.Any), [Union](https://docs.python.org/3/library/typing.html#typing.Union)[[TypeVar](https://docs.python.org/3/library/typing.html#typing.TypeVar)(T), [Tuple](https://docs.python.org/3/library/typing.html#typing.Tuple)[PyTree[T], [...](https://docs.python.org/3/library/constants.html#Ellipsis)], [List](https://docs.python.org/3/library/typing.html#typing.List)[PyTree[T]], [Dict](https://docs.python.org/3/library/typing.html#typing.Dict)[[Any](https://docs.python.org/3/library/typing.html#typing.Any), PyTree[T]], [Deque](https://docs.python.org/3/library/typing.html#typing.Deque)[PyTree[T]], [CustomTreeNode](#page-67-0)[PyTree[T]]]], [Deque](https://docs.python.org/3/library/typing.html#typing.Deque)[[Union](https://docs.python.org/3/library/typing.html#typing.Union)[[TypeVar](https://docs.python.org/3/library/typing.html#typing.TypeVar)(T), [Tuple](https://docs.python.org/3/library/typing.html#typing.Tuple)[PyTree[T], [...](https://docs.python.org/3/library/constants.html#Ellipsis)], [List](https://docs.python.org/3/library/typing.html#typing.List)[PyTree[T]], [Dict](https://docs.python.org/3/library/typing.html#typing.Dict)[[Any](https://docs.python.org/3/library/typing.html#typing.Any), PyTree[T]], [Deque](https://docs.python.org/3/library/typing.html#typing.Deque)[PyTree[T]], [CustomTreeNode](#page-67-0)[PyTree[T]]]], [CustomTreeNode](#page-67-0)[[Union](https://docs.python.org/3/library/typing.html#typing.Union)[[TypeVar](https://docs.python.org/3/library/typing.html#typing.TypeVar)(T), [Tuple](https://docs.python.org/3/library/typing.html#typing.Tuple)[PyTree[T], [...](https://docs.python.org/3/library/constants.html#Ellipsis)], [List](https://docs.python.org/3/library/typing.html#typing.List)[PyTree[T]], [Dict](https://docs.python.org/3/library/typing.html#typing.Dict)[[Any](https://docs.python.org/3/library/typing.html#typing.Any), PyTree[T]], [Deque](https://docs.python.org/3/library/typing.html#typing.Deque)[PyTree[T]], [CustomTreeNode](#page-67-0)[PyTree[T]]]]], [Union](https://docs.python.org/3/library/typing.html#typing.Union)[[TypeVar](https://docs.python.org/3/library/typing.html#typing.TypeVar)(T), [Tuple](https://docs.python.org/3/library/typing.html#typing.Tuple)[[Union](https://docs.python.org/3/library/typing.html#typing.Union)[[TypeVar](https://docs.python.org/3/library/typing.html#typing.TypeVar)(T), [Tuple](https://docs.python.org/3/library/typing.html#typing.Tuple)[PyTree[T], [...](https://docs.python.org/3/library/constants.html#Ellipsis)], [List](https://docs.python.org/3/library/typing.html#typing.List)[PyTree[T]], [Dict](https://docs.python.org/3/library/typing.html#typing.Dict)[[Any](https://docs.python.org/3/library/typing.html#typing.Any), PyTree[T]], [Deque](https://docs.python.org/3/library/typing.html#typing.Deque)[PyTree[T]], [CustomTreeNode](#page-67-0)[PyTree[T]]], [...](https://docs.python.org/3/library/constants.html#Ellipsis)], [List](https://docs.python.org/3/library/typing.html#typing.List)[[Union](https://docs.python.org/3/library/typing.html#typing.Union)[[TypeVar](https://docs.python.org/3/library/typing.html#typing.TypeVar)(T), [Tuple](https://docs.python.org/3/library/typing.html#typing.Tuple)[PyTree[T], [...](https://docs.python.org/3/library/constants.html#Ellipsis)], [List](https://docs.python.org/3/library/typing.html#typing.List)[PyTree[T]], [Dict](https://docs.python.org/3/library/typing.html#typing.Dict)[[Any](https://docs.python.org/3/library/typing.html#typing.Any), PyTree[T]], [Deque](https://docs.python.org/3/library/typing.html#typing.Deque)[PyTree[T]], [CustomTreeNode](#page-67-0)[PyTree[T]]]], [Dict](https://docs.python.org/3/library/typing.html#typing.Dict)[[Any](https://docs.python.org/3/library/typing.html#typing.Any), [Union](https://docs.python.org/3/library/typing.html#typing.Union)[[TypeVar](https://docs.python.org/3/library/typing.html#typing.TypeVar)(T), [Tuple](https://docs.python.org/3/library/typing.html#typing.Tuple)[PyTree[T], [...](https://docs.python.org/3/library/constants.html#Ellipsis)], [List](https://docs.python.org/3/library/typing.html#typing.List)[PyTree[T]], [Dict](https://docs.python.org/3/library/typing.html#typing.Dict)[[Any](https://docs.python.org/3/library/typing.html#typing.Any), PyTree[T]], [Deque](https://docs.python.org/3/library/typing.html#typing.Deque)[PyTree[T]], [CustomTreeNode](#page-67-0)[PyTree[T]]]], [Deque](https://docs.python.org/3/library/typing.html#typing.Deque)[[Union](https://docs.python.org/3/library/typing.html#typing.Union)[[TypeVar](https://docs.python.org/3/library/typing.html#typing.TypeVar)(T), [Tuple](https://docs.python.org/3/library/typing.html#typing.Tuple)[PyTree[T], [...](https://docs.python.org/3/library/constants.html#Ellipsis)], [List](https://docs.python.org/3/library/typing.html#typing.List)[PyTree[T]], [Dict](https://docs.python.org/3/library/typing.html#typing.Dict)[[Any](https://docs.python.org/3/library/typing.html#typing.Any), PyTree[T]], [Deque](https://docs.python.org/3/library/typing.html#typing.Deque)[PyTree[T]], [CustomTreeNode](#page-67-0)[PyTree[T]]]], [CustomTreeNode](#page-67-0)[[Union](https://docs.python.org/3/library/typing.html#typing.Union)[[TypeVar](https://docs.python.org/3/library/typing.html#typing.TypeVar)(T), [Tuple](https://docs.python.org/3/library/typing.html#typing.Tuple)[PyTree[T], [...](https://docs.python.org/3/library/constants.html#Ellipsis)], [List](https://docs.python.org/3/library/typing.html#typing.List)[PyTree[T]], [Dict](https://docs.python.org/3/library/typing.html#typing.Dict)[[Any](https://docs.python.org/3/library/typing.html#typing.Any), PyTree[T]], [Deque](https://docs.python.org/3/library/typing.html#typing.Deque)[PyTree[T]], [CustomTreeNode](#page-67-0)[PyTree[T]]]]]]

#### **Returns**

Two pytrees of common suffix structure of tree and other\_tree with broadcasted subtrees.

### <span id="page-29-0"></span>optree.broadcast\_common(*tree*, *other\_tree*, *is\_leaf=None*, *\**, *none\_is\_leaf=False*, *namespace=''*)

Return two lists of leaves in tree and other\_tree broadcasted to match the number of leaves in the common suffix structure.

See also [tree\\_broadcast\\_common\(\)](#page-28-0), [broadcast\\_prefix\(\)](#page-27-0), and [treespec\\_is\\_prefix\(\)](#page-43-0).

If a suffix\_tree is a suffix of a tree, this means the suffix\_tree can be constructed by replacing the leaves of tree with appropriate **subtrees**.

This function returns two pytrees with the same structure. The tree structure is the common suffix structure of tree and other\_tree. The leaves are replicated from tree and other\_tree. The number of replicas is determined by the corresponding subtree in the suffix structure.

```
>>> broadcast_common(1, [2, 3, 4])
([1, 1, 1], [2, 3, 4])>>> broadcast_common([1, 2, 3], [4, 5, 6])
```

```
([1, 2, 3], [4, 5, 6])
>>> broadcast_common([1, 2, 3], [4, 5, 6, 7])
Traceback (most recent call last):
    ...
ValueError: list arity mismatch; expected: 3, got: 4.
>>> broadcast_common([1, (2, 3), 4], [5, 6, (7, 8)])
([1, 2, 3, 4, 4], [5, 6, 6, 7, 8])
>>> broadcast_common([1, {'a': (2, 3)}, 4], [5, 6, {'a': 7, 'b': 8, 'c': (None, 9)}
→])
([1, 2, 3, 4, 4, 4], [5, 6, 6, 7, 8, 9])
>>> broadcast_common([1, {'a': (2, 3)}, 4], [5, 6, {'a': 7, 'b': 8, 'c': (None, 9)}
\rightarrow], none_is_leaf=True)
([1, 2, 3, 4, 4, 4, 4], [5, 6, 6, 7, 8, None, 9])
>>> broadcast_common([1, None], [None, 2])
([], [])
>>> broadcast_common([1, None], [None, 2], none_is_leaf=True)
([1, None], [None, 2])
```
# **Parameters**

- tree ( $pytree$ ) A pytree has a common suffix structure of other\_tree.
- other\_tree  $(pytree) A$  pytree has a common suffix structure of tree.
- is\_leaf (callable, optional) An optionally specified function that will be called at each flattening step. It should return a boolean, with [True](https://docs.python.org/3/library/constants.html#True) stopping the traversal and the whole subtree being treated as a leaf, and [False](https://docs.python.org/3/library/constants.html#False) indicating the flattening should traverse the current object.
- none\_is\_leaf  $(bool, optional)$  $(bool, optional)$  $(bool, optional)$  Whether to treat [None](https://docs.python.org/3/library/constants.html#None) as a leaf. If [False](https://docs.python.org/3/library/constants.html#False), None is a non-leaf node with arity 0. Thus [None](https://docs.python.org/3/library/constants.html#None) is contained in the treespec rather than in the leaves list and [None](https://docs.python.org/3/library/constants.html#None) will be remain in the result pytree. (default: [False](https://docs.python.org/3/library/constants.html#False))
- namespace ( $str$ , optional) The registry namespace used for custom pytree node types. (default: '', i.e., the global namespace)

#### **Return type**

[tuple](https://docs.python.org/3/library/stdtypes.html#tuple)[[list](https://docs.python.org/3/library/stdtypes.html#list)[[TypeVar](https://docs.python.org/3/library/typing.html#typing.TypeVar)(T)], [list](https://docs.python.org/3/library/stdtypes.html#list)[[TypeVar](https://docs.python.org/3/library/typing.html#typing.TypeVar)(T)]]

#### **Returns**

Two lists of leaves in tree and other\_tree broadcasted to match the number of leaves in the common suffix structure.

<span id="page-30-0"></span>optree.tree\_broadcast\_map(*func*, *tree*, *\*rests*, *is\_leaf=None*, *none\_is\_leaf=False*, *namespace=''*)

Map a multi-input function over pytree args to produce a new pytree.

See also [tree\\_broadcast\\_map\\_with\\_path\(\)](#page-31-0), [tree\\_map\(\)](#page-16-0), [tree\\_map\\_\(\)](#page-17-0), and [tree\\_map\\_with\\_path\(\)](#page-17-1).

If only one input is provided, this function is the same as  $tree\_map()$ :

```
>>> tree_broadcast_map(lambda x: x + 1, {'x': 7, 'y': (42, 64)})
{x': 8, 'y': (43, 65)}>>> tree_broadcast_map(lambda x: x + 1, \{x': 7, 'y': (42, 64), 'z': None\})
\{x': 8, 'y': (43, 65), 'z': None\}>>> tree_broadcast_map(lambda x: x is None, {'x': 7, 'y': (42, 64), 'z': None})
{'x': False, 'y': (False, False), 'z': None}
```

```
>>> tree_broadcast_map(lambda x: x is None, {'x': 7, 'y': (42, 64), 'z': None},.
˓→none_is_leaf=True)
{'x': False, 'y': (False, False), 'z': True}
```
If multiple inputs are given, all input trees will be broadcasted to the common suffix structure of all inputs:

```
>>> tree_broadcast_map(lambda x, y: x * y, [5, 6, (3, 4)], [{'a': 7, 'b': 9}, [1,␣
\rightarrow2], 8])
[{'a': 35, 'b': 45}, [6, 12], (24, 32)]
```
#### **Parameters**

- **func** (callable) A function that takes  $1 + len(rests)$  arguments, to be applied at the corresponding leaves of the pytrees.
- tree (pytree) A pytree to be mapped over, with each leaf providing the first positional argument to function func.
- rests ([tuple](https://docs.python.org/3/library/stdtypes.html#tuple) of pytree) A tuple of pytrees, they should have a common suffix structure with each other and with tree.
- is\_leaf (callable, optional) An optionally specified function that will be called at each flattening step. It should return a boolean, with [True](https://docs.python.org/3/library/constants.html#True) stopping the traversal and the whole subtree being treated as a leaf, and [False](https://docs.python.org/3/library/constants.html#False) indicating the flattening should traverse the current object.
- **none\_is\_leaf** ([bool,](https://docs.python.org/3/library/functions.html#bool) optional) Whether to treat [None](https://docs.python.org/3/library/constants.html#None) as a leaf. If [False](https://docs.python.org/3/library/constants.html#False), None is a non-leaf node with arity 0. Thus [None](https://docs.python.org/3/library/constants.html#None) is contained in the treespec rather than in the leaves list and [None](https://docs.python.org/3/library/constants.html#None) will be remain in the result pytree. (default: [False](https://docs.python.org/3/library/constants.html#False))
- namespace ( $str$ , optional) The registry namespace used for custom pytree node types. (default: '', i.e., the global namespace)

#### **Return type**

[Union](https://docs.python.org/3/library/typing.html#typing.Union)[[TypeVar](https://docs.python.org/3/library/typing.html#typing.TypeVar)(U), [Tuple](https://docs.python.org/3/library/typing.html#typing.Tuple)[PyTree[U], [...](https://docs.python.org/3/library/constants.html#Ellipsis)], [List](https://docs.python.org/3/library/typing.html#typing.List)[PyTree[U]], [Dict](https://docs.python.org/3/library/typing.html#typing.Dict)[[Any](https://docs.python.org/3/library/typing.html#typing.Any), PyTree[U]], [Deque](https://docs.python.org/3/library/typing.html#typing.Deque)[PyTree[U]], [CustomTreeNode](#page-67-0)[PyTree[U]]]

#### **Returns**

A new pytree with the structure as the common suffix structure of tree and rests but with the value at each leaf given by  $func(x, *xs)$  where x is the value at the corresponding leaf (may be broadcasted) in tree and xs is the tuple of values at corresponding leaves (may be broadcasted) in rests.

```
optree.tree_broadcast_map_with_path(func, tree, *rests, is_leaf=None, none_is_leaf=False, namespace='')
     Map a multi-input function over pytree args as well as the tree paths to produce a new pytree.
```
See also [tree\\_broadcast\\_map\(\)](#page-30-0), [tree\\_map\(\)](#page-16-0), [tree\\_map\\_\(\)](#page-17-0), and [tree\\_map\\_with\\_path\(\)](#page-17-1).

If only one input is provided, this function is the same as  $tree\_map()$ :

```
>>> tree_broadcast_map_with_path(lambda p, x: (len(p), x), {'x': 7, 'y': (42, 64)})
\{x': (1, 7), 'y': ((2, 42), (2, 64))\}>>> tree_broadcast_map_with_path(lambda p, x: x + \text{len}(p), \{x': 7, 'y': (42, 64), 'z\}ightharpoonup': None})
\{x': 8, 'y': (44, 66), 'z': None\}>>> tree_broadcast_map_with_path(lambda p, x: p, {'x': 7, 'y': (42, 64), 'z': {1.5:

downloadcast_map_with_path(lambda p, x: p, {'x': 7, 'y': (42, 64), 'z': {1.5:
a
\rightarrowNone}})
```

```
\{x': ('x',), 'y': (('y', 0), ('y', 1)), 'z': \{1.5: None\}\}>>> tree_broadcast_map_with_path(lambda p, x: p, {'x': 7, 'y': (42, 64), 'z': {1.5:

download extracts and the path(lambda p, x: p, {'x': 7, 'y': (42, 64), 'z': {1.5:
and the path(lambda p, x: p, {'x': 7, 'y': (42, 64), 'z
˓→None}}, none_is_leaf=True)
\{x': ('x',), 'y': (('y', 0), ('y', 1)), 'z': \{1.5: ('z', 1.5)\}\}\
```
If multiple inputs are given, all input trees will be broadcasted to the common suffix structure of all inputs:

```
>>> tree_broadcast_map_with_path(
... lambda p, x, y: (p, x * y),
... [5, 6, (3, 4)],
... [{'a': 7, 'b': 9}, [1, 2], 8],
... )
\Gamma{a': ((0, 'a'), 35), 'b': ((0, 'b'), 45)},[((1, 0), 6), ((1, 1), 12)],(((2, 0), 24), ((2, 1), 32))]
```
# **Parameters**

- func  $(callable) A$  function that takes  $2 + len(rests)$  arguments, to be applied at the corresponding leaves of the pytrees with extra paths.
- tree (pytree) A pytree to be mapped over, with each leaf providing the first positional argument to function func.
- rests ([tuple](https://docs.python.org/3/library/stdtypes.html#tuple) of pytree) A tuple of pytrees, they should have a common suffix structure with each other and with tree.
- is\_leaf (callable, optional) An optionally specified function that will be called at each flattening step. It should return a boolean, with [True](https://docs.python.org/3/library/constants.html#True) stopping the traversal and the whole subtree being treated as a leaf, and [False](https://docs.python.org/3/library/constants.html#False) indicating the flattening should traverse the current object.
- none\_is\_leaf ([bool,](https://docs.python.org/3/library/functions.html#bool) optional) Whether to treat [None](https://docs.python.org/3/library/constants.html#None) as a leaf. If [False](https://docs.python.org/3/library/constants.html#False), None is a non-leaf node with arity 0. Thus [None](https://docs.python.org/3/library/constants.html#None) is contained in the treespec rather than in the leaves list and [None](https://docs.python.org/3/library/constants.html#None) will be remain in the result pytree. (default: [False](https://docs.python.org/3/library/constants.html#False))
- namespace  $(str, optional)$  $(str, optional)$  $(str, optional)$  The registry namespace used for custom pytree node types. (default: '', i.e., the global namespace)

#### **Return type**

```
Union[TypeVar(U), Tuple[PyTree[U], ...], List[PyTree[U]], Dict[Any, PyTree[U]],
Deque[PyTree[U]], CustomTreeNode[PyTree[U]]]
```
### **Returns**

A new pytree with the structure as the common suffix structure of tree and rests but with the value at each leaf given by func(p, x, \*xs) where (p, x) are the path and value at the corresponding leaf (may be broadcasted) in and xs is the tuple of values at corresponding leaves (may be broadcasted) in rests.

```
optree.tree_broadcast_map_with_accessor(func, tree, *rests, is_leaf=None, none_is_leaf=False,
                                              namespace='')
```
Map a multi-input function over pytree args as well as the tree accessors to produce a new pytree.

See also [tree\\_broadcast\\_map\(\)](#page-30-0), [tree\\_map\(\)](#page-16-0), [tree\\_map\\_\(\)](#page-17-0), and [tree\\_map\\_with\\_accessor\(\)](#page-19-0).

If only one input is provided, this function is the same as  $tree\_map()$ :

```
>>> tree_broadcast_map_with_accessor(lambda a, x: (len(a), x), {'x': 7, 'y': (42,␣
\rightarrow 64) })
\{x': (1, 7), 'y': ((2, 42), (2, 64))\}>>> tree_broadcast_map_with_accessor(lambda a, x: x + len(a), \{ 'x' : 7, 'y' : (42, \_\rightarrow 64), 'z': None})
{'x': 8, 'y': (44, 66), 'z': None}
>>> tree_broadcast_map_with_accessor(
... lambda a, x: a.codegen('tree'),
... \{x': 7, 'y': (42, 64), 'z': \{1.5: None\}\},... )
{
    'x': "tree['x']",
    'y': ("tree['y'][0]", "tree['y'][1]"),
    'z': {1.5: None}
}
>>> tree_broadcast_map_with_accessor(
... lambda a, x: a.codegen('tree'),
... {'x': 7, 'y': (42, 64), 'z': {1.5: None}}... none_is_leaf=True,
... )
{
    'x': "tree['x']",
    'y': ("tree['y'][0]", "tree['y'][1]"),
    'z': {1.5: "tree['z'][1.5]"}
}
```
If multiple inputs are given, all input trees will be broadcasted to the common suffix structure of all inputs:

```
>>> tree_broadcast_map_with_accessor(
... lambda a, x, y: f' {a.codegen("tree")} = {x * y}',
... [5, 6, (3, 4)],
... [{'a': 7, 'b': 9}, [1, 2], 8],
... )
\mathbb{L}{a': "tree[0][a'] = 35", 'b': "tree[0][b'] = 45";}['tree[1][0] = 6', 'tree[1][1] = 12'],('tree[2][0] = 24', 'tree[2][1] = 32')]
```
- func  $(callable) A$  function that takes  $2 + len(rests)$  arguments, to be applied at the corresponding leaves of the pytrees with extra accessors.
- tree (pytree) A pytree to be mapped over, with each leaf providing the first positional argument to function func.
- rests ([tuple](https://docs.python.org/3/library/stdtypes.html#tuple) of pytree) A tuple of pytrees, they should have a common suffix structure with each other and with tree.
- is\_leaf (callable, optional) An optionally specified function that will be called at each flattening step. It should return a boolean, with [True](https://docs.python.org/3/library/constants.html#True) stopping the traversal and the whole subtree being treated as a leaf, and [False](https://docs.python.org/3/library/constants.html#False) indicating the flattening should traverse the current object.
- none\_is\_leaf  $(bool, optimal)$  $(bool, optimal)$  $(bool, optimal)$  Whether to treat [None](https://docs.python.org/3/library/constants.html#None) as a leaf. If [False](https://docs.python.org/3/library/constants.html#False), None is a non-leaf node with arity 0. Thus [None](https://docs.python.org/3/library/constants.html#None) is contained in the treespec rather than in the leaves list and [None](https://docs.python.org/3/library/constants.html#None) will be remain in the result pytree. (default: [False](https://docs.python.org/3/library/constants.html#False))
- namespace  $(str, optional)$  $(str, optional)$  $(str, optional)$  The registry namespace used for custom pytree node types. (default: '', i.e., the global namespace)

## **Return type**

[Union](https://docs.python.org/3/library/typing.html#typing.Union)[[TypeVar](https://docs.python.org/3/library/typing.html#typing.TypeVar)(U), [Tuple](https://docs.python.org/3/library/typing.html#typing.Tuple)[PyTree[U], [...](https://docs.python.org/3/library/constants.html#Ellipsis)], [List](https://docs.python.org/3/library/typing.html#typing.List)[PyTree[U]], [Dict](https://docs.python.org/3/library/typing.html#typing.Dict)[[Any](https://docs.python.org/3/library/typing.html#typing.Any), PyTree[U]], [Deque](https://docs.python.org/3/library/typing.html#typing.Deque)[PyTree[U]], [CustomTreeNode](#page-67-0)[PyTree[U]]]

# **Returns**

A new pytree with the structure as the common suffix structure of tree and rests but with the value at each leaf given by func(a,  $x$ , \*xs) where (a,  $x$ ) are the accessor and value at the corresponding leaf (may be broadcasted) in and xs is the tuple of values at corresponding leaves (may be broadcasted) in rests.

# <span id="page-34-0"></span>optree.tree\_flatten\_one\_level(*tree*, *is\_leaf=None*, *\**, *none\_is\_leaf=False*, *namespace=''*)

Flatten the pytree one level, returning a 4-tuple of children, auxiliary data, path entries, and an unflatten function.

See also [tree\\_flatten\(\)](#page-5-0), [tree\\_flatten\\_with\\_path\(\)](#page-6-0).

```
>>> children, metadata, entries, unflatten_func = tree_flatten_one_level({'b': (2,.
\rightarrow[3, 4]), 'a': 1, 'c': None, 'd': 5})
>>> children, metadata, entries
([1, (2, [3, 4]), None, 5], ['a', 'b', 'c', 'd'], ('a', 'b', 'c', 'd'))
>>> unflatten_func(metadata, children)
{'a': 1, 'b': (2, [3, 4]), 'c': None, 'd': 5}
>>> children, metadata, entries, unflatten_func = tree_flatten_one_level([{'a': 1,
\rightarrow'b': (2, 3)}, (4, 5)])
>>> children, metadata, entries
(\lceil \{ 'a': 1, 'b': (2, 3) \}, (4, 5) \rceil, None, (0, 1))>>> unflatten_func(metadata, children)
[\{ 'a': 1, 'b': (2, 3) \}, (4, 5) ]
```
# **Parameters**

- tree  $(pytree) A$  pytree to be traversed.
- is\_leaf (callable, optional) An optionally specified function that will be called at each flattening step. It should return a boolean, with [True](https://docs.python.org/3/library/constants.html#True) stopping the traversal and the whole subtree being treated as a leaf, and [False](https://docs.python.org/3/library/constants.html#False) indicating the flattening should traverse the current object.
- none\_is\_leaf  $(bool, optional)$  $(bool, optional)$  $(bool, optional)$  Whether to treat [None](https://docs.python.org/3/library/constants.html#None) as a leaf. If [False](https://docs.python.org/3/library/constants.html#False), None is a non-leaf node with arity 0. Thus [None](https://docs.python.org/3/library/constants.html#None) is contained in the treespec rather than in the leaves list and [None](https://docs.python.org/3/library/constants.html#None) will be remain in the result pytree. (default: [False](https://docs.python.org/3/library/constants.html#False))
- namespace ( $str$ , optional) The registry namespace used for custom pytree node types. (default: '', i.e., the global namespace)

#### **Return type**

```
tuple[list[Union[TypeVar(T), Tuple[Union[TypeVar(T), Tuple[PyTree[T], ...],
List[PyTree[T]], Dict[Any, PyTree[T]], Deque[PyTree[T]], CustomTreeNode[PyTree[T]]],
...], List[Union[TypeVar(T), Tuple[PyTree[T], ...], List[PyTree[T]],
DictAnyDequeCustomTreeNode[PyTree[T]]]],
DictAnyUnionTypeVarTuple...List[PyTree[T]],
DictAnyDeque[PyTree[T]], CustomTreeNode[PyTree[T]]]],
```
[Deque](https://docs.python.org/3/library/typing.html#typing.Deque)[[Union](https://docs.python.org/3/library/typing.html#typing.Union)[[TypeVar](https://docs.python.org/3/library/typing.html#typing.TypeVar)(T), [Tuple](https://docs.python.org/3/library/typing.html#typing.Tuple)[PyTree[T], [...](https://docs.python.org/3/library/constants.html#Ellipsis)], [List](https://docs.python.org/3/library/typing.html#typing.List)[PyTree[T]], [Dict](https://docs.python.org/3/library/typing.html#typing.Dict)[[Any](https://docs.python.org/3/library/typing.html#typing.Any), PyTree[T]], [Deque](https://docs.python.org/3/library/typing.html#typing.Deque)[PyTree[T]], [CustomTreeNode](#page-67-0)[PyTree[T]]]], [CustomTreeNode](#page-67-0)[[Union](https://docs.python.org/3/library/typing.html#typing.Union)[[TypeVar](https://docs.python.org/3/library/typing.html#typing.TypeVar)(T), [Tuple](https://docs.python.org/3/library/typing.html#typing.Tuple)[PyTree[T], [...](https://docs.python.org/3/library/constants.html#Ellipsis)], [List](https://docs.python.org/3/library/typing.html#typing.List)[PyTree[T]], [Dict](https://docs.python.org/3/library/typing.html#typing.Dict)[[Any](https://docs.python.org/3/library/typing.html#typing.Any), PyTree[T]], [Deque](https://docs.python.org/3/library/typing.html#typing.Deque)[PyTree[T]], [CustomTreeNode](#page-67-0)[PyTree[T]]]]]], [Optional](https://docs.python.org/3/library/typing.html#typing.Optional)[[TypeVar](https://docs.python.org/3/library/typing.html#typing.TypeVar)(\_MetaData, bound= [Hashable](https://docs.python.org/3/library/collections.abc.html#collections.abc.Hashable))], [tuple](https://docs.python.org/3/library/stdtypes.html#tuple)[[Any](https://docs.python.org/3/library/typing.html#typing.Any), [...](https://docs.python.org/3/library/constants.html#Ellipsis)], [Callable](https://docs.python.org/3/library/typing.html#typing.Callable)[[[Optional](https://docs.python.org/3/library/typing.html#typing.Optional)[[TypeVar](https://docs.python.org/3/library/typing.html#typing.TypeVar)(\_MetaData, bound= [Hashable](https://docs.python.org/3/library/collections.abc.html#collections.abc.Hashable))], [list](https://docs.python.org/3/library/stdtypes.html#list)[[Union](https://docs.python.org/3/library/typing.html#typing.Union)[[TypeVar](https://docs.python.org/3/library/typing.html#typing.TypeVar)(T), [Tuple](https://docs.python.org/3/library/typing.html#typing.Tuple)[[Union](https://docs.python.org/3/library/typing.html#typing.Union)[[TypeVar](https://docs.python.org/3/library/typing.html#typing.TypeVar)(T), [Tuple](https://docs.python.org/3/library/typing.html#typing.Tuple)[PyTree[T], [...](https://docs.python.org/3/library/constants.html#Ellipsis)], [List](https://docs.python.org/3/library/typing.html#typing.List)[PyTree[T]], [Dict](https://docs.python.org/3/library/typing.html#typing.Dict)[[Any](https://docs.python.org/3/library/typing.html#typing.Any), PyTree[T]], [Deque](https://docs.python.org/3/library/typing.html#typing.Deque)[PyTree[T]], [CustomTreeNode](#page-67-0)[PyTree[T]]], [...](https://docs.python.org/3/library/constants.html#Ellipsis)], [List](https://docs.python.org/3/library/typing.html#typing.List)[[Union](https://docs.python.org/3/library/typing.html#typing.Union)[[TypeVar](https://docs.python.org/3/library/typing.html#typing.TypeVar)(T), [Tuple](https://docs.python.org/3/library/typing.html#typing.Tuple)[PyTree[T], [...](https://docs.python.org/3/library/constants.html#Ellipsis)], [List](https://docs.python.org/3/library/typing.html#typing.List)[PyTree[T]], [Dict](https://docs.python.org/3/library/typing.html#typing.Dict)[[Any](https://docs.python.org/3/library/typing.html#typing.Any), PyTree[T]], [Deque](https://docs.python.org/3/library/typing.html#typing.Deque)[PyTree[T]], *[CustomTreeNode](#page-67-0)*[PyTree[T]]]], [Dict](https://docs.python.org/3/library/typing.html#typing.Dict)[[Any](https://docs.python.org/3/library/typing.html#typing.Any), [Union](https://docs.python.org/3/library/typing.html#typing.Union)[[TypeVar](https://docs.python.org/3/library/typing.html#typing.TypeVar)(T), [Tuple](https://docs.python.org/3/library/typing.html#typing.Tuple)[PyTree[T], [...](https://docs.python.org/3/library/constants.html#Ellipsis)], [List](https://docs.python.org/3/library/typing.html#typing.List)[PyTree[T]], [Dict](https://docs.python.org/3/library/typing.html#typing.Dict)[[Any](https://docs.python.org/3/library/typing.html#typing.Any), PyTree[T]], [Deque](https://docs.python.org/3/library/typing.html#typing.Deque)[PyTree[T]], [CustomTreeNode](#page-67-0)[PyTree[T]]]], [Deque](https://docs.python.org/3/library/typing.html#typing.Deque)[[Union](https://docs.python.org/3/library/typing.html#typing.Union)[[TypeVar](https://docs.python.org/3/library/typing.html#typing.TypeVar)(T), [Tuple](https://docs.python.org/3/library/typing.html#typing.Tuple)[PyTree[T], [...](https://docs.python.org/3/library/constants.html#Ellipsis)], [List](https://docs.python.org/3/library/typing.html#typing.List)[PyTree[T]], [Dict](https://docs.python.org/3/library/typing.html#typing.Dict)[[Any](https://docs.python.org/3/library/typing.html#typing.Any), PyTree[T]], [Deque](https://docs.python.org/3/library/typing.html#typing.Deque)[PyTree[T]], [CustomTreeNode](#page-67-0)[PyTree[T]]]], [CustomTreeNode](#page-67-0)[[Union](https://docs.python.org/3/library/typing.html#typing.Union)[[TypeVar](https://docs.python.org/3/library/typing.html#typing.TypeVar)(T), [Tuple](https://docs.python.org/3/library/typing.html#typing.Tuple)[PyTree[T], [...](https://docs.python.org/3/library/constants.html#Ellipsis)], [List](https://docs.python.org/3/library/typing.html#typing.List)[PyTree[T]], [Dict](https://docs.python.org/3/library/typing.html#typing.Dict)[[Any](https://docs.python.org/3/library/typing.html#typing.Any), PyTree[T]], [Deque](https://docs.python.org/3/library/typing.html#typing.Deque)[PyTree[T]], [CustomTreeNode](#page-67-0)[PyTree[T]]]]]]], [Union](https://docs.python.org/3/library/typing.html#typing.Union)[[TypeVar](https://docs.python.org/3/library/typing.html#typing.TypeVar)(T), [Tuple](https://docs.python.org/3/library/typing.html#typing.Tuple)[[Union](https://docs.python.org/3/library/typing.html#typing.Union)[[TypeVar](https://docs.python.org/3/library/typing.html#typing.TypeVar)(T), [Tuple](https://docs.python.org/3/library/typing.html#typing.Tuple)[PyTree[T], [...](https://docs.python.org/3/library/constants.html#Ellipsis)], [List](https://docs.python.org/3/library/typing.html#typing.List)[PyTree[T]], [Dict](https://docs.python.org/3/library/typing.html#typing.Dict)[[Any](https://docs.python.org/3/library/typing.html#typing.Any), PyTree[T]], [Deque](https://docs.python.org/3/library/typing.html#typing.Deque)[PyTree[T]], [CustomTreeNode](#page-67-0)[PyTree[T]]], [...](https://docs.python.org/3/library/constants.html#Ellipsis)], [List](https://docs.python.org/3/library/typing.html#typing.List)[[Union](https://docs.python.org/3/library/typing.html#typing.Union)[[TypeVar](https://docs.python.org/3/library/typing.html#typing.TypeVar)(T), [Tuple](https://docs.python.org/3/library/typing.html#typing.Tuple)[PyTree[T], [...](https://docs.python.org/3/library/constants.html#Ellipsis)], [List](https://docs.python.org/3/library/typing.html#typing.List)[PyTree[T]], [Dict](https://docs.python.org/3/library/typing.html#typing.Dict)[[Any](https://docs.python.org/3/library/typing.html#typing.Any), PyTree[T]], [Deque](https://docs.python.org/3/library/typing.html#typing.Deque)[PyTree[T]], [CustomTreeNode](#page-67-0)[PyTree[T]]]], [Dict](https://docs.python.org/3/library/typing.html#typing.Dict)[[Any](https://docs.python.org/3/library/typing.html#typing.Any), [Union](https://docs.python.org/3/library/typing.html#typing.Union)[[TypeVar](https://docs.python.org/3/library/typing.html#typing.TypeVar)(T), [Tuple](https://docs.python.org/3/library/typing.html#typing.Tuple)[PyTree[T], [...](https://docs.python.org/3/library/constants.html#Ellipsis)], [List](https://docs.python.org/3/library/typing.html#typing.List)[PyTree[T]], [Dict](https://docs.python.org/3/library/typing.html#typing.Dict)[[Any](https://docs.python.org/3/library/typing.html#typing.Any), PyTree[T]], [Deque](https://docs.python.org/3/library/typing.html#typing.Deque)[PyTree[T]], [CustomTreeNode](#page-67-0)[PyTree[T]]]], [Deque](https://docs.python.org/3/library/typing.html#typing.Deque)[[Union](https://docs.python.org/3/library/typing.html#typing.Union)[[TypeVar](https://docs.python.org/3/library/typing.html#typing.TypeVar)(T), [Tuple](https://docs.python.org/3/library/typing.html#typing.Tuple)[PyTree[T], [...](https://docs.python.org/3/library/constants.html#Ellipsis)], [List](https://docs.python.org/3/library/typing.html#typing.List)[PyTree[T]], [Dict](https://docs.python.org/3/library/typing.html#typing.Dict)[[Any](https://docs.python.org/3/library/typing.html#typing.Any), PyTree[T]], [Deque](https://docs.python.org/3/library/typing.html#typing.Deque)[PyTree[T]], [CustomTreeNode](#page-67-0)[PyTree[T]]]], [CustomTreeNode](#page-67-0)[[Union](https://docs.python.org/3/library/typing.html#typing.Union)[[TypeVar](https://docs.python.org/3/library/typing.html#typing.TypeVar)(T), [Tuple](https://docs.python.org/3/library/typing.html#typing.Tuple)[PyTree[T], [...](https://docs.python.org/3/library/constants.html#Ellipsis)], [List](https://docs.python.org/3/library/typing.html#typing.List)[PyTree[T]], [Dict](https://docs.python.org/3/library/typing.html#typing.Dict)[[Any](https://docs.python.org/3/library/typing.html#typing.Any), PyTree[T]], [Deque](https://docs.python.org/3/library/typing.html#typing.Deque)[PyTree[T]], [CustomTreeNode](#page-67-0)[PyTree[T]]]]]]]

# **Returns**

A 4-tuple (children, metadata, entries, unflatten\_func). The first element is a list of one-level children of the pytree node. The second element is the auxiliary data used to reconstruct the pytree node. The third element is a tuple of path entries to the children. The fourth element is a function that can be used to unflatten the auxiliary data and children back to the pytree node.

```
optree.prefix_errors(prefix_tree, full_tree, is_leaf=None, *, none_is_leaf=False, namespace='')
     Return a list of errors that would be raised by broadcast\_prefix().
```
# **Return type**

[list](https://docs.python.org/3/library/stdtypes.html#list)[[Callable](https://docs.python.org/3/library/typing.html#typing.Callable)[[[str](https://docs.python.org/3/library/stdtypes.html#str)], [ValueError](https://docs.python.org/3/library/exceptions.html#ValueError)]]

# <span id="page-35-0"></span>**1.3 Tree Reduce Functions**

<span id="page-35-2"></span>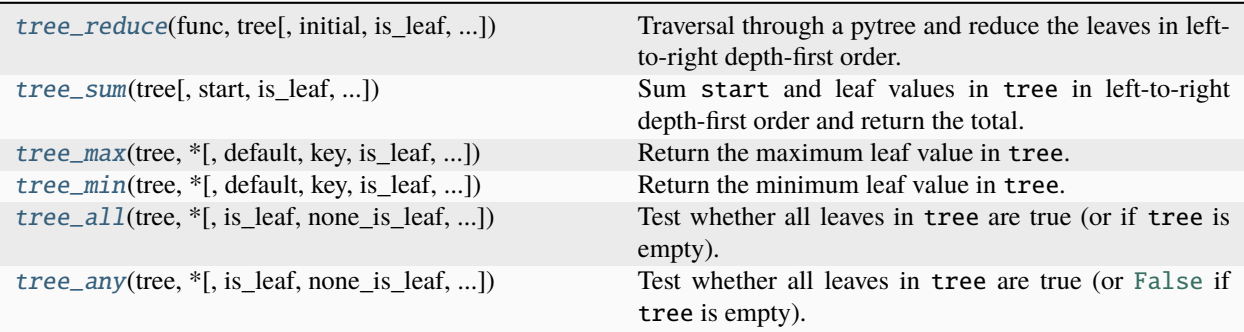
optree.tree\_reduce(*func*, *tree*, *initial=<MISSING>*, *\**, *is\_leaf=None*, *none\_is\_leaf=False*, *namespace=''*) Traversal through a pytree and reduce the leaves in left-to-right depth-first order.

See also [tree\\_leaves\(\)](#page-11-0) and [tree\\_sum\(\)](#page-36-0).

```
>>> tree_reduce(lambda x, y: x + y, {'x': 1, 'y': (2, 3)})
6
>>> tree_reduce(lambda x, y: x + y, {'x': 1, 'y': (2, None), 'z': 3}) # `None` is a
˓→non-leaf node with arity 0 by default
6
>>> tree_reduce(lambda x, y: x and y, \{x': 1, 'y': (2, None), 'z': 3\})
3
>>> tree_reduce(lambda x, y: x and y, {'x': 1, 'y': (2, None), 'z': 3}, none_is_
\rightarrowleaf=True)
None
```
## **Parameters**

- **func**  $(callable) A$  function that takes two arguments and returns a value of the same type.
- tree  $(pytree) A$  pytree to be traversed.
- $\bullet$  initial ([object,](https://docs.python.org/3/library/functions.html#object) optional) An initial value to be used for the reduction. If not provided, the first leaf value is used as the initial value.
- is\_leaf (callable, optional) An optionally specified function that will be called at each flattening step. It should return a boolean, with [True](https://docs.python.org/3/library/constants.html#True) stopping the traversal and the whole subtree being treated as a leaf, and [False](https://docs.python.org/3/library/constants.html#False) indicating the flattening should traverse the current object.
- none\_is\_leaf  $(bool,$  $(bool,$  optional) Whether to treat [None](https://docs.python.org/3/library/constants.html#None) as a leaf. If [False](https://docs.python.org/3/library/constants.html#False), None is a non-leaf node with arity 0. Thus [None](https://docs.python.org/3/library/constants.html#None) is contained in the treespec rather than in the leaves list and [None](https://docs.python.org/3/library/constants.html#None) will be remain in the result pytree. (default: [False](https://docs.python.org/3/library/constants.html#False))
- namespace  $(str, optional)$  $(str, optional)$  $(str, optional)$  The registry namespace used for custom pytree node types. (default: '', i.e., the global namespace)

#### **Return type**

[TypeVar](https://docs.python.org/3/library/typing.html#typing.TypeVar)(T)

#### **Returns**

The result of reducing the leaves of the pytree using func.

<span id="page-36-0"></span>optree.tree\_sum(*tree*, *start=0*, *\**, *is\_leaf=None*, *none\_is\_leaf=False*, *namespace=''*)

Sum start and leaf values in tree in left-to-right depth-first order and return the total.

See also [tree\\_leaves\(\)](#page-11-0) and [tree\\_reduce\(\)](#page-35-0).

```
>>> tree_sum({'x' : 1, 'y' : (2, 3)})
6
>>> tree_sum({'x': 1, 'y': (2, None), 'z': 3}) # `None` is a non-leaf node with
˓→arity 0 by default
6
>>> tree_sum(\{x' : 1, 'y' : (2, None), 'z' : 3\}, none_is_leaf=True)
Traceback (most recent call last):
    ...
TypeError: unsupported operand type(s) for +: 'int' and 'NoneType'
```

```
>>> tree_sum({'x': 'a', 'y': ('b', None), 'z': 'c'}, start='')
'abc'
>>> tree_sum({'x': [1], 'y': ([2], [None]), 'z': [3]}, start=[], is_leaf=lambda x:␣
\rightarrowisinstance(x, list))
[1, 2, None, 3]
```
#### **Parameters**

- tree  $(pytree) A$  pytree to be traversed.
- start ([object,](https://docs.python.org/3/library/functions.html#object) optional) An initial value to be used for the sum. (default:  $\theta$ )
- is\_leaf (callable, optional) An optionally specified function that will be called at each flattening step. It should return a boolean, with [True](https://docs.python.org/3/library/constants.html#True) stopping the traversal and the whole subtree being treated as a leaf, and [False](https://docs.python.org/3/library/constants.html#False) indicating the flattening should traverse the current object.
- none\_is\_leaf ([bool,](https://docs.python.org/3/library/functions.html#bool) optional) Whether to treat [None](https://docs.python.org/3/library/constants.html#None) as a leaf. If [False](https://docs.python.org/3/library/constants.html#False), None is a non-leaf node with arity 0. Thus [None](https://docs.python.org/3/library/constants.html#None) is contained in the treespec rather than in the leaves list and [None](https://docs.python.org/3/library/constants.html#None) will be remain in the result pytree. (default: [False](https://docs.python.org/3/library/constants.html#False))
- namespace  $(str, optional)$  $(str, optional)$  $(str, optional)$  The registry namespace used for custom pytree node types. (default: '', i.e., the global namespace)

#### **Return type**

[TypeVar](https://docs.python.org/3/library/typing.html#typing.TypeVar)(T)

#### **Returns**

The total sum of start and leaf values in tree.

<span id="page-37-0"></span>optree.tree\_max(*tree*, *\**, *default=<MISSING>*, *key=None*, *is\_leaf=None*, *none\_is\_leaf=False*, *namespace=''*)

Return the maximum leaf value in tree.

```
See also tree_leaves() and tree_min().
```

```
\gg tree_max({} \}
Traceback (most recent call last):
    ...
ValueError: max() iterable argument is empty
>>> tree_max({}, default=0)
\mathcal{O}>>> tree_max({'x': 0, 'y': (2, 1)})
\overline{2}>>> tree_max({'x': 0, 'y': (2, 1)}, key=lambda x: -x)
\Omega>>> tree_max({'a': None}) # `None` is a non-leaf node with arity 0 by default
Traceback (most recent call last):
    ...
ValueError: max() iterable argument is empty
>>> tree_max({'a': None}, default=0) # `None` is a non-leaf node with arity 0 by.
˓→default
0
>>> tree_max({'a': None}, none_is_leaf=True)
None
\gg tree_max(None) # `None` is a non-leaf node with arity 0 by default
```

```
Traceback (most recent call last):
    ...
ValueError: max() iterable argument is empty
>>> tree_max(None, default=0)
\mathcal{O}>>> tree_max(None, none_is_leaf=True)
None
```
#### **Parameters**

- tree  $(pytree) A$  pytree to be traversed.
- default ([object,](https://docs.python.org/3/library/functions.html#object) optional) The default value to return if tree is empty. If the tree is empty and default is not specified, raise a [ValueError](https://docs.python.org/3/library/exceptions.html#ValueError).
- key (callable or None, optional) An one argument ordering function like that used for [list.sort\(\)](https://docs.python.org/3/library/stdtypes.html#list.sort).
- is\_leaf (callable, optional) An optionally specified function that will be called at each flattening step. It should return a boolean, with [True](https://docs.python.org/3/library/constants.html#True) stopping the traversal and the whole subtree being treated as a leaf, and [False](https://docs.python.org/3/library/constants.html#False) indicating the flattening should traverse the current object.
- none\_is\_leaf ([bool,](https://docs.python.org/3/library/functions.html#bool) optional) Whether to treat [None](https://docs.python.org/3/library/constants.html#None) as a leaf. If [False](https://docs.python.org/3/library/constants.html#False), None is a non-leaf node with arity 0. Thus [None](https://docs.python.org/3/library/constants.html#None) is contained in the treespec rather than in the leaves list and [None](https://docs.python.org/3/library/constants.html#None) will be remain in the result pytree. (default: [False](https://docs.python.org/3/library/constants.html#False))
- namespace  $(str, optional)$  $(str, optional)$  $(str, optional)$  The registry namespace used for custom pytree node types. (default: '', i.e., the global namespace)

#### **Return type**

[TypeVar](https://docs.python.org/3/library/typing.html#typing.TypeVar)(T)

### **Returns**

The maximum leaf value in tree.

```
optree.tree_min(tree, *, default=<MISSING>, key=None, is_leaf=None, none_is_leaf=False, namespace='')
     Return the minimum leaf value in tree.
```
See also [tree\\_leaves\(\)](#page-11-0) and [tree\\_max\(\)](#page-37-0).

```
\gg tree_min({})
Traceback (most recent call last):
    ...
ValueError: min() iterable argument is empty
>>> tree_min({}, default=0)
\Omega>>> tree_min({'x': 0, 'y': (2, 1)})
\Omega>>> tree_min({'x': 0, 'y': (2, 1)}, key=lambda x: -x)
2
>>> tree_min({'a': None}) # `None` is a non-leaf node with arity 0 by default
Traceback (most recent call last):
    ...
ValueError: min() iterable argument is empty
>>> tree_min({'a': None}, default=0) # `None` is a non-leaf node with arity 0 by.
```

```
ightharpoonupdefault
0
>>> tree_min({'a': None}, none_is_leaf=True)
None
>>> tree_min(None) # `None` is a non-leaf node with arity 0 by default
Traceback (most recent call last):
    ...
ValueError: min() iterable argument is empty
>>> tree_min(None, default=0)
0
>>> tree_min(None, none_is_leaf=True)
None
```
#### **Parameters**

- tree  $(pytree) A$  pytree to be traversed.
- default ([object,](https://docs.python.org/3/library/functions.html#object) optional) The default value to return if tree is empty. If the tree is empty and default is not specified, raise a [ValueError](https://docs.python.org/3/library/exceptions.html#ValueError).
- key (callable or None, optional) An one argument ordering function like that used for [list.sort\(\)](https://docs.python.org/3/library/stdtypes.html#list.sort).
- is\_leaf (callable, optional) An optionally specified function that will be called at each flattening step. It should return a boolean, with [True](https://docs.python.org/3/library/constants.html#True) stopping the traversal and the whole subtree being treated as a leaf, and [False](https://docs.python.org/3/library/constants.html#False) indicating the flattening should traverse the current object.
- none\_is\_leaf ([bool,](https://docs.python.org/3/library/functions.html#bool) optional) Whether to treat [None](https://docs.python.org/3/library/constants.html#None) as a leaf. If [False](https://docs.python.org/3/library/constants.html#False), None is a non-leaf node with arity 0. Thus [None](https://docs.python.org/3/library/constants.html#None) is contained in the treespec rather than in the leaves list and [None](https://docs.python.org/3/library/constants.html#None) will be remain in the result pytree. (default: [False](https://docs.python.org/3/library/constants.html#False))
- namespace  $(str, optional)$  $(str, optional)$  $(str, optional)$  The registry namespace used for custom pytree node types. (default: '', i.e., the global namespace)

#### **Return type**

[TypeVar](https://docs.python.org/3/library/typing.html#typing.TypeVar)(T)

#### **Returns**

The minimum leaf value in tree.

```
optree.tree_all(tree, *, is_leaf=None, none_is_leaf=False, namespace='')
```
Test whether all leaves in tree are true (or if tree is empty).

```
See also tree_leaves() and tree_any().
```

```
\gg tree_all({})
True
>>> tree_all(\{x': 1, 'y': (2, 3)\}\True
>>> tree_all({'x': 1, 'y': (2, None), 'z': 3}) # `None` is a non-leaf node by
˓→default
True
>>> tree_all({'x'. 1, 'y'. (2, None), 'z'. 3}, none_is\_leaf=True)False
>>> tree_all(None) # `None` is a non-leaf node by default
```

```
True
>>> tree_all(None, none_is_leaf=True)
False
```
### **Parameters**

- tree  $(pytree) A$  pytree to be traversed.
- is\_leaf (callable, optional) An optionally specified function that will be called at each flattening step. It should return a boolean, with [True](https://docs.python.org/3/library/constants.html#True) stopping the traversal and the whole subtree being treated as a leaf, and [False](https://docs.python.org/3/library/constants.html#False) indicating the flattening should traverse the current object.
- none\_is\_leaf ([bool,](https://docs.python.org/3/library/functions.html#bool) optional) Whether to treat [None](https://docs.python.org/3/library/constants.html#None) as a leaf. If [False](https://docs.python.org/3/library/constants.html#False), None is a non-leaf node with arity 0. Thus [None](https://docs.python.org/3/library/constants.html#None) is contained in the treespec rather than in the leaves list and [None](https://docs.python.org/3/library/constants.html#None) will be remain in the result pytree. (default: [False](https://docs.python.org/3/library/constants.html#False))
- namespace  $(str, optional)$  $(str, optional)$  $(str, optional)$  The registry namespace used for custom pytree node types. (default: '', i.e., the global namespace)

### **Return type**

[bool](https://docs.python.org/3/library/functions.html#bool)

#### **Returns**

[True](https://docs.python.org/3/library/constants.html#True) if all leaves in tree are true, or if tree is empty. Otherwise, [False](https://docs.python.org/3/library/constants.html#False).

```
optree.tree_any(tree, *, is_leaf=None, none_is_leaf=False, namespace='')
```
Test whether all leaves in tree are true (or [False](https://docs.python.org/3/library/constants.html#False) if tree is empty).

```
tree_leaves()tree_all().
```

```
>>> tree_any({})
False
>>> tree_any({'x': 0, 'y' : (2, 0)})
True
>>> tree_any({'a': None}) # `None` is a non-leaf node with arity 0 by default
False
>>> tree_any({'a': None}, none_is_leaf=True) # `None` is evaluated as false
False
>>> tree_any(None) # `None` is a non-leaf node with arity 0 by default
False
>>> tree_any(None, none_is_leaf=True) # `None` is evaluated as false
False
```
## **Parameters**

- tree  $(pytree) A$  pytree to be traversed.
- is\_leaf (callable, optional) An optionally specified function that will be called at each flattening step. It should return a boolean, with [True](https://docs.python.org/3/library/constants.html#True) stopping the traversal and the whole subtree being treated as a leaf, and [False](https://docs.python.org/3/library/constants.html#False) indicating the flattening should traverse the current object.
- **none\_is\_leaf** ([bool,](https://docs.python.org/3/library/functions.html#bool) optional) Whether to treat [None](https://docs.python.org/3/library/constants.html#None) as a leaf. If [False](https://docs.python.org/3/library/constants.html#False), None is a non-leaf node with arity 0. Thus [None](https://docs.python.org/3/library/constants.html#None) is contained in the treespec rather than in the leaves list and [None](https://docs.python.org/3/library/constants.html#None) will be remain in the result pytree. (default: [False](https://docs.python.org/3/library/constants.html#False))

• namespace  $(str, optional)$  $(str, optional)$  $(str, optional)$  – The registry namespace used for custom pytree node types. (default: '', i.e., the global namespace)

# **Return type**

[bool](https://docs.python.org/3/library/functions.html#bool)

# **Returns**

[True](https://docs.python.org/3/library/constants.html#True) if any leaves in tree are true, otherwise, [False](https://docs.python.org/3/library/constants.html#False). If tree is empty, return [False](https://docs.python.org/3/library/constants.html#False).

# **1.4 PyTreeSpec Functions**

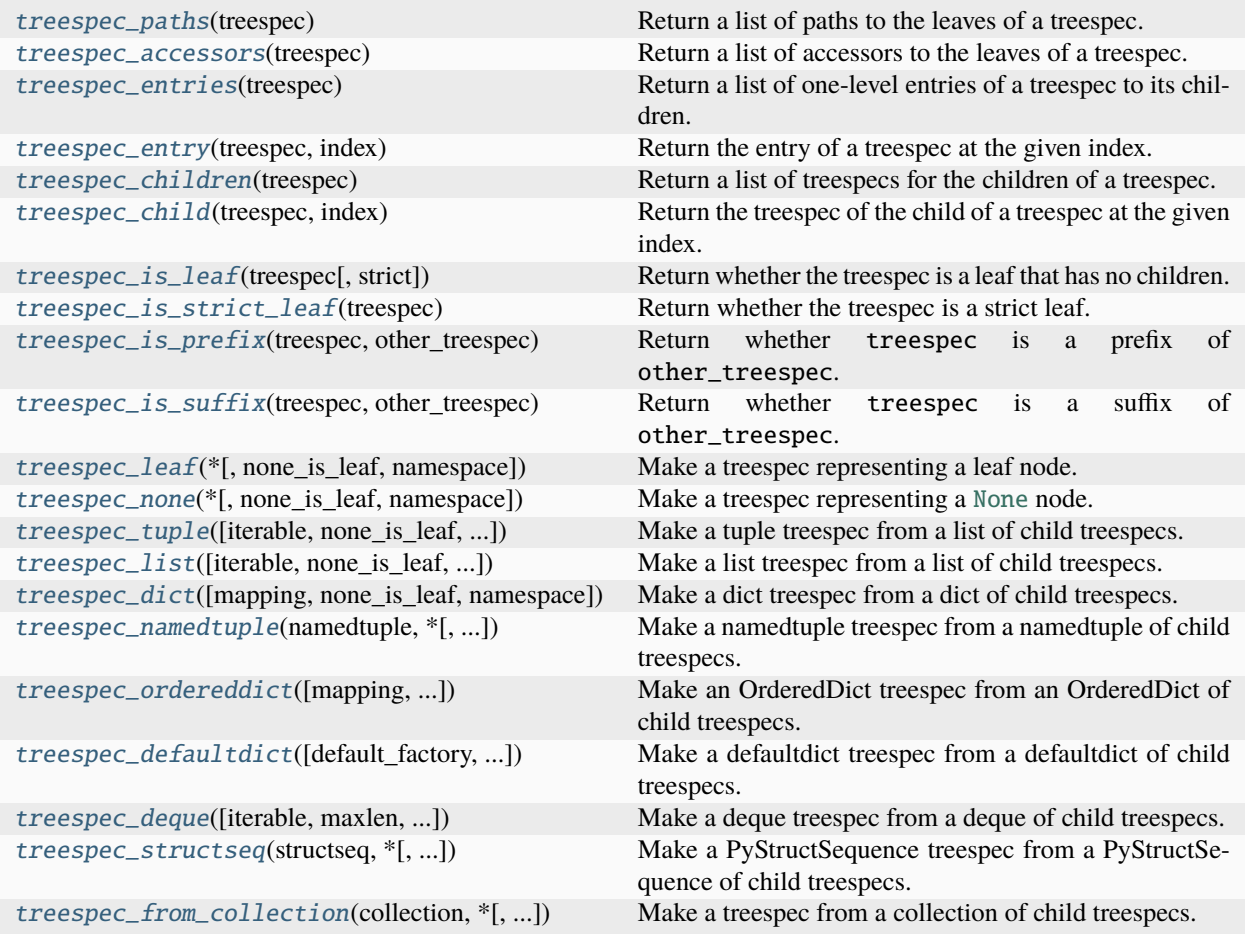

# <span id="page-41-0"></span>optree.treespec\_paths(*treespec*)

Return a list of paths to the leaves of a treespec.

<span id="page-41-1"></span>See also [tree\\_flatten\\_with\\_path\(\)](#page-6-0), [tree\\_paths\(\)](#page-12-0), and [PyTreeSpec.paths\(\)](#page-64-0).

# **Return type**

[list](https://docs.python.org/3/library/stdtypes.html#list)[[tuple](https://docs.python.org/3/library/stdtypes.html#tuple)[[Any](https://docs.python.org/3/library/typing.html#typing.Any), [...](https://docs.python.org/3/library/constants.html#Ellipsis)]]

optree.treespec\_accessors(*treespec*)

Return a list of accessors to the leaves of a treespec.

See also [tree\\_flatten\\_with\\_accessor\(\)](#page-8-0), [tree\\_accessors\(\)](#page-13-0) and [PyTreeSpec.accessors\(\)](#page-63-0).

## **Return type**

[list](https://docs.python.org/3/library/stdtypes.html#list)[PyTreeAccessor]

# <span id="page-42-0"></span>optree.treespec\_entries(*treespec*)

Return a list of one-level entries of a treespec to its children.

See also [treespec\\_entry\(\)](#page-42-1), [treespec\\_paths\(\)](#page-41-0), [treespec\\_children\(\)](#page-42-2), and [PyTreeSpec.entries\(\)](#page-63-1).

# **Return type**

[list](https://docs.python.org/3/library/stdtypes.html#list)[[Any](https://docs.python.org/3/library/typing.html#typing.Any)]

# <span id="page-42-1"></span>optree.treespec\_entry(*treespec*, *index*)

Return the entry of a treespec at the given index.

See also [treespec\\_entries\(\)](#page-42-0), [treespec\\_children\(\)](#page-42-2), and [PyTreeSpec.entry\(\)](#page-63-2).

**Return type**

[Any](https://docs.python.org/3/library/typing.html#typing.Any)

# <span id="page-42-2"></span>optree.treespec\_children(*treespec*)

Return a list of treespecs for the children of a treespec.

See also [treespec\\_child\(\)](#page-42-3), [treespec\\_paths\(\)](#page-41-0), [treespec\\_entries\(\)](#page-42-0), and [PyTreeSpec.children\(\)](#page-63-3).

# **Return type**

[list](https://docs.python.org/3/library/stdtypes.html#list)[[PyTreeSpec](#page-62-0)]

# <span id="page-42-3"></span>optree.treespec\_child(*treespec*, *index*)

Return the treespec of the child of a treespec at the given index.

See also [treespec\\_children\(\)](#page-42-2), [treespec\\_entries\(\)](#page-42-0), and [PyTreeSpec.child\(\)](#page-63-4).

**Return type** [PyTreeSpec](#page-62-0)

# <span id="page-42-4"></span>optree.treespec\_is\_leaf(*treespec*, *strict=True*)

Return whether the treespec is a leaf that has no children.

See also [treespec\\_is\\_strict\\_leaf\(\)](#page-43-0) and [PyTreeSpec.is\\_leaf\(\)](#page-63-5).

This function is equivalent to treespec.is\_leaf(strict=strict). If strict=False, it will return [True](https://docs.python.org/3/library/constants.html#True) if and only if the treespec represents a strict leaf. If strict=False, it will return [True](https://docs.python.org/3/library/constants.html#True) if the treespec represents a strict leaf or [None](https://docs.python.org/3/library/constants.html#None) or an empty container (e.g., an empty tuple).

```
>>> treespec_is_leaf(tree_structure(1))
True
>>> treespec_is_leaf(tree_structure((1, 2)))
False
>>> treespec_is_leaf(tree_structure(None))
False
>>> treespec_is_leaf(tree_structure(None), strict=False)
True
>>> treespec_is_leaf(tree_structure(None, none_is_leaf=False))
False
>>> treespec_is_leaf(tree_structure(None, none_is_leaf=True))
```

```
True
>>> treespec_is_leaf(tree_structure(()))
False
>>> treespec_is_leaf(tree_structure(()), strict=False)
True
>>> treespec_is_leaf(tree_structure([]))
False
>>> treespec_is_leaf(tree_structure([]), strict=False)
True
```
## **Parameters**

- treespec ([PyTreeSpec](#page-62-0)) A treespec.
- strict  $(bool, optional)$  $(bool, optional)$  $(bool, optional)$  Whether not to treat [None](https://docs.python.org/3/library/constants.html#None) or an empty container (e.g., an empty tuple) as a leaf. (default: [True](https://docs.python.org/3/library/constants.html#True))

#### **Return type**

[bool](https://docs.python.org/3/library/functions.html#bool)

## **Returns**

[True](https://docs.python.org/3/library/constants.html#True) if the treespec represents a leaf that has no children, otherwise, [False](https://docs.python.org/3/library/constants.html#False).

#### <span id="page-43-0"></span>optree.treespec\_is\_strict\_leaf(*treespec*)

Return whether the treespec is a strict leaf.

See also [treespec\\_is\\_leaf\(\)](#page-42-4) and [PyTreeSpec.is\\_leaf\(\)](#page-63-5).

This function respects the none\_is\_leaf setting in the treespec. It is equivalent to treespec. is\_leaf(strict=True). It will return [True](https://docs.python.org/3/library/constants.html#True) if and only if the treespec represents a strict leaf.

```
>>> treespec_is_strict_leaf(tree_structure(1))
True
>>> treespec_is_strict_leaf(tree_structure((1, 2)))
False
>>> treespec_is_strict_leaf(tree_structure(None))
False
>>> treespec_is_strict_leaf(tree_structure(None, none_is_leaf=False))
False
>>> treespec_is_strict_leaf(tree_structure(None, none_is_leaf=True))
True
>>> treespec_is_strict_leaf(tree_structure(()))
False
>>> treespec_is_strict_leaf(tree_structure([]))
False
```
### **Parameters**

treespec ([PyTreeSpec](#page-62-0)) – A treespec.

#### **Return type** [bool](https://docs.python.org/3/library/functions.html#bool)

### <span id="page-43-1"></span>**Returns**

[True](https://docs.python.org/3/library/constants.html#True) if the treespec represents a strict leaf, otherwise, [False](https://docs.python.org/3/library/constants.html#False).

optree.treespec\_is\_prefix(*treespec*, *other\_treespec*, *strict=False*)

Return whether treespec is a prefix of other\_treespec.

See also [treespec\\_is\\_prefix\(\)](#page-43-1) and [PyTreeSpec.is\\_prefix\(\)](#page-63-6).

**Return type** [bool](https://docs.python.org/3/library/functions.html#bool)

<span id="page-44-0"></span>optree.treespec\_is\_suffix(*treespec*, *other\_treespec*, *strict=False*)

Return whether treespec is a suffix of other\_treespec.

See also [treespec\\_is\\_suffix\(\)](#page-44-0) [PyTreeSpec.is\\_suffix\(\)](#page-63-7).

**Return type** [bool](https://docs.python.org/3/library/functions.html#bool)

<span id="page-44-1"></span>optree.treespec\_leaf(*\**, *none\_is\_leaf=False*, *namespace=''*)

Make a treespec representing a leaf node.

See also [tree\\_structure\(\)](#page-12-1), [treespec\\_none\(\)](#page-44-2), and [treespec\\_tuple\(\)](#page-45-0).

```
>>> treespec_leaf()
PyTreeSpec(*)
>>> treespec_leaf(none_is_leaf=True)
PyTreeSpec(*, NoneIsLeaf)
>>> treespec_leaf(none_is_leaf=False) == treespec_leaf(none_is_leaf=True)
False
>>> treespec_leaf() == tree_structure(1)
True
>>> treespec_leaf(none_is_leaf=True) == tree_structure(1, none_is_leaf=True)
True
>>> treespec_leaf(none_is_leaf=True) == tree_structure(None, none_is_leaf=True)
True
>>> treespec_leaf(none_is_leaf=True) == tree_structure(None, none_is_leaf=False)
False
>>> treespec_leaf(none_is_leaf=True) == treespec_none(none_is_leaf=True)
True
>>> treespec_leaf(none_is_leaf=True) == treespec_none(none_is_leaf=False)
False
>>> treespec_leaf(none_is_leaf=False) == treespec_none(none_is_leaf=True)
False
>>> treespec_leaf(none_is_leaf=False) == treespec_none(none_is_leaf=False)
False
```
## **Parameters**

- none\_is\_leaf ([bool,](https://docs.python.org/3/library/functions.html#bool) optional) Whether to treat [None](https://docs.python.org/3/library/constants.html#None) as a leaf. If [False](https://docs.python.org/3/library/constants.html#False), None is a non-leaf node with arity 0. Thus [None](https://docs.python.org/3/library/constants.html#None) is contained in the treespec rather than in the leaves list and [None](https://docs.python.org/3/library/constants.html#None) will be remain in the result pytree. (default: [False](https://docs.python.org/3/library/constants.html#False))
- namespace  $(str, optional)$  $(str, optional)$  $(str, optional)$  The registry namespace used for custom pytree node types. (default: '', i.e., the global namespace)

## **Return type**

[PyTreeSpec](#page-62-0)

## <span id="page-44-2"></span>**Returns**

A treespec representing a leaf node.

```
optree.treespec_none(*, none_is_leaf=False, namespace='')
```
Make a treespec representing a [None](https://docs.python.org/3/library/constants.html#None) node.

See also [tree\\_structure\(\)](#page-12-1), [treespec\\_leaf\(\)](#page-44-1), and [treespec\\_tuple\(\)](#page-45-0).

```
>>> treespec_none()
PyTreeSpec(None)
>>> treespec_none(none_is_leaf=True)
PyTreeSpec(*, NoneIsLeaf)
>>> treespec_none(none_is_leaf=False) == treespec_none(none_is_leaf=True)
False
>>> treespec_none() == tree_structure(None)
True
>>> treespec_none() == tree_structure(1)
False
>>> treespec_none(none_is_leaf=True) == tree_structure(1, none_is_leaf=True)
True
>>> treespec_none(none_is_leaf=True) == tree_structure(None, none_is_leaf=True)
True
>>> treespec_none(none_is_leaf=True) == tree_structure(None, none_is_leaf=False)
False
>>> treespec_none(none_is_leaf=True) == treespec_leaf(none_is_leaf=True)
True
>>> treespec_none(none_is_leaf=False) == treespec_leaf(none_is_leaf=True)
False
>>> treespec_none(none_is_leaf=True) == treespec_leaf(none_is_leaf=False)
False
>>> treespec_none(none_is_leaf=False) == treespec_leaf(none_is_leaf=False)
False
```
#### **Parameters**

- none\_is\_leaf  $(bool, optimal)$  $(bool, optimal)$  $(bool, optimal)$  Whether to treat [None](https://docs.python.org/3/library/constants.html#None) as a leaf. If [False](https://docs.python.org/3/library/constants.html#False), None is a non-leaf node with arity 0. Thus [None](https://docs.python.org/3/library/constants.html#None) is contained in the treespec rather than in the leaves list and [None](https://docs.python.org/3/library/constants.html#None) will be remain in the result pytree. (default: [False](https://docs.python.org/3/library/constants.html#False))
- namespace ( $str$ , optional) The registry namespace used for custom pytree node types. (default: '', i.e., the global namespace)

#### **Return type**

[PyTreeSpec](#page-62-0)

#### **Returns**

A treespec representing a [None](https://docs.python.org/3/library/constants.html#None) node.

<span id="page-45-0"></span>optree.treespec\_tuple(*iterable=()*, *\**, *none\_is\_leaf=False*, *namespace=''*)

Make a tuple treespec from a list of child treespecs.

See also [tree\\_structure\(\)](#page-12-1), [treespec\\_leaf\(\)](#page-44-1), and [treespec\\_none\(\)](#page-44-2).

```
>>> treespec_tuple([treespec_leaf(), treespec_leaf()])
PyTreeSpec((*, *))
>>> treespec_tuple([treespec_leaf(), treespec_leaf(), treespec_none()])
PyTreeSpec((*, *, None))
>>> treespec_tuple()
PyTreeSpec(())
```

```
>>> treespec_tuple([treespec_leaf(), treespec_tuple([treespec_leaf(), treespec_
\rightarrowleaf()])])
PyTreeSpec((*, (*, *)))
>>> treespec_tuple([treespec_leaf(), tree_structure({'a': 1, 'b': 2})])
PyTreeSpec((*, {'a': *, 'b': *}))
>>> treespec_tuple([treespec_leaf(), tree_structure({'a': 1, 'b': 2}, none_is_
\rightarrowleaf=True)])
Traceback (most recent call last):
    ...
ValueError: Expected treespec(s) with `node_is_leaf=False`.
```
# **Parameters**

- iterable (iterable of [PyTreeSpec](#page-62-0), optional) A iterable of child treespecs. They must have the same node\_is\_leaf and namespace values.
- none\_is\_leaf ([bool,](https://docs.python.org/3/library/functions.html#bool) optional) Whether to treat [None](https://docs.python.org/3/library/constants.html#None) as a leaf. If [False](https://docs.python.org/3/library/constants.html#False), None is a non-leaf node with arity 0. Thus [None](https://docs.python.org/3/library/constants.html#None) is contained in the treespec rather than in the leaves list and [None](https://docs.python.org/3/library/constants.html#None) will be remain in the result pytree. (default: [False](https://docs.python.org/3/library/constants.html#False))
- namespace  $(str, optional)$  $(str, optional)$  $(str, optional)$  The registry namespace used for custom pytree node types. (default: '', i.e., the global namespace)

#### **Return type**

[PyTreeSpec](#page-62-0)

#### **Returns**

A treespec representing a tuple node with the given children.

```
optree.treespec_list(iterable=(), *, none_is_leaf=False, namespace='')
```
Make a list treespec from a list of child treespecs.

```
tree_structure()treespec_leaf()treespec_none().
```

```
>>> treespec_list([treespec_leaf(), treespec_leaf()])
PyTreeSpec([*, *])
>>> treespec_list([treespec_leaf(), treespec_leaf(), treespec_none()])
PyTreeSpec([*, *, None])
>>> treespec_list()
PyTreeSpec([])
>>> treespec_list([treespec_leaf(), treespec_tuple([treespec_leaf(), treespec_
\rightarrowleaf()])])
PyTreeSpec([*, (*, *)])
>>> treespec_list([treespec_leaf(), tree_structure({'a': 1, 'b': 2})])
PyTreeSpec([*, {'a': *, 'b': *}])
>>> treespec_list([treespec_leaf(), tree_structure({'a': 1, 'b': 2}, none_is_
\rightarrowleaf=True)])
Traceback (most recent call last):
    ...
ValueError: Expected treespec(s) with `node_is_leaf=False`.
```
### **Parameters**

• iterable (iterable of [PyTreeSpec](#page-62-0), optional) - A iterable of child treespecs. They must have the same node\_is\_leaf and namespace values.

- none\_is\_leaf  $(bool, optimal)$  $(bool, optimal)$  $(bool, optimal)$  Whether to treat [None](https://docs.python.org/3/library/constants.html#None) as a leaf. If [False](https://docs.python.org/3/library/constants.html#False), None is a non-leaf node with arity 0. Thus [None](https://docs.python.org/3/library/constants.html#None) is contained in the treespec rather than in the leaves list and [None](https://docs.python.org/3/library/constants.html#None) will be remain in the result pytree. (default: [False](https://docs.python.org/3/library/constants.html#False))
- namespace  $(str, optional)$  $(str, optional)$  $(str, optional)$  The registry namespace used for custom pytree node types. (default: '', i.e., the global namespace)

[PyTreeSpec](#page-62-0)

# **Returns**

A treespec representing a list node with the given children.

<span id="page-47-0"></span>optree.treespec\_dict(*mapping=()*, *\**, *none\_is\_leaf=False*, *namespace=''*, *\*\*kwargs*)

Make a dict treespec from a dict of child treespecs.

See also [tree\\_structure\(\)](#page-12-1), [treespec\\_leaf\(\)](#page-44-1), and [treespec\\_none\(\)](#page-44-2).

```
>>> treespec_dict({'a': treespec_leaf(), 'b': treespec_leaf()})
PyTreeSpec({'a': *, 'b': *})
>>> treespec_dict([('b', treespec_leaf()), ('c', treespec_leaf()), ('a', treespec_
\rightarrownone())])
PyTreeSpec({'a': None, 'b': *, 'c': *})
>>> treespec_dict()
PyTreeSpec({})
>>> treespec_dict(a=treespec_leaf(), b=treespec_tuple([treespec_leaf(), treespec_
\rightarrowleaf()]))
PyTreeSpec({'a': *, 'b': (*, *)})
>>> treespec_dict({'a': treespec_leaf(), 'b': tree_structure([1, 2])})
PyTreeSpec({'a': *, 'b': [*, *]})
>>> treespec_dict({'a': treespec_leaf(), 'b': tree_structure([1, 2], none_is_
\rightarrowleaf=True)})
Traceback (most recent call last):
    ...
ValueError: Expected treespec(s) with `node_is_leaf=False`.
```
# **Parameters**

- mapping (mapping of [PyTreeSpec](#page-62-0), optional) A mapping of child treespecs. They must have the same node\_is\_leaf and namespace values.
- none\_is\_leaf ([bool,](https://docs.python.org/3/library/functions.html#bool) optional) Whether to treat [None](https://docs.python.org/3/library/constants.html#None) as a leaf. If [False](https://docs.python.org/3/library/constants.html#False), None is a non-leaf node with arity 0. Thus [None](https://docs.python.org/3/library/constants.html#None) is contained in the treespec rather than in the leaves list and [None](https://docs.python.org/3/library/constants.html#None) will be remain in the result pytree. (default: [False](https://docs.python.org/3/library/constants.html#False))
- namespace  $(str, optional)$  $(str, optional)$  $(str, optional)$  The registry namespace used for custom pytree node types. (default: '', i.e., the global namespace)

#### **Return type**

[PyTreeSpec](#page-62-0)

#### **Returns**

A treespec representing a dict node with the given children.

#### <span id="page-47-1"></span>optree.treespec\_namedtuple(*namedtuple*, *\**, *none\_is\_leaf=False*, *namespace=''*)

Make a namedtuple treespec from a namedtuple of child treespecs.

See also [tree\\_structure\(\)](#page-12-1), [treespec\\_leaf\(\)](#page-44-1), and [treespec\\_none\(\)](#page-44-2).

```
>>> from collections import namedtuple
\gg Point = namedtuple('Point', ['x', 'y'])
>>> treespec_namedtuple(Point(x=treespec_leaf(), y=treespec_leaf()))
PyTreeSpec(Point(x=*, y=*))
>>> treespec_namedtuple(Point(x=treespec_leaf(), y=treespec_tuple([treespec_leaf(),␣
\rightarrowtreespec_leaf()]))
PyTreeSpec(Point(x=*, y=(*, *)))
>>> treespec_namedtuple(Point(x=treespec_leaf(), y=tree_structure([1, 2])))
PyTreeSpec(Point(x=*, y=[*, *]))
>>> treespec_namedtuple(Point(x=treespec_leaf(), y=tree_structure([1, 2], none_is_
\rightarrowleaf=True)))
Traceback (most recent call last):
    ...
ValueError: Expected treespec(s) with `node_is_leaf=False`.
```
### **Parameters**

- namedtuple (namedtuple of [PyTreeSpec](#page-62-0)) A namedtuple of child treespecs. They must have the same node\_is\_leaf and namespace values.
- none\_is\_leaf ([bool,](https://docs.python.org/3/library/functions.html#bool) optional) Whether to treat [None](https://docs.python.org/3/library/constants.html#None) as a leaf. If [False](https://docs.python.org/3/library/constants.html#False), None is a non-leaf node with arity 0. Thus [None](https://docs.python.org/3/library/constants.html#None) is contained in the treespec rather than in the leaves list and [None](https://docs.python.org/3/library/constants.html#None) will be remain in the result pytree. (default: [False](https://docs.python.org/3/library/constants.html#False))
- namespace ( $str$ , optional) The registry namespace used for custom pytree node types. (default: '', i.e., the global namespace)

#### **Returns**

A treespec representing a dict node with the given children.

<span id="page-48-0"></span>optree.treespec\_ordereddict(*mapping=()*, *\**, *none\_is\_leaf=False*, *namespace=''*, *\*\*kwargs*)

Make an OrderedDict treespec from an OrderedDict of child treespecs.

```
tree_structure()treespec_leaf()treespec_none().
```

```
>>> treespec_ordereddict({'a': treespec_leaf(), 'b': treespec_leaf()})
PyTreeSpec(OrderedDict({'a': *, 'b': *}))
>>> treespec_ordereddict([('b', treespec_leaf()), ('c', treespec_leaf()), ('a',␣
˓→treespec_none())])
PyTreeSpec(OrderedDict({'b': *, 'c': *, 'a': None}))
>>> treespec_ordereddict()
PyTreeSpec(OrderedDict())
>>> treespec_ordereddict(a=treespec_leaf(), b=treespec_tuple([treespec_leaf(),
˓→treespec_leaf()]))
PyTreeSpec(OrderedDict({'a': *, 'b': (*, *)}))
>>> treespec_ordereddict({'a': treespec_leaf(), 'b': tree_structure([1, 2])})
PyTreeSpec(OrderedDict({'a': *, 'b': [*, *]}))
>>> treespec_ordereddict({'a': treespec_leaf(), 'b': tree_structure([1, 2], none_is_
\rightarrowleaf=True)})
Traceback (most recent call last):
    ...
ValueError: Expected treespec(s) with `node_is_leaf=False`.
```
**Parameters**

- mapping (mapping of [PyTreeSpec](#page-62-0), optional) A mapping of child treespecs. They must have the same node\_is\_leaf and namespace values.
- none\_is\_leaf  $(bool, optional)$  $(bool, optional)$  $(bool, optional)$  Whether to treat [None](https://docs.python.org/3/library/constants.html#None) as a leaf. If [False](https://docs.python.org/3/library/constants.html#False), None is a non-leaf node with arity 0. Thus [None](https://docs.python.org/3/library/constants.html#None) is contained in the treespec rather than in the leaves list and [None](https://docs.python.org/3/library/constants.html#None) will be remain in the result pytree. (default: [False](https://docs.python.org/3/library/constants.html#False))
- namespace  $(str, optional)$  $(str, optional)$  $(str, optional)$  The registry namespace used for custom pytree node types. (default: '', i.e., the global namespace)

[PyTreeSpec](#page-62-0)

## **Returns**

A treespec representing an OrderedDict node with the given children.

<span id="page-49-0"></span>optree.treespec\_defaultdict(*default\_factory=None*, *mapping=()*, *\**, *none\_is\_leaf=False*, *namespace=''*, *\*\*kwargs*)

Make a defaultdict treespec from a defaultdict of child treespecs.

See also [tree\\_structure\(\)](#page-12-1), [treespec\\_leaf\(\)](#page-44-1), and [treespec\\_none\(\)](#page-44-2).

```
>>> treespec_defaultdict(int, {'a': treespec_leaf(), 'b': treespec_leaf()})
PyTreeSpec(defaultdict(<class 'int'>, {'a': *, 'b': *}))
>>> treespec_defaultdict(int, [('b', treespec_leaf()), ('c', treespec_leaf()), ('a',
\rightarrow treespec none())])
PyTreeSpec(defaultdict(<class 'int'>, {'a': None, 'b': *, 'c': *}))
>>> treespec_defaultdict()
PyTreeSpec(defaultdict(None, {}))
>>> treespec_defaultdict(int)
PyTreeSpec(defaultdict(<class 'int'>, {}))
>>> treespec_defaultdict(int, a=treespec_leaf(), b=treespec_tuple([treespec_leaf(),␣
\rightarrowtreespec_leaf()]))
PyTreeSpec(defaultdict(<class 'int'>, {'a': *, 'b': (*, *)}))
>>> treespec_defaultdict(int, {'a': treespec_leaf(), 'b': tree_structure([1, 2])})
PyTreeSpec(defaultdict(<class 'int'>, {'a': *, 'b': [*, *]}))
>>> treespec_defaultdict(int, {'a': treespec_leaf(), 'b': tree_structure([1, 2],.
˓→none_is_leaf=True)})
Traceback (most recent call last):
    ...
ValueError: Expected treespec(s) with `node_is_leaf=False`.
```
### **Parameters**

- default\_factory  $(callable or None, optional) A factory function that will be$ used to create a missing value. (default: [None](https://docs.python.org/3/library/constants.html#None))
- mapping (mapping of [PyTreeSpec](#page-62-0), optional) A mapping of child treespecs. They must have the same node\_is\_leaf and namespace values.
- none\_is\_leaf ([bool,](https://docs.python.org/3/library/functions.html#bool) optional) Whether to treat [None](https://docs.python.org/3/library/constants.html#None) as a leaf. If [False](https://docs.python.org/3/library/constants.html#False), None is a non-leaf node with arity 0. Thus [None](https://docs.python.org/3/library/constants.html#None) is contained in the treespec rather than in the leaves list and [None](https://docs.python.org/3/library/constants.html#None) will be remain in the result pytree. (default: [False](https://docs.python.org/3/library/constants.html#False))
- namespace ( $str$ , optional) The registry namespace used for custom pytree node types. (default: '', i.e., the global namespace)

[PyTreeSpec](#page-62-0)

## **Returns**

A treespec representing a defaultdict node with the given children.

```
optree.treespec_deque(iterable=(), maxlen=None, *, none_is_leaf=False, namespace='')
```
Make a deque treespec from a deque of child treespecs.

See also [tree\\_structure\(\)](#page-12-1), [treespec\\_leaf\(\)](#page-44-1), and [treespec\\_none\(\)](#page-44-2).

```
>>> treespec_deque([treespec_leaf(), treespec_leaf()])
PyTreeSpec(deque([*, *]))
>>> treespec_deque([treespec_leaf(), treespec_leaf(), treespec_none()], maxlen=5)
PyTreeSpec(deque([*, *, None], maxlen=5))
>>> treespec_deque()
PyTreeSpec(deque([]))
>>> treespec_deque([treespec_leaf(), treespec_tuple([treespec_leaf(), treespec_
\rightarrowleaf()])])
PyTreeSpec(deque([*, (*, *)]))
>>> treespec_deque([treespec_leaf(), tree_structure({'a': 1, 'b': 2})], maxlen=5)
PyTreeSpec(deque([*, {'a': *, 'b': *}], maxlen=5))
>>> treespec_deque([treespec_leaf(), tree_structure({'a': 1, 'b': 2}, none_is_
˓→leaf=True)], maxlen=5)
Traceback (most recent call last):
    ...
ValueError: Expected treespec(s) with `node_is_leaf=False`.
```
# **Parameters**

- iterable (iterable of [PyTreeSpec](#page-62-0), optional) A iterable of child treespecs. They must have the same node\_is\_leaf and namespace values.
- maxlen ([int](https://docs.python.org/3/library/functions.html#int) or [None](https://docs.python.org/3/library/constants.html#None), optional) The maximum size of a deque or None if unbounded. (default: [None](https://docs.python.org/3/library/constants.html#None))
- none\_is\_leaf  $(bool, optimal)$  $(bool, optimal)$  $(bool, optimal)$  Whether to treat [None](https://docs.python.org/3/library/constants.html#None) as a leaf. If [False](https://docs.python.org/3/library/constants.html#False), None is a non-leaf node with arity 0. Thus [None](https://docs.python.org/3/library/constants.html#None) is contained in the treespec rather than in the leaves list and [None](https://docs.python.org/3/library/constants.html#None) will be remain in the result pytree. (default: [False](https://docs.python.org/3/library/constants.html#False))
- namespace  $(str, optional)$  $(str, optional)$  $(str, optional)$  The registry namespace used for custom pytree node types. (default: '', i.e., the global namespace)

# **Return type**

[PyTreeSpec](#page-62-0)

# **Returns**

A treespec representing a deque node with the given children.

```
optree.treespec_structseq(structseq, *, none_is_leaf=False, namespace='')
```
Make a PyStructSequence treespec from a PyStructSequence of child treespecs.

See also [tree\\_structure\(\)](#page-12-1), [treespec\\_leaf\(\)](#page-44-1), and [treespec\\_none\(\)](#page-44-2).

# **Parameters**

• structseq (PyStructSequence of [PyTreeSpec](#page-62-0)) – A PyStructSequence of child treespecs. They must have the same node\_is\_leaf and namespace values.

- none\_is\_leaf  $(bool, optimal)$  $(bool, optimal)$  $(bool, optimal)$  Whether to treat [None](https://docs.python.org/3/library/constants.html#None) as a leaf. If [False](https://docs.python.org/3/library/constants.html#False), None is a non-leaf node with arity 0. Thus [None](https://docs.python.org/3/library/constants.html#None) is contained in the treespec rather than in the leaves list and [None](https://docs.python.org/3/library/constants.html#None) will be remain in the result pytree. (default: [False](https://docs.python.org/3/library/constants.html#False))
- namespace  $(str, optional)$  $(str, optional)$  $(str, optional)$  The registry namespace used for custom pytree node types. (default: '', i.e., the global namespace)

[PyTreeSpec](#page-62-0)

# **Returns**

A treespec representing a PyStructSequence node with the given children.

# <span id="page-51-0"></span>optree.treespec\_from\_collection(*collection*, *\**, *none\_is\_leaf=False*, *namespace=''*)

Make a treespec from a collection of child treespecs.

See also [tree\\_structure\(\)](#page-12-1), [treespec\\_leaf\(\)](#page-44-1), and [treespec\\_none\(\)](#page-44-2).

```
>>> treespec_from_collection(None)
PyTreeSpec(None)
>>> treespec_from_collection(None, none_is_leaf=True)
PyTreeSpec(*, NoneIsLeaf)
>>> treespec_from_collection(object())
PyTreeSpec(*)
>>> treespec_from_collection([treespec_leaf(), treespec_none()])
PyTreeSpec([*, None])
>>> treespec_from_collection({'a': treespec_leaf(), 'b': treespec_none()})
PyTreeSpec({'a': *, 'b': None})
>>> treespec_from_collection(deque([treespec_leaf(), tree_structure({'a': 1, 'b': 2}
\rightarrow)], maxlen=5))
PyTreeSpec(deque([*, {'a': *, 'b': *}], maxlen=5))
>>> treespec_from_collection({'a': treespec_leaf(), 'b': (treespec_leaf(), treespec_
\rightarrownone())})
Traceback (most recent call last):
    ...
ValueError: Expected a(n) dict of PyTreeSpec(s), got {'a': PyTreeSpec(*), 'b':␣
˓→(PyTreeSpec(*), PyTreeSpec(None))}.
>>> treespec_from_collection([treespec_leaf(), tree_structure({'a': 1, 'b': 2},␣
\rightarrownone_is_leaf=True)])
Traceback (most recent call last):
    ...
ValueError: Expected treespec(s) with `node_is_leaf=False`.
```
# **Parameters**

- collection (collection of [PyTreeSpec](#page-62-0)) A collection of child treespecs. They must have the same node\_is\_leaf and namespace values.
- none\_is\_leaf  $(bool,$  $(bool,$  optional) Whether to treat [None](https://docs.python.org/3/library/constants.html#None) as a leaf. If [False](https://docs.python.org/3/library/constants.html#False), None is a non-leaf node with arity 0. Thus [None](https://docs.python.org/3/library/constants.html#None) is contained in the treespec rather than in the leaves list and [None](https://docs.python.org/3/library/constants.html#None) will be remain in the result pytree. (default: [False](https://docs.python.org/3/library/constants.html#False))
- namespace  $(str, optional)$  $(str, optional)$  $(str, optional)$  The registry namespace used for custom pytree node types. (default: '', i.e., the global namespace)

#### **Return type**

[PyTreeSpec](#page-62-0)

# **Returns**

A treespec representing the same structure of the collection with the given children.

# **CHAPTER**

# **PYTREE NODE REGISTRY**

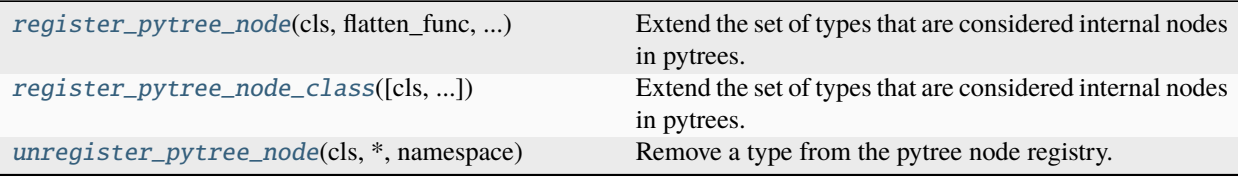

# <span id="page-54-0"></span>optree.register\_pytree\_node(*cls*, *flatten\_func*, *unflatten\_func*, *\**, *path\_entry\_type=<class 'optree.accessor.AutoEntry'>*, *namespace*)

Extend the set of types that are considered internal nodes in pytrees.

See also [register\\_pytree\\_node\\_class\(\)](#page-56-0) and [unregister\\_pytree\\_node\(\)](#page-58-0).

The namespace argument is used to avoid collisions that occur when different libraries register the same Python type with different behaviors. It is recommended to add a unique prefix to the namespace to avoid conflicts with other libraries. Namespaces can also be used to specify the same class in different namespaces for different use cases.

**Warning:** For safety reasons, a namespace must be specified while registering a custom type. It is used to isolate the behavior of flattening and unflattening a pytree node type. This is to prevent accidental collisions between different libraries that may register the same type.

# **Parameters**

- $cls(type) A$  $cls(type) A$  $cls(type) A$  Python type to treat as an internal pytree node.
- **flatten\_func** (callable) A function to be used during flattening, taking an instance of cls and returning a triple or optionally a pair, with (1) an iterable for the children to be flattened recursively, and (2) some hashable auxiliary data to be stored in the treespec and to be passed to the unflatten\_func, and (3) (optional) an iterable for the tree path entries to the corresponding children. If the entries are not provided or given by [None](https://docs.python.org/3/library/constants.html#None), then *range(len(children))* will be used.
- unflatten\_func  $(callable) A$  function taking two arguments: the auxiliary data that was returned by flatten\_func and stored in the treespec, and the unflattened children. The function should return an instance of cls.
- path\_entry\_type ([type,](https://docs.python.org/3/library/functions.html#type) optional) The type of the path entry to be used in the treespec. (default: AutoEntry)

• namespace  $(s \text{tr}) - A$  non-empty [str](https://docs.python.org/3/library/stdtypes.html#str)ing that uniquely identifies the namespace of the type registry. This is used to isolate the registry from other modules that might register a different custom behavior for the same type.

## **Return type**

[Type](https://docs.python.org/3/library/typing.html#typing.Type)[[CustomTreeNode](#page-67-0)[[TypeVar](https://docs.python.org/3/library/typing.html#typing.TypeVar)(T)]]

## **Returns**

The same type as the input cls.

# **Raises**

- [TypeError](https://docs.python.org/3/library/exceptions.html#TypeError) If the input type is not a class.
- [TypeError](https://docs.python.org/3/library/exceptions.html#TypeError) If the path entry class is not a subclass of PyTreeEntry.
- [TypeError](https://docs.python.org/3/library/exceptions.html#TypeError) If the namespace is not a string.
- [ValueError](https://docs.python.org/3/library/exceptions.html#ValueError) If the namespace is an empty string.
- [ValueError](https://docs.python.org/3/library/exceptions.html#ValueError) If the type is already registered in the registry.

# **Examples**

```
>>> # Registry a Python type with lambda functions
>>> register_pytree_node(
... set,
... lambda s: (sorted(s), None, None),
... lambda _, children: set(children),
... namespace='set',
... )
<class 'set'>
```

```
>>> # Register a Python type into a namespace
>>> import torch
>>> register_pytree_node(
... torch.Tensor,
... flatten_func=lambda tensor: (
... (tensor.cpu().detach().numpy(),),
... {'dtype': tensor.dtype, 'device': tensor.device, 'requires_grad':␣
˓→tensor.requires_grad},
... ),
... unflatten_func=lambda metadata, children: torch.tensor(children[0],..
˓→**metadata),
... namespace='torch2numpy',
... )
<class 'torch.Tensor'>
```

```
>>>
>>> tree = {'weight': torch.ones(size=(1, 2)).cuda(), 'bias': torch.zeros(size=(2,
˓→))}
>>> tree
{'weight': tensor([[1., 1.]], device='cuda:0'), 'bias': tensor([0., 0.])}
```

```
>>> # Flatten without specifying the namespace
>>> tree_flatten(tree) # `torch.Tensor`s are leaf nodes
([tensor([0., 0.]), tensor([[1., 1.]], device='cuda:0')], PyTreeSpec({'bias': *,
˓→'weight': *}))
```

```
>>> # Flatten with the namespace
>>> tree_flatten(tree, namespace='torch2numpy')
(
    [array([0., 0.], dtype=float32), array([[1., 1.]], dtype=float32)],
   PyTreeSpec(
        {
            'bias': CustomTreeNode(Tensor[{'dtype': torch.float32, 'device':␣
˓→device(type='cpu'), 'requires_grad': False}], [*]),
            'weight': CustomTreeNode(Tensor[{'dtype': torch.float32, 'device':␣
˓→device(type='cuda', index=0), 'requires_grad': False}], [*])
        },
        namespace='torch2numpy'
   )
)
```

```
>>> # Register the same type with a different namespace for different behaviors
>>> def tensor2flatparam(tensor):
... return [torch.nn.Parameter(tensor.reshape(-1))], tensor.shape, None
...
... def flatparam2tensor(metadata, children):
... return children[0].reshape(metadata)
...
... register_pytree_node(
... torch.Tensor,
... flatten_func=tensor2flatparam,
... unflatten_func=flatparam2tensor,
... namespace='tensor2flatparam',
... )
<class 'torch.Tensor'>
```

```
>>> # Flatten with the new namespace
>>> tree_flatten(tree, namespace='tensor2flatparam')
(
    [
        Parameter containing: tensor([0., 0.], requires_grad=True),
        Parameter containing: tensor([1., 1.], device='cuda:0', requires_grad=True)
    ],
    PyTreeSpec(
        {
            'bias': CustomTreeNode(Tensor[torch.Size([2])], [*]),
            'weight': CustomTreeNode(Tensor[torch.Size([1, 2])], [*])
        },
        namespace='tensor2flatparam'
    \lambda)
```
<span id="page-56-0"></span>optree.register\_pytree\_node\_class(*cls=None*, *\**, *path\_entry\_type=None*, *namespace=None*)

Extend the set of types that are considered internal nodes in pytrees.

See also [register\\_pytree\\_node\(\)](#page-54-0) and [unregister\\_pytree\\_node\(\)](#page-58-0).

The namespace argument is used to avoid collisions that occur when different libraries register the same Python type with different behaviors. It is recommended to add a unique prefix to the namespace to avoid conflicts with other libraries. Namespaces can also be used to specify the same class in different namespaces for different use cases.

**Warning:** For safety reasons, a namespace must be specified while registering a custom type. It is used to isolate the behavior of flattening and unflattening a pytree node type. This is to prevent accidental collisions between different libraries that may register the same type.

#### **Parameters**

- $cls$  (*type*, *optional*) A Python type to treat as an internal pytree node.
- path\_entry\_type ([type,](https://docs.python.org/3/library/functions.html#type) optional) The type of the path entry to be used in the treespec. (default: AutoEntry)
- namespace ( $str$ , optional) A non-empty string that uniquely identifies the namespace of the type registry. This is used to isolate the registry from other modules that might register a different custom behavior for the same type.

# **Return type**

```
UnionTypeCustomTreeNodeTypeVarCallable[[Type[CustomTreeNode[TypeVar(T)]]],
Type[CustomTreeNode[TypeVar(T)]]]]
```
#### **Returns**

The same type as the input cls if the argument presents. Otherwise, return a decorator function that registers the class as a pytree node.

#### **Raises**

- [TypeError](https://docs.python.org/3/library/exceptions.html#TypeError) If the path entry class is not a subclass of PyTreeEntry.
- [TypeError](https://docs.python.org/3/library/exceptions.html#TypeError) If the namespace is not a string.
- [ValueError](https://docs.python.org/3/library/exceptions.html#ValueError) If the namespace is an empty string.
- [ValueError](https://docs.python.org/3/library/exceptions.html#ValueError) If the type is already registered in the registry.

This function is a thin wrapper around  $register\_pytree\_node()$ , and provides a class-oriented interface:

```
@register_pytree_node_class(namespace='foo')
class Special:
   TREE_PATH_ENTRY_TYPE = GetAttrEntry
   def __init__(self, x, y):self.x = xself.y = ydef tree_flatten(self):
        return ((self.x, self.y), None, ('x', 'y'))
   @classmethod
   def tree_unflatten(cls, metadata, children):
        return cls(*children)
```

```
@register_pytree_node_class('mylist')
class MyList(UserList):
   TREE_PATH_ENTRY_TYPE = SequenceEntry
    def tree_flatten(self):
        return self.data, None, None
    @classmethod
    def tree_unflatten(cls, metadata, children):
        return cls(*children)
```
<span id="page-58-0"></span>optree.unregister\_pytree\_node(*cls*, *\**, *namespace*)

Remove a type from the pytree node registry.

See also [register\\_pytree\\_node\(\)](#page-54-0) and [register\\_pytree\\_node\\_class\(\)](#page-56-0).

This function is the inverse operation of function [register\\_pytree\\_node\(\)](#page-54-0).

#### **Parameters**

- cls  $(type)$  $(type)$  $(type)$  A Python type to remove from the pytree node registry.
- namespace  $(str)$  $(str)$  $(str)$  The namespace of the pytree node registry to remove the type from.

#### **Return type**

PyTreeNodeRegistryEntry

#### **Returns**

The removed registry entry.

# **Raises**

- [TypeError](https://docs.python.org/3/library/exceptions.html#TypeError) If the input type is not a class.
- [TypeError](https://docs.python.org/3/library/exceptions.html#TypeError) If the namespace is not a string.
- [ValueError](https://docs.python.org/3/library/exceptions.html#ValueError) If the namespace is an empty string.
- [ValueError](https://docs.python.org/3/library/exceptions.html#ValueError) If the type is a built-in type that cannot be unregistered.
- [ValueError](https://docs.python.org/3/library/exceptions.html#ValueError) If the type is not found in the registry.

# **Examples**

```
>>> # Register a Python type with lambda functions
>>> register_pytree_node(
... set,
... lambda s: (sorted(s), None, None),
... lambda _, children: set(children),
... namespace='temp',
... )
<class 'set'>
```
>>> # Unregister the Python type >>> unregister\_pytree\_node(set, namespace='temp')

# **CHAPTER**

# **THREE**

# **INTEGRATION WITH** FUNCTOOLS

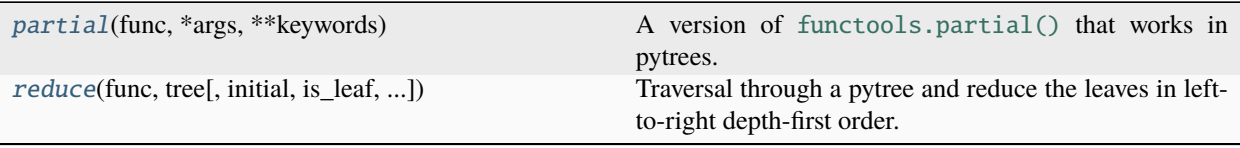

<span id="page-60-0"></span>class optree.functools.partial(*func: [Callable\[](https://docs.python.org/3/library/typing.html#typing.Callable)[...], [Any\]](https://docs.python.org/3/library/typing.html#typing.Any)*, *\*args: T*, *\*\*keywords: T*) Bases: partial, [CustomTreeNode](#page-67-0)[T]

A version of [functools.partial\(\)](https://docs.python.org/3/library/functools.html#functools.partial) that works in pytrees.

Use it for partial function evaluation in a way that is compatible with transformations, e.g., partial(func, \*args, \*\*kwargs).

(You need to explicitly opt-in to this behavior because we did not want to give [functools.partial\(\)](https://docs.python.org/3/library/functools.html#functools.partial) different semantics than normal function closures.)

For example, here is a basic usage of [partial](#page-60-0) in a manner similar to [functools.partial\(\)](https://docs.python.org/3/library/functools.html#functools.partial):

```
>>> import operator
>>> import torch
>>> add_one = partial(operator.add, torch.ones(()))
>>> add_one(torch.tensor([[1, 2], [3, 4]]))
tensor([[2., 3.],
        [4., 5.]]
```
Pytree compatibility means that the resulting partial function can be passed as an argument within tree-map functions, which is not possible with a standard [functools.partial\(\)](https://docs.python.org/3/library/functools.html#functools.partial) function:

```
>>> def call_func_on_cuda(f, *args, **kwargs):
... f, args, kwargs = tree_map(lambda t: t.cuda(), (f, args, kwargs))
... return f(*args, **kwargs)
...
>>>
>>> tree_map(lambda t: t.cuda(), add_one)
optree.functools.partial(<built-in function add>, tensor(1., device='cuda:0'))
>>> call_func_on_cuda(add_one, torch.tensor([[1, 2], [3, 4]]))
tensor([[2., 3.],
        [4., 5.]], device='cuda:0')
```
Passing zero arguments to [partial](#page-60-0) effectively wraps the original function, making it a valid argument in treemap functions:

>>>

```
>>> call_func_on_cuda(partial(torch.add), torch.tensor(1), torch.tensor(2))
tensor(3, device='cuda:0')
```
Had we passed [operator.add\(\)](https://docs.python.org/3/library/operator.html#operator.add) to call\_func\_on\_cuda directly, it would have resulted in a [TypeError](https://docs.python.org/3/library/exceptions.html#TypeError) or [AttributeError](https://docs.python.org/3/library/exceptions.html#AttributeError).

Create a new [partial](#page-60-0) instance.

<span id="page-61-0"></span>optree.functools.reduce(*func*, *tree*, *initial=<MISSING>*, *\**, *is\_leaf=None*, *none\_is\_leaf=False*, *namespace=''*)

Traversal through a pytree and reduce the leaves in left-to-right depth-first order.

See also tree\_leaves() and tree\_sum().

```
>>> tree_reduce(\lambda x, y: x + y, {x': 1, 'y': (2, 3)}}6
>>> tree_reduce(lambda x, y: x + y, {'x': 1, 'y': (2, None), 'z': 3}) # `None` is a
˓→non-leaf node with arity 0 by default
6
>>> tree_reduce(lambda x, y: x and y, {'x': 1, 'y': (2, None), 'z': 3})
3
>>> tree_reduce(lambda x, y: x and y, {'x': 1, 'y': (2, None), 'z': 3}, none_is_
\rightarrowleaf=True)
None
```
# **Parameters**

- **func** (callable) A function that takes two arguments and returns a value of the same type.
- tree  $(pytree) A$  pytree to be traversed.
- $\bullet$  initial ([object,](https://docs.python.org/3/library/functions.html#object) optional) An initial value to be used for the reduction. If not provided, the first leaf value is used as the initial value.
- is\_leaf (callable, optional) An optionally specified function that will be called at each flattening step. It should return a boolean, with [True](https://docs.python.org/3/library/constants.html#True) stopping the traversal and the whole subtree being treated as a leaf, and [False](https://docs.python.org/3/library/constants.html#False) indicating the flattening should traverse the current object.
- none\_is\_leaf ([bool,](https://docs.python.org/3/library/functions.html#bool) optional) Whether to treat [None](https://docs.python.org/3/library/constants.html#None) as a leaf. If [False](https://docs.python.org/3/library/constants.html#False), None is a non-leaf node with arity 0. Thus [None](https://docs.python.org/3/library/constants.html#None) is contained in the treespec rather than in the leaves list and [None](https://docs.python.org/3/library/constants.html#None) will be remain in the result pytree. (default: [False](https://docs.python.org/3/library/constants.html#False))
- namespace ( $str$ , optional) The registry namespace used for custom pytree node types. (default: '', i.e., the global namespace)

#### **Return type**

[TypeVar](https://docs.python.org/3/library/typing.html#typing.TypeVar)(T)

# **Returns**

The result of reducing the leaves of the pytree using func.

# **CHAPTER**

# **TYPING SUPPORT**

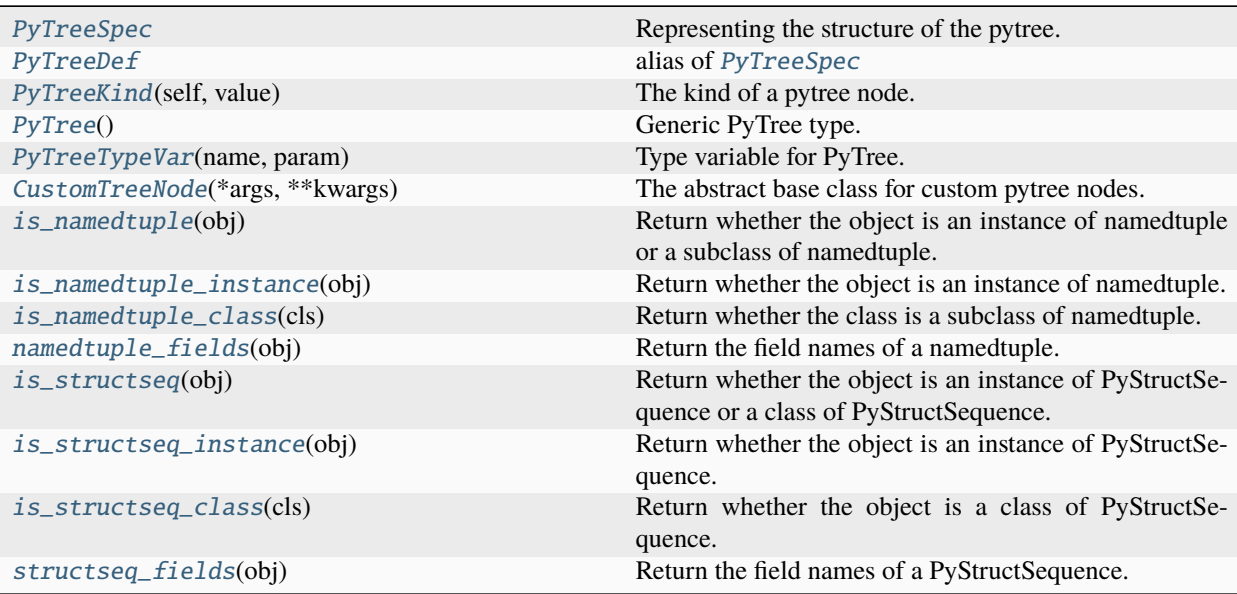

# <span id="page-62-0"></span>class optree.PyTreeSpec

Bases: pybind11\_object

Representing the structure of the pytree.

- $\_amotations$  = {}
- \_\_delattr\_\_(*name*, */* )

Implement delattr(self, name).

- \_\_eq\_\_(*self:* [optree.PyTreeSpec,](#page-62-0) *other:* [optree.PyTreeSpec](#page-62-0)) → [bool](https://docs.python.org/3/library/functions.html#bool) Test for equality to another object.
- \_\_ge\_\_(*self:* [optree.PyTreeSpec,](#page-62-0) *other:* [optree.PyTreeSpec](#page-62-0)) → [bool](https://docs.python.org/3/library/functions.html#bool) Test for this treespec is a suffix of another object.

```
__getattribute__(name, / )
```
Return getattr(self, name).

```
__getstate__(self: optree.PyTreeSpec) → object
```
- $\rule{1em}{0.15mm} \nightharpoonup$  (*self:* [optree.PyTreeSpec,](#page-62-0) *other:* [optree.PyTreeSpec](#page-62-0))  $\rightarrow$  [bool](https://docs.python.org/3/library/functions.html#bool) Test for this treespec is a strict suffix of another object.
- $\_hash_{\_}(self: \, \text{optree}. \, \text{PyTreeSpec}) \rightarrow \text{int}$  $\_hash_{\_}(self: \, \text{optree}. \, \text{PyTreeSpec}) \rightarrow \text{int}$  $\_hash_{\_}(self: \, \text{optree}. \, \text{PyTreeSpec}) \rightarrow \text{int}$

Return the hash of the treespec.

- \_\_init\_\_(*\*args*, *\*\*kwargs*)
- \_\_le\_\_(*self:* [optree.PyTreeSpec,](#page-62-0) *other:* [optree.PyTreeSpec](#page-62-0)) → [bool](https://docs.python.org/3/library/functions.html#bool) Test for this treespec is a prefix of another object.
- $\text{Len}\_\text{self:}$  [optree.PyTreeSpec](#page-62-0))  $\rightarrow$  [int](https://docs.python.org/3/library/functions.html#int) Number of leaves in the tree.
- \_\_lt\_\_(*self:* [optree.PyTreeSpec,](#page-62-0) *other:* [optree.PyTreeSpec](#page-62-0)) → [bool](https://docs.python.org/3/library/functions.html#bool) Test for this treespec is a strict prefix of another object.
- \_\_ne\_\_(*self:* [optree.PyTreeSpec,](#page-62-0) *other:* [optree.PyTreeSpec](#page-62-0)) → [bool](https://docs.python.org/3/library/functions.html#bool) Test for inequality to another object.
- \_\_new\_\_(*\*\*kwargs*)
- \_\_setattr\_\_(*name*, *value*, */* ) Implement setattr(self, name, value).
- \_\_setstate\_\_(*self:* [optree.PyTreeSpec,](#page-62-0) *state: [object](https://docs.python.org/3/library/functions.html#object)*) → [None](https://docs.python.org/3/library/constants.html#None) Serialization support for PyTreeSpec.
- <span id="page-63-0"></span> $accessors(self: optree.PyTreeSpec) \rightarrow list[object]$  $accessors(self: optree.PyTreeSpec) \rightarrow list[object]$  $accessors(self: optree.PyTreeSpec) \rightarrow list[object]$  $accessors(self: optree.PyTreeSpec) \rightarrow list[object]$  $accessors(self: optree.PyTreeSpec) \rightarrow list[object]$

Return a list of accessors to the leaves in the treespec.

- broadcast\_to\_common\_suffix(*self:* [optree.PyTreeSpec,](#page-62-0) *other:* [optree.PyTreeSpec](#page-62-0)) → *[optree.PyTreeSpec](#page-62-0)* Broadcast to the common suffix of this treespec and other treespec.
- <span id="page-63-4"></span>**child**(*self:* [optree.PyTreeSpec,](#page-62-0) *index: [int](https://docs.python.org/3/library/functions.html#int)*)  $\rightarrow$  *[optree.PyTreeSpec](#page-62-0)* Return the treespec for the child at the given index.
- <span id="page-63-3"></span>children(*self:* [optree.PyTreeSpec](#page-62-0)) → [list\[](https://docs.python.org/3/library/stdtypes.html#list)*[optree.PyTreeSpec](#page-62-0)*] Return a list of treespecs for the children.
- compose(*self:* [optree.PyTreeSpec,](#page-62-0) *inner\_treespec:* [optree.PyTreeSpec](#page-62-0)) → *[optree.PyTreeSpec](#page-62-0)* Compose two treespecs. Constructs the inner treespec as a subtree at each leaf node.
- <span id="page-63-1"></span>**entries**(*self:* [optree.PyTreeSpec](#page-62-0))  $\rightarrow$  [list](https://docs.python.org/3/library/stdtypes.html#list)

Return a list of one-level entries to the children.

<span id="page-63-2"></span>**entry**(*self:* [optree.PyTreeSpec,](#page-62-0) *index: [int](https://docs.python.org/3/library/functions.html#int)*)  $\rightarrow$  [object](https://docs.python.org/3/library/functions.html#object)

Return the entry at the given index.

 $$ 

Flatten the subtrees in full\_tree up to the structure of this treespec and return a list of subtrees.

- <span id="page-63-5"></span>**is\_leaf**(*self:* [optree.PyTreeSpec,](#page-62-0) *strict:*  $bool = True$  $bool = True$ )  $\rightarrow$  bool Test whether the current node is a leaf.
- <span id="page-63-7"></span><span id="page-63-6"></span>**is\_prefix**(*self:* [optree.PyTreeSpec,](#page-62-0) *other:* optree.PyTreeSpec, *strict:*  $bool = False$  $bool = False$ )  $\rightarrow$  bool Test whether this treespec is a prefix of the given treespec.

```
is_suffix(self:optree.PyTreeSpec, other: optree.PyTreeSpec, strict: bool = False) \rightarrow bool
```
Test whether this treespec is a suffix of the given treespec.

# property kind

The kind of the current node.

## property namespace

The registry namespace used to resolve the custom pytree node types.

# property none\_is\_leaf

Whether to treat None as a leaf. If false, None is a non-leaf node with arity 0. Thus None is contained in the treespec rather than in the leaves list.

# property num\_children

Number of children in the current node. Note that a leaf is also a node but has no children.

### property num\_leaves

Number of leaves in the tree.

# property num\_nodes

Number of nodes in the tree. Note that a leaf is also a node but has no children.

# <span id="page-64-0"></span> $paths(self: optree.PyTreeSpec) \rightarrow list[tuple]$  $paths(self: optree.PyTreeSpec) \rightarrow list[tuple]$  $paths(self: optree.PyTreeSpec) \rightarrow list[tuple]$  $paths(self: optree.PyTreeSpec) \rightarrow list[tuple]$  $paths(self: optree.PyTreeSpec) \rightarrow list[tuple]$

Return a list of paths to the leaves of the treespec.

# property type

The type of the current node. Return None if the current node is a leaf.

unflatten(*self:* [optree.PyTreeSpec,](#page-62-0) *leaves: Iterable*) → [object](https://docs.python.org/3/library/functions.html#object)

Reconstruct a pytree from the leaves.

walk(*self:* [optree.PyTreeSpec,](#page-62-0) *f\_node: Callable*, *f\_leaf: [object](https://docs.python.org/3/library/functions.html#object)*, *leaves: Iterable*) → [object](https://docs.python.org/3/library/functions.html#object)

Walk over the pytree structure, calling f\_node(children, node\_data) at nodes, and f\_leaf(leaf) at leaves.

## <span id="page-64-1"></span>optree.PyTreeDef

alias of [PyTreeSpec](#page-62-0)

#### <span id="page-64-2"></span>class optree.PyTreeKind(*self: optree.\_C.PyTreeKind*, *value: [int](https://docs.python.org/3/library/functions.html#int)*)

Bases: pybind11\_object

The kind of a pytree node.

# Members:

CUSTOM : A custom type.

LEAF : An opaque leaf node.

NONE : None.

TUPLE : A tuple.

LIST : A list.

DICT : A dict.

NAMEDTUPLE : A collections.namedtuple.

ORDEREDDICT : A collections.OrderedDict.

DEFAULTDICT : A collections.defaultdict.

DEQUE : A collections.deque.

STRUCTSEQUENCE : A PyStructSequence.

```
CUSTOM = <PyTreeKind.CUSTOM: 0>
```

```
DEFAULTDICT = <PyTreeKind.DEFAULTDICT: 8>
```

```
DEQUE = <PyTreeKind.DEQUE: 9>
```

```
DICT = <PyTreeKind.DICT: 5>
```
LEAF = <PyTreeKind.LEAF: 1>

LIST = <PyTreeKind.LIST: 4>

NAMEDTUPLE =  $\langle$ PyTreeKind.NAMEDTUPLE: 6>

 $NONE =$ 

ORDEREDDICT = <PyTreeKind.ORDEREDDICT: 7>

STRUCTSEQUENCE = <PyTreeKind.STRUCTSEQUENCE: 10>

TUPLE = <PyTreeKind.TUPLE: 3>

 $\_annotations$  = {}

\_\_delattr\_\_(*name*, */* )

Implement delattr(self, name).

- $\text{eq}\_\text{self: object, other: object}\rightarrow \text{bool}$  $\text{eq}\_\text{self: object, other: object}\rightarrow \text{bool}$  $\text{eq}\_\text{self: object, other: object}\rightarrow \text{bool}$  $\text{eq}\_\text{self: object, other: object}\rightarrow \text{bool}$  $\text{eq}\_\text{self: object, other: object}\rightarrow \text{bool}$
- \_\_ge\_\_(*value*, */* )

Return self>=value.

```
__getattribute__(name, / )
     Return getattr(self, name).
```
\_\_getstate\_\_(*self: [object](https://docs.python.org/3/library/functions.html#object)*) → [int](https://docs.python.org/3/library/functions.html#int)

\_\_gt\_\_(*value*, */* )

Return self>value.

- $\_hash_-(self: object) \rightarrow int$  $\_hash_-(self: object) \rightarrow int$  $\_hash_-(self: object) \rightarrow int$  $\_hash_-(self: object) \rightarrow int$
- \_\_index\_\_(*self: optree.\_C.PyTreeKind*) → [int](https://docs.python.org/3/library/functions.html#int)

\_\_init\_\_(*self: optree.\_C.PyTreeKind*, *value: [int](https://docs.python.org/3/library/functions.html#int)*) → [None](https://docs.python.org/3/library/constants.html#None)

```
int\_(self: optree\_C.PyTreeKind) \rightarrow int
```

```
__le__(value, / )
     Return self<=value.
```
\_\_lt\_\_(*value*, */* )

Return self<value.

\_\_members\_\_ = {'CUSTOM': <PyTreeKind.CUSTOM: 0>, 'DEFAULTDICT': <PyTreeKind.DEFAULTDICT: 8>, 'DEQUE': <PyTreeKind.DEQUE: 9>, 'DICT': <PyTreeKind.DICT: 5>, 'LEAF': <PyTreeKind.LEAF: 1>, 'LIST': <PyTreeKind.LIST: 4>, 'NAMEDTUPLE': <PyTreeKind.NAMEDTUPLE: 6>, 'NONE': <PyTreeKind.NONE: 2>, 'ORDEREDDICT': <PyTreeKind.ORDEREDDICT: 7>, 'STRUCTSEQUENCE': <PyTreeKind.STRUCTSEQUENCE: 10>, 'TUPLE': <PyTreeKind.TUPLE: 3>}

 $\text{__ne__}(self: object, other: object) \rightarrow bool$  $\text{__ne__}(self: object, other: object) \rightarrow bool$  $\text{__ne__}(self: object, other: object) \rightarrow bool$  $\text{__ne__}(self: object, other: object) \rightarrow bool$ 

\_\_new\_\_(*\*\*kwargs*)

```
__setattr__(name, value, / )
```
Implement setattr(self, name, value).

\_\_setstate\_\_(*self: optree.\_C.PyTreeKind*, *state: [int](https://docs.python.org/3/library/functions.html#int)*) → [None](https://docs.python.org/3/library/constants.html#None)

property name

property value

#### <span id="page-66-0"></span>class optree.PyTree

Bases: [Generic](https://docs.python.org/3/library/typing.html#typing.Generic)[T]

Generic PyTree type.

```
>>> import torch
>>> from optree.typing import PyTree
>>> TensorTree = PyTree[torch.Tensor]
>>> TensorTree
typing.Union[torch.Tensor,
             typing.Tuple[ForwardRef('PyTree[torch.Tensor]'), ...],
             typing.List[ForwardRef('PyTree[torch.Tensor]')],
             typing.Dict[typing.Any, ForwardRef('PyTree[torch.Tensor]')],
             typing.Deque[ForwardRef('PyTree[torch.Tensor]')],
             optree.typing.CustomTreeNode[ForwardRef('PyTree[torch.Tensor]')]]
```
Prohibit instantiation.

classmethod \_\_class\_getitem\_\_(*cls*, *item*) Instantiate a PyTree type with the given type. **Return type** TypeAlias

static \_\_new\_\_(*cls*)

Prohibit instantiation.

**Return type** [NoReturn](https://docs.python.org/3/library/typing.html#typing.NoReturn)

classmethod \_\_init\_subclass\_\_(*\*args*, *\*\*kwargs*)

Prohibit subclassing.

**Return type** [NoReturn](https://docs.python.org/3/library/typing.html#typing.NoReturn)

 $\text{\_copy}\_\text{\_}()$ 

Immutable copy.

**Return type** [PyTree](#page-66-0)

\_\_deepcopy\_\_(*memo*)

Immutable copy.

**Return type** [PyTree](#page-66-0)

```
\_annotations = {}
```

```
\_orig\_bases\_ = (typing.Generative[-T],)
```
 $\_parameters$  =  $(-T, )$ 

<span id="page-67-1"></span>optree.PyTreeTypeVar(*name: [str](https://docs.python.org/3/library/stdtypes.html#str)*, *param: [type](https://docs.python.org/3/library/functions.html#type)*) → TypeAlias

Type variable for PyTree.

```
>>> import torch
>>> from optree.typing import PyTreeTypeVar
>>> TensorTree = PyTreeTypeVar('TensorTree', torch.Tensor)
>>> TensorTree
typing.Union[torch.Tensor,
             typing.Tuple[ForwardRef('TensorTree'), ...],
             typing.List[ForwardRef('TensorTree')],
             typing.Dict[typing.Any, ForwardRef('TensorTree')],
             typing.Deque[ForwardRef('TensorTree')],
             optree.typing.CustomTreeNode[ForwardRef('TensorTree')]]
```
# <span id="page-67-0"></span>class optree.CustomTreeNode(*\*args*, *\*\*kwargs*)

Bases: Protocol[T]

The abstract base class for custom pytree nodes.

# tree\_flatten()

Flatten the custom pytree node into children and auxiliary data.

# **Return type**

```
tuple[Iterable[TypeVar(T)], Optional[TypeVar(_MetaData, bound= Hashable)]]
| tuple[Iterable[TypeVar(T)], Optional[TypeVar(_MetaData, bound= Hashable)],
Optional[Iterable[Any]]]
```
# classmethod tree\_unflatten(*metadata*, *children*)

Unflatten the children and auxiliary data into the custom pytree node.

```
Return type
   CustomTreeNode[TypeVar(T)]
```

```
-abstractmethods- = frozenset({})
```

```
\_annotations = {}
```
\_\_init\_\_(*\*args*, *\*\*kwargs*)

```
__non_callable_proto_members__ = {}
```

```
__orig_bases__ = (typing_extensions.Protocol[~T],)
```
 $\_parameters_{-} = (\sim T, )$ 

# \_\_protocol\_attrs\_\_ = {'tree\_flatten', 'tree\_unflatten'}

# classmethod \_\_subclasshook\_\_(*other*)

Abstract classes can override this to customize issubclass().

This is invoked early on by abc.ABCMeta.\_\_subclasscheck\_\_(). It should return True, False or NotImplemented. If it returns NotImplemented, the normal algorithm is used. Otherwise, it overrides the normal algorithm (and the outcome is cached).

```
optree.is_namedtuple(obj: object) → bool
```
Return whether the object is an instance of namedtuple or a subclass of namedtuple.

```
optree.is_namedtuple_instance(obj: object) → bool
```
Return whether the object is an instance of namedtuple.

<span id="page-68-2"></span>optree.is\_namedtuple\_class(*cls: [object](https://docs.python.org/3/library/functions.html#object)*) → [bool](https://docs.python.org/3/library/functions.html#bool)

Return whether the class is a subclass of namedtuple.

<span id="page-68-3"></span>optree.namedtuple\_fields(*obj: [object](https://docs.python.org/3/library/functions.html#object)*) → [tuple](https://docs.python.org/3/library/stdtypes.html#tuple)

Return the field names of a namedtuple.

<span id="page-68-4"></span>optree.is\_structseq(*obj: [object](https://docs.python.org/3/library/functions.html#object)*) → [bool](https://docs.python.org/3/library/functions.html#bool)

Return whether the object is an instance of PyStructSequence or a class of PyStructSequence.

<span id="page-68-5"></span>optree.is\_structseq\_instance(*obj: [object](https://docs.python.org/3/library/functions.html#object)*) → [bool](https://docs.python.org/3/library/functions.html#bool)

Return whether the object is an instance of PyStructSequence.

<span id="page-68-6"></span>optree.is\_structseq\_class(*cls: [object](https://docs.python.org/3/library/functions.html#object)*) → [bool](https://docs.python.org/3/library/functions.html#bool)

Return whether the object is a class of PyStructSequence.

<span id="page-68-7"></span>optree.structseq\_fields(*obj: [object](https://docs.python.org/3/library/functions.html#object)*) → [tuple](https://docs.python.org/3/library/stdtypes.html#tuple)

Return the field names of a PyStructSequence.

# **CHAPTER**

# **API REFERENCES**

OpTree: Optimized PyTree Utilities.

# optree.MAX\_RECURSION\_DEPTH: [int](https://docs.python.org/3/library/functions.html#int) = 1000

Maximum recursion depth for pytree traversal. It is 1000.

This limit prevents infinite recursion from causing an overflow of the C stack and crashing Python.

# optree.NONE\_IS\_NODE: [bool](https://docs.python.org/3/library/functions.html#bool) = False

Literal constant that treats [None](https://docs.python.org/3/library/constants.html#None) as a pytree non-leaf node.

# optree.NONE\_IS\_LEAF: [bool](https://docs.python.org/3/library/functions.html#bool) = True

Literal constant that treats [None](https://docs.python.org/3/library/constants.html#None) as a pytree leaf node.

```
optree.tree_flatten(tree, is_leaf=None, *, none_is_leaf=False, namespace='')
```
Flatten a pytree.

See also [tree\\_flatten\\_with\\_path\(\)](#page-6-0) and [tree\\_unflatten\(\)](#page-10-0).

The flattening order (i.e., the order of elements in the output list) is deterministic, corresponding to a left-to-right depth-first tree traversal.

```
>>> tree = \{ 'b' : (2, [3, 4]), 'a' : 1, 'c' : None, 'd' : 5 \}>>> tree_flatten(tree)
(
    [1, 2, 3, 4, 5],PyTreeSpec({'a': *, 'b': (*, [*, *]), 'c': None, 'd': *})
)
>>> tree_flatten(tree, none_is_leaf=True)
(
    [1, 2, 3, 4, None, 5],
    PyTreeSpec({'a': *, 'b': (*, [*, *]), 'c': *, 'd': *}, NoneIsLeaf)
\lambda>>> tree_flatten(1)
([1], PyTreeSpec(*))
>>> tree_flatten(None)
([], PyTreeSpec(None))
>>> tree_flatten(None, none_is_leaf=True)
([None], PyTreeSpec(*, NoneIsLeaf))
```
For unordered dictionaries, [dict](https://docs.python.org/3/library/stdtypes.html#dict) and [collections.defaultdict](https://docs.python.org/3/library/collections.html#collections.defaultdict), the order is dependent on the **sorted** keys in the dictionary. Please use collections. OrderedDict if you want to keep the keys in the insertion order.

```
>>> from collections import OrderedDict
>>> tree = 0rderedDict([('b', (2, [3, 4])), ('a', 1), ('c', None), ('d', 5)])
>>> tree_flatten(tree)
(
    [2, 3, 4, 1, 5],
    PyTreeSpec(OrderedDict({'b': (*, [*, *]), 'a': *, 'c': None, 'd': *}))
)
>>> tree_flatten(tree, none_is_leaf=True)
(
    [2, 3, 4, 1, None, 5],
    PyTreeSpec(OrderedDict({'b': (*, [*, *]), 'a': *, 'c': *, 'd': *}), NoneIsLeaf)
)
```
# **Parameters**

- tree  $(pytree) A$  pytree to flatten.
- is\_leaf (callable, optional) An optionally specified function that will be called at each flattening step. It should return a boolean, with [True](https://docs.python.org/3/library/constants.html#True) stopping the traversal and the whole subtree being treated as a leaf, and [False](https://docs.python.org/3/library/constants.html#False) indicating the flattening should traverse the current object.
- none\_is\_leaf  $(bool, optional)$  $(bool, optional)$  $(bool, optional)$  Whether to treat [None](https://docs.python.org/3/library/constants.html#None) as a leaf. If [False](https://docs.python.org/3/library/constants.html#False), None is a non-leaf node with arity 0. Thus [None](https://docs.python.org/3/library/constants.html#None) is contained in the treespec rather than in the leaves list. (default: [False](https://docs.python.org/3/library/constants.html#False))
- namespace  $(str, optional)$  $(str, optional)$  $(str, optional)$  The registry namespace used for custom pytree node types. (default: '', i.e., the global namespace)

#### **Return type**

[tuple](https://docs.python.org/3/library/stdtypes.html#tuple)[[list](https://docs.python.org/3/library/stdtypes.html#list)[[TypeVar](https://docs.python.org/3/library/typing.html#typing.TypeVar)(T)], [PyTreeSpec](#page-62-0)]

#### **Returns**

A pair (leaves, treespec) where the first element is a list of leaf values and the second element is a treespec representing the structure of the pytree.

optree.tree\_flatten\_with\_path(*tree*, *is\_leaf=None*, *\**, *none\_is\_leaf=False*, *namespace=''*)

Flatten a pytree and additionally record the paths.

See also [tree\\_flatten\(\)](#page-5-0), [tree\\_paths\(\)](#page-12-0), and [treespec\\_paths\(\)](#page-41-0).

The flattening order (i.e., the order of elements in the output list) is deterministic, corresponding to a left-to-right depth-first tree traversal.

```
>>> tree = \{ 'b' : (2, [3, 4]), 'a': 1, 'c': None, 'd': 5}
>>> tree_flatten_with_path(tree)
(
    [('a',), ('b', 0), ('b', 1, 0), ('b', 1, 1), ('d',)][1, 2, 3, 4, 5],
   PyTreeSpec({'a': *, 'b': (*, [*, *]), 'c': None, 'd': *})
)
>>> tree_flatten_with_path(tree, none_is_leaf=True)
(
    [('a',), ('b', 0), ('b', 1, 0), ('b', 1, 1), ('c',), ('d',)],
    [1, 2, 3, 4, None, 5],
    PyTreeSpec({'a': *, 'b': (*, [*, *]), 'c': *, 'd': *}, NoneIsLeaf)
)
```
```
>>> tree_flatten_with_path(1)
([()], [1], PyTreeSpec(*))
>>> tree_flatten_with_path(None)
([], [], PyTreeSpec(None))
>>> tree_flatten_with_path(None, none_is_leaf=True)
([()], [None], PyTreeSpec(*, NoneIsLeaf))
```
For unordered dictionaries, [dict](https://docs.python.org/3/library/stdtypes.html#dict) and [collections.defaultdict](https://docs.python.org/3/library/collections.html#collections.defaultdict), the order is dependent on the **sorted** keys in the dictionary. Please use collections. OrderedDict if you want to keep the keys in the insertion order.

```
>>> from collections import OrderedDict
>>> tree = 0rderedDict([('b', (2, [3, 4])), ('a', 1), ('c', None), ('d', 5)])
>>> tree_flatten_with_path(tree)
(
    [('b', 0), ('b', 1, 0), ('b', 1, 1), ('a',), ('d',)],
    [2, 3, 4, 1, 5],PyTreeSpec(OrderedDict({'b': (*, [*, *]), 'a': *, 'c': None, 'd': *}))
)
>>> tree_flatten_with_path(tree, none_is_leaf=True)
(
    [('b', 0), ('b', 1, 0), ('b', 1, 1), ('a',), ('c',), ('d',)],
    [2, 3, 4, 1, None, 5],
    PyTreeSpec(OrderedDict({'b': (*, [*, *]), 'a': *, 'c': *, 'd': *}), NoneIsLeaf)
)
```
#### **Parameters**

- tree ( $pytree$ ) A pytree to flatten.
- is\_leaf (callable, optional) An optionally specified function that will be called at each flattening step. It should return a boolean, with [True](https://docs.python.org/3/library/constants.html#True) stopping the traversal and the whole subtree being treated as a leaf, and [False](https://docs.python.org/3/library/constants.html#False) indicating the flattening should traverse the current object.
- none\_is\_leaf  $(bool,$  $(bool,$  optional) Whether to treat [None](https://docs.python.org/3/library/constants.html#None) as a leaf. If [False](https://docs.python.org/3/library/constants.html#False), None is a non-leaf node with arity 0. Thus [None](https://docs.python.org/3/library/constants.html#None) is contained in the treespec rather than in the leaves list. (default: [False](https://docs.python.org/3/library/constants.html#False))
- namespace ( $str$ , optional) The registry namespace used for custom pytree node types. (default: '', i.e., the global namespace)

#### **Return type**

[tuple](https://docs.python.org/3/library/stdtypes.html#tuple)[[list](https://docs.python.org/3/library/stdtypes.html#list)[[tuple](https://docs.python.org/3/library/stdtypes.html#tuple)[[Any](https://docs.python.org/3/library/typing.html#typing.Any), [...](https://docs.python.org/3/library/constants.html#Ellipsis)]], [list](https://docs.python.org/3/library/stdtypes.html#list)[[TypeVar](https://docs.python.org/3/library/typing.html#typing.TypeVar)(T)], [PyTreeSpec](#page-62-0)]

## **Returns**

A triple (paths, leaves, treespec). The first element is a list of the paths to the leaf values, while each path is a tuple of the index or keys. The second element is a list of leaf values and the last element is a treespec representing the structure of the pytree.

optree.tree\_flatten\_with\_accessor(*tree*, *is\_leaf=None*, *\**, *none\_is\_leaf=False*, *namespace=''*)

Flatten a pytree and additionally record the accessors.

See also [tree\\_flatten\(\)](#page-5-0), [tree\\_accessors\(\)](#page-13-0), and [treespec\\_accessors\(\)](#page-41-0).

The flattening order (i.e., the order of elements in the output list) is deterministic, corresponding to a left-to-right depth-first tree traversal.

```
>>> tree = \{ 'b': (2, [3, 4]), 'a': 1, 'c': None, 'd': 5 \}>>> tree_flatten_with_accessor(tree)
(
    \sqrt{ }PyTreeAccessor(*['a'], (MappingEntry(key='a', type=<class 'dict'>),)),
        PyTreeAccessor(*['b'][0], (MappingEntry(key='b', type=<class 'dict'>),␣
˓→SequenceEntry(index=0, type=<class 'tuple'>))),
        PyTreeAccessor(*['b'][1][0], (MappingEntry(key='b', type=<class 'dict'>),␣
˓→SequenceEntry(index=1, type=<class 'tuple'>), SequenceEntry(index=0, type=<class
\rightarrow'list'>))),
        PyTreeAccessor(*['b'][1][1], (MappingEntry(key='b', type=<class 'dict'>),␣
˓→SequenceEntry(index=1, type=<class 'tuple'>), SequenceEntry(index=1, type=<class
\rightarrow'list'>))),
        PyTreeAccessor(*['d'], (MappingEntry(key='d', type=<class 'dict'>),))
    ],
    [1, 2, 3, 4, 5],
    PyTreeSpec({'a': *, 'b': (*, [*, *]), 'c': None, 'd': *})
)
>>> tree_flatten_with_accessor(tree, none_is_leaf=True)
(
    [
        PyTreeAccessor(*['a'], (MappingEntry(key='a', type=<class 'dict'>),)),
        PyTreeAccessor(*['b'][0], (MappingEntry(key='b', type=<class 'dict'>),␣
˓→SequenceEntry(index=0, type=<class 'tuple'>))),
        PyTreeAccessor(*['b'][1][0], (MappingEntry(key='b', type=<class 'dict'>),␣
˓→SequenceEntry(index=1, type=<class 'tuple'>), SequenceEntry(index=0, type=<class
\rightarrow'list'>))),
        PyTreeAccessor(*['b'][1][1], (MappingEntry(key='b', type=<class 'dict'>),␣
˓→SequenceEntry(index=1, type=<class 'tuple'>), SequenceEntry(index=1, type=<class
\rightarrow'list'>))),
        PyTreeAccessor(*['c'], (MappingEntry(key='c', type=<class 'dict'>),)),
        PyTreeAccessor(*['d'], (MappingEntry(key='d', type=<class 'dict'>),))
    ],
    [1, 2, 3, 4, None, 5],
    PyTreeSpec({'a': *, 'b': (*, [*, *]), 'c': *, 'd': *}, NoneIsLeaf)
)
>>> tree_flatten_with_accessor(1)
([PyTreeAccessor(*, ())], [1], PyTreeSpec(*))
>>> tree_flatten_with_accessor(None)
([], [], PyTreeSpec(None))
>>> tree_flatten_with_accessor(None, none_is_leaf=True)
([PyTreeAccessor(*, ())], [None], PyTreeSpec(*, NoneIsLeaf))
```
For unordered dictionaries, [dict](https://docs.python.org/3/library/stdtypes.html#dict) and [collections.defaultdict](https://docs.python.org/3/library/collections.html#collections.defaultdict), the order is dependent on the **sorted** keys in the dictionary. Please use [collections.OrderedDict](https://docs.python.org/3/library/collections.html#collections.OrderedDict) if you want to keep the keys in the insertion order.

```
>>> from collections import OrderedDict
>>> tree = OrderedDict([('b', (2, [3, 4])), ('a', 1), ('c', None), ('d', 5)])
>>> tree_flatten_with_accessor(tree)
(
    \lceilPyTreeAccessor(*['b'][0], (MappingEntry(key='b', type=<class 'collections.
˓→OrderedDict'>), SequenceEntry(index=0, type=<class 'tuple'>))),
```

```
PyTreeAccessor(*['b'][1][0], (MappingEntry(key='b', type=<class
˓→'collections.OrderedDict'>), SequenceEntry(index=1, type=<class 'tuple'>),␣
˓→SequenceEntry(index=0, type=<class 'list'>))),
        PyTreeAccessor(*['b'][1][1], (MappingEntry(key='b', type=<class
˓→'collections.OrderedDict'>), SequenceEntry(index=1, type=<class 'tuple'>),␣
˓→SequenceEntry(index=1, type=<class 'list'>))),
        PyTreeAccessor(*['a'], (MappingEntry(key='a', type=<class 'collections.
˓→OrderedDict'>),)),
        PyTreeAccessor(*['d'], (MappingEntry(key='d', type=<class 'collections.
˓→OrderedDict'>),))
   ],
    [2, 3, 4, 1, 5],PyTreeSpec(OrderedDict({'b': (*, [*, *]), 'a': *, 'c': None, 'd': *}))
)
>>> tree_flatten_with_accessor(tree, none_is_leaf=True)
(
    \overline{a}PyTreeAccessor(*['b'][0], (MappingEntry(key='b', type=<class 'collections.
˓→OrderedDict'>), SequenceEntry(index=0, type=<class 'tuple'>))),
        PyTreeAccessor(*['b'][1][0], (MappingEntry(key='b', type=<class
˓→'collections.OrderedDict'>), SequenceEntry(index=1, type=<class 'tuple'>),␣
˓→SequenceEntry(index=0, type=<class 'list'>))),
        PyTreeAccessor(*['b'][1][1], (MappingEntry(key='b', type=<class
˓→'collections.OrderedDict'>), SequenceEntry(index=1, type=<class 'tuple'>),␣
˓→SequenceEntry(index=1, type=<class 'list'>))),
        PyTreeAccessor(*['a'], (MappingEntry(key='a', type=<class 'collections.
˓→OrderedDict'>),)),
        PyTreeAccessor(*['c'], (MappingEntry(key='c', type=<class 'collections.
˓→OrderedDict'>),)),
        PyTreeAccessor(*['d'], (MappingEntry(key='d', type=<class 'collections.
˓→OrderedDict'>),))
   ],
    [2, 3, 4, 1, None, 5],
    PyTreeSpec(OrderedDict({'b': (*, [*, *]), 'a': *, 'c': *, 'd': *}), NoneIsLeaf)
)
```
## **Parameters**

- tree  $(pytree) A$  pytree to flatten.
- is\_leaf (callable, optional) An optionally specified function that will be called at each flattening step. It should return a boolean, with [True](https://docs.python.org/3/library/constants.html#True) stopping the traversal and the whole subtree being treated as a leaf, and [False](https://docs.python.org/3/library/constants.html#False) indicating the flattening should traverse the current object.
- none\_is\_leaf ([bool,](https://docs.python.org/3/library/functions.html#bool) optional) Whether to treat [None](https://docs.python.org/3/library/constants.html#None) as a leaf. If [False](https://docs.python.org/3/library/constants.html#False), None is a non-leaf node with arity 0. Thus [None](https://docs.python.org/3/library/constants.html#None) is contained in the treespec rather than in the leaves list. (default: [False](https://docs.python.org/3/library/constants.html#False))
- namespace ( $str$ , optional) The registry namespace used for custom pytree node types. (default: '', i.e., the global namespace)

#### **Return type**

```
tuple[list[PyTreeAccessor], list[TypeVar(T)], PyTreeSpec]
```
#### **Returns**

A triple (accessors, leaves, treespec). The first element is a list of accessors to the leaf values. The second element is a list of leaf values and the last element is a treespec representing the structure of the pytree.

## optree.tree\_unflatten(*treespec*, *leaves*)

Reconstruct a pytree from the treespec and the leaves.

```
tree_flatten().
```

```
>>> tree = \{ 'b' : (2, [3, 4]), 'a' : 1, 'c' : None, 'd' : 5 \}>>> leaves, treespec = tree_flatten(tree)
>>> tree == tree_unflatten(treespec, leaves)
True
```
#### **Parameters**

- treespec ([PyTreeSpec](#page-62-0)) The treespec to reconstruct.
- leaves (*iterable*) The list of leaves to use for reconstruction. The list must match the number of leaves of the treespec.

## **Return type**

[Union](https://docs.python.org/3/library/typing.html#typing.Union)[[TypeVar](https://docs.python.org/3/library/typing.html#typing.TypeVar)(T), [Tuple](https://docs.python.org/3/library/typing.html#typing.Tuple)[PyTree[T], [...](https://docs.python.org/3/library/constants.html#Ellipsis)], [List](https://docs.python.org/3/library/typing.html#typing.List)[PyTree[T]], [Dict](https://docs.python.org/3/library/typing.html#typing.Dict)[[Any](https://docs.python.org/3/library/typing.html#typing.Any), PyTree[T]], [Deque](https://docs.python.org/3/library/typing.html#typing.Deque)[PyTree[T]], [CustomTreeNode](#page-67-0)[PyTree[T]]]

## **Returns**

The reconstructed pytree, containing the leaves placed in the structure described by treespec.

```
optree.tree_iter(tree, is_leaf=None, *, none_is_leaf=False, namespace='')
```
Get an iterator over the leaves of a pytree.

```
See also tree_flatten() and tree_leaves().
```

```
>>> tree = \{ 'b' : (2, [3, 4]), 'a' : 1, 'c' : None, 'd' : 5 \}>>> list(tree_iter(tree))
[1, 2, 3, 4, 5]
>>> list(tree_iter(tree, none_is_leaf=True))
[1, 2, 3, 4, None, 5]
>>> list(tree_iter(1))
[1]
>>> list(tree_iter(None))
[]
>>> list(tree_iter(None, none_is_leaf=True))
[None]
```
- tree  $(pytree) A$  pytree to iterate over.
- is\_leaf (callable, optional) An optionally specified function that will be called at each flattening step. It should return a boolean, with [True](https://docs.python.org/3/library/constants.html#True) stopping the traversal and the whole subtree being treated as a leaf, and [False](https://docs.python.org/3/library/constants.html#False) indicating the flattening should traverse the current object.
- none\_is\_leaf  $(bool, optimal)$  $(bool, optimal)$  $(bool, optimal)$  Whether to treat [None](https://docs.python.org/3/library/constants.html#None) as a leaf. If [False](https://docs.python.org/3/library/constants.html#False), None is a non-leaf node with arity 0. Thus [None](https://docs.python.org/3/library/constants.html#None) is contained in the treespec rather than in the leaves list. (default: [False](https://docs.python.org/3/library/constants.html#False))

• namespace ( $str$ , optional) – The registry namespace used for custom pytree node types. (default: '', i.e., the global namespace)

## **Return type**

[Iterable](https://docs.python.org/3/library/typing.html#typing.Iterable)[[TypeVar](https://docs.python.org/3/library/typing.html#typing.TypeVar)(T)]

## **Returns**

An iterator over the leaf values.

optree.tree\_leaves(*tree*, *is\_leaf=None*, *\**, *none\_is\_leaf=False*, *namespace=''*)

Get the leaves of a pytree.

See also [tree\\_flatten\(\)](#page-5-0) and [tree\\_iter\(\)](#page-10-0).

```
>>> tree = {'b': (2, [3, 4]), 'a': 1, 'c': None, 'd': 5}
>>> tree_leaves(tree)
[1, 2, 3, 4, 5]
>>> tree_leaves(tree, none_is_leaf=True)
[1, 2, 3, 4, None, 5]
>>> tree_leaves(1)
[1]
>>> tree_leaves(None)
[]
>>> tree_leaves(None, none_is_leaf=True)
[None]
```
#### **Parameters**

- tree  $(pytree) A$  pytree to flatten.
- is\_leaf (callable, optional) An optionally specified function that will be called at each flattening step. It should return a boolean, with [True](https://docs.python.org/3/library/constants.html#True) stopping the traversal and the whole subtree being treated as a leaf, and [False](https://docs.python.org/3/library/constants.html#False) indicating the flattening should traverse the current object.
- none\_is\_leaf ([bool,](https://docs.python.org/3/library/functions.html#bool) optional) Whether to treat [None](https://docs.python.org/3/library/constants.html#None) as a leaf. If [False](https://docs.python.org/3/library/constants.html#False), None is a non-leaf node with arity 0. Thus [None](https://docs.python.org/3/library/constants.html#None) is contained in the treespec rather than in the leaves list. (default: [False](https://docs.python.org/3/library/constants.html#False))
- namespace ( $str$ , optional) The registry namespace used for custom pytree node types. (default: '', i.e., the global namespace)

## **Return type**

[list](https://docs.python.org/3/library/stdtypes.html#list)[[TypeVar](https://docs.python.org/3/library/typing.html#typing.TypeVar)(T)]

#### **Returns**

A list of leaf values.

optree.tree\_structure(*tree*, *is\_leaf=None*, *\**, *none\_is\_leaf=False*, *namespace=''*)

Get the treespec for a pytree.

See also [tree\\_flatten\(\)](#page-5-0).

```
>>> tree = {'b': (2, [3, 4]), 'a': 1, 'c': None, 'd': 5}
>>> tree_structure(tree)
PyTreeSpec({'a': *, 'b': (*, [*, *]), 'c': None, 'd': *})
>>> tree_structure(tree, none_is_leaf=True)
PyTreeSpec({'a': *, 'b': (*, [*, *]), 'c': *, 'd': *}, NoneIsLeaf)
>>> tree_structure(1)
```

```
PyTreeSpec(*)
>>> tree_structure(None)
PyTreeSpec(None)
>>> tree_structure(None, none_is_leaf=True)
PyTreeSpec(*, NoneIsLeaf)
```
# **Parameters**

- tree  $(pytree) A$  pytree to flatten.
- is\_leaf (callable, optional) An optionally specified function that will be called at each flattening step. It should return a boolean, with [True](https://docs.python.org/3/library/constants.html#True) stopping the traversal and the whole subtree being treated as a leaf, and [False](https://docs.python.org/3/library/constants.html#False) indicating the flattening should traverse the current object.
- **none\_is\_leaf** ([bool,](https://docs.python.org/3/library/functions.html#bool) optional) Whether to treat [None](https://docs.python.org/3/library/constants.html#None) as a leaf. If [False](https://docs.python.org/3/library/constants.html#False), None is a non-leaf node with arity 0. Thus [None](https://docs.python.org/3/library/constants.html#None) is contained in the treespec rather than in the leaves list. (default: [False](https://docs.python.org/3/library/constants.html#False))
- namespace  $(str, optional)$  $(str, optional)$  $(str, optional)$  The registry namespace used for custom pytree node types. (default: '', i.e., the global namespace)

## **Return type**

[PyTreeSpec](#page-62-0)

## **Returns**

A treespec object representing the structure of the pytree.

```
optree.tree_paths(tree, is_leaf=None, *, none_is_leaf=False, namespace='')
```
Get the path entries to the leaves of a pytree.

```
See also tree_flatten(), tree_flatten_with_path(), and treespec_paths().
```

```
>>> tree = {'b': (2, [3, 4]), 'a': 1, 'c': None, 'd': 5}
>>> tree_paths(tree)
[('a',), ('b', 0), ('b', 1, 0), ('b', 1, 1), ('d',)]>>> tree_paths(tree, none_is_leaf=True)
[('a',), ('b', 0), ('b', 1, 0), ('b', 1, 1), ('c',), ('d',)]>>> tree_paths(1)
[()]>>> tree_paths(None)
[]
>>> tree_paths(None, none_is_leaf=True)
[()]
```
- tree  $(pytree) A$  pytree to flatten.
- is\_leaf (callable, optional) An optionally specified function that will be called at each flattening step. It should return a boolean, with [True](https://docs.python.org/3/library/constants.html#True) stopping the traversal and the whole subtree being treated as a leaf, and [False](https://docs.python.org/3/library/constants.html#False) indicating the flattening should traverse the current object.
- none\_is\_leaf ([bool,](https://docs.python.org/3/library/functions.html#bool) optional) Whether to treat [None](https://docs.python.org/3/library/constants.html#None) as a leaf. If [False](https://docs.python.org/3/library/constants.html#False), None is a non-leaf node with arity 0. Thus [None](https://docs.python.org/3/library/constants.html#None) is contained in the treespec rather than in the leaves list. (default: [False](https://docs.python.org/3/library/constants.html#False))

• namespace ( $str$ , optional) – The registry namespace used for custom pytree node types. (default: '', i.e., the global namespace)

## **Return type**

```
list[tuple[Any, ...]]
```
### **Returns**

A list of the paths to the leaf values, while each path is a tuple of the index or keys.

optree.tree\_accessors(*tree*, *is\_leaf=None*, *\**, *none\_is\_leaf=False*, *namespace=''*)

Get the accessors to the leaves of a pytree.

See also [tree\\_flatten\(\)](#page-5-0), [tree\\_flatten\\_with\\_accessor\(\)](#page-8-0), and [treespec\\_accessors\(\)](#page-41-0).

```
>>> tree = \{ 'b' : (2, [3, 4]) \, , \, 'a' : 1 \, , \, 'c' : None \, , \, 'd' : 5 \}>>> tree_accessors(tree)
\GammaPyTreeAccessor(*['a'], (MappingEntry(key='a', type=<class 'dict'>),)),
    PyTreeAccessor(*['b'][0], (MappingEntry(key='b', type=<class 'dict'>),␣
˓→SequenceEntry(index=0, type=<class 'tuple'>))),
    PyTreeAccessor(*['b'][1][0], (MappingEntry(key='b', type=<class 'dict'>),␣
˓→SequenceEntry(index=1, type=<class 'tuple'>), SequenceEntry(index=0, type=<class
\rightarrow'list'>))),
    PyTreeAccessor(*['b'][1][1], (MappingEntry(key='b', type=<class 'dict'>),␣
˓→SequenceEntry(index=1, type=<class 'tuple'>), SequenceEntry(index=1, type=<class
\rightarrow'list'>))),
    PyTreeAccessor(*['d'], (MappingEntry(key='d', type=<class 'dict'>),))
]
>>> tree_accessors(tree, none_is_leaf=True)
\GammaPyTreeAccessor(*['a'], (MappingEntry(key='a', type=<class 'dict'>),)),
    PyTreeAccessor(*['b'][0], (MappingEntry(key='b', type=<class 'dict'>),␣
˓→SequenceEntry(index=0, type=<class 'tuple'>))),
    PyTreeAccessor(*['b'][1][0], (MappingEntry(key='b', type=<class 'dict'>),␣
˓→SequenceEntry(index=1, type=<class 'tuple'>), SequenceEntry(index=0, type=<class
\rightarrow'list'>))),
    PyTreeAccessor(*['b'][1][1], (MappingEntry(key='b', type=<class 'dict'>),␣
˓→SequenceEntry(index=1, type=<class 'tuple'>), SequenceEntry(index=1, type=<class
\rightarrow'list'>))),
    PyTreeAccessor(*['c'], (MappingEntry(key='c', type=<class 'dict'>),)),
    PyTreeAccessor(*['d'], (MappingEntry(key='d', type=<class 'dict'>),))
]
>>> tree_accessors(1)
[PyTreeAccessor(*, ())]
>>> tree_accessors(None)
\Box>>> tree_accessors(None, none_is_leaf=True)
[PyTreeAccessor(*, ())]
```
- tree  $(pytree) A$  pytree to flatten.
- is\_leaf (callable, optional) An optionally specified function that will be called at each flattening step. It should return a boolean, with [True](https://docs.python.org/3/library/constants.html#True) stopping the traversal and the whole subtree being treated as a leaf, and [False](https://docs.python.org/3/library/constants.html#False) indicating the flattening should traverse the

current object.

- **none\_is\_leaf** ([bool,](https://docs.python.org/3/library/functions.html#bool) optional) Whether to treat [None](https://docs.python.org/3/library/constants.html#None) as a leaf. If [False](https://docs.python.org/3/library/constants.html#False), None is a non-leaf node with arity 0. Thus [None](https://docs.python.org/3/library/constants.html#None) is contained in the treespec rather than in the leaves list. (default: [False](https://docs.python.org/3/library/constants.html#False))
- namespace ( $str$ , optional) The registry namespace used for custom pytree node types. (default: '', i.e., the global namespace)

## **Return type**

[list](https://docs.python.org/3/library/stdtypes.html#list)[PyTreeAccessor]

# **Returns**

A list of accessors to the leaf values.

optree.tree\_is\_leaf(*tree*, *is\_leaf=None*, *\**, *none\_is\_leaf=False*, *namespace=''*)

Test whether the given object is a leaf node.

See also [tree\\_flatten\(\)](#page-5-0), [tree\\_leaves\(\)](#page-11-0), and [all\\_leaves\(\)](#page-15-0).

```
>>> tree_is_leaf(1)
True
>>> tree_is_leaf(None)
False
>>> tree_is_leaf(None, none_is_leaf=True)
True
>>> tree_is_leaf({'a': 1, 'b': (2, 3)})
False
```
#### **Parameters**

- tree  $(pytree) A$  pytree to check if it is a leaf node.
- is\_leaf (callable, optional) An optionally specified function that will be called at each flattening step. It should return a boolean, with [True](https://docs.python.org/3/library/constants.html#True) stopping the traversal and the whole subtree being treated as a leaf, and [False](https://docs.python.org/3/library/constants.html#False) indicating the flattening should traverse the current object.
- none\_is\_leaf ([bool,](https://docs.python.org/3/library/functions.html#bool) optional) Whether to treat [None](https://docs.python.org/3/library/constants.html#None) as a leaf. If [False](https://docs.python.org/3/library/constants.html#False), None is a non-leaf node with arity 0. Thus [None](https://docs.python.org/3/library/constants.html#None) is contained in the treespec rather than a leaf. (default: [False](https://docs.python.org/3/library/constants.html#False))
- namespace  $(str, optional)$  $(str, optional)$  $(str, optional)$  The registry namespace used for custom pytree node types. (default: '', i.e., the global namespace)

# **Return type**

[bool](https://docs.python.org/3/library/functions.html#bool)

## **Returns**

A boolean indicating if all elements in the input iterable are leaves.

optree.all\_leaves(*iterable*, *is\_leaf=None*, *\**, *none\_is\_leaf=False*, *namespace=''*)

Test whether all elements in the given iterable are all leaves.

See also [tree\\_flatten\(\)](#page-5-0), [tree\\_leaves\(\)](#page-11-0), and [tree\\_is\\_leaf\(\)](#page-14-0).

```
>>> tree = \{ 'a' : [1, 2, 3] \}>>> all_leaves(tree_leaves(tree))
True
>>> all_leaves([tree])
```

```
False
>>> all_leaves([1, 2, None, 3])
False
\gg all_leaves([1, 2, None, 3], none_is_leaf=True)
True
```
Note that this function iterates and checks the elements in the input iterable object, which uses the [iter\(\)](https://docs.python.org/3/library/functions.html#iter) function. For dictionaries, iter(d) for a dictionary d iterates the keys of the dictionary, not the values.

```
>>> list({'a' : 1, 'b' : (2, 3)})['a', 'b']
>>> all_leaves({'a': 1, 'b': (2, 3)})
True
```
This function is useful in advanced cases. For example, if a library allows arbitrary map operations on a flat list of leaves it may want to check if the result is still a flat list of leaves.

#### **Parameters**

- iterable  $(iterable) A$  iterable of leaves.
- is\_leaf (callable, optional) An optionally specified function that will be called at each flattening step. It should return a boolean, with [True](https://docs.python.org/3/library/constants.html#True) stopping the traversal and the whole subtree being treated as a leaf, and [False](https://docs.python.org/3/library/constants.html#False) indicating the flattening should traverse the current object.
- none\_is\_leaf  $(bool, optimal)$  $(bool, optimal)$  $(bool, optimal)$  Whether to treat [None](https://docs.python.org/3/library/constants.html#None) as a leaf. If [False](https://docs.python.org/3/library/constants.html#False), None is a non-leaf node with arity 0. Thus [None](https://docs.python.org/3/library/constants.html#None) is contained in the treespec rather than a leaf. (default: [False](https://docs.python.org/3/library/constants.html#False))
- namespace ( $str$ , optional) The registry namespace used for custom pytree node types. (default: '', i.e., the global namespace)

## **Return type**

[bool](https://docs.python.org/3/library/functions.html#bool)

#### **Returns**

A boolean indicating if all elements in the input iterable are leaves.

optree.tree\_map(*func*, *tree*, *\*rests*, *is\_leaf=None*, *none\_is\_leaf=False*, *namespace=''*)

Map a multi-input function over pytree args to produce a new pytree.

See also [tree\\_map\\_\(\)](#page-17-0), [tree\\_map\\_with\\_path\(\)](#page-17-1), [tree\\_map\\_with\\_path\\_\(\)](#page-18-0), and [tree\\_broadcast\\_map\(\)](#page-30-0).

```
>>> tree_map(lambda x: x + 1, {'x': 7, 'y': (42, 64)})
{x': 8, 'y': (43, 65)}>>> tree_map(lambda x: x + 1, {'x': 7, 'y': (42, 64), 'z': None})
{ 'x': 8, 'y': (43, 65), 'z': None }>>> tree_map(lambda x: x is None, {'x': 7, 'y': (42, 64), 'z': None})
{'x': False, 'y': (False, False), 'z': None}
>>> tree_map(lambda x: x is None, {'x': 7, 'y': (42, 64), 'z': None}, none_is_
\rightarrowleaf=True)
{'x': False, 'y': (False, False), 'z': True}
```
If multiple inputs are given, the structure of the tree is taken from the first input; subsequent inputs need only have tree as a prefix:

```
>>> tree_map(lambda x, y: [x] + y, [5, 6], [[7, 9], [1, 2]])
[[5, 7, 9], [6, 1, 2]]
```
## **Parameters**

- func  $(callable) A$  function that takes  $1 + len(rests)$  arguments, to be applied at the corresponding leaves of the pytrees.
- tree (pytree) A pytree to be mapped over, with each leaf providing the first positional argument to function func.
- rests ([tuple](https://docs.python.org/3/library/stdtypes.html#tuple) of pytree) A tuple of pytrees, each of which has the same structure as tree or has tree as a prefix.
- is\_leaf (callable, optional) An optionally specified function that will be called at each flattening step. It should return a boolean, with [True](https://docs.python.org/3/library/constants.html#True) stopping the traversal and the whole subtree being treated as a leaf, and [False](https://docs.python.org/3/library/constants.html#False) indicating the flattening should traverse the current object.
- none\_is\_leaf ([bool,](https://docs.python.org/3/library/functions.html#bool) optional) Whether to treat [None](https://docs.python.org/3/library/constants.html#None) as a leaf. If [False](https://docs.python.org/3/library/constants.html#False), None is a non-leaf node with arity 0. Thus [None](https://docs.python.org/3/library/constants.html#None) is contained in the treespec rather than in the leaves list and [None](https://docs.python.org/3/library/constants.html#None) will be remain in the result pytree. (default: [False](https://docs.python.org/3/library/constants.html#False))
- namespace  $(str, optional)$  $(str, optional)$  $(str, optional)$  The registry namespace used for custom pytree node types. (default: '', i.e., the global namespace)

## **Return type**

[Union](https://docs.python.org/3/library/typing.html#typing.Union)[[TypeVar](https://docs.python.org/3/library/typing.html#typing.TypeVar)(U), [Tuple](https://docs.python.org/3/library/typing.html#typing.Tuple)[PyTree[U], [...](https://docs.python.org/3/library/constants.html#Ellipsis)], [List](https://docs.python.org/3/library/typing.html#typing.List)[PyTree[U]], [Dict](https://docs.python.org/3/library/typing.html#typing.Dict)[[Any](https://docs.python.org/3/library/typing.html#typing.Any), PyTree[U]], [Deque](https://docs.python.org/3/library/typing.html#typing.Deque)[PyTree[U]], [CustomTreeNode](#page-67-0)[PyTree[U]]]

#### **Returns**

A new pytree with the same structure as tree but with the value at each leaf given by  $func(x,$ \*xs) where x is the value at the corresponding leaf in tree and xs is the tuple of values at corresponding nodes in rests.

optree.tree\_map\_(*func*, *tree*, *\*rests*, *is\_leaf=None*, *none\_is\_leaf=False*, *namespace=''*)

Like [tree\\_map\(\)](#page-16-0), but do an inplace call on each leaf and return the original tree.

See also [tree\\_map\(\)](#page-16-0), [tree\\_map\\_with\\_path\(\)](#page-17-1), and [tree\\_map\\_with\\_path\\_\(\)](#page-18-0).

- **func** (callable) A function that takes  $1 + \text{len}$  (rests) arguments, to be applied at the corresponding leaves of the pytrees.
- tree (pytree) A pytree to be mapped over, with each leaf providing the first positional argument to function func.
- rests ([tuple](https://docs.python.org/3/library/stdtypes.html#tuple) of pytree) A tuple of pytrees, each of which has the same structure as tree or has tree as a prefix.
- is\_leaf (callable, optional) An optionally specified function that will be called at each flattening step. It should return a boolean, with [True](https://docs.python.org/3/library/constants.html#True) stopping the traversal and the whole subtree being treated as a leaf, and [False](https://docs.python.org/3/library/constants.html#False) indicating the flattening should traverse the current object.
- none\_is\_leaf ([bool,](https://docs.python.org/3/library/functions.html#bool) optional) Whether to treat [None](https://docs.python.org/3/library/constants.html#None) as a leaf. If [False](https://docs.python.org/3/library/constants.html#False), None is a non-leaf node with arity 0. Thus [None](https://docs.python.org/3/library/constants.html#None) is contained in the treespec rather than in the leaves list and [None](https://docs.python.org/3/library/constants.html#None) will be remain in the result pytree. (default: [False](https://docs.python.org/3/library/constants.html#False))

• namespace ( $str$ , optional) – The registry namespace used for custom pytree node types. (default: '', i.e., the global namespace)

## **Return type**

[Union](https://docs.python.org/3/library/typing.html#typing.Union)[[TypeVar](https://docs.python.org/3/library/typing.html#typing.TypeVar)(T), [Tuple](https://docs.python.org/3/library/typing.html#typing.Tuple)[PyTree[T], [...](https://docs.python.org/3/library/constants.html#Ellipsis)], [List](https://docs.python.org/3/library/typing.html#typing.List)[PyTree[T]], [Dict](https://docs.python.org/3/library/typing.html#typing.Dict)[[Any](https://docs.python.org/3/library/typing.html#typing.Any), PyTree[T]], [Deque](https://docs.python.org/3/library/typing.html#typing.Deque)[PyTree[T]], [CustomTreeNode](#page-67-0)[PyTree[T]]]

#### **Returns**

The original tree with the value at each leaf is given by the side-effect of function  $func(x,$ \*xs) (not the return value) where x is the value at the corresponding leaf in tree and xs is the tuple of values at values at corresponding nodes in rests.

optree.tree\_map\_with\_path(*func*, *tree*, *\*rests*, *is\_leaf=None*, *none\_is\_leaf=False*, *namespace=''*)

Map a multi-input function over pytree args as well as the tree paths to produce a new pytree.

See also [tree\\_map\(\)](#page-16-0), [tree\\_map\\_\(\)](#page-17-0), and [tree\\_map\\_with\\_path\\_\(\)](#page-18-0).

```
>>> tree_map_with_path(lambda p, x: (len(p), x), { 'x': 7, 'y': (42, 64) } )\{x': (1, 7), 'y': ((2, 42), (2, 64))\}>>> tree_map_with_path(lambda p, x: x + \text{len}(p), \{x': 7, 'y': (42, 64), 'z': \text{None}\}\){'x': 8, 'y': (44, 66), 'z': None}
>>> tree_map_with_path(lambda p, x: p, {'x': 7, 'y': (42, 64), 'z': {1.5: None}})
{'x': ('x',)}, 'y': (('y', 0), ('y', 1)), 'z': {1.5: None}}>>> tree_map_with_path(lambda p, x: p, {'x': 7, 'y': (42, 64), 'z': {1.5: None}},
˓→none_is_leaf=True)
\{x': ('x',), 'y': (('y', 0), ('y', 1)), 'z': \{1.5: ('z', 1.5)\}\}\
```
#### **Parameters**

- func  $(callable) A$  function that takes  $2 + len(rests)$  arguments, to be applied at the corresponding leaves of the pytrees with extra paths.
- tree  $(pytree)$  A pytree to be mapped over, with each leaf providing the second positional argument and the corresponding path providing the first positional argument to function func.
- rests ([tuple](https://docs.python.org/3/library/stdtypes.html#tuple) of pytree) A tuple of pytrees, each of which has the same structure as tree or has tree as a prefix.
- is\_leaf (callable, optional) An optionally specified function that will be called at each flattening step. It should return a boolean, with [True](https://docs.python.org/3/library/constants.html#True) stopping the traversal and the whole subtree being treated as a leaf, and [False](https://docs.python.org/3/library/constants.html#False) indicating the flattening should traverse the current object.
- none\_is\_leaf ([bool,](https://docs.python.org/3/library/functions.html#bool) optional) Whether to treat [None](https://docs.python.org/3/library/constants.html#None) as a leaf. If [False](https://docs.python.org/3/library/constants.html#False), None is a non-leaf node with arity 0. Thus [None](https://docs.python.org/3/library/constants.html#None) is contained in the treespec rather than in the leaves list and [None](https://docs.python.org/3/library/constants.html#None) will be remain in the result pytree. (default: [False](https://docs.python.org/3/library/constants.html#False))
- namespace  $(str, optional)$  $(str, optional)$  $(str, optional)$  The registry namespace used for custom pytree node types. (default: '', i.e., the global namespace)

#### **Return type**

[Union](https://docs.python.org/3/library/typing.html#typing.Union)[[TypeVar](https://docs.python.org/3/library/typing.html#typing.TypeVar)(U), [Tuple](https://docs.python.org/3/library/typing.html#typing.Tuple)[PyTree[U], [...](https://docs.python.org/3/library/constants.html#Ellipsis)], [List](https://docs.python.org/3/library/typing.html#typing.List)[PyTree[U]], [Dict](https://docs.python.org/3/library/typing.html#typing.Dict)[[Any](https://docs.python.org/3/library/typing.html#typing.Any), PyTree[U]], [Deque](https://docs.python.org/3/library/typing.html#typing.Deque)[PyTree[U]], [CustomTreeNode](#page-67-0)[PyTree[U]]]

#### **Returns**

A new pytree with the same structure as tree but with the value at each leaf given by  $func(p,$  $x, *xs$ ) where (p, x) are the path and value at the corresponding leaf in tree and xs is the tuple of values at corresponding nodes in rests.

optree.tree\_map\_with\_path\_(*func*, *tree*, *\*rests*, *is\_leaf=None*, *none\_is\_leaf=False*, *namespace=''*)

Like  $tree\_map\_with\_path()$ , but do an inplace call on each leaf and return the original tree.

See also [tree\\_map\(\)](#page-16-0), [tree\\_map\\_\(\)](#page-17-0), and [tree\\_map\\_with\\_path\(\)](#page-17-1).

## **Parameters**

- func  $(callable) A$  function that takes  $2 + len(rests)$  arguments, to be applied at the corresponding leaves of the pytrees with extra paths.
- tree (pytree) A pytree to be mapped over, with each leaf providing the second positional argument and the corresponding path providing the first positional argument to function func.
- rests ([tuple](https://docs.python.org/3/library/stdtypes.html#tuple) of pytree) A tuple of pytrees, each of which has the same structure as tree or has tree as a prefix.
- is\_leaf (callable, optional) An optionally specified function that will be called at each flattening step. It should return a boolean, with [True](https://docs.python.org/3/library/constants.html#True) stopping the traversal and the whole subtree being treated as a leaf, and [False](https://docs.python.org/3/library/constants.html#False) indicating the flattening should traverse the current object.
- none\_is\_leaf ([bool,](https://docs.python.org/3/library/functions.html#bool) optional) Whether to treat [None](https://docs.python.org/3/library/constants.html#None) as a leaf. If [False](https://docs.python.org/3/library/constants.html#False), None is a non-leaf node with arity 0. Thus [None](https://docs.python.org/3/library/constants.html#None) is contained in the treespec rather than in the leaves list and [None](https://docs.python.org/3/library/constants.html#None) will be remain in the result pytree. (default: [False](https://docs.python.org/3/library/constants.html#False))
- namespace  $(str, optional)$  $(str, optional)$  $(str, optional)$  The registry namespace used for custom pytree node types. (default: '', i.e., the global namespace)

## **Return type**

```
Union[TypeVar(T), Tuple[PyTree[T], ...], List[PyTree[T]], Dict[Any, PyTree[T]],
Deque[PyTree[T]], CustomTreeNode[PyTree[T]]]
```
#### **Returns**

The original tree with the value at each leaf is given by the side-effect of function func( $p, x$ , \*xs) (not the return value) where (p, x) are the path and value at the corresponding leaf in tree and xs is the tuple of values at values at corresponding nodes in rests.

optree.tree\_map\_with\_accessor(*func*, *tree*, *\*rests*, *is\_leaf=None*, *none\_is\_leaf=False*, *namespace=''*)

Map a multi-input function over pytree args as well as the tree accessors to produce a new pytree.

See also [tree\\_map\(\)](#page-16-0), tree\_map<sub>\_</sub>(), and [tree\\_map\\_with\\_accessor\\_\(\)](#page-20-0).

```
>>> tree_map_with_accessor(lambda a, x: f'{a.codegen("tree")} = {x!r}', {'x': 7, 'y
\rightarrow': (42, 64)})
{x': "tree['x'] = 7", 'y': ("tree['y'][0] = 42", "tree['y'][1] = 64")}>>> tree_map_with_accessor(lambda a, x: x + len(a), \{x': 7, 'y': (42, 64), 'z':\rightarrowNone})
{x': 8, 'y': (44, 66), 'z': None}>>> tree_map_with_accessor(
... lambda a, x: a,
... \{x': 7, 'y': (42, 64), 'z': \{1.5: None\}\},... )
{
    'x': PyTreeAccessor(*['x'], (MappingEntry(key='x', type=<class 'dict'>),)),
    'y': (
        PyTreeAccessor(*['y'][0], (MappingEntry(key='y', type=<class 'dict'>),␣
˓→SequenceEntry(index=0, type=<class 'tuple'>))),
        PyTreeAccessor(*['y'][1], (MappingEntry(key='y', type=<class 'dict'>),␣
```

```
(continued from previous page)
```

```
˓→SequenceEntry(index=1, type=<class 'tuple'>)))
   ),
    'z': {1.5: None}
}
>>> tree_map_with_accessor(
... lambda a, x: a,
... \{x': 7, 'y': (42, 64), 'z': {1.5: None}}\},... none_is_leaf=True,
... )
{
    'x': PyTreeAccessor(*['x'], (MappingEntry(key='x', type=<class 'dict'>),)),
    'y': (
        PyTreeAccessor(*['y'][0], (MappingEntry(key='y', type=<class 'dict'>),␣
˓→SequenceEntry(index=0, type=<class 'tuple'>))),
        PyTreeAccessor(*['y'][1], (MappingEntry(key='y', type=<class 'dict'>),␣
˓→SequenceEntry(index=1, type=<class 'tuple'>)))
   ),
    z': {
       1.5: PyTreeAccessor(*['z'][1.5], (MappingEntry(key='z', type=<class 'dict'>
\rightarrow), MappingEntry(key=1.5, type=<class 'dict'>)))
    }
}
```
# **Parameters**

- func  $(callable) A$  function that takes  $2 + len(rests)$  arguments, to be applied at the corresponding leaves of the pytrees with extra accessors.
- tree  $(pytree)$  A pytree to be mapped over, with each leaf providing the second positional argument and the corresponding path providing the first positional argument to function func.
- rests ([tuple](https://docs.python.org/3/library/stdtypes.html#tuple) of pytree) A tuple of pytrees, each of which has the same structure as tree or has tree as a prefix.
- is\_leaf (callable, optional) An optionally specified function that will be called at each flattening step. It should return a boolean, with [True](https://docs.python.org/3/library/constants.html#True) stopping the traversal and the whole subtree being treated as a leaf, and [False](https://docs.python.org/3/library/constants.html#False) indicating the flattening should traverse the current object.
- none\_is\_leaf ([bool,](https://docs.python.org/3/library/functions.html#bool) optional) Whether to treat [None](https://docs.python.org/3/library/constants.html#None) as a leaf. If [False](https://docs.python.org/3/library/constants.html#False), None is a non-leaf node with arity 0. Thus [None](https://docs.python.org/3/library/constants.html#None) is contained in the treespec rather than in the leaves list and [None](https://docs.python.org/3/library/constants.html#None) will be remain in the result pytree. (default: [False](https://docs.python.org/3/library/constants.html#False))
- namespace  $(str, optional)$  $(str, optional)$  $(str, optional)$  The registry namespace used for custom pytree node types. (default: '', i.e., the global namespace)

## **Return type**

[Union](https://docs.python.org/3/library/typing.html#typing.Union)[[TypeVar](https://docs.python.org/3/library/typing.html#typing.TypeVar)(U), [Tuple](https://docs.python.org/3/library/typing.html#typing.Tuple)[PyTree[U], [...](https://docs.python.org/3/library/constants.html#Ellipsis)], [List](https://docs.python.org/3/library/typing.html#typing.List)[PyTree[U]], [Dict](https://docs.python.org/3/library/typing.html#typing.Dict)[[Any](https://docs.python.org/3/library/typing.html#typing.Any), PyTree[U]], [Deque](https://docs.python.org/3/library/typing.html#typing.Deque)[PyTree[U]], [CustomTreeNode](#page-67-0)[PyTree[U]]]

## **Returns**

A new pytree with the same structure as tree but with the value at each leaf given by func(a, x, \*xs) where (a, x) are the accessor and value at the corresponding leaf in tree and xs is the tuple of values at corresponding nodes in rests.

optree.tree\_map\_with\_accessor\_(*func*, *tree*, *\*rests*, *is\_leaf=None*, *none\_is\_leaf=False*, *namespace=''*) Like  $tree_map\_with\_accessor()$ , but do an inplace call on each leaf and return the original tree.

See also [tree\\_map\(\)](#page-16-0), [tree\\_map\\_\(\)](#page-17-0), and [tree\\_map\\_with\\_accessor\(\)](#page-19-0).

#### **Parameters**

- func  $(callable) A$  function that takes  $2 + len(rests)$  arguments, to be applied at the corresponding leaves of the pytrees with extra accessors.
- tree  $(pytree) A$  pytree to be mapped over, with each leaf providing the second positional argument and the corresponding path providing the first positional argument to function func.
- rests ([tuple](https://docs.python.org/3/library/stdtypes.html#tuple) of pytree) A tuple of pytrees, each of which has the same structure as tree or has tree as a prefix.
- is\_leaf (callable, optional) An optionally specified function that will be called at each flattening step. It should return a boolean, with [True](https://docs.python.org/3/library/constants.html#True) stopping the traversal and the whole subtree being treated as a leaf, and [False](https://docs.python.org/3/library/constants.html#False) indicating the flattening should traverse the current object.
- none\_is\_leaf ([bool,](https://docs.python.org/3/library/functions.html#bool) optional) Whether to treat [None](https://docs.python.org/3/library/constants.html#None) as a leaf. If [False](https://docs.python.org/3/library/constants.html#False), None is a non-leaf node with arity 0. Thus [None](https://docs.python.org/3/library/constants.html#None) is contained in the treespec rather than in the leaves list and [None](https://docs.python.org/3/library/constants.html#None) will be remain in the result pytree. (default: [False](https://docs.python.org/3/library/constants.html#False))
- namespace  $(str, optional)$  $(str, optional)$  $(str, optional)$  The registry namespace used for custom pytree node types. (default: '', i.e., the global namespace)

#### **Return type**

```
Union[TypeVar(T), Tuple[PyTree[T], ...], List[PyTree[T]], Dict[Any, PyTree[T]],
Deque[PyTree[T]], CustomTreeNode[PyTree[T]]]
```
### **Returns**

The original tree with the value at each leaf is given by the side-effect of function func( $a$ ,  $x$ , \*xs) (not the return value) where (a, x) are the accessor and value at the corresponding leaf in tree and xs is the tuple of values at values at corresponding nodes in rests.

## optree.tree\_replace\_nones(*sentinel*, *tree*, *namespace=''*)

Replace [None](https://docs.python.org/3/library/constants.html#None) in tree with sentinel.

See also [tree\\_flatten\(\)](#page-5-0) and [tree\\_map\(\)](#page-16-0).

```
>>> tree_replace_nones(0, \{ 'a': 1, 'b': None, 'c': (2, None) \})
\{a': 1, 'b': 0, 'c': (2, 0)\}>>> tree_replace_nones(0, None)
\Omega
```
#### **Parameters**

- **sentinel** (*[object](https://docs.python.org/3/library/functions.html#object)*) The value to replace [None](https://docs.python.org/3/library/constants.html#None) with.
- tree  $(pytree) A$  pytree to be transformed.
- namespace ( $str$ , optional) The registry namespace used for custom pytree node types. (default: '', i.e., the global namespace)

## **Return type**

```
UnionTypeVarTuple...ListDictAny, PyTree[T]],
Deque[PyTree[T]], CustomTreeNode[PyTree[T]]]
```
#### **Returns**

A new pytree with the same structure as tree but with [None](https://docs.python.org/3/library/constants.html#None) replaced.

optree.tree\_transpose(*outer\_treespec*, *inner\_treespec*, *tree*, *is\_leaf=None*)

Transform a tree having tree structure (outer, inner) into one having structure (inner, outer).

See also [tree\\_flatten\(\)](#page-5-0), [tree\\_structure\(\)](#page-12-0), and [tree\\_transpose\\_map\(\)](#page-22-0).

```
>>> outer_treespec = tree_structure(\{a': 1, 'b': 2, 'c': (3, 4)\}\>>> outer_treespec
PyTreeSpec({'a': *, 'b': *, 'c': (*, *)})
\gg inner_treespec = tree_structure((1, 2))
>>> inner_treespec
PyTreeSpec((*, *))
>>> tree = {'a': (1, 2), 'b': (3, 4), 'c': ((5, 6), (7, 8))}
>>> tree_transpose(outer_treespec, inner_treespec, tree)
({'a': 1, 'b': 3, 'c': (5, 7)}, {'a': 2, 'b': 4, 'c': (6, 8)})
```
For performance reasons, this function is only checks for the number of leaves in the input pytree, not the structure. The result is only enumerated up to the original order of leaves in tree, then transpose depends on the number of leaves in structure (inner, outer). The caller is responsible for ensuring that the input pytree has a prefix structure of outer\_treespec followed by a prefix structure of inner\_treespec. Otherwise, the result may be incorrect.

```
>>> tree_transpose(outer_treespec, inner_treespec, list(range(1, 9)))
({'a': 1, 'b': 3, 'c': (5, 7)}, {'a': 2, 'b': 4, 'c': (6, 8)})
```
## **Parameters**

- outer\_treespec ( $PyTreeSpec$ ) A treespec object representing the outer structure of the pytree.
- **inner\_treespec** ([PyTreeSpec](#page-62-0)) A treespec object representing the inner structure of the pytree.
- tree  $(pytree) A$  pytree to be transposed.
- is\_leaf (callable, optional) An optionally specified function that will be called at each flattening step. It should return a boolean, with [True](https://docs.python.org/3/library/constants.html#True) stopping the traversal and the whole subtree being treated as a leaf, and [False](https://docs.python.org/3/library/constants.html#False) indicating the flattening should traverse the current object.

#### **Return type**

[Union](https://docs.python.org/3/library/typing.html#typing.Union)[[TypeVar](https://docs.python.org/3/library/typing.html#typing.TypeVar)(T), [Tuple](https://docs.python.org/3/library/typing.html#typing.Tuple)[PyTree[T], [...](https://docs.python.org/3/library/constants.html#Ellipsis)], [List](https://docs.python.org/3/library/typing.html#typing.List)[PyTree[T]], [Dict](https://docs.python.org/3/library/typing.html#typing.Dict)[[Any](https://docs.python.org/3/library/typing.html#typing.Any), PyTree[T]], [Deque](https://docs.python.org/3/library/typing.html#typing.Deque)[PyTree[T]], [CustomTreeNode](#page-67-0)[PyTree[T]]]

## **Returns**

A new pytree with the same structure as inner\_treespec but with the value at each leaf has the same structure as outer\_treespec.

optree.tree\_transpose\_map(*func*, *tree*, *\*rests*, *inner\_treespec=None*, *is\_leaf=None*, *none\_is\_leaf=False*,

*namespace=''*)

Map a multi-input function over pytree args to produce a new pytree with transposed structure.

See also [tree\\_map\(\)](#page-16-0), [tree\\_map\\_with\\_path\(\)](#page-17-1), and [tree\\_transpose\(\)](#page-21-0).

```
>>> tree = \{ 'b' : (2, [3, 4]), 'a' : 1, 'c' : (5, 6) \}>>> tree_transpose_map(
... lambda x: {'identity': x, 'double': 2 * x},
```

```
... tree,
... )
{
    'identity': {'b': (2, [3, 4]), 'a': 1, 'c': (5, 6)},
    'double': {'b': (4, [6, 8]), 'a': 2, 'c': (10, 12)}
}
>>> tree_transpose_map(
... lambda x: {'identity': x, 'double': (x, x)},
... tree,
... )
{
    'identity': {'b': (2, [3, 4]), 'a': 1, 'c': (5, 6)},
    'double': (
        {'b': (2, [3, 4]), 'a': 1, 'c': (5, 6)},
        {'b': (2, [3, 4]), 'a': 1, 'c': (5, 6)}
    )
}
>>> tree_transpose_map(
... lambda x: {'identity': x, 'double': (x, x)},
... tree,
... inner_treespec=tree_structure({'identity': 0, 'double': 0}),
... )
{
    'identity': {'b': (2, [3, 4]), 'a': 1, 'c': (5, 6)},
    'double': {'b': ((2, 2), [(3, 3), (4, 4)]), 'a': (1, 1), 'c': ((5, 5), (6, 6))}
}
```
## **Parameters**

- func  $(callable) A$  function that takes  $1 + len(rests)$  arguments, to be applied at the corresponding leaves of the pytrees.
- tree (pytree) A pytree to be mapped over, with each leaf providing the first positional argument to function func.
- rests ([tuple](https://docs.python.org/3/library/stdtypes.html#tuple) of pytree) A tuple of pytrees, each of which has the same structure as tree or has tree as a prefix.
- inner\_treespec ([PyTreeSpec](#page-62-0), optional) The treespec object representing the inner structure of the result pytree. If not specified, the inner structure is inferred from the result of the function func on the first leaf. (default: [None](https://docs.python.org/3/library/constants.html#None))
- is\_leaf (callable, optional) An optionally specified function that will be called at each flattening step. It should return a boolean, with [True](https://docs.python.org/3/library/constants.html#True) stopping the traversal and the whole subtree being treated as a leaf, and [False](https://docs.python.org/3/library/constants.html#False) indicating the flattening should traverse the current object.
- none\_is\_leaf  $(bool, optional)$  $(bool, optional)$  $(bool, optional)$  Whether to treat [None](https://docs.python.org/3/library/constants.html#None) as a leaf. If [False](https://docs.python.org/3/library/constants.html#False), None is a non-leaf node with arity 0. Thus [None](https://docs.python.org/3/library/constants.html#None) is contained in the treespec rather than in the leaves list and [None](https://docs.python.org/3/library/constants.html#None) will be remain in the result pytree. (default: [False](https://docs.python.org/3/library/constants.html#False))
- namespace  $(str, optional)$  $(str, optional)$  $(str, optional)$  The registry namespace used for custom pytree node types. (default: '', i.e., the global namespace)

## **Return type**

[Union](https://docs.python.org/3/library/typing.html#typing.Union)[[TypeVar](https://docs.python.org/3/library/typing.html#typing.TypeVar)(U), [Tuple](https://docs.python.org/3/library/typing.html#typing.Tuple)[PyTree[U], [...](https://docs.python.org/3/library/constants.html#Ellipsis)], [List](https://docs.python.org/3/library/typing.html#typing.List)[PyTree[U]], [Dict](https://docs.python.org/3/library/typing.html#typing.Dict)[[Any](https://docs.python.org/3/library/typing.html#typing.Any), PyTree[U]],

[Deque](https://docs.python.org/3/library/typing.html#typing.Deque)[PyTree[U]], [CustomTreeNode](#page-67-0)[PyTree[U]]]

## **Returns**

A new nested pytree with the same structure as inner\_treespec but with the value at each leaf has the same structure as tree. The subtree at each leaf is given by the result of function  $func(x, *xs)$  where x is the value at the corresponding leaf in tree and xs is the tuple of values at corresponding nodes in rests.

```
optree.tree_transpose_map_with_path(func, tree, *rests, inner_treespec=None, is_leaf=None,
```
*none\_is\_leaf=False*, *namespace=''*)

Map a multi-input function over pytree args as well as the tree paths to produce a new pytree with transposed structure.

See also [tree\\_map\\_with\\_path\(\)](#page-17-1), [tree\\_transpose\\_map\(\)](#page-22-0), and [tree\\_transpose\(\)](#page-21-0).

```
>>> tree = {'b': (2, [3, 4]), 'a': 1, 'c': (5, 6)}
>>> tree_transpose_map_with_path(
... lambda p, x: {'depth': len(p), 'value': x},
... tree,
... )
{
    'depth': {'b': (2, [3, 3]), 'a': 1, 'c': (2, 2)},
    'value': {'b': (2, [3, 4]), 'a': 1, 'c': (5, 6)}
}
>>> tree_transpose_map_with_path(
... lambda p, x: {'path': p, 'value': x},
... tree,
... inner_treespec=tree_structure({'path': 0, 'value': 0}),
... )
{
    'path': {
        'b': (('b', 0), [('b', 1, 0), ('b', 1, 1)],
        'a': ('a',),
        'C': (('C', 0), ('C', 1))},
    'value': {'b': (2, [3, 4]), 'a': 1, 'c': (5, 6)}
}
```
- func  $(callable) A$  function that takes  $2 + len(rests)$  arguments, to be applied at the corresponding leaves of the pytrees with extra paths.
- tree  $(pytree) A$  pytree to be mapped over, with each leaf providing the second positional argument and the corresponding path providing the first positional argument to function func.
- rests ([tuple](https://docs.python.org/3/library/stdtypes.html#tuple) of pytree) A tuple of pytrees, each of which has the same structure as tree or has tree as a prefix.
- **inner\_treespec** ([PyTreeSpec](#page-62-0), optional) The treespec object representing the inner structure of the result pytree. If not specified, the inner structure is inferred from the result of the function func on the first leaf. (default: [None](https://docs.python.org/3/library/constants.html#None))
- is\_leaf (callable, optional) An optionally specified function that will be called at each flattening step. It should return a boolean, with [True](https://docs.python.org/3/library/constants.html#True) stopping the traversal and the

whole subtree being treated as a leaf, and [False](https://docs.python.org/3/library/constants.html#False) indicating the flattening should traverse the current object.

- none\_is\_leaf ([bool,](https://docs.python.org/3/library/functions.html#bool) optional) Whether to treat [None](https://docs.python.org/3/library/constants.html#None) as a leaf. If [False](https://docs.python.org/3/library/constants.html#False), None is a non-leaf node with arity 0. Thus [None](https://docs.python.org/3/library/constants.html#None) is contained in the treespec rather than in the leaves list and [None](https://docs.python.org/3/library/constants.html#None) will be remain in the result pytree. (default: [False](https://docs.python.org/3/library/constants.html#False))
- namespace  $(str, optional)$  $(str, optional)$  $(str, optional)$  The registry namespace used for custom pytree node types. (default: '', i.e., the global namespace)

## **Return type**

[Union](https://docs.python.org/3/library/typing.html#typing.Union)[[TypeVar](https://docs.python.org/3/library/typing.html#typing.TypeVar)(U), [Tuple](https://docs.python.org/3/library/typing.html#typing.Tuple)[PyTree[U], [...](https://docs.python.org/3/library/constants.html#Ellipsis)], [List](https://docs.python.org/3/library/typing.html#typing.List)[PyTree[U]], [Dict](https://docs.python.org/3/library/typing.html#typing.Dict)[[Any](https://docs.python.org/3/library/typing.html#typing.Any), PyTree[U]], [Deque](https://docs.python.org/3/library/typing.html#typing.Deque)[PyTree[U]], [CustomTreeNode](#page-67-0)[PyTree[U]]]

#### **Returns**

A new nested pytree with the same structure as inner\_treespec but with the value at each leaf has the same structure as tree. The subtree at each leaf is given by the result of function func(p,  $x$ , \*xs) where (p,  $x$ ) are the path and value at the corresponding leaf in tree and xs is the tuple of values at corresponding nodes in rests.

```
optree.tree_transpose_map_with_accessor(func, tree, *rests, inner_treespec=None, is_leaf=None,
                                              none_is_leaf=False, namespace='')
```
Map a multi-input function over pytree args as well as the tree accessors to produce a new pytree with transposed structure.

See also [tree\\_map\\_with\\_accessor\(\)](#page-19-0), [tree\\_transpose\\_map\(\)](#page-22-0), and [tree\\_transpose\(\)](#page-21-0).

```
>>> tree = \{ 'b' : (2, [3, 4]), 'a' : 1, 'c' : (5, 6) \}>>> tree_transpose_map_with_accessor(
... lambda a, x: {'depth': len(a), 'code': a.codegen('tree'), 'value': x},
... tree,
... )
{
    'depth': {
        'b': (2, [3, 3]),
       'a': 1,
        'c': (2, 2)
   },
    'code': {
        'b': ("tree['b'][0]", ["tree['b'][1][0]", "tree['b'][1][1]"]),
        'a': "tree['a']",
        'c': ("tree['c'][0]", "tree['c'][1]")
   },
    'value': {
        'b': (2, [3, 4]),
        'a': 1,
        'C': (5, 6)
    }
}
>>> tree_transpose_map_with_accessor(
... lambda a, x: {'path': a.path, 'accessor': a, 'value': x},
... tree,
... inner_treespec=tree_structure({'path': 0, 'accessor': 0, 'value': 0}),
... )
{
    'path': {
```

```
'b': (('b', 0), [('b', 1, 0), ('b', 1, 1)]),'a': ('a',),
        'C': (('C', 0), ('C', 1))},
    'accessor': {
        'b': (
            PyTreeAccessor(*['b'][0], (MappingEntry(key='b', type=<class 'dict'>),␣
˓→SequenceEntry(index=0, type=<class 'tuple'>))),
            \sqrt{ }PyTreeAccessor(*['b'][1][0], (MappingEntry(key='b', type=<class
˓→'dict'>), SequenceEntry(index=1, type=<class 'tuple'>), SequenceEntry(index=0,␣
˓→type=<class 'list'>))),
                PyTreeAccessor(*['b'][1][1], (MappingEntry(key='b', type=<class
˓→'dict'>), SequenceEntry(index=1, type=<class 'tuple'>), SequenceEntry(index=1,␣
˓→type=<class 'list'>)))
           ]
       ),
        'a': PyTreeAccessor(*['a'], (MappingEntry(key='a', type=<class 'dict'>),)),
        'c': (
           PyTreeAccessor(*['c'][0], (MappingEntry(key='c', type=<class 'dict'>),␣
˓→SequenceEntry(index=0, type=<class 'tuple'>))),
            PyTreeAccessor(*['c'][1], (MappingEntry(key='c', type=<class 'dict'>),␣
˓→SequenceEntry(index=1, type=<class 'tuple'>)))
       )
   },
    'value': {'b': (2, [3, 4]), 'a': 1, 'c': (5, 6)}
}
```
- func  $(callable) A$  function that takes  $2 + len(rests)$  arguments, to be applied at the corresponding leaves of the pytrees with extra accessors.
- tree  $(pytree) A$  pytree to be mapped over, with each leaf providing the second positional argument and the corresponding path providing the first positional argument to function func.
- rests ([tuple](https://docs.python.org/3/library/stdtypes.html#tuple) of pytree) A tuple of pytrees, each of which has the same structure as tree or has tree as a prefix.
- **inner\_treespec** ([PyTreeSpec](#page-62-0), optional) The treespec object representing the inner structure of the result pytree. If not specified, the inner structure is inferred from the result of the function func on the first leaf. (default: [None](https://docs.python.org/3/library/constants.html#None))
- is\_leaf (callable, optional) An optionally specified function that will be called at each flattening step. It should return a boolean, with [True](https://docs.python.org/3/library/constants.html#True) stopping the traversal and the whole subtree being treated as a leaf, and [False](https://docs.python.org/3/library/constants.html#False) indicating the flattening should traverse the current object.
- none\_is\_leaf ([bool,](https://docs.python.org/3/library/functions.html#bool) optional) Whether to treat [None](https://docs.python.org/3/library/constants.html#None) as a leaf. If [False](https://docs.python.org/3/library/constants.html#False), None is a non-leaf node with arity 0. Thus [None](https://docs.python.org/3/library/constants.html#None) is contained in the treespec rather than in the leaves list and [None](https://docs.python.org/3/library/constants.html#None) will be remain in the result pytree. (default: [False](https://docs.python.org/3/library/constants.html#False))
- namespace ( $str$ , optional) The registry namespace used for custom pytree node types. (default: '', i.e., the global namespace)

# **Return type**

```
Union[TypeVar(U), Tuple[PyTree[U], ...], List[PyTree[U]], Dict[Any, PyTree[U]],
Deque[PyTree[U]], CustomTreeNode[PyTree[U]]]
```
## **Returns**

A new nested pytree with the same structure as inner\_treespec but with the value at each leaf has the same structure as tree. The subtree at each leaf is given by the result of function func(a, x,  $*xs$ ) where (a, x) are the accessor and value at the corresponding leaf in tree and xs is the tuple of values at corresponding nodes in rests.

optree.tree\_broadcast\_prefix(*prefix\_tree*, *full\_tree*, *is\_leaf=None*, *\**, *none\_is\_leaf=False*, *namespace=''*)

Return a pytree of same structure of full\_tree with broadcasted subtrees in prefix\_tree.

See also [broadcast\\_prefix\(\)](#page-27-0), [tree\\_broadcast\\_common\(\)](#page-28-0), and [treespec\\_is\\_prefix\(\)](#page-43-0).

If a prefix\_tree is a prefix of a full\_tree, this means the full\_tree can be constructed by replacing the leaves of prefix\_tree with appropriate **subtrees**.

This function returns a pytree with the same size as full\_tree. The leaves are replicated from prefix\_tree. The number of replicas is determined by the corresponding subtree in full\_tree.

```
>>> tree_broadcast_prefix(1, [2, 3, 4])
[1, 1, 1]
>>> tree_broadcast_prefix([1, 2, 3], [4, 5, 6])
[1, 2, 3]
>>> tree_broadcast_prefix([1, 2, 3], [4, 5, 6, 7])
Traceback (most recent call last):
    ...
ValueError: list arity mismatch; expected: 3, got: 4; list: [4, 5, 6, 7].
>>> tree_broadcast_prefix([1, 2, 3], [4, 5, (6, 7)])
[1, 2, (3, 3)]>>> tree_broadcast_prefix([1, 2, 3], [4, 5, \{a' : 6, 'b' : 7, 'c' : (None, 8)\}])
[1, 2, {'a': 3, 'b': 3, 'c': (None, 3)}]
>>> tree_broadcast_prefix([1, 2, 3], [4, 5, {'a': 6, 'b': 7, 'c': (None, 8)}], none_
\rightarrowis_leaf=True)
[1, 2, {'a': 3, 'b': 3, 'c': (3, 3)}]
```
## **Parameters**

- $prefix\_tree$  ( $pytree$ ) A pytree with the prefix structure of  $full\_tree$ .
- full\_tree  $(pytree) A$  pytree with the suffix structure of  $prefix\_tree$ .
- is\_leaf (callable, optional) An optionally specified function that will be called at each flattening step. It should return a boolean, with [True](https://docs.python.org/3/library/constants.html#True) stopping the traversal and the whole subtree being treated as a leaf, and [False](https://docs.python.org/3/library/constants.html#False) indicating the flattening should traverse the current object.
- **none\_is\_leaf** ([bool,](https://docs.python.org/3/library/functions.html#bool) optional) Whether to treat [None](https://docs.python.org/3/library/constants.html#None) as a leaf. If [False](https://docs.python.org/3/library/constants.html#False), None is a non-leaf node with arity 0. Thus [None](https://docs.python.org/3/library/constants.html#None) is contained in the treespec rather than in the leaves list and [None](https://docs.python.org/3/library/constants.html#None) will be remain in the result pytree. (default: [False](https://docs.python.org/3/library/constants.html#False))
- namespace  $(str, optional)$  $(str, optional)$  $(str, optional)$  The registry namespace used for custom pytree node types. (default: '', i.e., the global namespace)

#### **Return type**

```
UnionTypeVarTuple...ListDictAny, PyTree[T]],
Deque[PyTree[T]], CustomTreeNode[PyTree[T]]]
```
#### **Returns**

A pytree of same structure of full\_tree with broadcasted subtrees in prefix\_tree.

optree.broadcast\_prefix(*prefix\_tree*, *full\_tree*, *is\_leaf=None*, *\**, *none\_is\_leaf=False*, *namespace=''*)

Return a list of broadcasted leaves in prefix\_tree to match the number of leaves in full\_tree.

See also [tree\\_broadcast\\_prefix\(\)](#page-26-0), [broadcast\\_common\(\)](#page-29-0), and [treespec\\_is\\_prefix\(\)](#page-43-0).

If a prefix\_tree is a prefix of a full\_tree, this means the full\_tree can be constructed by replacing the leaves of prefix\_tree with appropriate **subtrees**.

This function returns a list of leaves with the same size as full\_tree. The leaves are replicated from prefix\_tree. The number of replicas is determined by the corresponding subtree in full\_tree.

```
>>> broadcast_prefix(1, [2, 3, 4])
[1, 1, 1]
>>> broadcast_prefix([1, 2, 3], [4, 5, 6])
[1, 2, 3]
>>> broadcast_prefix([1, 2, 3], [4, 5, 6, 7])
Traceback (most recent call last):
    ...
ValueError: list arity mismatch; expected: 3, got: 4; list: [4, 5, 6, 7].
>>> broadcast_prefix([1, 2, 3], [4, 5, (6, 7)])
[1, 2, 3, 3]
>>> broadcast_prefix([1, 2, 3], [4, 5, {'a': 6, 'b': 7, 'c': (None, 8)}])
[1, 2, 3, 3, 3]
>>> broadcast_prefix([1, 2, 3], [4, 5, {'a': 6, 'b': 7, 'c': (None, 8)}], none_is_
\rightarrowleaf=True)
[1, 2, 3, 3, 3, 3]
```
#### **Parameters**

- $prefix\_tree$  ( $pytree$ ) A pytree with the prefix structure of  $full\_tree$ .
- full\_tree  $(pytree) A$  pytree with the suffix structure of  $prefix\_tree$ .
- is\_leaf (callable, optional) An optionally specified function that will be called at each flattening step. It should return a boolean, with [True](https://docs.python.org/3/library/constants.html#True) stopping the traversal and the whole subtree being treated as a leaf, and [False](https://docs.python.org/3/library/constants.html#False) indicating the flattening should traverse the current object.
- none\_is\_leaf  $(bool, optional)$  $(bool, optional)$  $(bool, optional)$  Whether to treat [None](https://docs.python.org/3/library/constants.html#None) as a leaf. If [False](https://docs.python.org/3/library/constants.html#False), None is a non-leaf node with arity 0. Thus [None](https://docs.python.org/3/library/constants.html#None) is contained in the treespec rather than in the leaves list and [None](https://docs.python.org/3/library/constants.html#None) will be remain in the result pytree. (default: [False](https://docs.python.org/3/library/constants.html#False))
- namespace  $(str, optional)$  $(str, optional)$  $(str, optional)$  The registry namespace used for custom pytree node types. (default: '', i.e., the global namespace)

#### **Return type**

[list](https://docs.python.org/3/library/stdtypes.html#list)[[TypeVar](https://docs.python.org/3/library/typing.html#typing.TypeVar)(T)]

#### **Returns**

A list of leaves in prefix\_tree broadcasted to match the number of leaves in full\_tree.

optree.tree\_broadcast\_common(*tree*, *other\_tree*, *is\_leaf=None*, *\**, *none\_is\_leaf=False*, *namespace=''*)

Return two pytrees of common suffix structure of tree and other\_tree with broadcasted subtrees.

See also [broadcast\\_common\(\)](#page-29-0), [tree\\_broadcast\\_prefix\(\)](#page-26-0), and [treespec\\_is\\_prefix\(\)](#page-43-0).

If a suffix\_tree is a suffix of a tree, this means the suffix\_tree can be constructed by replacing the leaves of tree with appropriate **subtrees**.

This function returns two pytrees with the same structure. The tree structure is the common suffix structure of tree and other\_tree. The leaves are replicated from tree and other\_tree. The number of replicas is determined by the corresponding subtree in the suffix structure.

```
>>> tree_broadcast_common(1, [2, 3, 4])
([1, 1, 1], [2, 3, 4])>>> tree_broadcast_common([1, 2, 3], [4, 5, 6])
([1, 2, 3], [4, 5, 6])>>> tree_broadcast_common([1, 2, 3], [4, 5, 6, 7])
Traceback (most recent call last):
    ...
ValueError: list arity mismatch; expected: 3, got: 4.
>>> tree_broadcast_common([1, (2, 3), 4], [5, 6, (7, 8)])
([1, (2, 3), (4, 4)], [5, (6, 6), (7, 8)])>>> tree_broadcast_common([1, {'a': (2, 3)}, 4], [5, 6, {'a': 7, 'b': 8, 'c': (None,
\rightarrow 9)}])
([1, {'a': (2, 3)}, {'a': 4, 'b': 4, 'c': (None, 4)}],
[5, {'a': (6, 6)}, {'a': 7, 'b': 8, 'c': (None, 9)}])
>>> tree_broadcast_common([1, {'a': (2, 3)}, 4], [5, 6, {'a': 7, 'b': 8, 'c': (None,
\rightarrow 9)}], none_is_leaf=True)
([1, {'a': (2, 3)}, {'a': 4, 'b': 4, 'c': (4, 4)}],
[5, {'a': (6, 6)}, {'a': 7, 'b': 8, 'c': (None, 9)}])
>>> tree_broadcast_common([1, None], [None, 2])
([None, None], [None, None])
>>> tree_broadcast_common([1, None], [None, 2], none_is_leaf=True)
([1, None], [None, 2])
```
## **Parameters**

- tree  $(pytree) A$  pytree has a common suffix structure of other\_tree.
- other\_tree  $(pytree) A$  pytree has a common suffix structure of tree.
- is\_leaf (callable, optional) An optionally specified function that will be called at each flattening step. It should return a boolean, with [True](https://docs.python.org/3/library/constants.html#True) stopping the traversal and the whole subtree being treated as a leaf, and [False](https://docs.python.org/3/library/constants.html#False) indicating the flattening should traverse the current object.
- none\_is\_leaf ([bool,](https://docs.python.org/3/library/functions.html#bool) optional) Whether to treat [None](https://docs.python.org/3/library/constants.html#None) as a leaf. If [False](https://docs.python.org/3/library/constants.html#False), None is a non-leaf node with arity 0. Thus [None](https://docs.python.org/3/library/constants.html#None) is contained in the treespec rather than in the leaves list and [None](https://docs.python.org/3/library/constants.html#None) will be remain in the result pytree. (default: [False](https://docs.python.org/3/library/constants.html#False))
- namespace ( $str$ , optional) The registry namespace used for custom pytree node types. (default: '', i.e., the global namespace)

# **Return type**

```
tupleUnionTypeVarTuple...],
List[PyTree[T]], Dict[Any, PyTree[T]], Deque[PyTree[T]], CustomTreeNode[PyTree[T]]],
...], List[Union[TypeVar(T), Tuple[PyTree[T], ...], List[PyTree[T]],
DictAnyDequeCustomTreeNode[PyTree[T]]]],
DictAnyUnionTypeVarTuple...List[PyTree[T]],
DictAnyDequeCustomTreeNode[PyTree[T]]]],
Deque[Union[TypeVar(T), Tuple[PyTree[T], ...], List[PyTree[T]], Dict[Any, PyTree[T]],
Deque[PyTree[T]], CustomTreeNode[PyTree[T]]]], CustomTreeNode[Union[TypeVar(T),
```
[Tuple](https://docs.python.org/3/library/typing.html#typing.Tuple)[PyTree[T], [...](https://docs.python.org/3/library/constants.html#Ellipsis)], [List](https://docs.python.org/3/library/typing.html#typing.List)[PyTree[T]], [Dict](https://docs.python.org/3/library/typing.html#typing.Dict)[[Any](https://docs.python.org/3/library/typing.html#typing.Any), PyTree[T]], [Deque](https://docs.python.org/3/library/typing.html#typing.Deque)[PyTree[T]], [CustomTreeNode](#page-67-0)[PyTree[T]]]]], [Union](https://docs.python.org/3/library/typing.html#typing.Union)[[TypeVar](https://docs.python.org/3/library/typing.html#typing.TypeVar)(T), [Tuple](https://docs.python.org/3/library/typing.html#typing.Tuple)[[Union](https://docs.python.org/3/library/typing.html#typing.Union)[[TypeVar](https://docs.python.org/3/library/typing.html#typing.TypeVar)(T), [Tuple](https://docs.python.org/3/library/typing.html#typing.Tuple)[PyTree[T], [...](https://docs.python.org/3/library/constants.html#Ellipsis)], [List](https://docs.python.org/3/library/typing.html#typing.List)[PyTree[T]], [Dict](https://docs.python.org/3/library/typing.html#typing.Dict)[[Any](https://docs.python.org/3/library/typing.html#typing.Any), PyTree[T]], [Deque](https://docs.python.org/3/library/typing.html#typing.Deque)[PyTree[T]], [CustomTreeNode](#page-67-0)[PyTree[T]]], [...](https://docs.python.org/3/library/constants.html#Ellipsis)], [List](https://docs.python.org/3/library/typing.html#typing.List)[[Union](https://docs.python.org/3/library/typing.html#typing.Union)[[TypeVar](https://docs.python.org/3/library/typing.html#typing.TypeVar)(T), [Tuple](https://docs.python.org/3/library/typing.html#typing.Tuple)[PyTree[T], [...](https://docs.python.org/3/library/constants.html#Ellipsis)], [List](https://docs.python.org/3/library/typing.html#typing.List)[PyTree[T]], [Dict](https://docs.python.org/3/library/typing.html#typing.Dict)[[Any](https://docs.python.org/3/library/typing.html#typing.Any), PyTree[T]], [Deque](https://docs.python.org/3/library/typing.html#typing.Deque)[PyTree[T]], [CustomTreeNode](#page-67-0)[PyTree[T]]]], [Dict](https://docs.python.org/3/library/typing.html#typing.Dict)[[Any](https://docs.python.org/3/library/typing.html#typing.Any), [Union](https://docs.python.org/3/library/typing.html#typing.Union)[[TypeVar](https://docs.python.org/3/library/typing.html#typing.TypeVar)(T), [Tuple](https://docs.python.org/3/library/typing.html#typing.Tuple)[PyTree[T], [...](https://docs.python.org/3/library/constants.html#Ellipsis)], [List](https://docs.python.org/3/library/typing.html#typing.List)[PyTree[T]], [Dict](https://docs.python.org/3/library/typing.html#typing.Dict)[[Any](https://docs.python.org/3/library/typing.html#typing.Any), PyTree[T]], [Deque](https://docs.python.org/3/library/typing.html#typing.Deque)[PyTree[T]], [CustomTreeNode](#page-67-0)[PyTree[T]]]], [Deque](https://docs.python.org/3/library/typing.html#typing.Deque)[[Union](https://docs.python.org/3/library/typing.html#typing.Union)[[TypeVar](https://docs.python.org/3/library/typing.html#typing.TypeVar)(T), [Tuple](https://docs.python.org/3/library/typing.html#typing.Tuple)[PyTree[T], [...](https://docs.python.org/3/library/constants.html#Ellipsis)], [List](https://docs.python.org/3/library/typing.html#typing.List)[PyTree[T]], [Dict](https://docs.python.org/3/library/typing.html#typing.Dict)[[Any](https://docs.python.org/3/library/typing.html#typing.Any), PyTree[T]], [Deque](https://docs.python.org/3/library/typing.html#typing.Deque)[PyTree[T]], [CustomTreeNode](#page-67-0)[PyTree[T]]]], [CustomTreeNode](#page-67-0)[[Union](https://docs.python.org/3/library/typing.html#typing.Union)[[TypeVar](https://docs.python.org/3/library/typing.html#typing.TypeVar)(T), [Tuple](https://docs.python.org/3/library/typing.html#typing.Tuple)[PyTree[T], [...](https://docs.python.org/3/library/constants.html#Ellipsis)], [List](https://docs.python.org/3/library/typing.html#typing.List)[PyTree[T]], [Dict](https://docs.python.org/3/library/typing.html#typing.Dict)[[Any](https://docs.python.org/3/library/typing.html#typing.Any), PyTree[T]], [Deque](https://docs.python.org/3/library/typing.html#typing.Deque)[PyTree[T]], [CustomTreeNode](#page-67-0)[PyTree[T]]]]]]

## **Returns**

Two pytrees of common suffix structure of tree and other\_tree with broadcasted subtrees.

optree.broadcast\_common(*tree*, *other\_tree*, *is\_leaf=None*, *\**, *none\_is\_leaf=False*, *namespace=''*)

Return two lists of leaves in tree and other\_tree broadcasted to match the number of leaves in the common suffix structure.

See also [tree\\_broadcast\\_common\(\)](#page-28-0), [broadcast\\_prefix\(\)](#page-27-0), and [treespec\\_is\\_prefix\(\)](#page-43-0).

If a suffix\_tree is a suffix of a tree, this means the suffix\_tree can be constructed by replacing the leaves of tree with appropriate **subtrees**.

This function returns two pytrees with the same structure. The tree structure is the common suffix structure of tree and other\_tree. The leaves are replicated from tree and other\_tree. The number of replicas is determined by the corresponding subtree in the suffix structure.

```
>>> broadcast_common(1, [2, 3, 4])
([1, 1, 1], [2, 3, 4])>>> broadcast_common([1, 2, 3], [4, 5, 6])
([1, 2, 3], [4, 5, 6])
\gg broadcast_common([1, 2, 3], [4, 5, 6, 7])
Traceback (most recent call last):
    ...
ValueError: list arity mismatch; expected: 3, got: 4.
>>> broadcast_common([1, (2, 3), 4], [5, 6, (7, 8)])
([1, 2, 3, 4, 4], [5, 6, 6, 7, 8])
>>> broadcast_common([1, {'a': (2, 3)}, 4], [5, 6, {'a': 7, 'b': 8, 'c': (None, 9)}
→])
([1, 2, 3, 4, 4, 4], [5, 6, 6, 7, 8, 9])
>>> broadcast_common([1, {'a': (2, 3)}, 4], [5, 6, {'a': 7, 'b': 8, 'c': (None, 9)}
\rightarrow], none_is_leaf=True)
([1, 2, 3, 4, 4, 4, 4], [5, 6, 6, 7, 8, None, 9])
>>> broadcast_common([1, None], [None, 2])
( [ ] , [ ] )>>> broadcast_common([1, None], [None, 2], none_is_leaf=True)
([1, None], [None, 2])
```
- tree  $(pytree) A$  pytree has a common suffix structure of other\_tree.
- other\_tree  $(pytree) A$  pytree has a common suffix structure of tree.
- is\_leaf (callable, optional) An optionally specified function that will be called at each flattening step. It should return a boolean, with [True](https://docs.python.org/3/library/constants.html#True) stopping the traversal and the

whole subtree being treated as a leaf, and [False](https://docs.python.org/3/library/constants.html#False) indicating the flattening should traverse the current object.

- none\_is\_leaf ([bool,](https://docs.python.org/3/library/functions.html#bool) optional) Whether to treat [None](https://docs.python.org/3/library/constants.html#None) as a leaf. If [False](https://docs.python.org/3/library/constants.html#False), None is a non-leaf node with arity 0. Thus [None](https://docs.python.org/3/library/constants.html#None) is contained in the treespec rather than in the leaves list and [None](https://docs.python.org/3/library/constants.html#None) will be remain in the result pytree. (default: [False](https://docs.python.org/3/library/constants.html#False))
- namespace  $(str, optional)$  $(str, optional)$  $(str, optional)$  The registry namespace used for custom pytree node types. (default: '', i.e., the global namespace)

#### **Return type**

[tuple](https://docs.python.org/3/library/stdtypes.html#tuple)[[list](https://docs.python.org/3/library/stdtypes.html#list)[[TypeVar](https://docs.python.org/3/library/typing.html#typing.TypeVar)(T)], [list](https://docs.python.org/3/library/stdtypes.html#list)[[TypeVar](https://docs.python.org/3/library/typing.html#typing.TypeVar)(T)]]

#### **Returns**

Two lists of leaves in tree and other\_tree broadcasted to match the number of leaves in the common suffix structure.

optree.tree\_broadcast\_map(*func*, *tree*, *\*rests*, *is\_leaf=None*, *none\_is\_leaf=False*, *namespace=''*)

Map a multi-input function over pytree args to produce a new pytree.

See also [tree\\_broadcast\\_map\\_with\\_path\(\)](#page-31-0), [tree\\_map\(\)](#page-16-0), [tree\\_map\\_\(\)](#page-17-0), and [tree\\_map\\_with\\_path\(\)](#page-17-1).

If only one input is provided, this function is the same as  $tree\_map()$ :

```
>>> tree_broadcast_map(lambda x: x + 1, {'x': 7, 'y': (42, 64)})
{'x': 8, 'y': (43, 65)}
>>> tree_broadcast_map(lambda x: x + 1, {'x': 7, 'y': (42, 64), 'z': None})
{'x': 8, 'y': (43, 65), 'z': None}
>>> tree_broadcast_map(lambda x: x is None, \{x: 7, 'y': (42, 64), 'z': None\})
{'x': False, 'y': (False, False), 'z': None}
>>> tree_broadcast_map(lambda x: x is None, {'x': 7, 'y': (42, 64), 'z': None},.
˓→none_is_leaf=True)
{'x': False, 'y': (False, False), 'z': True}
```
If multiple inputs are given, all input trees will be broadcasted to the common suffix structure of all inputs:

```
>>> tree_broadcast_map(lambda x, y: x * y, [5, 6, (3, 4)], [{'a': 7, 'b': 9}, [1,␣
\rightarrow2], 8])
[{'a': 35, 'b': 45}, [6, 12], (24, 32)]
```
- func  $(callable) A$  function that takes  $1 + len(rests)$  arguments, to be applied at the corresponding leaves of the pytrees.
- tree  $(pytree) A$  pytree to be mapped over, with each leaf providing the first positional argument to function func.
- rests ([tuple](https://docs.python.org/3/library/stdtypes.html#tuple) of pytree) A tuple of pytrees, they should have a common suffix structure with each other and with tree.
- is\_leaf (callable, optional) An optionally specified function that will be called at each flattening step. It should return a boolean, with [True](https://docs.python.org/3/library/constants.html#True) stopping the traversal and the whole subtree being treated as a leaf, and [False](https://docs.python.org/3/library/constants.html#False) indicating the flattening should traverse the current object.
- none\_is\_leaf ([bool,](https://docs.python.org/3/library/functions.html#bool) optional) Whether to treat [None](https://docs.python.org/3/library/constants.html#None) as a leaf. If [False](https://docs.python.org/3/library/constants.html#False), None is a non-leaf node with arity 0. Thus [None](https://docs.python.org/3/library/constants.html#None) is contained in the treespec rather than in the leaves list and [None](https://docs.python.org/3/library/constants.html#None) will be remain in the result pytree. (default: [False](https://docs.python.org/3/library/constants.html#False))

• namespace ( $str$ , optional) – The registry namespace used for custom pytree node types. (default: '', i.e., the global namespace)

## **Return type**

[Union](https://docs.python.org/3/library/typing.html#typing.Union)[[TypeVar](https://docs.python.org/3/library/typing.html#typing.TypeVar)(U), [Tuple](https://docs.python.org/3/library/typing.html#typing.Tuple)[PyTree[U], [...](https://docs.python.org/3/library/constants.html#Ellipsis)], [List](https://docs.python.org/3/library/typing.html#typing.List)[PyTree[U]], [Dict](https://docs.python.org/3/library/typing.html#typing.Dict)[[Any](https://docs.python.org/3/library/typing.html#typing.Any), PyTree[U]], [Deque](https://docs.python.org/3/library/typing.html#typing.Deque)[PyTree[U]], [CustomTreeNode](#page-67-0)[PyTree[U]]]

### **Returns**

A new pytree with the structure as the common suffix structure of tree and rests but with the value at each leaf given by  $func(x, *xs)$  where x is the value at the corresponding leaf (may be broadcasted) in tree and xs is the tuple of values at corresponding leaves (may be broadcasted) in rests.

optree.tree\_broadcast\_map\_with\_path(*func*, *tree*, *\*rests*, *is\_leaf=None*, *none\_is\_leaf=False*, *namespace=''*)

Map a multi-input function over pytree args as well as the tree paths to produce a new pytree.

See also [tree\\_broadcast\\_map\(\)](#page-30-0), [tree\\_map\(\)](#page-16-0), [tree\\_map\\_\(\)](#page-17-0), and [tree\\_map\\_with\\_path\(\)](#page-17-1).

If only one input is provided, this function is the same as  $tree\_map()$ :

```
>>> tree_broadcast_map_with_path(lambda p, x: (len(p), x), { 'x': 7, 'y': (42, 64) } )\{x': (1, 7), 'y': ((2, 42), (2, 64))\}>>> tree_broadcast_map_with_path(lambda p, x: x + \text{len}(p), \{x': 7, 'y': (42, 64), 'zightharpoonup': None})
{ 'x': 8, 'y': (44, 66), 'z': None }>>> tree_broadcast_map_with_path(lambda p, x: p, {'x': 7, 'y': (42, 64), 'z': {1.5:␣
\rightarrowNone}})
\{x': ('x',), 'y': (('y', 0), ('y', 1)), 'z': \{1.5: \text{None}\}\}\>>> tree_broadcast_map_with_path(lambda p, x: p, {'x': 7, 'y': (42, 64), 'z': {1.5:␣
˓→None}}, none_is_leaf=True)
\{x': ('x',), 'y': (('y', 0), ('y', 1)), 'z': \{1.5: ('z', 1.5)\}\}\
```
If multiple inputs are given, all input trees will be broadcasted to the common suffix structure of all inputs:

```
>>> tree_broadcast_map_with_path(
... lambda p, x, y: (p, x * y),
... [5, 6, (3, 4)],
... [{'a': 7, 'b': 9}, [1, 2], 8],
... )
\mathbb{L}{a': ((0, 'a'), 35), 'b': ((0, 'b'), 45)},[( (1, 0), 6), ((1, 1), 12) ],(((2, 0), 24), ((2, 1), 32))]
```
- func  $(callable) A$  function that takes  $2 + len(rests)$  arguments, to be applied at the corresponding leaves of the pytrees with extra paths.
- tree  $(pytree) A$  pytree to be mapped over, with each leaf providing the first positional argument to function func.
- rests ([tuple](https://docs.python.org/3/library/stdtypes.html#tuple) of pytree) A tuple of pytrees, they should have a common suffix structure with each other and with tree.
- is\_leaf (callable, optional) An optionally specified function that will be called at each flattening step. It should return a boolean, with [True](https://docs.python.org/3/library/constants.html#True) stopping the traversal and the

whole subtree being treated as a leaf, and [False](https://docs.python.org/3/library/constants.html#False) indicating the flattening should traverse the current object.

- none\_is\_leaf ([bool,](https://docs.python.org/3/library/functions.html#bool) optional) Whether to treat [None](https://docs.python.org/3/library/constants.html#None) as a leaf. If [False](https://docs.python.org/3/library/constants.html#False), None is a non-leaf node with arity 0. Thus [None](https://docs.python.org/3/library/constants.html#None) is contained in the treespec rather than in the leaves list and [None](https://docs.python.org/3/library/constants.html#None) will be remain in the result pytree. (default: [False](https://docs.python.org/3/library/constants.html#False))
- namespace  $(str, optional)$  $(str, optional)$  $(str, optional)$  The registry namespace used for custom pytree node types. (default: '', i.e., the global namespace)

## **Return type**

[Union](https://docs.python.org/3/library/typing.html#typing.Union)[[TypeVar](https://docs.python.org/3/library/typing.html#typing.TypeVar)(U), [Tuple](https://docs.python.org/3/library/typing.html#typing.Tuple)[PyTree[U], [...](https://docs.python.org/3/library/constants.html#Ellipsis)], [List](https://docs.python.org/3/library/typing.html#typing.List)[PyTree[U]], [Dict](https://docs.python.org/3/library/typing.html#typing.Dict)[[Any](https://docs.python.org/3/library/typing.html#typing.Any), PyTree[U]], [Deque](https://docs.python.org/3/library/typing.html#typing.Deque)[PyTree[U]], [CustomTreeNode](#page-67-0)[PyTree[U]]]

#### **Returns**

A new pytree with the structure as the common suffix structure of tree and rests but with the value at each leaf given by func(p,  $x$ , \*xs) where (p,  $x$ ) are the path and value at the corresponding leaf (may be broadcasted) in and xs is the tuple of values at corresponding leaves (may be broadcasted) in rests.

```
optree.tree_broadcast_map_with_accessor(func, tree, *rests, is_leaf=None, none_is_leaf=False,
                                              namespace='')
```
Map a multi-input function over pytree args as well as the tree accessors to produce a new pytree.

See also [tree\\_broadcast\\_map\(\)](#page-30-0), [tree\\_map\(\)](#page-16-0), [tree\\_map\\_\(\)](#page-17-0), and [tree\\_map\\_with\\_accessor\(\)](#page-19-0).

If only one input is provided, this function is the same as  $tree\_map()$ :

```
>>> tree_broadcast_map_with_accessor(lambda a, x: (len(a), x), {'x': 7, 'y': (42,.
\rightarrow 64}})
\{x': (1, 7), 'y': ((2, 42), (2, 64))\}>>> tree_broadcast_map_with_accessor(lambda a, x: x + len(a), {'x': 7, 'y': (42,
\rightarrow 64), 'z': None})
{'x': 8, 'y': (44, 66), 'z': None}
>>> tree_broadcast_map_with_accessor(
... lambda a, x: a.codegen('tree'),
... \{x': 7, 'y': (42, 64), 'z': \{1.5: None\}\},... )
{
    'x': "tree['x']",
    'y': ("tree['y'][0]", "tree['y'][1]"),
    'z': {1.5: None}
}
>>> tree_broadcast_map_with_accessor(
... lambda a, x: a.codegen('tree'),
... \{x': 7, 'y': (42, 64), 'z': \{1.5: None\}\},... none_is_leaf=True,
... )
{
    'x': "tree['x']",
    'y': ("tree['y'][0]", "tree['y'][1]"),
    'z': {1.5: "tree['z'][1.5]"}
}
```
If multiple inputs are given, all input trees will be broadcasted to the common suffix structure of all inputs:

```
>>> tree_broadcast_map_with_accessor(
... lambda a, x, y: f'{a.codegen("tree")} = {x * y}',
... [5, 6, (3, 4)],
... [{'a': 7, 'b': 9}, [1, 2], 8],
... )
\Gamma{a': "tree[0]['a'] = 35", 'b': "tree[0]['b'] = 45";}['tree[1][0] = 6', 'tree[1][1] = 12'],('tree[2][0] = 24', 'tree[2][1] = 32')
]
```
#### **Parameters**

- func (callable) A function that takes  $2 + len(rests)$  arguments, to be applied at the corresponding leaves of the pytrees with extra accessors.
- tree  $(pvtree) A$  pytree to be mapped over, with each leaf providing the first positional argument to function func.
- rests ([tuple](https://docs.python.org/3/library/stdtypes.html#tuple) of pytree) A tuple of pytrees, they should have a common suffix structure with each other and with tree.
- is\_leaf (callable, optional) An optionally specified function that will be called at each flattening step. It should return a boolean, with [True](https://docs.python.org/3/library/constants.html#True) stopping the traversal and the whole subtree being treated as a leaf, and [False](https://docs.python.org/3/library/constants.html#False) indicating the flattening should traverse the current object.
- none\_is\_leaf ([bool,](https://docs.python.org/3/library/functions.html#bool) optional) Whether to treat [None](https://docs.python.org/3/library/constants.html#None) as a leaf. If [False](https://docs.python.org/3/library/constants.html#False), None is a non-leaf node with arity 0. Thus [None](https://docs.python.org/3/library/constants.html#None) is contained in the treespec rather than in the leaves list and [None](https://docs.python.org/3/library/constants.html#None) will be remain in the result pytree. (default: [False](https://docs.python.org/3/library/constants.html#False))
- namespace  $(str, optional)$  $(str, optional)$  $(str, optional)$  The registry namespace used for custom pytree node types. (default: '', i.e., the global namespace)

## **Return type**

```
UnionTypeVarTuple...ListDictAny, PyTree[U]],
Deque[PyTree[U]], CustomTreeNode[PyTree[U]]]
```
#### **Returns**

A new pytree with the structure as the common suffix structure of tree and rests but with the value at each leaf given by func(a,  $x$ , \*xs) where (a,  $x$ ) are the accessor and value at the corresponding leaf (may be broadcasted) in and xs is the tuple of values at corresponding leaves (may be broadcasted) in rests.

```
optree.tree_reduce(func, tree, initial=<MISSING>, *, is_leaf=None, none_is_leaf=False, namespace='')
```
Traversal through a pytree and reduce the leaves in left-to-right depth-first order.

See also [tree\\_leaves\(\)](#page-11-0) and [tree\\_sum\(\)](#page-36-0).

>>> tree\_reduce( $\lambda x, y: x + y, {x': 1, 'y': (2, 3)}}$ ) 6 >>> tree\_reduce(lambda x, y: x + y, {'x': 1, 'y': (2, None), 'z': 3}) # `None` is a ˓<sup>→</sup>non-leaf node with arity 0 by default 6 >>> tree\_reduce(lambda x, y: x and y, {'x': 1, 'y': (2, None), 'z': 3}) 3 >>> tree\_reduce(lambda x, y: x and y, {'x': 1, 'y': (2, None), 'z': 3}, none\_is\_

```
\rightarrowleaf=True)
None
```
## **Parameters**

- **func** (callable) A function that takes two arguments and returns a value of the same type.
- tree  $(pytree) A$  pytree to be traversed.
- $\bullet$  initial ([object,](https://docs.python.org/3/library/functions.html#object) optional) An initial value to be used for the reduction. If not provided, the first leaf value is used as the initial value.
- is\_leaf (callable, optional) An optionally specified function that will be called at each flattening step. It should return a boolean, with [True](https://docs.python.org/3/library/constants.html#True) stopping the traversal and the whole subtree being treated as a leaf, and [False](https://docs.python.org/3/library/constants.html#False) indicating the flattening should traverse the current object.
- none\_is\_leaf ([bool,](https://docs.python.org/3/library/functions.html#bool) optional) Whether to treat [None](https://docs.python.org/3/library/constants.html#None) as a leaf. If [False](https://docs.python.org/3/library/constants.html#False), None is a non-leaf node with arity 0. Thus [None](https://docs.python.org/3/library/constants.html#None) is contained in the treespec rather than in the leaves list and [None](https://docs.python.org/3/library/constants.html#None) will be remain in the result pytree. (default: [False](https://docs.python.org/3/library/constants.html#False))
- namespace  $(str, optional)$  $(str, optional)$  $(str, optional)$  The registry namespace used for custom pytree node types. (default: '', i.e., the global namespace)

## **Return type**

[TypeVar](https://docs.python.org/3/library/typing.html#typing.TypeVar)(T)

#### **Returns**

The result of reducing the leaves of the pytree using func.

optree.tree\_sum(*tree*, *start=0*, *\**, *is\_leaf=None*, *none\_is\_leaf=False*, *namespace=''*)

Sum start and leaf values in tree in left-to-right depth-first order and return the total.

See also [tree\\_leaves\(\)](#page-11-0) and [tree\\_reduce\(\)](#page-35-0).

```
>>> tree_sum({'x': 1, 'y': (2, 3)})
6
>>> tree_sum({'x': 1, 'y': (2, None), 'z': 3}) # `None` is a non-leaf node with
˓→arity 0 by default
6
>>> tree_sum(\{x' : 1, 'y' : (2, None), 'z' : 3\}, none_is_leaf=True)
Traceback (most recent call last):
    ...
TypeError: unsupported operand type(s) for +: 'int' and 'NoneType'
>>> tree_sum({'x': 'a', 'y': ('b', None), 'z': 'c'}, start='')
'abc'
>>> tree_sum({'x': [1], 'y': ([2], [None]), 'z': [3]}, start=[], is_leaf=lambda x:␣
˓→isinstance(x, list))
[1, 2, None, 3]
```
## **Parameters**

- tree  $(pytree) A$  pytree to be traversed.
- start ([object,](https://docs.python.org/3/library/functions.html#object) optional) An initial value to be used for the sum. (default:  $\mathbf{0}$ )

(continued from previous page)

- is\_leaf (callable, optional) An optionally specified function that will be called at each flattening step. It should return a boolean, with [True](https://docs.python.org/3/library/constants.html#True) stopping the traversal and the whole subtree being treated as a leaf, and [False](https://docs.python.org/3/library/constants.html#False) indicating the flattening should traverse the current object.
- none\_is\_leaf ([bool,](https://docs.python.org/3/library/functions.html#bool) optional) Whether to treat [None](https://docs.python.org/3/library/constants.html#None) as a leaf. If [False](https://docs.python.org/3/library/constants.html#False), None is a non-leaf node with arity 0. Thus [None](https://docs.python.org/3/library/constants.html#None) is contained in the treespec rather than in the leaves list and [None](https://docs.python.org/3/library/constants.html#None) will be remain in the result pytree. (default: [False](https://docs.python.org/3/library/constants.html#False))
- namespace  $(str, optional)$  $(str, optional)$  $(str, optional)$  The registry namespace used for custom pytree node types. (default: '', i.e., the global namespace)

## **Return type**

[TypeVar](https://docs.python.org/3/library/typing.html#typing.TypeVar)(T)

#### **Returns**

The total sum of start and leaf values in tree.

optree.tree\_max(*tree*, *\**, *default=<MISSING>*, *key=None*, *is\_leaf=None*, *none\_is\_leaf=False*, *namespace=''*)

Return the maximum leaf value in tree.

```
See also tree_leaves() and tree_min().
```

```
\gg tree_max(\})Traceback (most recent call last):
    ...
ValueError: max() iterable argument is empty
>>> tree_max({}, default=0)
\Omega>>> tree_max({'x': 0, 'y' : (2, 1)})
2
>>> tree_max({'x': 0, 'y': (2, 1)}, key=lambda x: -x)
\Omega>>> tree_max({'a': None}) # `None` is a non-leaf node with arity \emptyset by default
Traceback (most recent call last):
    ...
ValueError: max() iterable argument is empty
>>> tree_max({'a': None}, default=0) # `None` is a non-leaf node with arity 0 by
ightharpoonupdefault
0
>>> tree_max({'a': None}, none_is_leaf=True)
None
>>> tree_max(None) # `None` is a non-leaf node with arity 0 by default
Traceback (most recent call last):
    ...
ValueError: max() iterable argument is empty
>>> tree_max(None, default=0)
\Omega>>> tree_max(None, none_is_leaf=True)
None
```
- tree  $(pytree) A$  pytree to be traversed.
- default  $(objject, optional)$  The default value to return if tree is empty. If the tree is empty and default is not specified, raise a [ValueError](https://docs.python.org/3/library/exceptions.html#ValueError).
- key (callable or None, optional) An one argument ordering function like that used for [list.sort\(\)](https://docs.python.org/3/library/stdtypes.html#list.sort).
- is\_leaf (callable, optional) An optionally specified function that will be called at each flattening step. It should return a boolean, with [True](https://docs.python.org/3/library/constants.html#True) stopping the traversal and the whole subtree being treated as a leaf, and [False](https://docs.python.org/3/library/constants.html#False) indicating the flattening should traverse the current object.
- **none\_is\_leaf** ([bool,](https://docs.python.org/3/library/functions.html#bool) optional) Whether to treat [None](https://docs.python.org/3/library/constants.html#None) as a leaf. If [False](https://docs.python.org/3/library/constants.html#False), None is a non-leaf node with arity 0. Thus [None](https://docs.python.org/3/library/constants.html#None) is contained in the treespec rather than in the leaves list and [None](https://docs.python.org/3/library/constants.html#None) will be remain in the result pytree. (default: [False](https://docs.python.org/3/library/constants.html#False))
- namespace ( $str$ , optional) The registry namespace used for custom pytree node types. (default: '', i.e., the global namespace)

```
Return type
```
[TypeVar](https://docs.python.org/3/library/typing.html#typing.TypeVar)(T)

# **Returns**

The maximum leaf value in tree.

optree.tree\_min(*tree*, *\**, *default=<MISSING>*, *key=None*, *is\_leaf=None*, *none\_is\_leaf=False*, *namespace=''*)

Return the minimum leaf value in tree.

See also tree leaves() and tree  $max()$ .

```
\gg tree_min({})
Traceback (most recent call last):
    ...
ValueError: min() iterable argument is empty
>>> tree_min({}, default=0)
0
>>> tree_min({'x': 0, 'y': (2, 1)})
\Omega>>> tree_min({'x': 0, 'y': (2, 1)}, key=lambda x: -x)
\overline{2}>>> tree_min({'a': None}) # `None` is a non-leaf node with arity \emptyset by default
Traceback (most recent call last):
    ...
ValueError: min() iterable argument is empty
>>> tree_min({'a': None}, default=0) # `None` is a non-leaf node with arity 0 by.
ightharpoonupdefault
0
>>> tree_min({'a': None}, none_is_leaf=True)
None
>>> tree_min(None) # `None` is a non-leaf node with arity 0 by default
Traceback (most recent call last):
    ...
ValueError: min() iterable argument is empty
>>> tree_min(None, default=0)
\mathcal{O}>>> tree_min(None, none_is_leaf=True)
None
```
## **Parameters**

• tree  $(pytree) - A$  pytree to be traversed.

- default ([object,](https://docs.python.org/3/library/functions.html#object) optional) The default value to return if tree is empty. If the tree is empty and default is not specified, raise a [ValueError](https://docs.python.org/3/library/exceptions.html#ValueError).
- key (callable or None, optional) An one argument ordering function like that used for [list.sort\(\)](https://docs.python.org/3/library/stdtypes.html#list.sort).
- is\_leaf (callable, optional) An optionally specified function that will be called at each flattening step. It should return a boolean, with [True](https://docs.python.org/3/library/constants.html#True) stopping the traversal and the whole subtree being treated as a leaf, and [False](https://docs.python.org/3/library/constants.html#False) indicating the flattening should traverse the current object.
- none\_is\_leaf ([bool,](https://docs.python.org/3/library/functions.html#bool) optional) Whether to treat [None](https://docs.python.org/3/library/constants.html#None) as a leaf. If [False](https://docs.python.org/3/library/constants.html#False), None is a non-leaf node with arity 0. Thus [None](https://docs.python.org/3/library/constants.html#None) is contained in the treespec rather than in the leaves list and [None](https://docs.python.org/3/library/constants.html#None) will be remain in the result pytree. (default: [False](https://docs.python.org/3/library/constants.html#False))
- namespace ( $str$ , optional) The registry namespace used for custom pytree node types. (default: '', i.e., the global namespace)

#### **Return type**

[TypeVar](https://docs.python.org/3/library/typing.html#typing.TypeVar)(T)

#### **Returns**

The minimum leaf value in tree.

optree.tree\_all(*tree*, *\**, *is\_leaf=None*, *none\_is\_leaf=False*, *namespace=''*)

Test whether all leaves in tree are true (or if tree is empty).

```
See also tree_leaves() and tree_any().
```

```
\gg tree_all({})
True
>>> tree_all({'x': 1, 'y': (2, 3)})
True
>>> tree_all({'x': 1, 'y': (2, None), 'z': 3}) # `None` is a non-leaf node by
ightharpoonupdefault
True
>>> tree_all({'x': 1, 'y': (2, None), 'z': 3}, none_is_leaf=True)
False
>>> tree_all(None) # `None` is a non-leaf node by default
True
>>> tree_all(None, none_is_leaf=True)
False
```
- tree  $(pytree) A$  pytree to be traversed.
- is\_leaf (callable, optional) An optionally specified function that will be called at each flattening step. It should return a boolean, with [True](https://docs.python.org/3/library/constants.html#True) stopping the traversal and the whole subtree being treated as a leaf, and [False](https://docs.python.org/3/library/constants.html#False) indicating the flattening should traverse the current object.
- none\_is\_leaf  $(bool,$  $(bool,$  optional) Whether to treat [None](https://docs.python.org/3/library/constants.html#None) as a leaf. If [False](https://docs.python.org/3/library/constants.html#False), None is a non-leaf node with arity 0. Thus [None](https://docs.python.org/3/library/constants.html#None) is contained in the treespec rather than in the leaves list and [None](https://docs.python.org/3/library/constants.html#None) will be remain in the result pytree. (default: [False](https://docs.python.org/3/library/constants.html#False))
- namespace ( $str$ , optional) The registry namespace used for custom pytree node types. (default: '', i.e., the global namespace)

**Return type** [bool](https://docs.python.org/3/library/functions.html#bool)

## **Returns**

[True](https://docs.python.org/3/library/constants.html#True) if all leaves in tree are true, or if tree is empty. Otherwise, [False](https://docs.python.org/3/library/constants.html#False).

optree.tree\_any(*tree*, *\**, *is\_leaf=None*, *none\_is\_leaf=False*, *namespace=''*)

Test whether all leaves in tree are true (or [False](https://docs.python.org/3/library/constants.html#False) if tree is empty).

```
tree_leaves()tree_all().
```

```
\gg tree_any({})
False
>>> tree_any({'x': 0, 'y': (2, 0)})
True
>>> tree_any({'a': None}) # `None` is a non-leaf node with arity \emptyset by default
False
>>> tree_any({'a': None}, none_is_leaf=True) # `None` is evaluated as false
False
>>> tree_any(None) # `None` is a non-leaf node with arity 0 by default
False
>>> tree_any(None, none_is_leaf=True) # `None` is evaluated as false
False
```
#### **Parameters**

- tree  $(pytree) A$  pytree to be traversed.
- is\_leaf (callable, optional) An optionally specified function that will be called at each flattening step. It should return a boolean, with [True](https://docs.python.org/3/library/constants.html#True) stopping the traversal and the whole subtree being treated as a leaf, and [False](https://docs.python.org/3/library/constants.html#False) indicating the flattening should traverse the current object.
- none\_is\_leaf ([bool,](https://docs.python.org/3/library/functions.html#bool) optional) Whether to treat [None](https://docs.python.org/3/library/constants.html#None) as a leaf. If [False](https://docs.python.org/3/library/constants.html#False), None is a non-leaf node with arity 0. Thus [None](https://docs.python.org/3/library/constants.html#None) is contained in the treespec rather than in the leaves list and [None](https://docs.python.org/3/library/constants.html#None) will be remain in the result pytree. (default: [False](https://docs.python.org/3/library/constants.html#False))
- namespace ( $str$ , optional) The registry namespace used for custom pytree node types. (default: '', i.e., the global namespace)

## **Return type**

[bool](https://docs.python.org/3/library/functions.html#bool)

#### **Returns**

[True](https://docs.python.org/3/library/constants.html#True) if any leaves in tree are true, otherwise, [False](https://docs.python.org/3/library/constants.html#False). If tree is empty, return [False](https://docs.python.org/3/library/constants.html#False).

optree.tree\_flatten\_one\_level(*tree*, *is\_leaf=None*, *\**, *none\_is\_leaf=False*, *namespace=''*)

Flatten the pytree one level, returning a 4-tuple of children, auxiliary data, path entries, and an unflatten function.

See also [tree\\_flatten\(\)](#page-5-0), [tree\\_flatten\\_with\\_path\(\)](#page-6-0).

```
>>> children, metadata, entries, unflatten_func = tree_flatten_one_level({'b': (2,.
\rightarrow[3, 4]), 'a': 1, 'c': None, 'd': 5})
>>> children, metadata, entries
([1, (2, [3, 4]), None, 5], ['a', 'b', 'c', 'd'], ('a', 'b', 'c', 'd'))
>>> unflatten_func(metadata, children)
\{a': 1, 'b': (2, [3, 4]), 'c': None, 'd': 5\}>>> children, metadata, entries, unflatten_func = tree_flatten_one_level([{'a': 1,
```

```
\rightarrow 'b': (2, 3)}, (4, 5)])
>>> children, metadata, entries
([{'a': 1, 'b': (2, 3)}, (4, 5)], None, (0, 1))>>> unflatten_func(metadata, children)
[\{ 'a': 1, 'b': (2, 3) \}, (4, 5) ]
```
# **Parameters**

- tree  $(pytree) A$  pytree to be traversed.
- is\_leaf (callable, optional) An optionally specified function that will be called at each flattening step. It should return a boolean, with [True](https://docs.python.org/3/library/constants.html#True) stopping the traversal and the whole subtree being treated as a leaf, and [False](https://docs.python.org/3/library/constants.html#False) indicating the flattening should traverse the current object.
- **none\_is\_leaf** ([bool,](https://docs.python.org/3/library/functions.html#bool) optional) Whether to treat [None](https://docs.python.org/3/library/constants.html#None) as a leaf. If [False](https://docs.python.org/3/library/constants.html#False), None is a non-leaf node with arity 0. Thus [None](https://docs.python.org/3/library/constants.html#None) is contained in the treespec rather than in the leaves list and [None](https://docs.python.org/3/library/constants.html#None) will be remain in the result pytree. (default: [False](https://docs.python.org/3/library/constants.html#False))
- namespace  $(str, optional)$  $(str, optional)$  $(str, optional)$  The registry namespace used for custom pytree node types. (default: '', i.e., the global namespace)

# **Return type**

[tuple](https://docs.python.org/3/library/stdtypes.html#tuple)[[list](https://docs.python.org/3/library/stdtypes.html#list)[[Union](https://docs.python.org/3/library/typing.html#typing.Union)[[TypeVar](https://docs.python.org/3/library/typing.html#typing.TypeVar)(T), [Tuple](https://docs.python.org/3/library/typing.html#typing.Tuple)[[Union](https://docs.python.org/3/library/typing.html#typing.Union)[[TypeVar](https://docs.python.org/3/library/typing.html#typing.TypeVar)(T), [Tuple](https://docs.python.org/3/library/typing.html#typing.Tuple)[PyTree[T], [...](https://docs.python.org/3/library/constants.html#Ellipsis)], [List](https://docs.python.org/3/library/typing.html#typing.List)[PyTree[T]], [Dict](https://docs.python.org/3/library/typing.html#typing.Dict)[[Any](https://docs.python.org/3/library/typing.html#typing.Any), PyTree[T]], [Deque](https://docs.python.org/3/library/typing.html#typing.Deque)[PyTree[T]], [CustomTreeNode](#page-67-0)[PyTree[T]]], [...](https://docs.python.org/3/library/constants.html#Ellipsis)], [List](https://docs.python.org/3/library/typing.html#typing.List)[[Union](https://docs.python.org/3/library/typing.html#typing.Union)[[TypeVar](https://docs.python.org/3/library/typing.html#typing.TypeVar)(T), [Tuple](https://docs.python.org/3/library/typing.html#typing.Tuple)[PyTree[T], [...](https://docs.python.org/3/library/constants.html#Ellipsis)], [List](https://docs.python.org/3/library/typing.html#typing.List)[PyTree[T]], [Dict](https://docs.python.org/3/library/typing.html#typing.Dict)[[Any](https://docs.python.org/3/library/typing.html#typing.Any), PyTree[T]], [Deque](https://docs.python.org/3/library/typing.html#typing.Deque)[PyTree[T]], *[CustomTreeNode](#page-67-0)*[PyTree[T]]]], [Dict](https://docs.python.org/3/library/typing.html#typing.Dict)[[Any](https://docs.python.org/3/library/typing.html#typing.Any), [Union](https://docs.python.org/3/library/typing.html#typing.Union)[[TypeVar](https://docs.python.org/3/library/typing.html#typing.TypeVar)(T), [Tuple](https://docs.python.org/3/library/typing.html#typing.Tuple)[PyTree[T], [...](https://docs.python.org/3/library/constants.html#Ellipsis)], [List](https://docs.python.org/3/library/typing.html#typing.List)[PyTree[T]], [Dict](https://docs.python.org/3/library/typing.html#typing.Dict)[[Any](https://docs.python.org/3/library/typing.html#typing.Any), PyTree[T]], [Deque](https://docs.python.org/3/library/typing.html#typing.Deque)[PyTree[T]], [CustomTreeNode](#page-67-0)[PyTree[T]]]], [Deque](https://docs.python.org/3/library/typing.html#typing.Deque)[[Union](https://docs.python.org/3/library/typing.html#typing.Union)[[TypeVar](https://docs.python.org/3/library/typing.html#typing.TypeVar)(T), [Tuple](https://docs.python.org/3/library/typing.html#typing.Tuple)[PyTree[T], [...](https://docs.python.org/3/library/constants.html#Ellipsis)], [List](https://docs.python.org/3/library/typing.html#typing.List)[PyTree[T]], [Dict](https://docs.python.org/3/library/typing.html#typing.Dict)[[Any](https://docs.python.org/3/library/typing.html#typing.Any), PyTree[T]], [Deque](https://docs.python.org/3/library/typing.html#typing.Deque)[PyTree[T]], [CustomTreeNode](#page-67-0)[PyTree[T]]]], [CustomTreeNode](#page-67-0)[[Union](https://docs.python.org/3/library/typing.html#typing.Union)[[TypeVar](https://docs.python.org/3/library/typing.html#typing.TypeVar)(T), [Tuple](https://docs.python.org/3/library/typing.html#typing.Tuple)[PyTree[T], [...](https://docs.python.org/3/library/constants.html#Ellipsis)], [List](https://docs.python.org/3/library/typing.html#typing.List)[PyTree[T]], [Dict](https://docs.python.org/3/library/typing.html#typing.Dict)[[Any](https://docs.python.org/3/library/typing.html#typing.Any), PyTree[T]], [Deque](https://docs.python.org/3/library/typing.html#typing.Deque)[PyTree[T]], [CustomTreeNode](#page-67-0)[PyTree[T]]]]]], [Optional](https://docs.python.org/3/library/typing.html#typing.Optional)[[TypeVar](https://docs.python.org/3/library/typing.html#typing.TypeVar)(\_MetaData, bound= [Hashable](https://docs.python.org/3/library/collections.abc.html#collections.abc.Hashable))], [tuple](https://docs.python.org/3/library/stdtypes.html#tuple)[[Any](https://docs.python.org/3/library/typing.html#typing.Any), [...](https://docs.python.org/3/library/constants.html#Ellipsis)], [Callable](https://docs.python.org/3/library/typing.html#typing.Callable)[[[Optional](https://docs.python.org/3/library/typing.html#typing.Optional)[[TypeVar](https://docs.python.org/3/library/typing.html#typing.TypeVar)(\_MetaData, bound= [Hashable](https://docs.python.org/3/library/collections.abc.html#collections.abc.Hashable))], [list](https://docs.python.org/3/library/stdtypes.html#list)[[Union](https://docs.python.org/3/library/typing.html#typing.Union)[[TypeVar](https://docs.python.org/3/library/typing.html#typing.TypeVar)(T), [Tuple](https://docs.python.org/3/library/typing.html#typing.Tuple)[[Union](https://docs.python.org/3/library/typing.html#typing.Union)[[TypeVar](https://docs.python.org/3/library/typing.html#typing.TypeVar)(T), [Tuple](https://docs.python.org/3/library/typing.html#typing.Tuple)[PyTree[T], [...](https://docs.python.org/3/library/constants.html#Ellipsis)], [List](https://docs.python.org/3/library/typing.html#typing.List)[PyTree[T]], [Dict](https://docs.python.org/3/library/typing.html#typing.Dict)[[Any](https://docs.python.org/3/library/typing.html#typing.Any), PyTree[T]], [Deque](https://docs.python.org/3/library/typing.html#typing.Deque)[PyTree[T]], [CustomTreeNode](#page-67-0)[PyTree[T]]], [...](https://docs.python.org/3/library/constants.html#Ellipsis)], [List](https://docs.python.org/3/library/typing.html#typing.List)[[Union](https://docs.python.org/3/library/typing.html#typing.Union)[[TypeVar](https://docs.python.org/3/library/typing.html#typing.TypeVar)(T), [Tuple](https://docs.python.org/3/library/typing.html#typing.Tuple)[PyTree[T], [...](https://docs.python.org/3/library/constants.html#Ellipsis)], [List](https://docs.python.org/3/library/typing.html#typing.List)[PyTree[T]], [Dict](https://docs.python.org/3/library/typing.html#typing.Dict)[[Any](https://docs.python.org/3/library/typing.html#typing.Any), PyTree[T]], [Deque](https://docs.python.org/3/library/typing.html#typing.Deque)[PyTree[T]], [CustomTreeNode](#page-67-0)[PyTree[T]]]], [Dict](https://docs.python.org/3/library/typing.html#typing.Dict)[[Any](https://docs.python.org/3/library/typing.html#typing.Any), [Union](https://docs.python.org/3/library/typing.html#typing.Union)[[TypeVar](https://docs.python.org/3/library/typing.html#typing.TypeVar)(T), [Tuple](https://docs.python.org/3/library/typing.html#typing.Tuple)[PyTree[T], [...](https://docs.python.org/3/library/constants.html#Ellipsis)], [List](https://docs.python.org/3/library/typing.html#typing.List)[PyTree[T]], [Dict](https://docs.python.org/3/library/typing.html#typing.Dict)[[Any](https://docs.python.org/3/library/typing.html#typing.Any), PyTree[T]], [Deque](https://docs.python.org/3/library/typing.html#typing.Deque)[PyTree[T]], [CustomTreeNode](#page-67-0)[PyTree[T]]]], [Deque](https://docs.python.org/3/library/typing.html#typing.Deque)[[Union](https://docs.python.org/3/library/typing.html#typing.Union)[[TypeVar](https://docs.python.org/3/library/typing.html#typing.TypeVar)(T), [Tuple](https://docs.python.org/3/library/typing.html#typing.Tuple)[PyTree[T], [...](https://docs.python.org/3/library/constants.html#Ellipsis)], [List](https://docs.python.org/3/library/typing.html#typing.List)[PyTree[T]], [Dict](https://docs.python.org/3/library/typing.html#typing.Dict)[[Any](https://docs.python.org/3/library/typing.html#typing.Any), PyTree[T]], [Deque](https://docs.python.org/3/library/typing.html#typing.Deque)[PyTree[T]], [CustomTreeNode](#page-67-0)[PyTree[T]]]], [CustomTreeNode](#page-67-0)[[Union](https://docs.python.org/3/library/typing.html#typing.Union)[[TypeVar](https://docs.python.org/3/library/typing.html#typing.TypeVar)(T), [Tuple](https://docs.python.org/3/library/typing.html#typing.Tuple)[PyTree[T], [...](https://docs.python.org/3/library/constants.html#Ellipsis)], [List](https://docs.python.org/3/library/typing.html#typing.List)[PyTree[T]], [Dict](https://docs.python.org/3/library/typing.html#typing.Dict)[[Any](https://docs.python.org/3/library/typing.html#typing.Any), PyTree[T]], [Deque](https://docs.python.org/3/library/typing.html#typing.Deque)[PyTree[T]], [CustomTreeNode](#page-67-0)[PyTree[T]]]]]]], [Union](https://docs.python.org/3/library/typing.html#typing.Union)[[TypeVar](https://docs.python.org/3/library/typing.html#typing.TypeVar)(T), [Tuple](https://docs.python.org/3/library/typing.html#typing.Tuple)[[Union](https://docs.python.org/3/library/typing.html#typing.Union)[[TypeVar](https://docs.python.org/3/library/typing.html#typing.TypeVar)(T), [Tuple](https://docs.python.org/3/library/typing.html#typing.Tuple)[PyTree[T], [...](https://docs.python.org/3/library/constants.html#Ellipsis)], [List](https://docs.python.org/3/library/typing.html#typing.List)[PyTree[T]], [Dict](https://docs.python.org/3/library/typing.html#typing.Dict)[[Any](https://docs.python.org/3/library/typing.html#typing.Any), PyTree[T]], [Deque](https://docs.python.org/3/library/typing.html#typing.Deque)[PyTree[T]], [CustomTreeNode](#page-67-0)[PyTree[T]]], [...](https://docs.python.org/3/library/constants.html#Ellipsis)], [List](https://docs.python.org/3/library/typing.html#typing.List)[[Union](https://docs.python.org/3/library/typing.html#typing.Union)[[TypeVar](https://docs.python.org/3/library/typing.html#typing.TypeVar)(T), [Tuple](https://docs.python.org/3/library/typing.html#typing.Tuple)[PyTree[T], [...](https://docs.python.org/3/library/constants.html#Ellipsis)], [List](https://docs.python.org/3/library/typing.html#typing.List)[PyTree[T]], [Dict](https://docs.python.org/3/library/typing.html#typing.Dict)[[Any](https://docs.python.org/3/library/typing.html#typing.Any), PyTree[T]], [Deque](https://docs.python.org/3/library/typing.html#typing.Deque)[PyTree[T]], [CustomTreeNode](#page-67-0)[PyTree[T]]]], [Dict](https://docs.python.org/3/library/typing.html#typing.Dict)[[Any](https://docs.python.org/3/library/typing.html#typing.Any), [Union](https://docs.python.org/3/library/typing.html#typing.Union)[[TypeVar](https://docs.python.org/3/library/typing.html#typing.TypeVar)(T), [Tuple](https://docs.python.org/3/library/typing.html#typing.Tuple)[PyTree[T], [...](https://docs.python.org/3/library/constants.html#Ellipsis)], [List](https://docs.python.org/3/library/typing.html#typing.List)[PyTree[T]], [Dict](https://docs.python.org/3/library/typing.html#typing.Dict)[[Any](https://docs.python.org/3/library/typing.html#typing.Any), PyTree[T]], [Deque](https://docs.python.org/3/library/typing.html#typing.Deque)[PyTree[T]], *[CustomTreeNode](#page-67-0)*[PyTree[T]]]], [Deque](https://docs.python.org/3/library/typing.html#typing.Deque)[[Union](https://docs.python.org/3/library/typing.html#typing.Union)[[TypeVar](https://docs.python.org/3/library/typing.html#typing.TypeVar)(T), [Tuple](https://docs.python.org/3/library/typing.html#typing.Tuple)[PyTree[T], [...](https://docs.python.org/3/library/constants.html#Ellipsis)], [List](https://docs.python.org/3/library/typing.html#typing.List)[PyTree[T]], [Dict](https://docs.python.org/3/library/typing.html#typing.Dict)[[Any](https://docs.python.org/3/library/typing.html#typing.Any), PyTree[T]], [Deque](https://docs.python.org/3/library/typing.html#typing.Deque)[PyTree[T]], [CustomTreeNode](#page-67-0)[PyTree[T]]]], [CustomTreeNode](#page-67-0)[[Union](https://docs.python.org/3/library/typing.html#typing.Union)[[TypeVar](https://docs.python.org/3/library/typing.html#typing.TypeVar)(T), [Tuple](https://docs.python.org/3/library/typing.html#typing.Tuple)[PyTree[T], [...](https://docs.python.org/3/library/constants.html#Ellipsis)], [List](https://docs.python.org/3/library/typing.html#typing.List)[PyTree[T]], [Dict](https://docs.python.org/3/library/typing.html#typing.Dict)[[Any](https://docs.python.org/3/library/typing.html#typing.Any), PyTree[T]], [Deque](https://docs.python.org/3/library/typing.html#typing.Deque)[PyTree[T]], [CustomTreeNode](#page-67-0)[PyTree[T]]]]]]]

A 4-tuple (children, metadata, entries, unflatten\_func). The first element is a list of one-level children of the pytree node. The second element is the auxiliary data used to reconstruct the pytree node. The third element is a tuple of path entries to the children. The fourth element is a function that can be used to unflatten the auxiliary data and children back to the pytree node.

optree.prefix\_errors(*prefix\_tree*, *full\_tree*, *is\_leaf=None*, *\**, *none\_is\_leaf=False*, *namespace=''*)

Return a list of errors that would be raised by [broadcast\\_prefix\(\)](#page-27-0).

# **Return type**

[list](https://docs.python.org/3/library/stdtypes.html#list)[[Callable](https://docs.python.org/3/library/typing.html#typing.Callable)[[[str](https://docs.python.org/3/library/stdtypes.html#str)], [ValueError](https://docs.python.org/3/library/exceptions.html#ValueError)]]

# optree.treespec\_paths(*treespec*)

Return a list of paths to the leaves of a treespec.

See also [tree\\_flatten\\_with\\_path\(\)](#page-6-0), [tree\\_paths\(\)](#page-12-1), and [PyTreeSpec.paths\(\)](#page-64-0).

# **Return type**

[list](https://docs.python.org/3/library/stdtypes.html#list)[[tuple](https://docs.python.org/3/library/stdtypes.html#tuple)[[Any](https://docs.python.org/3/library/typing.html#typing.Any), [...](https://docs.python.org/3/library/constants.html#Ellipsis)]]

# optree.treespec\_accessors(*treespec*)

Return a list of accessors to the leaves of a treespec.

See also [tree\\_flatten\\_with\\_accessor\(\)](#page-8-0), [tree\\_accessors\(\)](#page-13-0) and [PyTreeSpec.accessors\(\)](#page-63-0).

# **Return type**

[list](https://docs.python.org/3/library/stdtypes.html#list)[PyTreeAccessor]

# optree.treespec\_entries(*treespec*)

Return a list of one-level entries of a treespec to its children.

See also [treespec\\_entry\(\)](#page-42-0), [treespec\\_paths\(\)](#page-41-1), [treespec\\_children\(\)](#page-42-1), and [PyTreeSpec.entries\(\)](#page-63-1).

# **Return type**

[list](https://docs.python.org/3/library/stdtypes.html#list)[[Any](https://docs.python.org/3/library/typing.html#typing.Any)]

# optree.treespec\_entry(*treespec*, *index*)

Return the entry of a treespec at the given index.

See also [treespec\\_entries\(\)](#page-42-2), [treespec\\_children\(\)](#page-42-1), and [PyTreeSpec.entry\(\)](#page-63-2).

# **Return type**

[Any](https://docs.python.org/3/library/typing.html#typing.Any)

# optree.treespec\_children(*treespec*)

Return a list of treespecs for the children of a treespec.

See also [treespec\\_child\(\)](#page-42-3), [treespec\\_paths\(\)](#page-41-1), [treespec\\_entries\(\)](#page-42-2), and [PyTreeSpec.children\(\)](#page-63-3).

# **Return type**

[list](https://docs.python.org/3/library/stdtypes.html#list)[[PyTreeSpec](#page-62-0)]

# optree.treespec\_child(*treespec*, *index*)

Return the treespec of the child of a treespec at the given index.

See also [treespec\\_children\(\)](#page-42-1), [treespec\\_entries\(\)](#page-42-2), and [PyTreeSpec.child\(\)](#page-63-4).

# **Return type**

[PyTreeSpec](#page-62-0)

#### optree.treespec\_is\_leaf(*treespec*, *strict=True*)

Return whether the treespec is a leaf that has no children.

See also [treespec\\_is\\_strict\\_leaf\(\)](#page-43-1) and [PyTreeSpec.is\\_leaf\(\)](#page-63-5).

This function is equivalent to treespec.is\_leaf(strict=strict). If strict=False, it will return [True](https://docs.python.org/3/library/constants.html#True) if and only if the treespec represents a strict leaf. If strict=False, it will return [True](https://docs.python.org/3/library/constants.html#True) if the treespec represents a strict leaf or [None](https://docs.python.org/3/library/constants.html#None) or an empty container (e.g., an empty tuple).

```
>>> treespec_is_leaf(tree_structure(1))
True
>>> treespec_is_leaf(tree_structure((1, 2)))
False
>>> treespec_is_leaf(tree_structure(None))
False
>>> treespec_is_leaf(tree_structure(None), strict=False)
True
>>> treespec_is_leaf(tree_structure(None, none_is_leaf=False))
False
>>> treespec_is_leaf(tree_structure(None, none_is_leaf=True))
True
>>> treespec_is_leaf(tree_structure(()))
False
>>> treespec_is_leaf(tree_structure(()), strict=False)
True
>>> treespec_is_leaf(tree_structure([]))
False
>>> treespec_is_leaf(tree_structure([]), strict=False)
True
```
#### **Parameters**

- treespec ([PyTreeSpec](#page-62-0)) A treespec.
- strict  $(bool, optional)$  $(bool, optional)$  $(bool, optional)$  Whether not to treat [None](https://docs.python.org/3/library/constants.html#None) or an empty container (e.g., an empty tuple) as a leaf. (default: [True](https://docs.python.org/3/library/constants.html#True))

#### **Return type**

[bool](https://docs.python.org/3/library/functions.html#bool)

### **Returns**

[True](https://docs.python.org/3/library/constants.html#True) if the treespec represents a leaf that has no children, otherwise, [False](https://docs.python.org/3/library/constants.html#False).

# optree.treespec\_is\_strict\_leaf(*treespec*)

Return whether the treespec is a strict leaf.

See also [treespec\\_is\\_leaf\(\)](#page-42-4) and [PyTreeSpec.is\\_leaf\(\)](#page-63-5).

This function respects the none\_is\_leaf setting in the treespec. It is equivalent to treespec. is\_leaf(strict=True). It will return [True](https://docs.python.org/3/library/constants.html#True) if and only if the treespec represents a strict leaf.

```
>>> treespec_is_strict_leaf(tree_structure(1))
True
>>> treespec_is_strict_leaf(tree_structure((1, 2)))
False
>>> treespec_is_strict_leaf(tree_structure(None))
False
```

```
>>> treespec_is_strict_leaf(tree_structure(None, none_is_leaf=False))
False
>>> treespec_is_strict_leaf(tree_structure(None, none_is_leaf=True))
True
>>> treespec_is_strict_leaf(tree_structure(()))
False
>>> treespec_is_strict_leaf(tree_structure([]))
False
```
#### **Parameters**

treespec ([PyTreeSpec](#page-62-0)) – A treespec.

**Return type** [bool](https://docs.python.org/3/library/functions.html#bool)

**Returns**

[True](https://docs.python.org/3/library/constants.html#True) if the treespec represents a strict leaf, otherwise, [False](https://docs.python.org/3/library/constants.html#False).

optree.treespec\_is\_prefix(*treespec*, *other\_treespec*, *strict=False*)

Return whether treespec is a prefix of other\_treespec.

See also [treespec\\_is\\_prefix\(\)](#page-43-0) and [PyTreeSpec.is\\_prefix\(\)](#page-63-6).

**Return type** [bool](https://docs.python.org/3/library/functions.html#bool)

optree.treespec\_is\_suffix(*treespec*, *other\_treespec*, *strict=False*)

Return whether treespec is a suffix of other\_treespec.

See also [treespec\\_is\\_suffix\(\)](#page-44-0) [PyTreeSpec.is\\_suffix\(\)](#page-63-7).

**Return type** [bool](https://docs.python.org/3/library/functions.html#bool)

optree.treespec\_leaf(*\**, *none\_is\_leaf=False*, *namespace=''*)

Make a treespec representing a leaf node.

See also [tree\\_structure\(\)](#page-12-0), [treespec\\_none\(\)](#page-44-1), and [treespec\\_tuple\(\)](#page-45-0).

```
>>> treespec_leaf()
PyTreeSpec(*)
>>> treespec_leaf(none_is_leaf=True)
PyTreeSpec(*, NoneIsLeaf)
>>> treespec_leaf(none_is_leaf=False) == treespec_leaf(none_is_leaf=True)
False
>>> treespec_leaf() == tree_structure(1)
True
>>> treespec_leaf(none_is_leaf=True) == tree_structure(1, none_is_leaf=True)
True
>>> treespec_leaf(none_is_leaf=True) == tree_structure(None, none_is_leaf=True)
True
>>> treespec_leaf(none_is_leaf=True) == tree_structure(None, none_is_leaf=False)
False
>>> treespec_leaf(none_is_leaf=True) == treespec_none(none_is_leaf=True)
True
>>> treespec_leaf(none_is_leaf=True) == treespec_none(none_is_leaf=False)
```
```
False
>>> treespec_leaf(none_is_leaf=False) == treespec_none(none_is_leaf=True)
False
>>> treespec_leaf(none_is_leaf=False) == treespec_none(none_is_leaf=False)
False
```
#### **Parameters**

- none\_is\_leaf  $(bool, optional)$  $(bool, optional)$  $(bool, optional)$  Whether to treat [None](https://docs.python.org/3/library/constants.html#None) as a leaf. If [False](https://docs.python.org/3/library/constants.html#False), None is a non-leaf node with arity 0. Thus [None](https://docs.python.org/3/library/constants.html#None) is contained in the treespec rather than in the leaves list and [None](https://docs.python.org/3/library/constants.html#None) will be remain in the result pytree. (default: [False](https://docs.python.org/3/library/constants.html#False))
- namespace  $(str, optional)$  $(str, optional)$  $(str, optional)$  The registry namespace used for custom pytree node types. (default: '', i.e., the global namespace)

#### **Return type**

[PyTreeSpec](#page-62-0)

#### **Returns**

A treespec representing a leaf node.

optree.treespec\_none(*\**, *none\_is\_leaf=False*, *namespace=''*)

Make a treespec representing a [None](https://docs.python.org/3/library/constants.html#None) node.

See also [tree\\_structure\(\)](#page-12-0), [treespec\\_leaf\(\)](#page-44-0), and [treespec\\_tuple\(\)](#page-45-0).

```
>>> treespec_none()
PyTreeSpec(None)
>>> treespec_none(none_is_leaf=True)
PyTreeSpec(*, NoneIsLeaf)
>>> treespec_none(none_is_leaf=False) == treespec_none(none_is_leaf=True)
False
>>> treespec_none() == tree_structure(None)
True
\gg treespec_none() == tree_structure(1)
False
>>> treespec_none(none_is_leaf=True) == tree_structure(1, none_is_leaf=True)
True
>>> treespec_none(none_is_leaf=True) == tree_structure(None, none_is_leaf=True)
True
>>> treespec_none(none_is_leaf=True) == tree_structure(None, none_is_leaf=False)
False
>>> treespec_none(none_is_leaf=True) == treespec_leaf(none_is_leaf=True)
True
>>> treespec_none(none_is_leaf=False) == treespec_leaf(none_is_leaf=True)
False
>>> treespec_none(none_is_leaf=True) == treespec_leaf(none_is_leaf=False)
False
>>> treespec_none(none_is_leaf=False) == treespec_leaf(none_is_leaf=False)
False
```
#### **Parameters**

• none\_is\_leaf ([bool,](https://docs.python.org/3/library/functions.html#bool) optional) - Whether to treat [None](https://docs.python.org/3/library/constants.html#None) as a leaf. If [False](https://docs.python.org/3/library/constants.html#False), None is a non-leaf node with arity 0. Thus [None](https://docs.python.org/3/library/constants.html#None) is contained in the treespec rather than in the leaves

list and [None](https://docs.python.org/3/library/constants.html#None) will be remain in the result pytree. (default: [False](https://docs.python.org/3/library/constants.html#False))

• namespace ( $str$ , optional) – The registry namespace used for custom pytree node types. (default: '', i.e., the global namespace)

## **Return type**

[PyTreeSpec](#page-62-0)

#### **Returns**

A treespec representing a [None](https://docs.python.org/3/library/constants.html#None) node.

optree.treespec\_tuple(*iterable=()*, *\**, *none\_is\_leaf=False*, *namespace=''*)

Make a tuple treespec from a list of child treespecs.

See also [tree\\_structure\(\)](#page-12-0), [treespec\\_leaf\(\)](#page-44-0), and [treespec\\_none\(\)](#page-44-1).

```
>>> treespec_tuple([treespec_leaf(), treespec_leaf()])
PyTreeSpec((*, *))
>>> treespec_tuple([treespec_leaf(), treespec_leaf(), treespec_none()])
PyTreeSpec((*, *, None))
>>> treespec_tuple()
PyTreeSpec(())
>>> treespec_tuple([treespec_leaf(), treespec_tuple([treespec_leaf(), treespec_
\rightarrowleaf()])])
PyTreeSpec((*, (*, *)))
>>> treespec_tuple([treespec_leaf(), tree_structure({'a': 1, 'b': 2})])
PyTreeSpec((*, {'a': *, 'b': *}))
>>> treespec_tuple([treespec_leaf(), tree_structure({'a': 1, 'b': 2}, none_is_
\rightarrowleaf=True)])
Traceback (most recent call last):
    ...
ValueError: Expected treespec(s) with `node_is_leaf=False`.
```
#### **Parameters**

- iterable (iterable of [PyTreeSpec](#page-62-0), optional) A iterable of child treespecs. They must have the same node\_is\_leaf and namespace values.
- none\_is\_leaf  $(bool, optional)$  $(bool, optional)$  $(bool, optional)$  Whether to treat [None](https://docs.python.org/3/library/constants.html#None) as a leaf. If [False](https://docs.python.org/3/library/constants.html#False), None is a non-leaf node with arity 0. Thus [None](https://docs.python.org/3/library/constants.html#None) is contained in the treespec rather than in the leaves list and [None](https://docs.python.org/3/library/constants.html#None) will be remain in the result pytree. (default: [False](https://docs.python.org/3/library/constants.html#False))
- namespace  $(str, optional)$  $(str, optional)$  $(str, optional)$  The registry namespace used for custom pytree node types. (default: '', i.e., the global namespace)

#### **Return type**

[PyTreeSpec](#page-62-0)

#### **Returns**

A treespec representing a tuple node with the given children.

```
optree.treespec_list(iterable=(), *, none_is_leaf=False, namespace='')
```
Make a list treespec from a list of child treespecs.

```
tree_structure()treespec_leaf()treespec_none().
```

```
>>> treespec_list([treespec_leaf(), treespec_leaf()])
PyTreeSpec([*, *])
>>> treespec_list([treespec_leaf(), treespec_leaf(), treespec_none()])
```

```
PyTreeSpec([*, *, None])
>>> treespec_list()
PyTreeSpec([])
>>> treespec_list([treespec_leaf(), treespec_tuple([treespec_leaf(), treespec_
\rightarrowleaf()])])
PyTreeSpec([*, (*, *)])
>>> treespec_list([treespec_leaf(), tree_structure({'a': 1, 'b': 2})])
PyTreeSpec([*, {'a': *, 'b': *}])
>>> treespec_list([treespec_leaf(), tree_structure({'a': 1, 'b': 2}, none_is_
\rightarrowleaf=True)])
Traceback (most recent call last):
    ...
ValueError: Expected treespec(s) with `node_is_leaf=False`.
```
#### **Parameters**

- iterable (*iterable of [PyTreeSpec](#page-62-0), optional*) A iterable of child treespecs. They must have the same node\_is\_leaf and namespace values.
- none\_is\_leaf  $(bool,$  $(bool,$  optional) Whether to treat [None](https://docs.python.org/3/library/constants.html#None) as a leaf. If [False](https://docs.python.org/3/library/constants.html#False), None is a non-leaf node with arity 0. Thus [None](https://docs.python.org/3/library/constants.html#None) is contained in the treespec rather than in the leaves list and [None](https://docs.python.org/3/library/constants.html#None) will be remain in the result pytree. (default: [False](https://docs.python.org/3/library/constants.html#False))
- namespace ( $str$ , optional) The registry namespace used for custom pytree node types. (default: '', i.e., the global namespace)

#### **Return type**

[PyTreeSpec](#page-62-0)

#### **Returns**

A treespec representing a list node with the given children.

optree.treespec\_dict(*mapping=()*, *\**, *none\_is\_leaf=False*, *namespace=''*, *\*\*kwargs*)

Make a dict treespec from a dict of child treespecs.

See also [tree\\_structure\(\)](#page-12-0), [treespec\\_leaf\(\)](#page-44-0), and [treespec\\_none\(\)](#page-44-1).

```
>>> treespec_dict({'a': treespec_leaf(), 'b': treespec_leaf()})
PyTreeSpec({'a': *, 'b': *})
>>> treespec_dict([('b', treespec_leaf()), ('c', treespec_leaf()), ('a', treespec_
\rightarrownone())])
PyTreeSpec({'a': None, 'b': *, 'c': *})
>>> treespec_dict()
PyTreeSpec({})
>>> treespec_dict(a=treespec_leaf(), b=treespec_tuple([treespec_leaf(), treespec_
\rightarrowleaf()]))
PyTreeSpec({'a': *, 'b': (*, *)})
>>> treespec_dict({'a': treespec_leaf(), 'b': tree_structure([1, 2])})
PyTreeSpec({'a': *, 'b': [*, *]})
>>> treespec_dict({'a': treespec_leaf(), 'b': tree_structure([1, 2], none_is_
\rightarrowleaf=True)})
Traceback (most recent call last):
    ...
ValueError: Expected treespec(s) with `node_is_leaf=False`.
```
#### **Parameters**

- mapping (mapping of [PyTreeSpec](#page-62-0), optional) A mapping of child treespecs. They must have the same node\_is\_leaf and namespace values.
- none\_is\_leaf ([bool,](https://docs.python.org/3/library/functions.html#bool) optional) Whether to treat [None](https://docs.python.org/3/library/constants.html#None) as a leaf. If [False](https://docs.python.org/3/library/constants.html#False), None is a non-leaf node with arity 0. Thus [None](https://docs.python.org/3/library/constants.html#None) is contained in the treespec rather than in the leaves list and [None](https://docs.python.org/3/library/constants.html#None) will be remain in the result pytree. (default: [False](https://docs.python.org/3/library/constants.html#False))
- namespace  $(str, optional)$  $(str, optional)$  $(str, optional)$  The registry namespace used for custom pytree node types. (default: '', i.e., the global namespace)

#### **Return type**

[PyTreeSpec](#page-62-0)

#### **Returns**

A treespec representing a dict node with the given children.

```
optree.treespec_namedtuple(namedtuple, *, none_is_leaf=False, namespace='')
```
Make a namedtuple treespec from a namedtuple of child treespecs.

See also [tree\\_structure\(\)](#page-12-0), [treespec\\_leaf\(\)](#page-44-0), and [treespec\\_none\(\)](#page-44-1).

```
>>> from collections import namedtuple
>>> Point = namedtuple('Point', ['x', 'y'])
>>> treespec_namedtuple(Point(x=treespec_leaf(), y=treespec_leaf()))
PyTreeSpec(Point(x=*, y=*))
>>> treespec_namedtuple(Point(x=treespec_leaf(), y=treespec_tuple([treespec_leaf(),.
\rightarrowtreespec_leaf()])))
PyTreeSpec(Point(x=*, y=(*, *)))
>>> treespec_namedtuple(Point(x=treespec_leaf(), y=tree_structure([1, 2])))
PyTreeSpec(Point(x=*, y=[*, *]))
>>> treespec_namedtuple(Point(x=treespec_leaf(), y=tree_structure([1, 2], none_is_
\rightarrowleaf=True)))
Traceback (most recent call last):
    ...
ValueError: Expected treespec(s) with `node_is_leaf=False`.
```
#### **Parameters**

- namedtuple (namedtuple of [PyTreeSpec](#page-62-0)) A namedtuple of child treespecs. They must have the same node\_is\_leaf and namespace values.
- none\_is\_leaf  $(bool, optional)$  $(bool, optional)$  $(bool, optional)$  Whether to treat [None](https://docs.python.org/3/library/constants.html#None) as a leaf. If [False](https://docs.python.org/3/library/constants.html#False), None is a non-leaf node with arity 0. Thus [None](https://docs.python.org/3/library/constants.html#None) is contained in the treespec rather than in the leaves list and [None](https://docs.python.org/3/library/constants.html#None) will be remain in the result pytree. (default: [False](https://docs.python.org/3/library/constants.html#False))
- namespace  $(str, optional)$  $(str, optional)$  $(str, optional)$  The registry namespace used for custom pytree node types. (default: '', i.e., the global namespace)

#### **Returns**

A treespec representing a dict node with the given children.

```
optree.treespec_ordereddict(mapping=(), *, none_is_leaf=False, namespace='', **kwargs)
     Make an OrderedDict treespec from an OrderedDict of child treespecs.
```
See also [tree\\_structure\(\)](#page-12-0), [treespec\\_leaf\(\)](#page-44-0), and [treespec\\_none\(\)](#page-44-1).

```
>>> treespec_ordereddict({'a': treespec_leaf(), 'b': treespec_leaf()})
PyTreeSpec(OrderedDict({'a': *, 'b': *}))
>>> treespec_ordereddict([('b', treespec_leaf()), ('c', treespec_leaf()), ('a',␣
˓→treespec_none())])
PyTreeSpec(OrderedDict({'b': *, 'c': *, 'a': None}))
>>> treespec_ordereddict()
PyTreeSpec(OrderedDict())
>>> treespec_ordereddict(a=treespec_leaf(), b=treespec_tuple([treespec_leaf(),.
˓→treespec_leaf()]))
PyTreeSpec(OrderedDict({'a': *, 'b': (*, *)}))
>>> treespec_ordereddict({'a': treespec_leaf(), 'b': tree_structure([1, 2])})
PyTreeSpec(OrderedDict({'a': *, 'b': [*, *]}))
>>> treespec_ordereddict({'a': treespec_leaf(), 'b': tree_structure([1, 2], none_is_
\rightarrowleaf=True)})
Traceback (most recent call last):
    ...
ValueError: Expected treespec(s) with `node_is_leaf=False`.
```
#### **Parameters**

- mapping (mapping of [PyTreeSpec](#page-62-0), optional) A mapping of child treespecs. They must have the same node\_is\_leaf and namespace values.
- none\_is\_leaf  $(bool, optional)$  $(bool, optional)$  $(bool, optional)$  Whether to treat [None](https://docs.python.org/3/library/constants.html#None) as a leaf. If [False](https://docs.python.org/3/library/constants.html#False), None is a non-leaf node with arity 0. Thus [None](https://docs.python.org/3/library/constants.html#None) is contained in the treespec rather than in the leaves list and [None](https://docs.python.org/3/library/constants.html#None) will be remain in the result pytree. (default: [False](https://docs.python.org/3/library/constants.html#False))
- namespace  $(str, optional)$  $(str, optional)$  $(str, optional)$  The registry namespace used for custom pytree node types. (default: '', i.e., the global namespace)

#### **Return type**

[PyTreeSpec](#page-62-0)

#### **Returns**

A treespec representing an OrderedDict node with the given children.

```
optree.treespec_defaultdict(default_factory=None, mapping=(), *, none_is_leaf=False, namespace='',
                                **kwargs)
```
Make a defaultdict treespec from a defaultdict of child treespecs.

See also [tree\\_structure\(\)](#page-12-0), [treespec\\_leaf\(\)](#page-44-0), and [treespec\\_none\(\)](#page-44-1).

```
>>> treespec_defaultdict(int, {'a': treespec_leaf(), 'b': treespec_leaf()})
PyTreeSpec(defaultdict(<class 'int'>, {'a': *, 'b': *}))
>>> treespec_defaultdict(int, [('b', treespec_leaf()), ('c', treespec_leaf()), ('a',
˓→ treespec_none())])
PyTreeSpec(defaultdict(<class 'int'>, {'a': None, 'b': *, 'c': *}))
>>> treespec_defaultdict()
PyTreeSpec(defaultdict(None, {}))
>>> treespec_defaultdict(int)
PyTreeSpec(defaultdict(<class 'int'>, {}))
>>> treespec_defaultdict(int, a=treespec_leaf(), b=treespec_tuple([treespec_leaf(),␣
˓→treespec_leaf()]))
PyTreeSpec(defaultdict(<class 'int'>, {'a': *, 'b': (*, *)}))
>>> treespec_defaultdict(int, {'a': treespec_leaf(), 'b': tree_structure([1, 2])})
```

```
PyTreeSpec(defaultdict(<class 'int'>, {'a': *, 'b': [*, *]}))
>>> treespec_defaultdict(int, {'a': treespec_leaf(), 'b': tree_structure([1, 2],.
˓→none_is_leaf=True)})
Traceback (most recent call last):
    ...
ValueError: Expected treespec(s) with `node_is_leaf=False`.
```
#### **Parameters**

- default\_factory  $(callable or None, optional) A factory function that will be$ used to create a missing value. (default: [None](https://docs.python.org/3/library/constants.html#None))
- mapping (mapping of [PyTreeSpec](#page-62-0), optional) A mapping of child treespecs. They must have the same node\_is\_leaf and namespace values.
- **none\_is\_leaf** ([bool,](https://docs.python.org/3/library/functions.html#bool) optional) Whether to treat [None](https://docs.python.org/3/library/constants.html#None) as a leaf. If [False](https://docs.python.org/3/library/constants.html#False), None is a non-leaf node with arity 0. Thus [None](https://docs.python.org/3/library/constants.html#None) is contained in the treespec rather than in the leaves list and [None](https://docs.python.org/3/library/constants.html#None) will be remain in the result pytree. (default: [False](https://docs.python.org/3/library/constants.html#False))
- namespace ( $str$ , optional) The registry namespace used for custom pytree node types. (default: '', i.e., the global namespace)

#### **Return type**

[PyTreeSpec](#page-62-0)

#### **Returns**

A treespec representing a defaultdict node with the given children.

```
optree.treespec_deque(iterable=(), maxlen=None, *, none_is_leaf=False, namespace='')
```
Make a deque treespec from a deque of child treespecs.

```
See also tree_structure(), treespec_leaf(), and treespec_none().
```

```
>>> treespec_deque([treespec_leaf(), treespec_leaf()])
PyTreeSpec(deque([*, *]))
>>> treespec_deque([treespec_leaf(), treespec_leaf(), treespec_none()], maxlen=5)
PyTreeSpec(deque([*, *, None], maxlen=5))
>>> treespec_deque()
PyTreeSpec(deque([]))
>>> treespec_deque([treespec_leaf(), treespec_tuple([treespec_leaf(), treespec_
\rightarrowleaf()])])
PyTreeSpec(deque([*, (*, *)]))
>>> treespec_deque([treespec_leaf(), tree_structure({'a': 1, 'b': 2})], maxlen=5)
PyTreeSpec(deque([*, {'a': *, 'b': *}], maxlen=5))
>>> treespec_deque([treespec_leaf(), tree_structure({'a': 1, 'b': 2}, none_is_
˓→leaf=True)], maxlen=5)
Traceback (most recent call last):
    ...
ValueError: Expected treespec(s) with `node_is_leaf=False`.
```
#### **Parameters**

- iterable (*iterable of [PyTreeSpec](#page-62-0), optional*) A iterable of child treespecs. They must have the same node\_is\_leaf and namespace values.
- maxlen ([int](https://docs.python.org/3/library/functions.html#int) or [None](https://docs.python.org/3/library/constants.html#None), optional) The maximum size of a deque or None if unbounded. (default: [None](https://docs.python.org/3/library/constants.html#None))
- none\_is\_leaf  $(bool, optimal)$  $(bool, optimal)$  $(bool, optimal)$  Whether to treat [None](https://docs.python.org/3/library/constants.html#None) as a leaf. If [False](https://docs.python.org/3/library/constants.html#False), None is a non-leaf node with arity 0. Thus [None](https://docs.python.org/3/library/constants.html#None) is contained in the treespec rather than in the leaves list and [None](https://docs.python.org/3/library/constants.html#None) will be remain in the result pytree. (default: [False](https://docs.python.org/3/library/constants.html#False))
- namespace  $(str, optional)$  $(str, optional)$  $(str, optional)$  The registry namespace used for custom pytree node types. (default: '', i.e., the global namespace)

#### **Return type**

[PyTreeSpec](#page-62-0)

## **Returns**

A treespec representing a deque node with the given children.

optree.treespec\_structseq(*structseq*, *\**, *none\_is\_leaf=False*, *namespace=''*)

Make a PyStructSequence treespec from a PyStructSequence of child treespecs.

See also [tree\\_structure\(\)](#page-12-0), [treespec\\_leaf\(\)](#page-44-0), and [treespec\\_none\(\)](#page-44-1).

#### **Parameters**

- structseq (PyStructSequence of [PyTreeSpec](#page-62-0)) A PyStructSequence of child treespecs. They must have the same node\_is\_leaf and namespace values.
- none\_is\_leaf ([bool,](https://docs.python.org/3/library/functions.html#bool) optional) Whether to treat [None](https://docs.python.org/3/library/constants.html#None) as a leaf. If [False](https://docs.python.org/3/library/constants.html#False), None is a non-leaf node with arity 0. Thus [None](https://docs.python.org/3/library/constants.html#None) is contained in the treespec rather than in the leaves list and [None](https://docs.python.org/3/library/constants.html#None) will be remain in the result pytree. (default: [False](https://docs.python.org/3/library/constants.html#False))
- namespace ( $str$ , optional) The registry namespace used for custom pytree node types. (default: '', i.e., the global namespace)

#### **Return type**

[PyTreeSpec](#page-62-0)

#### **Returns**

A treespec representing a PyStructSequence node with the given children.

optree.treespec\_from\_collection(*collection*, *\**, *none\_is\_leaf=False*, *namespace=''*)

Make a treespec from a collection of child treespecs.

```
See also tree_structure(), treespec_leaf(), and treespec_none().
```

```
>>> treespec_from_collection(None)
PyTreeSpec(None)
>>> treespec_from_collection(None, none_is_leaf=True)
PyTreeSpec(*, NoneIsLeaf)
>>> treespec_from_collection(object())
PyTreeSpec(*)
>>> treespec_from_collection([treespec_leaf(), treespec_none()])
PyTreeSpec([*, None])
>>> treespec_from_collection({'a': treespec_leaf(), 'b': treespec_none()})
PyTreeSpec({'a': *, 'b': None})
>>> treespec_from_collection(deque([treespec_leaf(), tree_structure({'a': 1, 'b': 2}
\rightarrow)], maxlen=5))
PyTreeSpec(deque([*, {'a': *, 'b': *}], maxlen=5))
>>> treespec_from_collection({'a': treespec_leaf(), 'b': (treespec_leaf(), treespec_
\rightarrownone())})
Traceback (most recent call last):
    ...
ValueError: Expected a(n) dict of PyTreeSpec(s), got {'a': PyTreeSpec(*), 'b':␣
```

```
˓→(PyTreeSpec(*), PyTreeSpec(None))}.
>>> treespec_from_collection([treespec_leaf(), tree_structure({'a': 1, 'b': 2}, only
˓→none_is_leaf=True)])
Traceback (most recent call last):
    ...
ValueError: Expected treespec(s) with `node_is_leaf=False`.
```
## **Parameters**

- collection (collection of [PyTreeSpec](#page-62-0)) A collection of child treespecs. They must have the same node\_is\_leaf and namespace values.
- none\_is\_leaf ([bool,](https://docs.python.org/3/library/functions.html#bool) optional) Whether to treat [None](https://docs.python.org/3/library/constants.html#None) as a leaf. If [False](https://docs.python.org/3/library/constants.html#False), None is a non-leaf node with arity 0. Thus [None](https://docs.python.org/3/library/constants.html#None) is contained in the treespec rather than in the leaves list and [None](https://docs.python.org/3/library/constants.html#None) will be remain in the result pytree. (default: [False](https://docs.python.org/3/library/constants.html#False))
- namespace  $(str, optional)$  $(str, optional)$  $(str, optional)$  The registry namespace used for custom pytree node types. (default: '', i.e., the global namespace)

#### **Return type**

[PyTreeSpec](#page-62-0)

#### **Returns**

A treespec representing the same structure of the collection with the given children.

## class optree.PyTreeEntry(*entry*, *type*, *kind*)

Bases: [object](https://docs.python.org/3/library/functions.html#object)

Base class for path entries.

entry: [Any](https://docs.python.org/3/library/typing.html#typing.Any)

type: [type](https://docs.python.org/3/library/functions.html#type)

kind: [PyTreeKind](#page-64-0)

\_\_post\_init\_\_()

Post-initialize the path entry.

**Return type** [None](https://docs.python.org/3/library/constants.html#None)

\_\_call\_\_(*obj*)

Get the child object.

#### **Return type**

[Any](https://docs.python.org/3/library/typing.html#typing.Any)

\_\_add\_\_(*other*)

Join the path entry with another path entry or accessor.

**Return type** PyTreeAccessor

\_\_eq\_\_(*other*)

Check if the path entries are equal.

**Return type**

[bool](https://docs.python.org/3/library/functions.html#bool)

## $_$ hash ()

Get the hash of the path entry.

**Return type**

[int](https://docs.python.org/3/library/functions.html#int)

```
\_repr ()
```
Get the representation of the path entry.

**Return type**

[str](https://docs.python.org/3/library/stdtypes.html#str)

codegen(*node=''*)

Generate code for accessing the path entry.

**Return type**

[str](https://docs.python.org/3/library/stdtypes.html#str)

```
__annotations__ = {'entry': 'Any', 'kind': 'PyTreeKind', 'type': 'builtins.type'}
```

```
dataclass fields = {'entry':
```

```
Field(name='entry',type='Any',default=<dataclasses._MISSING_TYPE
```

```
object>,default_factory=<dataclasses._MISSING_TYPE object>,init=True,repr=True,
hash=None, compare=True,metadata=mappingproxy({}), kw_only=False, _field_type=_FIELD),
'kind': Field(name='kind',type='PyTreeKind',default=<dataclasses._MISSING_TYPE
object>,default_factory=<dataclasses._MISSING_TYPE object>,init=True,repr=True,
hash=None,compare=True,metadata=mappingproxy({}),kw_only=False,_field_type=_FIELD),
'type': Field(name='type',type='builtins.type',default=<dataclasses._MISSING_TYPE
object>,default_factory=<dataclasses._MISSING_TYPE object>,init=True,repr=True,
hash=None,compare=True,metadata=mappingproxy({}),kw_only=False,_field_type=_FIELD)}
```

```
__dataclass_params__ = _DataclassParams(init=True,repr=False,eq=False,order=False,
unsafe_hash=False,frozen=True)
```
\_\_delattr\_\_(*name*)

Implement delattr(self, name).

\_\_getstate\_\_()

Helper for pickle.

\_\_init\_\_(*entry*, *type*, *kind*)

```
__match_args__ = ('entry', 'type', 'kind')
```
\_\_module\_\_ = 'optree.accessor'

```
__setattr__(name, value)
```
Implement setattr(self, name, value).

\_\_setstate\_\_(*state*)

```
_{--}slots_{--} = ('entry', 'type', 'kind')
```
class optree.GetAttrEntry(*entry*, *type*, *kind*)

Bases: PyTreeEntry

A generic path entry class for nodes that access their children by  $\text{\_}getattr(\ )$ .

\_\_slots\_\_: [ClassVar\[](https://docs.python.org/3/library/typing.html#typing.ClassVar)[tuple\]](https://docs.python.org/3/library/stdtypes.html#tuple) = ()

#### property name: [str](https://docs.python.org/3/library/stdtypes.html#str)

Get the attribute name.

```
__call__(obj)
```
Get the child object.

## **Return type**

[Any](https://docs.python.org/3/library/typing.html#typing.Any)

```
codegen(node='')
```
Generate code for accessing the path entry.

**Return type** [str](https://docs.python.org/3/library/stdtypes.html#str)

\_\_annotations\_\_ = {'\_\_slots\_\_': 'ClassVar[tuple[()]]', 'entry': 'str', 'kind': 'PyTreeKind', 'type': 'builtins.type'}

\_\_module\_\_ = 'optree.accessor'

class optree.GetItemEntry(*entry*, *type*, *kind*)

Bases: PyTreeEntry

A generic path entry class for nodes that access their children by \_\_getitem\_\_().

\_\_slots\_\_: [ClassVar\[](https://docs.python.org/3/library/typing.html#typing.ClassVar)[tuple\]](https://docs.python.org/3/library/stdtypes.html#tuple) = ()

\_\_call\_\_(*obj*)

Get the child object.

**Return type**

[Any](https://docs.python.org/3/library/typing.html#typing.Any)

```
codegen(node='')
```
Generate code for accessing the path entry.

**Return type**

[str](https://docs.python.org/3/library/stdtypes.html#str)

```
__annotations__ = {'__slots__': 'ClassVar[tuple[()]]', 'entry': 'Any', 'kind':
'PyTreeKind', 'type': 'builtins.type'}
```
\_\_module\_\_ = 'optree.accessor'

class optree.FlattenedEntry(*entry*, *type*, *kind*)

Bases: PyTreeEntry

A fallback path entry class for flattened objects.

\_\_slots\_\_: [ClassVar\[](https://docs.python.org/3/library/typing.html#typing.ClassVar)[tuple\]](https://docs.python.org/3/library/stdtypes.html#tuple) = ()

```
__annotations__ = {'__slots__': 'ClassVar[tuple[()]]', 'entry': 'Any', 'kind':
'PyTreeKind', 'type': 'builtins.type'}
```
\_\_module\_\_ = 'optree.accessor'

class optree.AutoEntry(*entry*, *type*, *kind*)

Bases: PyTreeEntry

A generic path entry class that determines the entry type on creation automatically.

Create a new path entry.

```
__slots__: ClassVar[tuple] = ()
     static __new__(cls, entry, type, kind)
         Create a new path entry.
             Return type
                 PyTreeEntry
      __annotations__ = {'__slots__': 'ClassVar[tuple[()]]', 'entry': 'Any', 'kind':
     'PyTreeKind', 'type': 'builtins.type'}
     __module__ = 'optree.accessor'
class optree.SequenceEntry(entry, type, kind)
     Bases: GetItemEntry, Generic[T_co]
     A path entry class for sequences.
     __slots__: ClassVar[tuple] = ()
     property index: int
         Get the index.
     __call__(obj)
         Get the child object.
             Return type
                 TypeVar(T_co, covariant=True)
     \_repr ()
         Get the representation of the path entry.
             Return type
                 str
       _2annotations_-=\{ ' \_ \simeq 0ts_-': 'ClassVar[tuple[()]]', 'entry': 'int', 'kind':
     'PyTreeKind', 'type': 'builtins.type[Sequence[T_co]]'}
     __module__ = 'optree.accessor'
     __orig_bases__ = (<class 'optree.accessor.GetItemEntry'>, typing.Generic[+T_co])
     \_parameters = (+T_{c0})class optree.MappingEntry(entry, type, kind)
     Bases: GetItemEntry, Generic[KT_co, VT_co]
     A path entry class for mappings.
     __slots__: ClassVar[tuple] = ()
     property key: KT_co
         Get the key.
     __call__(obj)
         Get the child object.
             Return type
```
[TypeVar](https://docs.python.org/3/library/typing.html#typing.TypeVar)(VT\_co, covariant=True)

```
\_repr ()
         Get the representation of the path entry.
             Return type
                 str
     __annotations__ = {'__slots__': 'ClassVar[tuple[()]]', 'entry': 'KT_co', 'kind':
     'PyTreeKind', 'type': 'builtins.type[Mapping[KT_co, VT_co]]'}
     __module__ = 'optree.accessor'
     __orig_bases__ = (<class 'optree.accessor.GetItemEntry'>, typing.Generic[+KT_co,
     +VT_co])
     \_parameters = (+KT_{co}, +VT_{co})class optree.NamedTupleEntry(entry, type, kind)
     Bases: SequenceEntry[T]
     A path entry class for namedtuple objects.
     -slots-: ClassVar[tuple[()]] = ()
     property fields: tuple[str, ...]
         Get the field names.
     property field: str
         Get the field name.
     repr\capGet the representation of the path entry.
             Return type
                 str
     codegen(node='')
         Generate code for accessing the path entry.
             Return type
                 str
     __annotations__ = {'__slots__': 'ClassVar[tuple[()]]', 'entry': 'int', 'kind':
     'Literal[PyTreeKind.NAMEDTUPLE]', 'type': 'builtins.type[NamedTuple[T]]'}
     __module__ = 'optree.accessor'
     __orig_bases__ = (optree.accessor.SequenceEntry[~T],)
     \_parameters = (\sim T, )class optree.StructSequenceEntry(entry, type, kind)
     Bases: SequenceEntry[T]
     A path entry class for PyStructSequence objects.
     __slots__: ClassVar[tuple] = ()
     property fields: tuple[str, ...]
         Get the field names.
```
#### property field: [str](https://docs.python.org/3/library/stdtypes.html#str)

Get the field name.

```
\_repr ()
```
Get the representation of the path entry.

```
Return type
```
[str](https://docs.python.org/3/library/stdtypes.html#str)

```
codegen(node='')
```
Generate code for accessing the path entry.

**Return type**

[str](https://docs.python.org/3/library/stdtypes.html#str)

```
__annotations__ = {'__slots__': 'ClassVar[tuple[()]]', 'entry': 'int', 'kind':
'Literal[PyTreeKind.STRUCTSEQUENCE]', 'type': 'builtins.type[structseq[T]]'}
```
\_\_module\_\_ = 'optree.accessor'

```
__orig_bases__ = (optree.accessor.SequenceEntry[~T],)
```
 $\_parameters$  =  $(\sim T, )$ 

class optree.DataclassEntry(*entry*, *type*, *kind*)

Bases: GetAttrEntry

A path entry class for dataclasses.

```
__slots__: ClassVar[tuple] = ()
```

```
property fields: tuple[str, ...]
```
Get the field names.

property field: [str](https://docs.python.org/3/library/stdtypes.html#str)

Get the field name.

```
property name: str
```
Get the attribute name.

```
\_repr ()
```
Get the representation of the path entry.

**Return type** [str](https://docs.python.org/3/library/stdtypes.html#str)

```
__annotations__ = {'__slots__': 'ClassVar[tuple[()]]', 'entry': 'str | int',
'kind': 'PyTreeKind', 'type': 'builtins.type'}
```
\_\_module\_\_ = 'optree.accessor'

class optree.PyTreeAccessor(*path: [Iterable\[](https://docs.python.org/3/library/typing.html#typing.Iterable)PyTreeEntry] = ()*)

Bases: Tuple[PyTreeEntry, . . . ]

A path class for PyTrees.

Create a new accessor instance.

\_\_slots\_\_: [ClassVar\[](https://docs.python.org/3/library/typing.html#typing.ClassVar)[tuple\]](https://docs.python.org/3/library/stdtypes.html#tuple) = ()

## property path: [tuple\[](https://docs.python.org/3/library/stdtypes.html#tuple)[Any,](https://docs.python.org/3/library/typing.html#typing.Any) ...]

Get the path of the accessor.

static \_\_new\_\_(*cls*, *path=()*)

Create a new accessor instance.

**Return type** Self

\_\_call\_\_(*obj*)

Get the child object.

## **Return type**

[Any](https://docs.python.org/3/library/typing.html#typing.Any)

\_\_getitem\_\_(*index*)

Get the child path entry or an accessor for a subpath.

**Return type** PyTreeEntry | PyTreeAccessor

## \_\_add\_\_(*other*)

Join the accessor with another path entry or accessor.

**Return type** PyTreeAccessor

\_\_mul\_\_(*value*)

Repeat the accessor.

**Return type** PyTreeAccessor

#### \_\_rmul\_\_(*value*)

Repeat the accessor.

#### **Return type** PyTreeAccessor

\_\_eq\_\_(*other*)

Check if the accessors are equal.

## **Return type**

[bool](https://docs.python.org/3/library/functions.html#bool)

## $\_hash$  ()

Get the hash of the accessor.

#### **Return type** [int](https://docs.python.org/3/library/functions.html#int)

 $\_annotations$  = {' $\_slots$ <sup>'</sup>: 'ClassVar[tuple[()]]'}

\_\_module\_\_ = 'optree.accessor'

```
__orig_bases__ = (typing.Tuple[optree.accessor.PyTreeEntry, ...],)
```
 $\_parameters$  =  $()$ 

## $\_repr$  ()

Get the representation of the accessor.

### **Return type**

[str](https://docs.python.org/3/library/stdtypes.html#str)

```
codegen(root='*')
```
Generate code for accessing the path.

#### **Return type** [str](https://docs.python.org/3/library/stdtypes.html#str)

optree.register\_pytree\_node(*cls*, *flatten\_func*, *unflatten\_func*, *\**, *path\_entry\_type=<class 'optree.accessor.AutoEntry'>*, *namespace*)

Extend the set of types that are considered internal nodes in pytrees.

See also [register\\_pytree\\_node\\_class\(\)](#page-56-0) and [unregister\\_pytree\\_node\(\)](#page-58-0).

The namespace argument is used to avoid collisions that occur when different libraries register the same Python type with different behaviors. It is recommended to add a unique prefix to the namespace to avoid conflicts with other libraries. Namespaces can also be used to specify the same class in different namespaces for different use cases.

**Warning:** For safety reasons, a namespace must be specified while registering a custom type. It is used to isolate the behavior of flattening and unflattening a pytree node type. This is to prevent accidental collisions between different libraries that may register the same type.

#### **Parameters**

- $cls (type) A$  $cls (type) A$  $cls (type) A$  Python type to treat as an internal pytree node.
- **flatten\_func** (callable) A function to be used during flattening, taking an instance of cls and returning a triple or optionally a pair, with (1) an iterable for the children to be flattened recursively, and (2) some hashable auxiliary data to be stored in the treespec and to be passed to the unflatten\_func, and (3) (optional) an iterable for the tree path entries to the corresponding children. If the entries are not provided or given by [None](https://docs.python.org/3/library/constants.html#None), then *range(len(children))* will be used.
- unflatten\_func  $(callable) A$  function taking two arguments: the auxiliary data that was returned by flatten\_func and stored in the treespec, and the unflattened children. The function should return an instance of cls.
- path\_entry\_type ([type,](https://docs.python.org/3/library/functions.html#type) optional) The type of the path entry to be used in the treespec. (default: AutoEntry)
- namespace  $(str) A$  $(str) A$  $(str) A$  non-empty string that uniquely identifies the namespace of the type registry. This is used to isolate the registry from other modules that might register a different custom behavior for the same type.

#### **Return type**

[Type](https://docs.python.org/3/library/typing.html#typing.Type)[[CustomTreeNode](#page-67-0)[[TypeVar](https://docs.python.org/3/library/typing.html#typing.TypeVar)(T)]]

### **Returns**

The same type as the input cls.

#### **Raises**

- [TypeError](https://docs.python.org/3/library/exceptions.html#TypeError) If the input type is not a class.
- [TypeError](https://docs.python.org/3/library/exceptions.html#TypeError) If the path entry class is not a subclass of PyTreeEntry.
- [TypeError](https://docs.python.org/3/library/exceptions.html#TypeError) If the namespace is not a string.
- **[ValueError](https://docs.python.org/3/library/exceptions.html#ValueError)** If the namespace is an empty string.
- [ValueError](https://docs.python.org/3/library/exceptions.html#ValueError) If the type is already registered in the registry.

#### **Examples**

```
>>> # Registry a Python type with lambda functions
>>> register_pytree_node(
... set,
... lambda s: (sorted(s), None, None),
... lambda _, children: set(children),
... namespace='set',
... )
<class 'set'>
```

```
>>> # Register a Python type into a namespace
>>> import torch
>>> register_pytree_node(
... torch.Tensor,
... flatten_func=lambda tensor: (
... (tensor.cpu().detach().numpy(),),
... {'dtype': tensor.dtype, 'device': tensor.device, 'requires_grad':␣
˓→tensor.requires_grad},
... ),
... unflatten_func=lambda metadata, children: torch.tensor(children[0],
˓→**metadata),
... namespace='torch2numpy',
... )
<class 'torch.Tensor'>
```

```
>>>
>>> tree = {'weight': torch.ones(size=(1, 2)).cuda(), 'bias': torch.zeros(size=(2, 1)˓→))}
>>> tree
{'weight': tensor([[1., 1.]], device='cuda:0'), 'bias': tensor([0., 0.])}
```

```
>>> # Flatten without specifying the namespace
>>> tree_flatten(tree) # `torch.Tensor`s are leaf nodes
([tensor([0., 0.]), tensor([[1., 1.]], device='cuda:0')], PyTreeSpec({'bias': \dot{x},
\rightarrow'weight': *}))
```

```
>>> # Flatten with the namespace
>>> tree_flatten(tree, namespace='torch2numpy')
(
    [array([0., 0.], dtype=float32), array([[1., 1.]], dtype=float32)],
   PyTreeSpec(
        {
            'bias': CustomTreeNode(Tensor[{'dtype': torch.float32, 'device':␣
˓→device(type='cpu'), 'requires_grad': False}], [*]),
            'weight': CustomTreeNode(Tensor[{'dtype': torch.float32, 'device':␣
```

```
˓→device(type='cuda', index=0), 'requires_grad': False}], [*])
        },
        namespace='torch2numpy'
    )
)
```

```
>>> # Register the same type with a different namespace for different behaviors
>>> def tensor2flatparam(tensor):
... return [torch.nn.Parameter(tensor.reshape(-1))], tensor.shape, None
...
... def flatparam2tensor(metadata, children):
... return children[0].reshape(metadata)
...
... register_pytree_node(
... torch.Tensor,
... flatten_func=tensor2flatparam,
... unflatten_func=flatparam2tensor,
... namespace='tensor2flatparam',
... )
<class 'torch.Tensor'>
```

```
>>> # Flatten with the new namespace
>>> tree_flatten(tree, namespace='tensor2flatparam')
(
    \GammaParameter containing: tensor([0., 0.], requires_grad=True),
        Parameter containing: tensor([1., 1.], device='cuda:0', requires_grad=True)
    ],
    PyTreeSpec(
        {
            'bias': CustomTreeNode(Tensor[torch.Size([2])], [*]),
            'weight': CustomTreeNode(Tensor[torch.Size([1, 2])], [*])
        },
        namespace='tensor2flatparam'
    )
)
```
optree.register\_pytree\_node\_class(*cls=None*, *\**, *path\_entry\_type=None*, *namespace=None*)

Extend the set of types that are considered internal nodes in pytrees.

See also [register\\_pytree\\_node\(\)](#page-54-0) and [unregister\\_pytree\\_node\(\)](#page-58-0).

The namespace argument is used to avoid collisions that occur when different libraries register the same Python type with different behaviors. It is recommended to add a unique prefix to the namespace to avoid conflicts with other libraries. Namespaces can also be used to specify the same class in different namespaces for different use cases.

**Warning:** For safety reasons, a namespace must be specified while registering a custom type. It is used to isolate the behavior of flattening and unflattening a pytree node type. This is to prevent accidental collisions between different libraries that may register the same type.

**Parameters**

- cls ([type,](https://docs.python.org/3/library/functions.html#type) optional) A Python type to treat as an internal pytree node.
- path\_entry\_type ([type,](https://docs.python.org/3/library/functions.html#type) optional) The type of the path entry to be used in the treespec. (default: AutoEntry)
- namespace ( $str$ , optional) A non-empty string that uniquely identifies the namespace of the type registry. This is used to isolate the registry from other modules that might register a different custom behavior for the same type.

#### **Return type**

```
Union[Type[CustomTreeNode[TypeVar(T)]], Callable[[Type[CustomTreeNode[TypeVar(T)]]],
Type[CustomTreeNode[TypeVar(T)]]]]
```
#### **Returns**

The same type as the input cls if the argument presents. Otherwise, return a decorator function that registers the class as a pytree node.

#### **Raises**

- [TypeError](https://docs.python.org/3/library/exceptions.html#TypeError) If the path entry class is not a subclass of PyTreeEntry.
- [TypeError](https://docs.python.org/3/library/exceptions.html#TypeError) If the namespace is not a string.
- **[ValueError](https://docs.python.org/3/library/exceptions.html#ValueError)** If the namespace is an empty string.
- [ValueError](https://docs.python.org/3/library/exceptions.html#ValueError) If the type is already registered in the registry.

This function is a thin wrapper around  $register\_pytree\_node()$ , and provides a class-oriented interface:

```
@register_pytree_node_class(namespace='foo')
class Special:
   TREE_PATH_ENTRY_TYPE = GetAttrEntry
   def __init__(self, x, y):self.x = xself.y = ydef tree_flatten(self):
        return ((self.x, self.y), None, ('x', 'y'))
   @classmethod
    def tree_unflatten(cls, metadata, children):
        return cls(*children)
@register_pytree_node_class('mylist')
class MyList(UserList):
   TREE_PATH_ENTRY_TYPE = SequenceEntry
    def tree_flatten(self):
        return self.data, None, None
    @classmethod
    def tree_unflatten(cls, metadata, children):
        return cls(*children)
```
optree.unregister\_pytree\_node(*cls*, *\**, *namespace*)

Remove a type from the pytree node registry.

See also [register\\_pytree\\_node\(\)](#page-54-0) and [register\\_pytree\\_node\\_class\(\)](#page-56-0).

This function is the inverse operation of function [register\\_pytree\\_node\(\)](#page-54-0).

### **Parameters**

- $cls(type) A$  $cls(type) A$  $cls(type) A$  Python type to remove from the pytree node registry.
- namespace  $(str)$  $(str)$  $(str)$  The namespace of the pytree node registry to remove the type from.

#### **Return type**

PyTreeNodeRegistryEntry

#### **Returns**

The removed registry entry.

## **Raises**

- [TypeError](https://docs.python.org/3/library/exceptions.html#TypeError) If the input type is not a class.
- [TypeError](https://docs.python.org/3/library/exceptions.html#TypeError) If the namespace is not a string.
- [ValueError](https://docs.python.org/3/library/exceptions.html#ValueError) If the namespace is an empty string.
- [ValueError](https://docs.python.org/3/library/exceptions.html#ValueError) If the type is a built-in type that cannot be unregistered.
- [ValueError](https://docs.python.org/3/library/exceptions.html#ValueError) If the type is not found in the registry.

## **Examples**

```
>>> # Register a Python type with lambda functions
>>> register_pytree_node(
... set,
... lambda s: (sorted(s), None, None),
... lambda _, children: set(children),
... namespace='temp',
... )
<class 'set'>
```

```
>>> # Unregister the Python type
>>> unregister_pytree_node(set, namespace='temp')
```
## class optree.PyTreeSpec

Bases: pybind11\_object

Representing the structure of the pytree.

\_\_delattr\_\_(*name*, */* )

Implement delattr(self, name).

- \_\_eq\_\_(*self:* [optree.PyTreeSpec,](#page-62-0) *other:* [optree.PyTreeSpec](#page-62-0)) → [bool](https://docs.python.org/3/library/functions.html#bool) Test for equality to another object.
- \_\_ge\_\_(*self:* [optree.PyTreeSpec,](#page-62-0) *other:* [optree.PyTreeSpec](#page-62-0)) → [bool](https://docs.python.org/3/library/functions.html#bool) Test for this treespec is a suffix of another object.

```
__getattribute__(name, / )
```
Return getattr(self, name).

```
__getstate__(self: optree.PyTreeSpec) → object
```
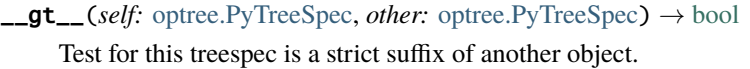

 $\_hash\_(self: optree.PyTreeSpec) \rightarrow int$  $\_hash\_(self: optree.PyTreeSpec) \rightarrow int$  $\_hash\_(self: optree.PyTreeSpec) \rightarrow int$  $\_hash\_(self: optree.PyTreeSpec) \rightarrow int$ 

Return the hash of the treespec.

- \_\_init\_\_(*\*args*, *\*\*kwargs*)
- \_\_le\_\_(*self:* [optree.PyTreeSpec,](#page-62-0) *other:* [optree.PyTreeSpec](#page-62-0)) → [bool](https://docs.python.org/3/library/functions.html#bool) Test for this treespec is a prefix of another object.
- $\text{Len}\_\text{self:}$  [optree.PyTreeSpec](#page-62-0))  $\rightarrow$  [int](https://docs.python.org/3/library/functions.html#int) Number of leaves in the tree.
- \_\_lt\_\_(*self:* [optree.PyTreeSpec,](#page-62-0) *other:* [optree.PyTreeSpec](#page-62-0)) → [bool](https://docs.python.org/3/library/functions.html#bool) Test for this treespec is a strict prefix of another object.
- $\text{\_}$  module\_ $\text{\_}$  = 'optree'
- \_\_ne\_\_(*self:* [optree.PyTreeSpec,](#page-62-0) *other:* [optree.PyTreeSpec](#page-62-0)) → [bool](https://docs.python.org/3/library/functions.html#bool) Test for inequality to another object.
- \_\_new\_\_(*\*\*kwargs*)
- $\text{__repr}\text{__}(self: \text{ optree}. \text{PyTreeSpec}) \rightarrow \text{str}$  $\text{__repr}\text{__}(self: \text{ optree}. \text{PyTreeSpec}) \rightarrow \text{str}$  $\text{__repr}\text{__}(self: \text{ optree}. \text{PyTreeSpec}) \rightarrow \text{str}$ 
	- Return a string representation of the treespec.
- \_\_setattr\_\_(*name*, *value*, */* ) Implement setattr(self, name, value).
- \_\_setstate\_\_(*self:* [optree.PyTreeSpec,](#page-62-0) *state: [object](https://docs.python.org/3/library/functions.html#object)*) → [None](https://docs.python.org/3/library/constants.html#None) Serialization support for PyTreeSpec.
- $\_str_()$ 
	- Return str(self).
- $accessors(self: optree.PyTreeSpec) \rightarrow list[object]$  $accessors(self: optree.PyTreeSpec) \rightarrow list[object]$  $accessors(self: optree.PyTreeSpec) \rightarrow list[object]$  $accessors(self: optree.PyTreeSpec) \rightarrow list[object]$  $accessors(self: optree.PyTreeSpec) \rightarrow list[object]$ 
	- Return a list of accessors to the leaves in the treespec.
- broadcast\_to\_common\_suffix(*self:* [optree.PyTreeSpec,](#page-62-0) *other:* [optree.PyTreeSpec](#page-62-0)) → *[optree.PyTreeSpec](#page-62-0)* Broadcast to the common suffix of this treespec and other treespec.
- $child(self:$  [optree.PyTreeSpec,](#page-62-0) *index: [int](https://docs.python.org/3/library/functions.html#int)*)  $\rightarrow$  *[optree.PyTreeSpec](#page-62-0)* Return the treespec for the child at the given index.
- children(*self:* [optree.PyTreeSpec](#page-62-0)) → [list\[](https://docs.python.org/3/library/stdtypes.html#list)*[optree.PyTreeSpec](#page-62-0)*]

Return a list of treespecs for the children.

compose(*self:* [optree.PyTreeSpec,](#page-62-0) *inner\_treespec:* [optree.PyTreeSpec](#page-62-0)) → *[optree.PyTreeSpec](#page-62-0)*

Compose two treespecs. Constructs the inner treespec as a subtree at each leaf node.

**entries**(*self:* [optree.PyTreeSpec](#page-62-0))  $\rightarrow$  [list](https://docs.python.org/3/library/stdtypes.html#list)

Return a list of one-level entries to the children.

**entry**(*self:* [optree.PyTreeSpec,](#page-62-0) *index: [int](https://docs.python.org/3/library/functions.html#int)*)  $\rightarrow$  [object](https://docs.python.org/3/library/functions.html#object)

Return the entry at the given index.

**flatten\_up\_to**(*self:* [optree.PyTreeSpec,](#page-62-0) *full\_tree:*  $object) \rightarrow list$  $object) \rightarrow list$  $object) \rightarrow list$ 

Flatten the subtrees in full\_tree up to the structure of this treespec and return a list of subtrees.

**is\_leaf**(*self:* [optree.PyTreeSpec,](#page-62-0) *strict:*  $bool = True$  $bool = True$ )  $\rightarrow$  bool Test whether the current node is a leaf.

- **is\_prefix**(*self:* [optree.PyTreeSpec,](#page-62-0) *other:* optree.PyTreeSpec, *strict:*  $bool = False$  $bool = False$ )  $\rightarrow$  bool Test whether this treespec is a prefix of the given treespec.
- **is\_suffix**(*self:* [optree.PyTreeSpec,](#page-62-0) *other:* optree.PyTreeSpec, *strict:*  $bool = False$  $bool = False$ )  $\rightarrow$  bool

Test whether this treespec is a suffix of the given treespec.

## property kind

The kind of the current node.

## property namespace

The registry namespace used to resolve the custom pytree node types.

#### property none\_is\_leaf

Whether to treat None as a leaf. If false, None is a non-leaf node with arity 0. Thus None is contained in the treespec rather than in the leaves list.

## property num\_children

Number of children in the current node. Note that a leaf is also a node but has no children.

## property num\_leaves

Number of leaves in the tree.

### property num\_nodes

Number of nodes in the tree. Note that a leaf is also a node but has no children.

### $paths(self: optree.PyTreeSpec) \rightarrow list[tuple]$  $paths(self: optree.PyTreeSpec) \rightarrow list[tuple]$  $paths(self: optree.PyTreeSpec) \rightarrow list[tuple]$  $paths(self: optree.PyTreeSpec) \rightarrow list[tuple]$  $paths(self: optree.PyTreeSpec) \rightarrow list[tuple]$

Return a list of paths to the leaves of the treespec.

## property type

The type of the current node. Return None if the current node is a leaf.

unflatten(*self:* [optree.PyTreeSpec,](#page-62-0) *leaves: Iterable*) → [object](https://docs.python.org/3/library/functions.html#object)

Reconstruct a pytree from the leaves.

#### **walk(***self:* [optree.PyTreeSpec,](#page-62-0) *f\_node: Callable, f\_leaf: [object](https://docs.python.org/3/library/functions.html#object), leaves: Iterable*)  $\rightarrow$  object

Walk over the pytree structure, calling f\_node(children, node\_data) at nodes, and f\_leaf(leaf) at leaves.

#### optree.PyTreeDef

alias of [PyTreeSpec](#page-62-0)

#### class optree.PyTreeKind(*self: optree.\_C.PyTreeKind*, *value: [int](https://docs.python.org/3/library/functions.html#int)*)

Bases: pybind11\_object

The kind of a pytree node.

### Members:

CUSTOM : A custom type.

LEAF : An opaque leaf node.

NONE : None.

TUPLE : A tuple.

LIST : A list.

DICT : A dict.

NAMEDTUPLE : A collections.namedtuple.

ORDEREDDICT : A collections.OrderedDict.

DEFAULTDICT : A collections.defaultdict.

DEQUE : A collections.deque.

STRUCTSEQUENCE : A PyStructSequence.

```
CUSTOM = <PyTreeKind.CUSTOM: 0>
```
DEFAULTDICT = <PyTreeKind.DEFAULTDICT: 8>

```
DEQUE = <PyTreeKind.DEQUE: 9>
```

```
DICT = <PyTreeKind.DICT: 5>
```

```
LEAF = <PyTreeKind.LEAF: 1>
```

```
LIST = <PyTreeKind.LIST: 4>
```
NAMEDTUPLE =  $\langle$ PyTreeKind.NAMEDTUPLE: 6>

```
NONE = <PyTreeKind.NONE: 2>
```
ORDEREDDICT = <PyTreeKind.ORDEREDDICT: 7>

```
STRUCTSEQUENCE = <PyTreeKind.STRUCTSEQUENCE: 10>
```

```
TUPLE = <PyTreeKind.TUPLE: 3>
```

```
\_annotations = {}
```

```
__delattr__(name, / )
```
Implement delattr(self, name).

 $\text{Q}_\text{meas}$  (*self: [object](https://docs.python.org/3/library/functions.html#object)*, *other: object*)  $\rightarrow$  [bool](https://docs.python.org/3/library/functions.html#bool)

```
__ge__(value, / )
     Return self>=value.
```
\_\_getattribute\_\_(*name*, */* ) Return getattr(self, name).

```
__getstate__(self: object) → int
```

```
__gt__(value, / )
```
Return self>value.

```
objectint
```

```
int
```

```
\text{unit}<sub>(self: optree. int) \rightarrowNone</sub>
```
 $\_int\_(self: optree \_C.PyTreeKind) \rightarrow int$  $\_int\_(self: optree \_C.PyTreeKind) \rightarrow int$  $\_int\_(self: optree \_C.PyTreeKind) \rightarrow int$ 

```
__le__(value, / )
```
Return self<=value.

\_\_lt\_\_(*value*, */* )

Return self<value.

```
__members__ = {'CUSTOM': <PyTreeKind.CUSTOM: 0>, 'DEFAULTDICT':
<PyTreeKind.DEFAULTDICT: 8>, 'DEQUE': <PyTreeKind.DEQUE: 9>, 'DICT':
<PyTreeKind.DICT: 5>, 'LEAF': <PyTreeKind.LEAF: 1>, 'LIST': <PyTreeKind.LIST: 4>,
'NAMEDTUPLE': <PyTreeKind.NAMEDTUPLE: 6>, 'NONE': <PyTreeKind.NONE: 2>,
'ORDEREDDICT': <PyTreeKind.ORDEREDDICT: 7>, 'STRUCTSEQUENCE':
<PyTreeKind.STRUCTSEQUENCE: 10>, 'TUPLE': <PyTreeKind.TUPLE: 3>}
```
 $\text{\_}$  module\_ $\text{\_}$  = 'optree'

 $\text{me}_{\text{me}}(self: object, other: object) \rightarrow \text{bool}$  $\text{me}_{\text{me}}(self: object, other: object) \rightarrow \text{bool}$  $\text{me}_{\text{me}}(self: object, other: object) \rightarrow \text{bool}$  $\text{me}_{\text{me}}(self: object, other: object) \rightarrow \text{bool}$  $\text{me}_{\text{me}}(self: object, other: object) \rightarrow \text{bool}$ 

\_\_new\_\_(*\*\*kwargs*)

 $\text{__repr}\_\text{__}(self: object) \rightarrow str$  $\text{__repr}\_\text{__}(self: object) \rightarrow str$  $\text{__repr}\_\text{__}(self: object) \rightarrow str$  $\text{__repr}\_\text{__}(self: object) \rightarrow str$ 

\_\_setattr\_\_(*name*, *value*, */* )

Implement setattr(self, name, value).

\_\_setstate\_\_(*self: optree.\_C.PyTreeKind*, *state: [int](https://docs.python.org/3/library/functions.html#int)*) → [None](https://docs.python.org/3/library/constants.html#None)

 $\text{ar}$ <sub>\_</sub> $\text{str}$  $\text{str}$  $\text{str}$ <sub>\_</sub> $\text{self: }$  *[object](https://docs.python.org/3/library/functions.html#object)* $) \rightarrow$  str

#### property name

property value

## class optree.PyTree

Bases: [Generic](https://docs.python.org/3/library/typing.html#typing.Generic)[T]

Generic PyTree type.

```
>>> import torch
>>> from optree.typing import PyTree
>>> TensorTree = PyTree[torch.Tensor]
>>> TensorTree
typing.Union[torch.Tensor,
             typing.Tuple[ForwardRef('PyTree[torch.Tensor]'), ...],
             typing.List[ForwardRef('PyTree[torch.Tensor]')],
             typing.Dict[typing.Any, ForwardRef('PyTree[torch.Tensor]')],
             typing.Deque[ForwardRef('PyTree[torch.Tensor]')],
             optree.typing.CustomTreeNode[ForwardRef('PyTree[torch.Tensor]')]]
```
Prohibit instantiation.

classmethod \_\_class\_getitem\_\_(*cls*, *item*)

Instantiate a PyTree type with the given type.

**Return type** TypeAlias

static \_\_new\_\_(*cls*)

Prohibit instantiation.

**Return type** [NoReturn](https://docs.python.org/3/library/typing.html#typing.NoReturn) classmethod \_\_init\_subclass\_\_(*\*args*, *\*\*kwargs*)

Prohibit subclassing.

**Return type** [NoReturn](https://docs.python.org/3/library/typing.html#typing.NoReturn)

 $\text{\_copy}\text{\_}$ ()

Immutable copy.

**Return type** [PyTree](#page-66-0)

\_\_deepcopy\_\_(*memo*)

Immutable copy.

**Return type**

[PyTree](#page-66-0)

```
_2 annotations _ = \{ \}
```

```
__dict__ = mappingproxy({'__module__': 'optree.typing', '__doc__': "Generic PyTree
type.\nabla \cdot \mathbf{n} >> \nabla import torch\nabla \cdot \mathbf{n} >\nabla from optree.typing import PyTree\nabla \cdot \mathbf{n} >> \nabla TensorTree =
PyTree[torch.Tensor]\n >>> TensorTree # doctest: +IGNORE_WHITESPACE\n
typing.Union[torch.Tensor,\n typing.Tuple[ForwardRef('PyTree[torch.Tensor]'),
...],\n typing.List[ForwardRef('PyTree[torch.Tensor]')],\n typing.Dict[typing.Any,
ForwardRef('PyTree[torch.Tensor]')],\n
typing.Deque[ForwardRef('PyTree[torch.Tensor]')],\n
optree.typing.CustomTreeNode[ForwardRef('PyTree[torch.Tensor]')]]\n ",
'__class_getitem__': <classmethod(<function PyTree.__class_getitem__>)>, '__new__':
<staticmethod(<function PyTree.__new__>)>, '__init_subclass__':
<classmethod(<function PyTree.__init_subclass__>)>, '__copy__': <function
PyTree.__copy__>, '__deepcopy__': <function PyTree.__deepcopy__>, '__orig_bases__':
(typing.Generic[~T],), '__dict__': <attribute '__dict__' of 'PyTree' objects>,
 '__weakref__': <attribute '__weakref__' of 'PyTree' objects>, '__parameters__':
(-T,), '__annotations__': {}})
```
 $\text{\_model}_{-} = 'optree.$ typing'

 $\text{\_}orig\_bases\_\_ = (typing.Generic[\sim T],)$ 

```
\_parameters = (\sim T, )
```

```
{\small \_}weakref{\small \_}
```
list of weak references to the object

class optree.PyTreeTypeVar(*name: [str](https://docs.python.org/3/library/stdtypes.html#str)*, *param: [type](https://docs.python.org/3/library/functions.html#type)*)

Bases: [object](https://docs.python.org/3/library/functions.html#object)

Type variable for PyTree.

```
>>> import torch
>>> from optree.typing import PyTreeTypeVar
>>> TensorTree = PyTreeTypeVar('TensorTree', torch.Tensor)
>>> TensorTree
typing.Union[torch.Tensor,
             typing.Tuple[ForwardRef('TensorTree'), ...],
             typing.List[ForwardRef('TensorTree')],
```

```
typing.Dict[typing.Any, ForwardRef('TensorTree')],
typing.Deque[ForwardRef('TensorTree')],
optree.typing.CustomTreeNode[ForwardRef('TensorTree')]]
```
Instantiate a PyTree type variable with the given name and parameter.

static \_\_new\_\_(*cls*, *name*, *param*)

Instantiate a PyTree type variable with the given name and parameter.

**Return type** TypeAlias

```
classmethod __init_subclass__(*args, **kwargs)
```
Prohibit subclassing.

**Return type** [NoReturn](https://docs.python.org/3/library/typing.html#typing.NoReturn)

 $\text{\_copy}\_\text{\_}()$ 

Immutable copy.

**Return type** TypeAlias

\_\_deepcopy\_\_(*memo*)

Immutable copy.

**Return type** TypeAlias

```
__dict__ = mappingproxy({'__module__': 'optree.typing', '__doc__': "Type variable
for PyTree.\nabla \cdot \mathbf{n} \gg 1 import torch\nabla \cdot \mathbf{n} optree.typing import PyTreeTypeVar\nabla \cdot \mathbf{n}TensorTree = PyTreeTypeVar('TensorTree', torch.Tensor)\n >>> TensorTree # doctest:
+IGNORE_WHITESPACE\n typing.Union[torch.Tensor,\n
typing.Tuple[ForwardRef('TensorTree'), ...],\n
typing.List[ForwardRef('TensorTree')],\n typing.Dict[typing.Any,
ForwardRef('TensorTree')],\n typing.Deque[ForwardRef('TensorTree')],\n
optree.typing.CustomTreeNode[ForwardRef('TensorTree')]]\n ", '__new__':
<staticmethod(<function PyTreeTypeVar.__new__>)>, '__init_subclass__':
<classmethod(<function PyTreeTypeVar.__init_subclass__>)>, '__copy__': <function
PyTreeTypeVar.__copy__>, '__deepcopy__': <function PyTreeTypeVar.__deepcopy__>,
'__dict__': <attribute '__dict__' of 'PyTreeTypeVar' objects>, '__weakref__':
<attribute '__weakref__' of 'PyTreeTypeVar' objects>, '__annotations__': {}})
```

```
\text{\_model}_{-} = 'optree.typing'
```
 ${\small \_}$ weakref

list of weak references to the object

```
class optree.CustomTreeNode(*args, **kwargs)
```
Bases: Protocol[T]

The abstract base class for custom pytree nodes.

#### tree\_flatten()

Flatten the custom pytree node into children and auxiliary data.

**Return type**

```
tuple[Iterable[TypeVar(T)], Optional[TypeVar(_MetaData, bound= Hashable)]]
| tuple[Iterable[TypeVar(T)], Optional[TypeVar(_MetaData, bound= Hashable)],
Optional[Iterable[Any]]]
```
classmethod tree\_unflatten(*metadata*, *children*)

Unflatten the children and auxiliary data into the custom pytree node.

**Return type** [CustomTreeNode](#page-67-0)[[TypeVar](https://docs.python.org/3/library/typing.html#typing.TypeVar)(T)]

```
{{\sf \_}a}bstractmethods{{\sf \_}} = frozenset({})
```

```
_maxnotations_ = {}
```

```
\_dict \_ = mappingproxy({'\_module \_: 'optree.typing', '\_doc \_': 'The abstract
base class for custom pytree nodes.', 'tree_flatten': <function
CustomTreeNode.tree_flatten>, 'tree_unflatten': <classmethod(<function
CustomTreeNode.tree_unflatten>)>, '__orig_bases__':
(typing_extensions.Protocol[~T],), '__dict__': <attribute '__dict__' of
'CustomTreeNode' objects>, '__weakref__': <attribute '__weakref__' of
'CustomTreeNode' objects>, '__parameters__': (~T,), '_is_protocol': True,
'__subclasshook__': <classmethod(<function _proto_hook>)>, '__init__': <function
_no_init>, '__abstractmethods__': frozenset(), '_abc_impl': <_abc._abc_data
object>, '__annotations__': {}, '__protocol_attrs__': {'tree_unflatten',
'tree_flatten'}, '_is_runtime_protocol': True, '__non_callable_proto_members__':
set()})
```

```
__init__(*args, **kwargs)
```

```
\text{\_model}_{-} = \text{'optree.typing'}
```

```
\_non\_callable\_proto\_members\_ = \{\}
```

```
\text{\_}orig\_bases\_\_ = (typing\_ extensions.Protocol[-T],)
```
 $\_parameters$  =  $(\sim T, )$ 

```
__protocol_attrs__ = {'tree_flatten', 'tree_unflatten'}
```

```
classmethod __subclasshook__(other)
```
Abstract classes can override this to customize issubclass().

This is invoked early on by abc.ABCMeta.\_\_subclasscheck\_\_(). It should return True, False or NotImplemented. If it returns NotImplemented, the normal algorithm is used. Otherwise, it overrides the normal algorithm (and the outcome is cached).

#### \_\_weakref\_\_

list of weak references to the object

```
optree.is_namedtuple(obj: object) → bool
```
Return whether the object is an instance of namedtuple or a subclass of namedtuple.

```
optree.is_namedtuple_class(cls: object) → bool
```
Return whether the class is a subclass of namedtuple.

```
optree.is_namedtuple_instance(obj: object) → bool
```
Return whether the object is an instance of namedtuple.

- optree.namedtuple\_fields(*obj: [object](https://docs.python.org/3/library/functions.html#object)*) → [tuple](https://docs.python.org/3/library/stdtypes.html#tuple) Return the field names of a namedtuple.
- optree.is\_structseq(*obj: [object](https://docs.python.org/3/library/functions.html#object)*) → [bool](https://docs.python.org/3/library/functions.html#bool)

Return whether the object is an instance of PyStructSequence or a class of PyStructSequence.

- optree.is\_structseq\_instance(*obj: [object](https://docs.python.org/3/library/functions.html#object)*) → [bool](https://docs.python.org/3/library/functions.html#bool) Return whether the object is an instance of PyStructSequence.
- optree.is\_structseq\_class(*cls: [object](https://docs.python.org/3/library/functions.html#object)*) → [bool](https://docs.python.org/3/library/functions.html#bool)

Return whether the object is a class of PyStructSequence.

optree.structseq\_fields(*obj: [object](https://docs.python.org/3/library/functions.html#object)*) → [tuple](https://docs.python.org/3/library/stdtypes.html#tuple)

Return the field names of a PyStructSequence.

**SIX**

## **INTEGRATION WITH THIRD-PARTY LIBRARIES**

## **6.1 Integration for JAX**

[tree\\_ravel](#page-136-0)(tree[, is\_leaf, none\_is\_leaf, ...]) Ravel (flatten) a pytree of arrays down to a 1D array.

<span id="page-136-0"></span>optree.integration.jax.tree\_ravel(*tree*, *is\_leaf=None*, *\**, *none\_is\_leaf=False*, *namespace=''*) Ravel (flatten) a pytree of arrays down to a 1D array.

```
>>> tree = {
... 'layer1': {
... 'weight': jnp.arange(0, 6, dtype=jnp.float32).reshape((2, 3)),
... 'bias': jnp.arange(6, 8, dtype=jnp.float32).reshape((2,)),
... },
... 'layer2': {
... 'weight': jnp.arange(8, 10, dtype=jnp.float32).reshape((1, 2)),
... 'bias': jnp.arange(10, 11, dtype=jnp.float32).reshape((1,))
... },
... }
>>> tree
{
   'layer1': {
       'weight': Array([[0., 1., 2.],
                       [3., 4., 5.]], dtype=float32),
       'bias': Array([6., 7.], dtype=float32)
   },
    'layer2': {
       'weight': Array([[8., 9.]], dtype=float32),
       'bias': Array([10.], dtype=float32)
   }
}
>>> flat, unravel_func = tree_ravel(tree)
>>> flat
Array([ 6., 7., 0., 1., 2., 3., 4., 5., 10., 8., 9.], dtype=float32)
>>> unravel_func(flat)
{
   'layer1': {
       'weight': Array([[0., 1., 2.],
                        [3., 4., 5.]], dtype=float32),
       'bias': Array([6., 7.], dtype=float32)
```

```
},
'layer2': {
    'weight': Array([[8., 9.]], dtype=float32),
    'bias': Array([10.], dtype=float32)
}
```
### **Parameters**

}

- tree (*pytree*) a pytree of arrays and scalars to ravel.
- is\_leaf (callable, optional) An optionally specified function that will be called at each flattening step. It should return a boolean, with [True](https://docs.python.org/3/library/constants.html#True) stopping the traversal and the whole subtree being treated as a leaf, and [False](https://docs.python.org/3/library/constants.html#False) indicating the flattening should traverse the current object.
- **none\_is\_leaf** ([bool,](https://docs.python.org/3/library/functions.html#bool) optional) Whether to treat [None](https://docs.python.org/3/library/constants.html#None) as a leaf. If [False](https://docs.python.org/3/library/constants.html#False), None is a non-leaf node with arity 0. Thus [None](https://docs.python.org/3/library/constants.html#None) is contained in the treespec rather than in the leaves list and [None](https://docs.python.org/3/library/constants.html#None) will be remain in the result pytree. (default: [False](https://docs.python.org/3/library/constants.html#False))
- namespace  $(str, optional)$  $(str, optional)$  $(str, optional)$  The registry namespace used for custom pytree node types. (default: '', i.e., the global namespace)

## **Return type**

[tuple](https://docs.python.org/3/library/stdtypes.html#tuple)[Array, [Callable](https://docs.python.org/3/library/typing.html#typing.Callable)[[Array], [Union](https://docs.python.org/3/library/typing.html#typing.Union)[Array, [Tuple](https://docs.python.org/3/library/typing.html#typing.Tuple)[[Union](https://docs.python.org/3/library/typing.html#typing.Union)[Array, [Tuple](https://docs.python.org/3/library/typing.html#typing.Tuple)[ArrayTree, [...](https://docs.python.org/3/library/constants.html#Ellipsis)], [List](https://docs.python.org/3/library/typing.html#typing.List)[ArrayTree], [Dict](https://docs.python.org/3/library/typing.html#typing.Dict)[[Any](https://docs.python.org/3/library/typing.html#typing.Any), ArrayTree], [Deque](https://docs.python.org/3/library/typing.html#typing.Deque)[ArrayTree], [CustomTreeNode](#page-67-0)[ArrayTree]], [...](https://docs.python.org/3/library/constants.html#Ellipsis)], [List](https://docs.python.org/3/library/typing.html#typing.List)[[Union](https://docs.python.org/3/library/typing.html#typing.Union)[Array, [Tuple](https://docs.python.org/3/library/typing.html#typing.Tuple)[ArrayTree, [...](https://docs.python.org/3/library/constants.html#Ellipsis)], [List](https://docs.python.org/3/library/typing.html#typing.List)[ArrayTree], [Dict](https://docs.python.org/3/library/typing.html#typing.Dict)[[Any](https://docs.python.org/3/library/typing.html#typing.Any), ArrayTree], [Deque](https://docs.python.org/3/library/typing.html#typing.Deque)[ArrayTree], [CustomTreeNode](#page-67-0)[ArrayTree]]], [Dict](https://docs.python.org/3/library/typing.html#typing.Dict)[[Any](https://docs.python.org/3/library/typing.html#typing.Any), [Union](https://docs.python.org/3/library/typing.html#typing.Union)[Array, [Tuple](https://docs.python.org/3/library/typing.html#typing.Tuple)[ArrayTree, [...](https://docs.python.org/3/library/constants.html#Ellipsis)], [List](https://docs.python.org/3/library/typing.html#typing.List)[ArrayTree], [Dict](https://docs.python.org/3/library/typing.html#typing.Dict)[[Any](https://docs.python.org/3/library/typing.html#typing.Any), ArrayTree], [Deque](https://docs.python.org/3/library/typing.html#typing.Deque)[ArrayTree], [CustomTreeNode](#page-67-0)[ArrayTree]]], [Deque](https://docs.python.org/3/library/typing.html#typing.Deque)[[Union](https://docs.python.org/3/library/typing.html#typing.Union)[Array, [Tuple](https://docs.python.org/3/library/typing.html#typing.Tuple)[ArrayTree, [...](https://docs.python.org/3/library/constants.html#Ellipsis)], [List](https://docs.python.org/3/library/typing.html#typing.List)[ArrayTree], [Dict](https://docs.python.org/3/library/typing.html#typing.Dict)[[Any](https://docs.python.org/3/library/typing.html#typing.Any), ArrayTree], [Deque](https://docs.python.org/3/library/typing.html#typing.Deque)[ArrayTree], [CustomTreeNode](#page-67-0)[ArrayTree]]], [CustomTreeNode](#page-67-0)[[Union](https://docs.python.org/3/library/typing.html#typing.Union)[Array, [Tuple](https://docs.python.org/3/library/typing.html#typing.Tuple)[ArrayTree, [...](https://docs.python.org/3/library/constants.html#Ellipsis)], [List](https://docs.python.org/3/library/typing.html#typing.List)[ArrayTree], [Dict](https://docs.python.org/3/library/typing.html#typing.Dict)[[Any](https://docs.python.org/3/library/typing.html#typing.Any), ArrayTree], [Deque](https://docs.python.org/3/library/typing.html#typing.Deque)[ArrayTree], [CustomTreeNode](#page-67-0)[ArrayTree]]]]]]

### **Returns**

A pair (array, unravel\_func) where the first element is a 1D array representing the flattened and concatenated leaf values, with dtype determined by promoting the dtypes of leaf values, and the second element is a callable for unflattening a 1D array of the same length back to a pytree of the same structure as the input tree. If the input pytree is empty (i.e. has no leaves) then as a convention a 1D empty array of the default dtype is returned in the first component of the output.

## **6.2 Integration for NumPy**

```
tree_ravel(tree[, is_leaf, none_is_leaf, ...]) Ravel (flatten) a pytree of arrays down to a 1D array.
```
<span id="page-138-0"></span>optree.integration.numpy.tree\_ravel(*tree*, *is\_leaf=None*, *\**, *none\_is\_leaf=False*, *namespace=''*) Ravel (flatten) a pytree of arrays down to a 1D array.

```
\gg tree = {
... 'layer1': {
... 'weight': np.arange(0, 6, dtype=np.float32).reshape((2, 3)),
... 'bias': np.arange(6, 8, dtype=np.float32).reshape((2,)),
... },
... 'layer2': {
... 'weight': np.arange(8, 10, dtype=np.float32).reshape((1, 2)),
... 'bias': np.arange(10, 11, dtype=np.float32).reshape((1,))
... },
... }
>>> tree
{
    'layer1': {
       'weight': array([[0., 1., 2.],
                       [3., 4., 5.]], dtype=float32),
       'bias': array([6., 7.], dtype=fload32)},
    'layer2': {
       'weight': array([[8., 9.]], dtype=float32),
       'bias': array([10.], dtype=float32)
    }
}
>>> flat, unravel_func = tree_ravel(tree)
>>> flat
array([ 6., 7., 0., 1., 2., 3., 4., 5., 10., 8., 9.], dtype=float32)
>>> unravel_func(flat)
{
    'layer1': {
       'weight': array([[0., 1., 2.],
                        [3., 4., 5.]], dtype=float32),
       'bias': array([6., 7.], dtype=float32)
   },
    'layer2': {
       'weight': array([[8., 9.]], dtype=float32),
       'bias': array([10.], dtype=float32)
    }
}
```
## **Parameters**

- tree (pytree) a pytree of arrays and scalars to ravel.
- is\_leaf (callable, optional) An optionally specified function that will be called at each flattening step. It should return a boolean, with [True](https://docs.python.org/3/library/constants.html#True) stopping the traversal and the whole subtree being treated as a leaf, and [False](https://docs.python.org/3/library/constants.html#False) indicating the flattening should traverse the current object.
- none\_is\_leaf  $(bool, optimal)$  $(bool, optimal)$  $(bool, optimal)$  Whether to treat [None](https://docs.python.org/3/library/constants.html#None) as a leaf. If [False](https://docs.python.org/3/library/constants.html#False), None is a non-leaf node with arity 0. Thus [None](https://docs.python.org/3/library/constants.html#None) is contained in the treespec rather than in the leaves list and [None](https://docs.python.org/3/library/constants.html#None) will be remain in the result pytree. (default: [False](https://docs.python.org/3/library/constants.html#False))
- namespace  $(str, optional)$  $(str, optional)$  $(str, optional)$  The registry namespace used for custom pytree node types. (default: '', i.e., the global namespace)

## **Return type**

[tuple](https://docs.python.org/3/library/stdtypes.html#tuple)[ndarray, [Callable](https://docs.python.org/3/library/typing.html#typing.Callable)[[ndarray], [Union](https://docs.python.org/3/library/typing.html#typing.Union)[ndarray, [Tuple](https://docs.python.org/3/library/typing.html#typing.Tuple)[[Union](https://docs.python.org/3/library/typing.html#typing.Union)[ndarray, [Tuple](https://docs.python.org/3/library/typing.html#typing.Tuple)[ArrayTree, [...](https://docs.python.org/3/library/constants.html#Ellipsis)], [List](https://docs.python.org/3/library/typing.html#typing.List)[ArrayTree], [Dict](https://docs.python.org/3/library/typing.html#typing.Dict)[[Any](https://docs.python.org/3/library/typing.html#typing.Any), ArrayTree], [Deque](https://docs.python.org/3/library/typing.html#typing.Deque)[ArrayTree], [CustomTreeNode](#page-67-0)[ArrayTree]], [...](https://docs.python.org/3/library/constants.html#Ellipsis)], [List](https://docs.python.org/3/library/typing.html#typing.List)[[Union](https://docs.python.org/3/library/typing.html#typing.Union)[ndarray, [Tuple](https://docs.python.org/3/library/typing.html#typing.Tuple)[ArrayTree, [...](https://docs.python.org/3/library/constants.html#Ellipsis)], [List](https://docs.python.org/3/library/typing.html#typing.List)[ArrayTree], [Dict](https://docs.python.org/3/library/typing.html#typing.Dict)[[Any](https://docs.python.org/3/library/typing.html#typing.Any), ArrayTree], [Deque](https://docs.python.org/3/library/typing.html#typing.Deque)[ArrayTree], [CustomTreeNode](#page-67-0)[ArrayTree]]], [Dict](https://docs.python.org/3/library/typing.html#typing.Dict)[[Any](https://docs.python.org/3/library/typing.html#typing.Any), [Union](https://docs.python.org/3/library/typing.html#typing.Union)[**ndarray**, [Tuple](https://docs.python.org/3/library/typing.html#typing.Tuple)[ArrayTree, [...](https://docs.python.org/3/library/constants.html#Ellipsis)], [List](https://docs.python.org/3/library/typing.html#typing.List)[ArrayTree], [Dict](https://docs.python.org/3/library/typing.html#typing.Dict)[[Any](https://docs.python.org/3/library/typing.html#typing.Any), ArrayTree], [Deque](https://docs.python.org/3/library/typing.html#typing.Deque)[ArrayTree], [CustomTreeNode](#page-67-0)[ArrayTree]]], [Deque](https://docs.python.org/3/library/typing.html#typing.Deque)[[Union](https://docs.python.org/3/library/typing.html#typing.Union)[ndarray, [Tuple](https://docs.python.org/3/library/typing.html#typing.Tuple)[ArrayTree, [...](https://docs.python.org/3/library/constants.html#Ellipsis)], [List](https://docs.python.org/3/library/typing.html#typing.List)[ArrayTree], [Dict](https://docs.python.org/3/library/typing.html#typing.Dict)[[Any](https://docs.python.org/3/library/typing.html#typing.Any), ArrayTree], [Deque](https://docs.python.org/3/library/typing.html#typing.Deque)[ArrayTree], [CustomTreeNode](#page-67-0)[ArrayTree]]], [CustomTreeNode](#page-67-0)[[Union](https://docs.python.org/3/library/typing.html#typing.Union)[ndarray, [Tuple](https://docs.python.org/3/library/typing.html#typing.Tuple)[ArrayTree, [...](https://docs.python.org/3/library/constants.html#Ellipsis)], [List](https://docs.python.org/3/library/typing.html#typing.List)[ArrayTree], [Dict](https://docs.python.org/3/library/typing.html#typing.Dict)[[Any](https://docs.python.org/3/library/typing.html#typing.Any), ArrayTree], [Deque](https://docs.python.org/3/library/typing.html#typing.Deque)[ArrayTree], [CustomTreeNode](#page-67-0)[ArrayTree]]]]]]

#### **Returns**

A pair (array, unravel\_func) where the first element is a 1D array representing the flattened and concatenated leaf values, with dtype determined by promoting the dtypes of leaf values, and the second element is a callable for unflattening a 1D array of the same length back to a pytree of the same structure as the input tree. If the input pytree is empty (i.e. has no leaves) then as a convention a 1D empty array of the default dtype is returned in the first component of the output.

## **6.3 Integration for PyTorch**

[tree\\_ravel](#page-139-0)(tree[, is\_leaf, none\_is\_leaf, ...]) Ravel (flatten) a pytree of tensors down to a 1D tensor.

<span id="page-139-0"></span>optree.integration.torch.tree\_ravel(*tree*, *is\_leaf=None*, *\**, *none\_is\_leaf=False*, *namespace=''*) Ravel (flatten) a pytree of tensors down to a 1D tensor.

```
\gg tree = {
... 'layer1': {
... 'weight': torch.arange(0, 6, dtype=torch.float64).reshape((2, 3)),
... 'bias': torch.arange(6, 8, dtype=torch.float64).reshape((2,)),
... },
... 'layer2': {
... 'weight': torch.arange(8, 10, dtype=torch.float64).reshape((1, 2)),
\ldots 'bias': torch.arange(10, 11, dtype=torch.float64).reshape((1,))
... },
... }
>>> tree
{
    'layer1': {
       'weight': tensor([[0., 1., 2.],
                        [3., 4., 5.]], dtype=torch.float64),
```

```
'bias': tensor([6., 7.], dtype=torch.float64)
    },
    'layer2': {
        'weight': tensor([[8., 9.]], dtype=torch.float64),
        'bias': tensor([10.], dtype=torch.float64)
    }
}
>>> flat, unravel_func = tree_ravel(tree)
>>> flat
tensor([ 6., 7., 0., 1., 2., 3., 4., 5., 10., 8., 9.], dtype=torch.float64)
>>> unravel_func(flat)
{
    'layer1': {
        'weight': tensor([[0., 1., 2.],
                          [3., 4., 5.]], dtype=torch.float64),
        'bias': tensor([6., 7.], dtype=torch.float64)
    },
    'layer2': {
        'weight': tensor([[8., 9.]], dtype=torch.float64),
        'bias': tensor([10.], dtype=torch.float64)
    }
}
```
#### **Parameters**

- tree (pytree) a pytree of tensors to ravel.
- is\_leaf (callable, optional) An optionally specified function that will be called at each flattening step. It should return a boolean, with [True](https://docs.python.org/3/library/constants.html#True) stopping the traversal and the whole subtree being treated as a leaf, and [False](https://docs.python.org/3/library/constants.html#False) indicating the flattening should traverse the current object.
- none\_is\_leaf  $(bool, optional)$  $(bool, optional)$  $(bool, optional)$  Whether to treat [None](https://docs.python.org/3/library/constants.html#None) as a leaf. If [False](https://docs.python.org/3/library/constants.html#False), None is a non-leaf node with arity 0. Thus [None](https://docs.python.org/3/library/constants.html#None) is contained in the treespec rather than in the leaves list and [None](https://docs.python.org/3/library/constants.html#None) will be remain in the result pytree. (default: [False](https://docs.python.org/3/library/constants.html#False))
- namespace  $(str, optional)$  $(str, optional)$  $(str, optional)$  The registry namespace used for custom pytree node types. (default: '', i.e., the global namespace)

#### **Return type**

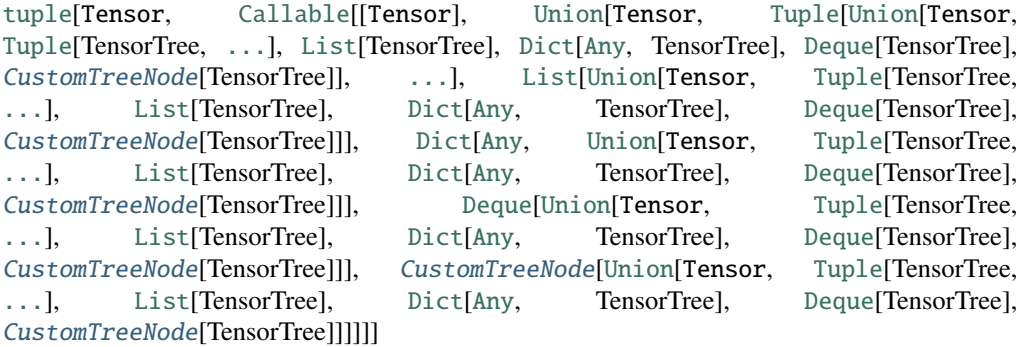

#### **Returns**

A pair (tensor, unravel\_func) where the first element is a 1D tensor representing the flattened and concatenated leaf values, with dtype determined by promoting the dtypes of leaf values, and the second element is a callable for unflattening a 1D tensor of the same length back to a pytree of the same structure as the input tree. If the input pytree is empty (i.e. has no leaves) then as a convention a 1D empty tensor of the default dtype is returned in the first component of the output.

## **CHAPTER**

## **SEVEN**

# **LICENSE**

OpTree is released under the Apache License 2.0.

OpTree is heavily based on JAX's implementation of the PyTree utility, with deep refactoring and several improvements. The original licenses can be found at [JAX's Apache License 2.0](https://github.com/google/jax/blob/HEAD/LICENSE) and [Tensorflow's Apache License 2.0.](https://github.com/tensorflow/tensorflow/blob/HEAD/LICENSE)
### **INDEX**

### Symbols

\_\_abstractmethods\_\_ (*optree.CustomTreeNode attribute*), [64](#page-67-0) \_\_annotations\_\_ (*optree.CustomTreeNode attribute*), [64](#page-67-0) \_\_annotations\_\_ (*optree.PyTree attribute*), [64](#page-67-0) \_\_annotations\_\_ (*optree.PyTreeKind attribute*), [62](#page-65-0) \_\_annotations\_\_ (*optree.PyTreeSpec attribute*), [59](#page-62-0) \_\_class\_getitem\_\_() (*optree.PyTree class method*), [63](#page-66-0) \_\_copy\_\_() (*optree.PyTree method*), [63](#page-66-0) \_\_deepcopy\_\_() (*optree.PyTree method*), [64](#page-67-0) \_\_delattr\_\_() (*optree.PyTreeKind method*), [62](#page-65-0) \_\_delattr\_\_() (*optree.PyTreeSpec method*), [59](#page-62-0) \_\_eq\_\_() (*optree.PyTreeKind method*), [62](#page-65-0) \_\_eq\_\_() (*optree.PyTreeSpec method*), [59](#page-62-0) \_\_ge\_\_() (*optree.PyTreeKind method*), [62](#page-65-0) \_\_ge\_\_() (*optree.PyTreeSpec method*), [59](#page-62-0) \_\_getattribute\_\_() (*optree.PyTreeKind method*), [62](#page-65-0) \_\_getattribute\_\_() (*optree.PyTreeSpec method*), [59](#page-62-0) \_\_getstate\_\_() (*optree.PyTreeKind method*), [62](#page-65-0) \_\_getstate\_\_() (*optree.PyTreeSpec method*), [59](#page-62-0) \_\_gt\_\_() (*optree.PyTreeKind method*), [62](#page-65-0) \_\_gt\_\_() (*optree.PyTreeSpec method*), [59](#page-62-0) \_\_hash\_\_() (*optree.PyTreeKind method*), [62](#page-65-0) \_\_hash\_\_() (*optree.PyTreeSpec method*), [60](#page-63-0) \_\_index\_\_() (*optree.PyTreeKind method*), [62](#page-65-0) \_\_init\_\_() (*optree.CustomTreeNode method*), [64](#page-67-0) \_\_init\_\_() (*optree.PyTreeKind method*), [62](#page-65-0) \_\_init\_\_() (*optree.PyTreeSpec method*), [60](#page-63-0) \_\_init\_subclass\_\_() (*optree.PyTree class method*), [63](#page-66-0) \_\_int\_\_() (*optree.PyTreeKind method*), [62](#page-65-0) \_\_le\_\_() (*optree.PyTreeKind method*), [62](#page-65-0) \_\_le\_\_() (*optree.PyTreeSpec method*), [60](#page-63-0) \_\_len\_\_() (*optree.PyTreeSpec method*), [60](#page-63-0) \_\_lt\_\_() (*optree.PyTreeKind method*), [62](#page-65-0) \_\_lt\_\_() (*optree.PyTreeSpec method*), [60](#page-63-0) \_\_members\_\_ (*optree.PyTreeKind attribute*), [62](#page-65-0) \_\_ne\_\_() (*optree.PyTreeKind method*), [63](#page-66-0) \_\_ne\_\_() (*optree.PyTreeSpec method*), [60](#page-63-0) \_\_new\_\_() (*optree.PyTree static method*), [63](#page-66-0)

\_\_new\_\_() (*optree.PyTreeKind method*), [63](#page-66-0) \_\_new\_\_() (*optree.PyTreeSpec method*), [60](#page-63-0) \_\_non\_callable\_proto\_members\_\_ (*optree.CustomTreeNode attribute*), [64](#page-67-0) \_\_orig\_bases\_\_ (*optree.CustomTreeNode attribute*), [64](#page-67-0) \_\_orig\_bases\_\_ (*optree.PyTree attribute*), [64](#page-67-0) \_\_parameters\_\_ (*optree.CustomTreeNode attribute*), [64](#page-67-0) \_\_parameters\_\_ (*optree.PyTree attribute*), [64](#page-67-0) \_\_protocol\_attrs\_\_ (*optree.CustomTreeNode attribute*), [64](#page-67-0) \_\_setattr\_\_() (*optree.PyTreeKind method*), [63](#page-66-0) \_\_setattr\_\_() (*optree.PyTreeSpec method*), [60](#page-63-0) \_\_setstate\_\_() (*optree.PyTreeKind method*), [63](#page-66-0) \_\_setstate\_\_() (*optree.PyTreeSpec method*), [60](#page-63-0) \_\_subclasshook\_\_() (*optree.CustomTreeNode class method*), [65](#page-68-0)

### A

accessors() (*optree.PyTreeSpec method*), [60](#page-63-0) all\_leaves() (*in module optree*), [12](#page-15-0)

### B

broadcast\_common() (*in module optree*), [26](#page-29-0) broadcast\_prefix() (*in module optree*), [24](#page-27-0) broadcast\_to\_common\_suffix() (*optree.PyTreeSpec method*), [60](#page-63-0)

### C

child() (*optree.PyTreeSpec method*), [60](#page-63-0) children() (*optree.PyTreeSpec method*), [60](#page-63-0) compose() (*optree.PyTreeSpec method*), [60](#page-63-0) CUSTOM (*optree.PyTreeKind attribute*), [62](#page-65-0) CustomTreeNode (*class in optree*), [64](#page-67-0)

### D

DEFAULTDICT (*optree.PyTreeKind attribute*), [62](#page-65-0) DEQUE (*optree.PyTreeKind attribute*), [62](#page-65-0) DICT (*optree.PyTreeKind attribute*), [62](#page-65-0)

### E

entries() (*optree.PyTreeSpec method*), [60](#page-63-0)

entry() (*optree.PyTreeSpec method*), [60](#page-63-0)

### F

flatten\_up\_to() (*optree.PyTreeSpec method*), [60](#page-63-0)

### I

is\_leaf() (*optree.PyTreeSpec method*), [60](#page-63-0) is\_namedtuple() (*in module optree*), [65](#page-68-0) is\_namedtuple\_class() (*in module optree*), [65](#page-68-0) is\_namedtuple\_instance() (*in module optree*), [65](#page-68-0) is\_prefix() (*optree.PyTreeSpec method*), [60](#page-63-0) is\_structseq() (*in module optree*), [65](#page-68-0) is\_structseq\_class() (*in module optree*), [65](#page-68-0) is\_structseq\_instance() (*in module optree*), [65](#page-68-0) is\_suffix() (*optree.PyTreeSpec method*), [60](#page-63-0)

## K

kind (*optree.PyTreeSpec property*), [61](#page-64-0)

## L

LEAF (*optree.PyTreeKind attribute*), [62](#page-65-0) LIST (*optree.PyTreeKind attribute*), [62](#page-65-0)

## M

MAX\_RECURSION\_DEPTH (*in module optree*), [1](#page-4-0)

### N

name (*optree.PyTreeKind property*), [63](#page-66-0) NAMEDTUPLE (*optree.PyTreeKind attribute*), [62](#page-65-0) namedtuple\_fields() (*in module optree*), [65](#page-68-0) namespace (*optree.PyTreeSpec property*), [61](#page-64-0) NONE (*optree.PyTreeKind attribute*), [62](#page-65-0) NONE\_IS\_LEAF (*in module optree*), [1](#page-4-0) none\_is\_leaf (*optree.PyTreeSpec property*), [61](#page-64-0) NONE\_IS\_NODE (*in module optree*), [1](#page-4-0) num\_children (*optree.PyTreeSpec property*), [61](#page-64-0) num\_leaves (*optree.PyTreeSpec property*), [61](#page-64-0) num\_nodes (*optree.PyTreeSpec property*), [61](#page-64-0)

## O

ORDEREDDICT (*optree.PyTreeKind attribute*), [62](#page-65-0)

## P

partial (*class in optree.functools*), [57](#page-60-0) paths() (*optree.PyTreeSpec method*), [61](#page-64-0) prefix\_errors() (*in module optree*), [32](#page-35-0) PyTree (*class in optree*), [63](#page-66-0) PyTreeDef (*in module optree*), [61](#page-64-0) PyTreeKind (*class in optree*), [61](#page-64-0) PyTreeSpec (*class in optree*), [59](#page-62-0) PyTreeTypeVar() (*in module optree*), [64](#page-67-0)

### R

reduce() (*in module optree.functools*), [58](#page-61-0) register\_pytree\_node() (*in module optree*), [51](#page-54-0) register\_pytree\_node\_class() (*in module optree*), [53](#page-56-0)

## S

structseq\_fields() (*in module optree*), [65](#page-68-0) STRUCTSEQUENCE (*optree.PyTreeKind attribute*), [62](#page-65-0)

#### T

tree\_accessors() (*in module optree*), [10](#page-13-0) tree\_all() (*in module optree*), [36](#page-39-0) tree\_any() (*in module optree*), [37](#page-40-0) tree\_broadcast\_common() (*in module optree*), [25](#page-28-0) tree\_broadcast\_map() (*in module optree*), [27](#page-30-0) tree\_broadcast\_map\_with\_accessor() (*in module optree*), [29](#page-32-0) tree\_broadcast\_map\_with\_path() (*in module optree*), [28](#page-31-0) tree\_broadcast\_prefix() (*in module optree*), [23](#page-26-0) tree\_flatten() (*in module optree*), [2](#page-5-0) tree\_flatten() (*optree.CustomTreeNode method*), [64](#page-67-0) tree\_flatten\_one\_level() (*in module optree*), [31](#page-34-0) tree\_flatten\_with\_accessor() (*in module optree*), [5](#page-8-0) tree\_flatten\_with\_path() (*in module optree*), [3](#page-6-0) tree\_is\_leaf() (*in module optree*), [11](#page-14-0) tree\_iter() (*in module optree*), [7](#page-10-0) tree\_leaves() (*in module optree*), [8](#page-11-0) tree\_map() (*in module optree*), [13](#page-16-0) tree\_map\_() (*in module optree*), [14](#page-17-0) tree\_map\_with\_accessor() (*in module optree*), [16](#page-19-0) tree\_map\_with\_accessor\_() (*in module optree*), [17](#page-20-0) tree\_map\_with\_path() (*in module optree*), [14](#page-17-0) tree\_map\_with\_path\_() (*in module optree*), [15](#page-18-0) tree\_max() (*in module optree*), [34](#page-37-0) tree\_min() (*in module optree*), [35](#page-38-0) tree\_paths() (*in module optree*), [9](#page-12-0) tree\_ravel() (*in module optree.integration.jax*), [133](#page-136-0) tree\_ravel() (*in module optree.integration.numpy*), [135](#page-138-0) tree\_ravel() (*in module optree.integration.torch*), [136](#page-139-0) tree\_reduce() (*in module optree*), [32](#page-35-0) tree\_replace\_nones() (*in module optree*), [18](#page-21-0) tree\_structure() (*in module optree*), [9](#page-12-0) tree\_sum() (*in module optree*), [33](#page-36-0) tree\_transpose() (*in module optree*), [18](#page-21-0) tree\_transpose\_map() (*in module optree*), [19](#page-22-0) tree\_transpose\_map\_with\_accessor() (*in module optree*), [21](#page-24-0) tree\_transpose\_map\_with\_path() (*in module optree*), [20](#page-23-0) tree\_unflatten() (*in module optree*), [7](#page-10-0)

tree\_unflatten() (*optree.CustomTreeNode class method*), [64](#page-67-0) treespec\_accessors() (*in module optree*), [38](#page-41-0) treespec\_child() (*in module optree*), [39](#page-42-0) treespec\_children() (*in module optree*), [39](#page-42-0) treespec\_defaultdict() (*in module optree*), [46](#page-49-0) treespec\_deque() (*in module optree*), [47](#page-50-0) treespec\_dict() (*in module optree*), [44](#page-47-0) treespec\_entries() (*in module optree*), [39](#page-42-0) treespec\_entry() (*in module optree*), [39](#page-42-0) treespec\_from\_collection() (*in module optree*), [48](#page-51-0) treespec\_is\_leaf() (*in module optree*), [39](#page-42-0) treespec\_is\_prefix() (*in module optree*), [40](#page-43-0) treespec\_is\_strict\_leaf() (*in module optree*), [40](#page-43-0) treespec\_is\_suffix() (*in module optree*), [41](#page-44-0) treespec\_leaf() (*in module optree*), [41](#page-44-0) treespec\_list() (*in module optree*), [43](#page-46-0) treespec\_namedtuple() (*in module optree*), [44](#page-47-0) treespec\_none() (*in module optree*), [41](#page-44-0) treespec\_ordereddict() (*in module optree*), [45](#page-48-0) treespec\_paths() (*in module optree*), [38](#page-41-0) treespec\_structseq() (*in module optree*), [47](#page-50-0) treespec\_tuple() (*in module optree*), [42](#page-45-0) TUPLE (*optree.PyTreeKind attribute*), [62](#page-65-0) type (*optree.PyTreeSpec property*), [61](#page-64-0)

# $\mathsf{U}$

unflatten() (*optree.PyTreeSpec method*), [61](#page-64-0) unregister\_pytree\_node() (*in module optree*), [55](#page-58-0)

# V

value (*optree.PyTreeKind property*), [63](#page-66-0)

## W

walk() (*optree.PyTreeSpec method*), [61](#page-64-0)